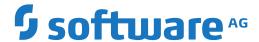

## **Entire Net-Work**

## **Entire Net-Work Messages and Codes**

Version 6.5.2

April 2023

This document applies to Entire Net-Work Version 6.5.2 and all subsequent releases.

Specifications contained herein are subject to change and these changes will be reported in subsequent release notes or new editions.

Copyright © 1994-2023 Software AG, Darmstadt, Germany and/or Software AG USA, Inc., Reston, VA, USA, and/or its subsidiaries and/or its affiliates and/or their licensors.

The name Software AG and all Software AG product names are either trademarks or registered trademarks of Software AG and/or Software AG USA, Inc. and/or its subsidiaries and/or its affiliates and/or their licensors. Other company and product names mentioned herein may be trademarks of their respective owners.

Detailed information on trademarks and patents owned by Software AG and/or its subsidiaries is located at http://softwareag.com/licenses.

Use of this software is subject to adherence to Software AG's licensing conditions and terms. These terms are part of the product documentation, located at http://softwareag.com/licenses/ and/or in the root installation directory of the licensed product(s).

This software may include portions of third-party products. For third-party copyright notices, license terms, additional rights or restrictions, please refer to "License Texts, Copyright Notices and Disclaimers of Third-Party Products". For certain specific third-party license restrictions, please refer to section E of the Legal Notices available under "License Terms and Conditions for Use of Software AG Products / Copyright and Trademark Notices of Software AG Products". These documents are part of the product documentation, located at http://softwareag.com/licenses and/or in the root installation directory of the licensed product(s).

Use, reproduction, transfer, publication or disclosure is prohibited except as specifically provided for in your License Agreement with Software AG.

Document ID: WCPMF-MESSAGES-652-20230324

## **Table of Contents**

| Preface                                                         | ······ \ |
|-----------------------------------------------------------------|----------|
| 1 Conventions                                                   | 1        |
| 2 About this Documentation                                      | 3        |
| Document Conventions                                            | 4        |
| Online Information and Support                                  | 4        |
| Data Protection                                                 | 5        |
| 3 Entire Net-Work Message Formats                               | 7        |
| 4 Adabas Response Codes                                         | 9        |
| 5 DCAM Feedback Codes                                           | 173      |
| 6 SNA Sense Codes                                               | 175      |
| 7 ADACM* - ADATCP Messages                                      | 177      |
| 8 APSPSX* - ADAECS or ADATCP Messages                           |          |
| 9 Software AG Licensing Messages                                | 185      |
| 10 NETnnnn - Entire Net-Work Control Module Messages            | 193      |
| 11 NETB* - Entire Net-Work Expandable Buffer Pool Messages      | 233      |
| 12 NETC* - CTC Option Messages                                  |          |
| 13 NETD* - DCAM Option Messages                                 | 253      |
| 14 NETE* - zEnterprise Data Compression (zEDC) Support Messages | 259      |
| 15 NETInn - ADAIOR Messages                                     | 261      |
| 16 NETInnnx - IUCV Line Driver Messages                         | 265      |
| 17 NETM* - ADAMPM Messages                                      | 273      |
| 18 NETL* Licensing Messages                                     | 277      |
| 19 NETP* - TCP/IP and Simple Connection Line Driver Messages    | 279      |
| 20 NETQ*- CSCI Messages                                         | 323      |
| 21 NETS* - NETSIP/NETSIR Initialization Program Messages        | 325      |
| 22 NETT* - Translation Routine Messages                         | 349      |
| 23 NETU* - Batch Utility Program Messages                       | 355      |
| 24 NETV* - VTAM Line Driver Messages                            | 357      |
| 25 NETX* - XCF OptionMessages                                   | 367      |
| 26 XTS* - Software AG Internal Transport Subsystem Messages     | 379      |
| Warnings                                                        | 380      |
| Errors                                                          | 382      |
| Generic TCP/IP Messages                                         | 396      |
| 27 User Abend Codes                                             | 409      |

## **Preface**

During Entire Net-Work execution, a variety of messages may be issued, usually to the operator console or the print data set. This documentation describes the messages for the Entire Net-Work control programs and line driver modules. The messages are listed alphabetically and the different groups are identified by a section heading.

Messages and Codes issued from Entire Net-Work are described under the following headings:

| Message formats                                                   | Describes how you can identify an Entire Net-Work message and its origin.                                                                                                    |
|-------------------------------------------------------------------|----------------------------------------------------------------------------------------------------|
| Adabas and Entire Net-Work Response<br>Codes                      | Describes Adabas response codes, including the group of Adabas response codes reserved for Entire Net-Work (response codes in the range 220-227).                                                                                                    |
|                                                                   | Some Adabas response codes refer to problems with interregion communication in one way or another. In Entire Net-Work environments, the cause for these response codes is not always as apparent as in single Adabas environments. This is due to the fact that all calls are passed through interregion communications in two places: first they are passed from the user's task to Entire Net-Work, then, on the server's node, they are passed from Entire Net-Work to the server. In both instances the same types of errors may occur. Therefore it is sometimes difficult, if not impossible, to guess on which node the problem was encountered. |
|                                                                   | To aid in diagnosing such situations, Entire Net-Work provides the node ID (targetid) of the Entire Net-Work node where the problem was encountered for all problems related to the response codes listed in the following pages. The information is returned in the Additions-2 field of the Adabas control block (ACBADD2 in ADACB). Note that this field is not modified by Entire Net-Work under any other circumstances. In some cases, where the problem prevents the call from reaching Entire Net-Work on the user's node, the information obviously cannot be provided by Entire Net-Work.                                                     |
| DCAM Feedback Codes                                               | DCAM feedback codes (the first non-zero bytes).                                                                                                    |
| SNA Sense Codes                                                   | Describes the popular SNA sense codes used in conjunction with a DCAM/VTAM link and TRANSIT/CD.                                                                                                    |
| ADACM* - ADATCP Messages                                          | Describes the ADATCP messages.                                                                                                    |
| APSPSXnnnn, ADAECS or ADATCP<br>Messages                          | Describes the APSPSX*, ADAECS, and ADATCP messages related to conversion.                                                                                                    |
| Software AG Mainframe Licensing<br>Error Messages (MLC* messages) | Describes error messages issued by Software AG's mainframe licensing software and the license utility (LICUTIL)                                                                                                    |

| NETnnnn - Entire Net-Work Control<br>Module Messages            | Describes the Entire Net-Work control module messages.                                               |
|-----------------------------------------------------------------|----------------------------------------------------------------------------------------------------|
| NETB* - Entire Net-Work Expandable<br>Buffer Pool Messages      | Describes the Entire Net-Work expandable buffer pool messages.                                       |
| NETC* - CTC Option Messages                                     | Describes the CTCA line driver and FCTC line driver messages.                                        |
| NETD* - DCAM Option Messages                                    | Describes the DCAM line driver messages.                                                             |
| NETE* - zEnterprise Data Compression<br>(zEDC) Support Messages | Describes the zEDC messages produced by Entire Net-Work.                                             |
| NETInn - ADAIOR Messages                                        | Describes the ADAIOR messages.                                                                       |
| NETInnnx - IUCV Line Driver Messages                            | Describes the IUCV line driver messages.                                                             |
| NETM* - ADAMPM Messages                                         | Describes the ADAMPM messages.                                                                       |
| NETL* - Licensing Messages                                      | Describes the DCAM Feedback Codes licensing messages.                                                |
| NETP* - TCP/IP and Simple Connection<br>Line Driver Messages    | Describes the TCP/IP line driver and Simple Connection Line Driver messages                          |
| NETQ*- CSCI Messages                                            | Describes the CSCI messages.                                                                         |
| NETS* - NETSIP/NETSIR Initialization<br>Program Messages        | Describes the NETSIP/NETSIR initialization program messages.                                         |
| NETT* - Translation Routine Messages                            | Describes the translation routine messages.                                                          |
| NETU* - Batch Utility Program<br>Messages                       | Describes the batch utility program messages.                                                        |
| NETV* - VTAM Line Driver Messages                               | Describes the VTAM line driver messages.                                                             |
| NETX* - XCF Option Messages                                     | Describes the XCF line driver messages.                                                              |
| XTS - Software AG Internal Transport<br>Subsystem Messages      | Explains the possible internal transport subsystem messages you might receive during its processing. |
| Abend Codes                                                     | Lists abend (abnormal end) codes that may be returned.                                               |

# 1 Conventions

Notation *vrs* or *vr*: When used in this documentation, the notation *vrs* or *vr* stands for the relevant version, release, and system maintenance level numbers. For further information on product versions, see *version* in the *Glossary*.

# 2 About this Documentation

| Document Conventions           |
|--------------------------------|
| Online Information and Support |
| Data Protection                |

### **Document Conventions**

| Convention     | Description                                                                                                    |
|----------------|----------------------------------------------------------------------------------------------------|
| Bold           | Identifies elements on a screen.                                                                                                    |
| Monospace font | Identifies service names and locations in the format folder.subfolder.service, APIs, Java classes, methods, properties.                                  |
| Italic         | Identifies:  Variables for which you must supply values specific to your own situation or environment.  New terms the first time they occur in the text. |
|                | References to other documentation sources.                                                                                                    |
| Monospace font | Identifies:  Text you must type in.  Messages displayed by the system.  Program code.                                                                    |
| {}             | Indicates a set of choices from which you must choose one. Type only the information inside the curly braces. Do not type the { } symbols.               |
| 1              | Separates two mutually exclusive choices in a syntax line. Type one of these choices. Do not type the   symbol.                                          |
|                | Indicates one or more options. Type only the information inside the square brackets. Do not type the [] symbols.                                         |
|                | Indicates that you can type multiple options of the same type. Type only the information. Do not type the ellipsis ().                                   |

## **Online Information and Support**

#### **Product Documentation**

You can find the product documentation on our documentation website at <a href="https://documentation.softwareag.com">https://documentation.softwareag.com</a>.

In addition, you can also access the cloud product documentation via <a href="https://www.software-ag.cloud">https://www.software-ag.cloud</a>. Navigate to the desired product and then, depending on your solution, go to "Developer Center", "User Center" or "Documentation".

#### **Product Training**

You can find helpful product training material on our Learning Portal at <a href="https://knowledge.soft-wareag.com">https://knowledge.soft-wareag.com</a>.

#### **Tech Community**

You can collaborate with Software AG experts on our Tech Community website at <a href="https://tech-community.softwareag.com">https://tech-community.softwareag.com</a>. From here you can, for example:

- Browse through our vast knowledge base.
- Ask questions and find answers in our discussion forums.
- Get the latest Software AG news and announcements.
- Explore our communities.
- Go to our public GitHub and Docker repositories at https://github.com/softwareag and https://hub.docker.com/publishers/softwareag and discover additional Software AG resources.

#### **Product Support**

Support for Software AG products is provided to licensed customers via our Empower Portal at <a href="https://empower.softwareag.com">https://empower.softwareag.com</a>. Many services on this portal require that you have an account. If you do not yet have one, you can request it at <a href="https://empower.softwareag.com/register">https://empower.softwareag.com/register</a>. Once you have an account, you can, for example:

- Download products, updates and fixes.
- Search the Knowledge Center for technical information and tips.
- Subscribe to early warnings and critical alerts.
- Open and update support incidents.
- Add product feature requests.

### **Data Protection**

Software AG products provide functionality with respect to processing of personal data according to the EU General Data Protection Regulation (GDPR). Where applicable, appropriate steps are documented in the respective administration documentation.

# 3

## **Entire Net-Work Message Formats**

Each message is identified by a six- or seven-character alphanumeric identifier as described in the following table:

| Message    | Description                                                                                                    |
|------------|----------------------------------------------------------------------------------------------------|
| ADACMnn    | ADATCP component (direct TCP/IP link to UES-enabled databases) messages                                                                                                    |
| APSPSXnnnn | CDI protocol driver messages, provided to support the ADATCP module (direct TCP/IP link to UES-enabled databases)                                                                                                    |
| MLCnnnn    | Software AG mainframe product licensing messages                                                                                                    |
| NETnnnn    | Entire Net-Work control module messages.                                                                                                    |
| NETBnnn    | Expandable buffer pool messages.                                                                                                    |
| NETCnnn    | CTCA line driver messages.                                                                                                    |
| NETDnnn    | DCAM line driver messages.                                                                                                    |
| NETInn     | These Entire Net-Work system messages correspond to ADAIOR messages documented in the Adabas Messages and Codes manual. The Entire Net-Work messages begin with NETI; the corresponding ADAIOR messages begin with ADAI. |
| NETInnn    | IUCV line driver messages.                                                                                                    |
| NETMnn     | These Entire Net-Work system messages correspond to ADAMPM messages documented in the Adabas Messages and Codes manual. The Entire Net-Work messages begin with NETM; the corresponding ADAMPM messages begin with ADAM. |
| NETPnnn    | TCPI and TCPX line driver messages.                                                                                                    |
| NETQnnn    | CSCI messages.                                                                                                    |
| NETSnnn    | NETSIP/NETSIR messages by the Entire Net-Work SVC installation/initialization programs.                                                                                                    |
| NETTnnn    | Messages from the ASCII to EBCDIC translation routines.                                                                                                    |
| NETUnnn    | Batch utility program messages.                                                                                                    |
| NETVnnn    | VTAM line driver messages.                                                                                                    |
| NETXnnn    | XCF line driver messages.                                                                                                    |

# 4

## **Adabas Response Codes**

After each Adabas command is processed, a response code is returned in bytes 11 and 12 of the ACB or in the ACBX. Some response codes also return a subcode in the rightmost two bytes of the ACB's Additions 2 field (offset 45-48) or in the ACBX's Error Subcode (ACBXERRC) field (offset 115-116). This section describes those response codes and subcodes.

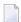

**Note:** Proprietary functions of Adabas may also return response codes and subcodes, some of which are not described here. Refer to the documentation for those functions for more information.

Response code 0 indicates that the Adabas command was processed successfully; any other response code is returned as a result of an error during command processing.

All Adabas commands resulting in a response code other than 0 (ADARSP000), 1 (ADARSP001), and 145 (ADARSP145) restore all Adabas control block fields except the response code field (see the Adabas Command Reference documentation) to the contents the fields held at the beginning of command execution.

For internal errors, contact your Adabas technical support representative.

Response 0

Origin Mainframe and open systems

**Explanation** The command was executed successfully.

Origin

Mainframe and open systems

**Explanation** 

The meaning of this response code varies, depending on whether you are using Adabas on mainframe systems or Adabas on open systems.

#### **Mainframe Systems**

Depending on the subcode in the rightmost two bytes of the ACB's Additions 2 field or the ACBX's Error Subcode (ACBXERRC) field, one of the following has occurred:

| Subcode | Meaning                                                                |
|---------|------------------------------------------------------------------------|
| 1       | An online SAVE operation cannot be executed without the nucleus' PLOG. |
| 2       | The selected record is not allowed.                                    |
| 3       | S2 command did not have enough space.                                  |
| 4       | S2/S9 internal program error.                                          |
| 5       | System was not in save status at the end of an online ADASAV.          |

**Note:** When one of the subcodes 2-4 is present, the cause could be an Sx command using security-by-value that found at least one ISN.

#### **Open Systems**

An ISN list could not be sorted as a result of an excessive number of resulting ISNs, or because during a non-descriptor search a value larger than the corresponding field length in the FDT was found, or because the ISN quantity returned does not correspond with the actual number of records found.

For an S9 command, this response indicates that there is no space available for additional temporary working space. For an S2 command, this response is only a warning and the S2 becomes an S1.

Action

The method of resolving the error varies, depending on whether you are using Adabas on mainframe systems or Adabas on open systems.

#### **Mainframe Systems**

Increase the ADARUN LS parameter value.

#### **Open Systems**

Provide sufficient disk space for temporary working space or adapt the FDT to the real field length.

#### Origin

Mainframe and open systems

### **Explanation**

The meaning of this response code varies, depending on whether you are using Adabas on mainframe systems or Adabas on open systems.

#### **Mainframe Systems**

This response code can only occur with a BT, ET or RI command. The BT, ET or RI command executes successfully. One of the following has occurred, depending on the subcode:

| Subcode | Meaning                                                                                                    |
|---------|----------------------------------------------------------------------------------------------------|
| 1       | Adabas attempted to hold an ISN already being held by another user.                                                                                                    |
| 2       | The number of ISNs as specified in the ISN buffer was too large compared to the ISN buffer length (ET or BT command with the M option).                                                                                                    |
| 4       | ISN is not on hold during multifetch ET/BT. ET/BT has successfully executed the ISNs so far released. The remaining ISNs are still on hold.                                                                                                    |
| 5       | An RI command with ISN=0 could not release from hold status all records held by the user, as requested, because one or more records had been updated earlier in the same transaction. Updated records cannot be released from hold status prior to transaction end. All records that had not been updated have been released from hold status. |

#### **Open Systems**

The required function has not been executed completely. For an OP command with command option 2 = E or for an RE command, the specified record buffer length was shorter than the length of the ET data read. The record buffer has been truncated.

For an A1//N1/N2 command, a descriptor value with the TR option is larger than 1144 bytes. In this case, only the first 1144 bytes are stored in the index. Search operations for truncated values may be inexact since only the first 1144 bytes are evaluated. The first 2 bytes of the Additions 2 field contain the number of descriptor values truncated, the third and fourth bytes contain the field name of the descriptor value that is truncated.

For an S1/S2/S4/S9 command, the resulting ISN list may not represent the exact result: this is because the search values and the values in the database were truncated after 1144 bytes during the search operation of an S1/S2/S4 command and during the sort operation of an S2/S9 command.

Action

The method of resolving the error varies, depending on whether you are using Adabas on mainframe systems or Adabas on open systems.

#### **Open Systems**

For an OP or RE command, increase the record buffer length or ignore the warning.

For an S1/S2/S4/S9 command, either perform a post-selection using the complete field values, perform your own sort operation using the complete field values, or ignore the warning.

#### Response 3

Origin Mainframe and open systems

**Explanation** One of the following has occurred:

- An end-of-file or end-of-list condition was detected.
- A program tried to read or change a multiclient file's record using either a blank or incorrect-length owner ID, or an owner ID that is not allowed for the record.

The following are some possible subcodes:

| Subcode | Meaning                                                                                                    |
|---------|----------------------------------------------------------------------------------------------------|
| 1       | An end-of-file or end-of-list condition was detected (L3/L6 on a non-expanded file).                                                                                                    |
| 4       | End of LOB value reached. An attempt was made to read a LOB value segment that begins after the end of the value. This response code/subcode is given to an L1/L4 command with Command Option 2 set to L if the ISN Lower Limit value is greater than or equal to the length of the LOB value being read.        |
| 66      | A program tried to read or change a multiclient file's record using either a blank or incorrect-length owner ID, or an owner ID that is not allowed for the record.                                                                                                    |
| 249     | Adabas Vista has determined that no data is available to satisfy this command due to one of the following reasons:  A partitioned file end-of-file or end-of-list condition was detected.  None of the partitions were available/online and all of them have the file parameter <code>Critical</code> set to NO. |
|         | Action: No action is required.                                                                                                    |

Response 4

Origin Mainframe systems

**Explanation** The internal Adabas TRS storage directory is full.

**Action** Free some of the active queries.

**Origin** Mainframe systems only

**Explanation** A complex search command was rejected because it was estimated that it would

exceed the maximum search time TLSCMD.

Response 8

**Origin** Mainframe systems only

**Explanation** The current user's command was interrupted to prevent a Work overflow because of

a pending backout operation.

**Action** The value specified for the LP parameter might have to be increased.

Response 9

Origin Mainframe and open systems

**Explanation** The meaning of this response code varies, depending on whether you are using Adabas

on mainframe systems or Adabas on open systems.

**Mainframe Systems** 

A subcode indicating the specific cause and action for this response code appears in the low-order (rightmost) two bytes of the ACB's Additions 2 field or in the ACBX's Error Subcode (ACBXERRC) field. The following are the subcodes and their meanings:

| Subcode | Meaning                                                                                                    |
|---------|----------------------------------------------------------------------------------------------------|
| 1       | The user was backed out because the hold queue was full                                                                                                    |
|         | Action: Set the number of hold queue elements (ADARUN NH parameter) higher, or tune the application to issue more frequent ET commands.                                                                             |
| 2       | The transaction time limit (TT) has been exceeded, and the transaction was backed out.                                                                                                    |
|         | Action: Correct the cause of the timeout, then restart the transaction.                                                                                                    |
| 3       | One of the following is the case:                                                                                                    |
|         | ■ The transaction non-activity time limit (TNAE, TNAX, or TNAA) has been exceeded.                                                                                                    |
|         | ■ The user was stopped by the STOPF or STOPI operator, or an Adabas Online System command.                                                                                                    |
|         | A security violation response code has been returned for an ET-logic user.<br>Information about response codes for security violations is provided in<br>the Adabas Security documentation.                         |
|         | ■ When a new user issues an OP cmd with the same user ID (in ADD1) as an earlier user did and the earlier user was inactive for more than 60 seconds, the new user can, by issuing a second OP cmd again (the first |

| Subcode | Meaning                                                                                                    |
|---------|----------------------------------------------------------------------------------------------------|
|         | OP cmd will get response code 9, subcode 64), take over the user ID of the earlier user. When the earlier user becomes active again, this subcode can be received.                                                                                                    |
|         | Action: Correct the cause of the timeout, then restart the transaction.                                                                                                    |
| 15      | The user was backed out because a pending Work area overflow occurred during this operation.                                                                                                    |
|         | Action: Either reduce the transaction length to lessen the data protection area requirement, or increase the protection area on Work.                                                                                                    |
| 17      | At the end of an online recovery process that was initiated after the failure of a peer nucleus in an Adabas cluster, the nucleus was unable to reacquire the ETID specified by the user in the Additions 1 field of the OP command.                                           |
|         | Action: (In the application program:) Redo the OP command with the ETID specified in the Additions 1 field to reacquire the user ID. Contact your Software AG technical support representative.                                                                                |
| 18      | The user's active transaction was interrupted and backed out because a peer nucleus in an Adabas cluster terminated abnormally.                                                                                                    |
|         | Action: (In the application program:) Rerun the transaction.                                                                                                    |
| 19      | The user's active command was interrupted and stopped because a peer nucleus in an Adabas cluster terminated abnormally. If the interrupted command was using a command ID (CID), the command ID is deleted.                                                                   |
|         | Action: (In the application program:) Clean up and reacquire the current context pertaining to Adabas command IDs; rerun the transaction.                                                                                                    |
| 20      | The Adabas cluster nucleus assigned to the user terminated while the user had an open transaction. The transaction has been or will be backed out.                                                                                                    |
|         | Action: (In the application program:) If the user was defined with a user ID (ETID) in the Additions 1 field of the OP command, redo the OP command to reacquire the ETID; clean up and reacquire the current context pertaining to Adabas command IDs; rerun the transaction. |
| 21      | The user's active command was waiting for an ISN in hold status when the user was backed out and closed due to a timeout or a STOP command.                                                                                                    |
| 22      | The user's active command was waiting for free space in the work pool when the user was backed out and closed due to a timeout or a STOP command.                                                                                                    |
| 23      | The user's command was routed to a different cluster nucleus than the one used by previous commands. The user's open transaction has been backed out. It is also possible that the user had already been timed out earlier.                                                    |
|         | Action: Restart the transaction and any open read sequences.                                                                                                    |
| 24      | The user's command was routed to a different cluster nucleus than the one used by previous commands. The user had owned EXU or EXF control over                                                                                                    |

| Subcode | Meaning                                                                                                    |
|---------|----------------------------------------------------------------------------------------------------|
|         | one or more files or had started the Adabas session with an OP command with R-option. As a consequence of creating a new session for the user with the new nucleus, the EXU/EXF control or file list specified in the OP command are no longer in effect.                                                 |
|         | Action: Restart the Adabas session with a new OP command.                                                                                                    |
| 25      | The user's command was routed to a different cluster nucleus than the one used by previous commands. The user had started the Adabas session with an OP command with ETID. As a consequence of creating a new session for the user with the new nucleus, the user is no longer associated with that ETID. |
|         | Action: Restart the Adabas session with a new OP command.                                                                                                    |
| 26      | The user's command was routed to a different cluster nucleus than the one used by previous commands. Some cluster nucleus terminated abnormally while the new nucleus was creating a new session for the user.                                                                                            |
|         | Action: Restart the Adabas session with a new OP command.                                                                                                    |
| 62      | An OP (open) command was issued without a user/ET ID, which is required for this type of application or environment.                                                                                                    |
|         | Action: Correct the program to specify a user/ET ID, and rerun the program.                                                                                                    |
| 63      | An OP command was given for an ET user not in ET status. The user is backed out with an Adabas-generated BT command, and the operation is closed.                                                                                                    |
|         | Action: Repeat the OP call.                                                                                                    |
| 64      | An OP command was issued with an 8-byte ET ID that already exists.                                                                                                    |
| 66      | An Adabas session with OPENRQ=YES was active and the user issued an Adabas command without having issued an OP command.                                                                                                    |
|         | Action: Ensure that all users issue an OP command as the first Adabas command.                                                                                                    |
| 67      | Insufficient Work part 1 space for open command with ETID definition when trying to read the user profile.                                                                                                    |
| 68      | The user queue element has been deleted. Most likely the command was thrown back due to ISN contention or space shortage. The space shortage is normally workpool space; if this is the case, the LWP parameter setting should be increased.                                                              |
| 73      | This subcode is issued by Adabas Transaction Manager.                                                                                                    |
|         | The client session had an externally-controlled transaction, the outcome of which was "in doubt". ATM forcibly resolved the "in doubt" transaction. There is a possibility that ATM's resolution of the transaction might be inconsistent with the intended outcome.                                      |

| Subcode | Meaning                                                                                                    |  |  |
|---------|----------------------------------------------------------------------------------------------------|--|--|
|         | Check that the outcome of the session's Adabas changes, in its previous transaction, was consistent with its changes to non-Adabas resources.                                                                                                    |  |  |
|         | Check the external transaction coordinator for reasons why the original transaction might have been left in the "in doubt" state. If the external coordinator indicates that the transaction was completed, and if the relevant system logs give no indication of the cause of the problem, contact your Software AG support representative. |  |  |
| 74      | This subcode is issued by Adabas Transaction Manager.                                                                                                    |  |  |
|         | The client's database session has lost its ETID. If a transaction was in progress, ATM attempted to back it out from all affected databases and release all held records.                                                                                                    |  |  |
|         | Issue a new 0P command to the database.                                                                                                    |  |  |
| 75      | This subcode is issued by Adabas Transaction Manager.                                                                                                    |  |  |
|         | Either a commit operation involving an external transaction coordinator failed, or resynchronization with an external transaction coordinator caused the transaction to be backed out. In the first case, ATM attempted to back out the transaction.                                                                                         |  |  |
|         | For the first case, check the external transaction coordinator for the reason. Check for error messages from ATM transaction managers or the ATM client proxy of the failing job.                                                                                                    |  |  |
| 76      | This subcode is issued by Adabas Transaction Manager.                                                                                                    |  |  |
|         | An error occurred while an ATM transaction manager was attempting to rebuild the transaction hierarchy of a client session that has migrated from another ATM transaction manager's domain as a result of dynamic transaction routing. ATM attempted to back out the transaction.                                                            |  |  |
|         | Check the status of the transaction using Online Services. Check for error messages from ATM transaction manager or the ATM client proxy of the failing user.                                                                                                    |  |  |
| 77      | This subcode is issued by Adabas Transaction Manager.                                                                                                    |  |  |
|         | This message indicates that the client session had an open transaction and has been migrated from one node to another within a cluster (Sysplex), but ATM could not handle the transaction safely because no Migrated Transaction Record (MTR) file had been defined. The transaction was therefore backed out.                              |  |  |
|         | Define and create an MTR file, and restart the ATM transaction managers and clustered application environments in the COR group.                                                                                                    |  |  |

| Subcode | Meaning                                                                                                    |  |  |
|---------|----------------------------------------------------------------------------------------------------|--|--|
| 78      | This subcode is issued by Adabas Transaction Manager.                                                                                                    |  |  |
|         | It was not possible to commit the client session's transaction because of a pending ET syncpoint on a target database. This could be because of a concurrent online save operation, database termination, or a SYNCC operator command. Backout of the incomplete transaction was attempted. |  |  |
|         | Restart the transaction when the pending $ET$ syncpoint has been completed.                                                                                                    |  |  |
| 79      | Used by Adabas System Coordinator to signal the (optional) terminal timeout. Refer to the description of Generate RSP009/79 in the Adabas System Coordinator Parameters documentation for more information.                                                                                 |  |  |
| 80      | This subcode is issued by Adabas Transaction Manager.                                                                                                    |  |  |
|         | The client session was not at $ET$ status in the target database. Backout of the incomplete transaction was attempted.                                                                                                    |  |  |
|         | Restart the transaction.                                                                                                    |  |  |
| 81      | This subcode is issued by Adabas Transaction Manager.                                                                                                    |  |  |
|         | A memory shortage in the ATM transaction manager's address space caused the current global transaction to be backed out.                                                                                                    |  |  |
|         | Increase the amount of memory available to the ATM transaction manager, restart it, then restart the transaction.                                                                                                    |  |  |
| 82      | This subcode is issued by Adabas Transaction Manager.                                                                                                    |  |  |
|         | A memory shortage occurred in the ATM transaction manager's address space, and ATM attempted to back out the current global transaction.                                                                                                    |  |  |
|         | Increase the amount of memory available to the ATM transaction manager, restart it, then restart the transaction.                                                                                                    |  |  |
| 83      | This subcode is issued by Adabas Transaction Manager.                                                                                                    |  |  |
|         | An error occurred during a commit or backout operation for a global transaction. ATM attempted to back the transaction out.                                                                                                    |  |  |
|         | If the cause of the error is not apparent from console messages, contact your Software AG technical support representative.                                                                                                    |  |  |
| 84      | This subcode is issued by Adabas Transaction Manager.                                                                                                    |  |  |
|         | ATM reported conflicting use of an ETID. For an RE command, this subcode can be returned if the client is known to ATM but has no ETID.                                                                                                    |  |  |
|         | The client should issue a CL command to each open database; then re-open.                                                                                                    |  |  |
| 85      | This subcode is issued by Adabas Transaction Manager.                                                                                                    |  |  |
|         | The global transaction time limit (TMGTT) has been exceeded, and an attempt has been made to back out the global transaction.                                                                                                    |  |  |

| Subcode | Meaning                                                                                                    |  |  |
|---------|----------------------------------------------------------------------------------------------------|--|--|
|         | Correct the cause of the timeout, then restart the transaction.                                                                                                    |  |  |
| 86      | This subcode is issued by Adabas Transaction Manager.                                                                                                    |  |  |
|         | The global transaction time limit (TMGTT) has been exceeded, and the global transaction has been backed out.                                                                                                    |  |  |
|         | Correct the cause of the timeout, then restart the transaction.                                                                                                    |  |  |
| 90      | This subcode is issued by Adabas Transaction Manager.                                                                                                    |  |  |
|         | The ATM client proxy detected either an inconsistency between its view of the client session's status and the ATM transaction manager's view, or that the transaction manager had restarted. It attempted to back out on all target databases.                                            |  |  |
|         | Close the client's sessions and start them again.                                                                                                    |  |  |
| 91      | This subcode is issued by Adabas Transaction Manager.                                                                                                    |  |  |
|         | Transactions on a target database were being quiesced, or an administrator issued a "stop" request for the session's transaction via ATM Online Services or operator command, or there was a pending $ET$ syncpoint on the database. Backout of the incomplete transaction was attempted. |  |  |
|         | Restart the transaction when all required target databases are available.                                                                                                    |  |  |
| 92      | This subcode is issued by Adabas Transaction Manager.                                                                                                    |  |  |
|         | Transactions on a target database were being quiesced, or an administrator issued a stop request for the user via ATM Online Services or operator command, or there was a pending $ET_{}$ syncpoint on the database. The incomplete transaction was backed out.                           |  |  |
|         | Restart the transaction when all required target databases are available.                                                                                                    |  |  |
| 93      | This subcode is issued by Adabas Transaction Manager.                                                                                                    |  |  |
|         | An error occurred while ATM was attempting either to start a new global transaction or to bring a new database into a transaction. The client proxy backed out changes from all databases.                                                                                                |  |  |
|         | The next command issued returns details of the error that caused the backout. Check the meaning of the response code and act accordingly.                                                                                                    |  |  |
| 94      | This subcode is issued by Adabas Transaction Manager.                                                                                                    |  |  |
|         | An error occurred while ATM was attempting either to start a new global transaction or to bring a new database into a transaction. The client proxy attempted to back out changes from all databases.                                                                                     |  |  |
|         | The next command issued returns details of the error that caused the backout. Check the meaning of the response code and act accordingly.                                                                                                    |  |  |

| Subcode | Meaning                                                                                                    |  |  |
|---------|----------------------------------------------------------------------------------------------------|--|--|
| 95      | This subcode is issued by Adabas Transaction Manager.                                                                                                    |  |  |
|         | The client session's transaction was controlled by an external transaction coordinator, which reported that the transaction has been backed out.                                                                                                    |  |  |
|         | Restart the transaction.                                                                                                    |  |  |
| 96      | This subcode is issued by Adabas Transaction Manager.                                                                                                    |  |  |
|         | The client session's transaction was controlled by an external transaction coordinator, which reported "backed out, outcome pending" for the transaction. This means that backout has begun for the transaction, and will be completed when all the resource managers involved in it are able to comply with the backout request. |  |  |
|         | Restart the transaction.                                                                                                    |  |  |
| 97      | This subcode is issued by Adabas Transaction Manager.                                                                                                    |  |  |
|         | The CICS Resource Manager Interface is in use, and the ATM client proxy detected that the client session's Task Interface Element (TIE) was being used by another session.                                                                                                    |  |  |
|         | This can occur if all of the following are true:                                                                                                    |  |  |
|         | Natural is being used, in such a way that two Adabas sessions are<br>maintained for each client;                                                                                                    |  |  |
|         | ■ The client control Transaction Model is set to MESSAGE;                                                                                                    |  |  |
|         | ■ Natural parameters are set such that Natural might not generate 0P commands for all database sessions.                                                                                                    |  |  |
|         | You can make sure that Natural generates OP commands by using a non-blank ETID, or by means of Natural's DBOPEN parameter.                                                                                                    |  |  |
|         | The condition can also occur if all of the following are true:                                                                                                    |  |  |
|         | Natural is being used, in such a way that two Adabas sessions are<br>maintained for each client;                                                                                                    |  |  |
|         | ■ The Adabas System Coordinator has timed out Natural's "system" session.                                                                                                    |  |  |
|         | In this case, a new Natural LOGON might clear the condition. Otherwise terminate the session and start a new session.                                                                                                    |  |  |
|         | If the error persists, contact your Software AG support representative.                                                                                                    |  |  |
| 98      | This subcode is issued by Adabas Transaction Manager.                                                                                                    |  |  |
|         | The client session was executing in serial mode, and requested that changes be committed. Some of the changes were committed, and some were backed out.                                                                                                    |  |  |

| Subcode | Meaning                                                                                                    |  |
|---------|----------------------------------------------------------------------------------------------------|--|
|         | Examine the results of the transaction. If necessary, correct the result by manual intervention.                 |  |
| 99      | This subcode is issued by Adabas Transaction Manager.                                                            |  |
|         | The client session incurred a security response code; ATM backed out the user's changes.                         |  |
|         | If security permissions are not adequate, correct them and rerun the transaction.                                |  |
| 249     | In Adabas Vista, all transaction activity by the client has been backed out for one of the following reasons:    |  |
|         | ■ The client is using multiple (different) ETIDs which have collided against a particular database.              |  |
|         | Action: Review the client's use of ETIDs with respect to the current translation rules and/or partitioned files. |  |

#### **Open Systems**

This response is caused by one of the following:

- The last user transaction has been backed out by Adabas (ET logic users only) or an exclusive control user (non-ET user) or an access-only user exceeded the Non-Activity Time Limit;
- The user session was abnormally terminated by the operator and the user issued a command;
- The protection log area (= WORK container) was too small and an internal BT was executed.

The ADDITIONS 2 field in the control block contains additional information:

| First two bytes | Third and fourth bytes | Explanation                  |
|-----------------|------------------------|------------------------------|
| 0               | TT                     | Transaction timeout          |
| 1               | TN                     | Non-activity timeout         |
| 2               | ST                     | STOP user                    |
| 3               | LP                     | WORK overflow                |
| 5               | SE                     | Security                     |
| 6               | DL                     | Deadlock                     |
| 8               | OP                     | Open transaction             |
| 9               | OR                     | Open required                |
| 10              | RR                     | Replication recording failed |

| First two bytes | Third and fourth bytes | Explanation                                                                                                    |
|-----------------|------------------------|----------------------------------------------------------------------------------------------------|
|                 |                        | One of the internal Adabas commands issued for replication recording got an unexpected response code, for example 77. This response code is included in the control block in the field ACBXSUBR (only if you use the ACBX interface) and displayed in an RPLIRSP message in the nucleus log. |

|                       | First<br>two<br>bytes | Third+<br>fourth<br>bytes |
|-----------------------|-----------------------|---------------------------|
| Transaction timeout : | 0                     | TT                        |
| Non-activity timeout: | 1                     | TN                        |
| STOP user :           | 2                     | ST                        |
| WORK overflow :       | 3                     | LP                        |
| Security :            | 5                     | SE                        |
| Deadlock :            | 6                     | DL                        |
| Open transaction :    | 8                     | OP                        |
| Open required :       | 9                     | OR                        |

The information in the first two bytes is represented as an integer, and the third and fourth bytes are alphanumeric.

Action

The method of resolving the error varies, depending on whether you are using Adabas on mainframe systems or Adabas on open systems.

#### **Mainframe Systems**

User actions are described in the subcode list in the explanation.

#### **Open Systems**

Check the appropriate reason. If the Adabas nucleus was started without the option OPEN\_REQUIRED, and the reason for response 9 was a non-activity timeout or a STOP user, users who started their sessions with an OP command must re-issue their OP command under the following circumstances:

- if they set a User ID
- if they specified restricted file lists
- if they had user-specific timeout values
- if they were not ET users.

If too many transactions are backed out because of a Work overflow, the size of the Work container should be increased.

**Origin** Mainframe systems only

**Explanation** Too many occurrences for a periodic group.

Response 16

Origin Open systems only

**Explanation** An error occurred in an MC call during subcommand processing. The error code and

additional information can be found in the control block of the subcommand. The first 2 bytes of the Additions 2 field contain the number of the subcommand in binary format. The third and fourth bytes of the Additions 2 field contain the offset of the subcommand's control block in the MC call's record buffer in binary format. All

Error Subcode (ACBXERRC) field. The following are the subcodes and their meanings:

subcommands before the one that failed were executed.

**Action** Correct the failed subcommand if necessary and re-issue the subcommands beginning

with the one that had failed.

Response 17

Origin Mainframe and open systems

**Explanation** A subcode indicating the specific cause and action for this response code appears in the low-order (rightmost) two bytes of the ACB's Additions 2 field or in the ACBX's

Subcode Meaning The program tried to access system file 1 or 2, and no OP command was issued. Action: Restructure the program to begin with an OP command. 2 The program tried to access system file 1 or 2, and the user is not authorized. Action: Change the program to avoid the access. 4 One of the following occurred: The specified file number is invalid. The file number might be equal to "0" or greater than the maximum allowed. ■ When running with ADARUN DTP=RM or DTP=TM, an attempt was made by a non-Adabas Transaction Manager user to access/update an Adabas Transaction Manager system file. 5 The file is either not loaded, or has been locked by another user for privileged use. On mainframe systems, for ADAORD and ADAINV utility operations, the write phase has started and use of the file is now blocked for the type of operation you requested.

| Subcode | Meaning                                                                                                    |
|---------|----------------------------------------------------------------------------------------------------|
| 6       | On mainframe systems, an E1 (delete record) command was given without specifying a valid file number.                                                                                                    |
|         | On open systems, the file to be created already exists.                                                                                                    |
| 7       | The program tried to perform an LF command on system file 1 or 2.                                                                                                    |
| 8       | On mainframe systems, the program tried to access a file that was not listed in the file list of an open (OP) executed with the R option.                                                                       |
|         | On open systems, an ET user with a restricted file list and ACC = file number attempted to issue a UPD command, or a user with a restricted file list attempted to touch a file that is not in the file list    |
| 9       | The file that the program attempted to access is completely locked. This is usually because the maximum number of logical file extents that can fit into the FCB have been used.                                |
|         | Action: Reorder, then unlock the file. Continue operation.                                                                                                    |
| 10      | The program attempted to access a file which is locked with exclusive EXU status.                                                                                                    |
| 11      | An LF command (read FDT) was run on a file that is not loaded; neither the FCB nor the FDT exists.                                                                                                    |
| 12      | File has been locked with LOCKF.                                                                                                    |
| 13      | A file is password-protected and the password was specified, but the corresponding security file is missing (not loaded).                                                                                       |
| 14      | A command was issued against a LOB file. Commands involving LB fields should be directed against the associated base file, not the LOB file.                                                                    |
| 15      | A file is being loaded so its information is temporarily unavailable.                                                                                                    |
| 16      | On mainframe systems, an attempt was made to perform an update (e.g. A1, E1, N1/2) against a file loaded with the attribute RPLUPDATEONLY=YES or READONLY=YES.  On open systems, the file was locked by ADAOPR. |
| 17      | An attempt was made to perform an update (e.g. A1, E1, N1/2) against a file loaded with the attribute READONLY=YES.                                                                                             |
| 18      | File has been locked with ALOCKF.                                                                                                    |
| 21      | On mainframe systems, there was not enough space for encoding elements (ECSE).                                                                                                    |
|         | On open systems, a two-byte file number was used against a lower version database that does not support large file numbers.                                                                                     |
| 22      | On mainframe systems, the required ECS objects needed for conversion between user and system data representation could not be loaded.                                                                           |
|         | On open systems, the file control block (FCB) is invalid (corrupted).                                                                                                    |

| Subcode         | Meaning                                                                                                    |  |
|-----------------|----------------------------------------------------------------------------------------------------|--|
| 23              | ECS object could not be located. The following objects must be available in the encoding objects library: File Alpha, File Wide EDD, User Alpha, User Wide EDD, and the PTOs for the combinations between file/user alpha/wide encodings.                                                                                                    |  |
|                 | Action: Check that the required EDD and PTO objects are available.                                                                                                    |  |
| 24              | ECS function get_attribute() failed.  Action: The function's return code is logged with the nucleus message ADAN7A.                                                                                                    |  |
| 25              | One of the following occurred: - A required encoding attribute was missing in an ECS object (encoding type, class, and flags) - The default space character length was > 4 - Default space table allocation failed - If DBCS-only plane exists, wide space character was undefined, or the length > 4, or wide space table allocation failed |  |
| 29              | An Adabas Review communication error has occurred. Contact your Software AG support representative.                                                                                                    |  |
| 52              | A non-Adabas target was called.                                                                                                    |  |
| 99              | The file's FTD is corrupted.  Action: To resolve the problem, repair the file by running a restore/regenerate from a consistent state.                                                                                                    |  |
| 249<br>(0x00F9) | While attempting to satisfy a partitioned file command, Adabas Vista detected the unavailability of an FDT – this is invalid for one of the following reasons:                                                                                                    |  |
|                 | None of the partitions were available/online and at least one of them has the file parameter Critical set to YES.                                                                                                    |  |
|                 | None of the partitions were available/online and all of them have the file parameter <code>Critical</code> set to NO and the command can not be satisfied with a "no data" response such as RSP003.                                                                                                    |  |
|                 | An error occurred when Adabas Vista (open systems) tried to access a file that was not listed in the file list of an <code>OP</code> command executed with the R option.                                                                                                    |  |
|                 | Action: Ensure at least one of the file partitions is available/online or review the program logic.                                                                                                    |  |

Origin Mainframe and open systems.

**Explanation** Invalid file number usage. The file number was modified between successive L2/L5

calls or between successive Lx and Sx calls.

**Action** Correct the file number.

Response 19

Origin Mainframe and open systems.

**Explanation** An attempt was made to update a file which is either already open for read access or

can only be opened for read access. The leftmost two bytes of ACB's Additions 2 field

or the ACBX's File Number (ACBXFNR) field may contain the file number.

**Action** Do not attempt to update a file with read-only access.

Response 20

Origin Mainframe and open systems.

**Explanation** One of the following invalid values was used for a command ID value:

■ Binary zeros

Blanks

■ The high-order byte contains the hexadecimal value "FF", but there is no automatic command ID generation

■ The three high-order bytes contain the ASCII string "SYN".

**Action** Correct the command ID and avoid using any of these invalid command ID values.

Response 21

Origin Mainframe and open systems

**Explanation** An invalid command ID value was detected. One of the following explanations or

subcodes is provided:

| Subcode | Meaning                                                                                                    |
|---------|----------------------------------------------------------------------------------------------------|
| 1       | The command ID value was not found in the sequential command table. This is not an initial call and there was no previous initial call, or the command ID was deleted or lost in a timeout or recovery action. |
| 3       | The command ID value specified for the L3/L6 command was assigned to another Lx command.                                                                                                    |
| 5       | The command ID value specified for the L9 command was assigned to another Lx command.                                                                                                    |
| 6       | Unexpected last file in chain.                                                                                                    |
| 7       | The command ID value specified was assigned to a different file.                                                                                                    |

| Subcode      | Meaning                                                                                                    |
|--------------|----------------------------------------------------------------------------------------------------|
| 8            | The command ID value specified for the Sx command is for a sorted ISN list; the ISN list was not in ISN sequence.                                         |
| 9            | An application running with PREFETCH=YES or PREFETCH=OLD attempted to dynamically reverse the read direction of an L3/L6/L9 command. This is not allowed. |
| 10           | The master file number is not the same as it was in the initial call for this command ID.                                                                 |
| 12           | ACB(X)Add1 altered after initial call.                                                                                                    |
| 13           | S9 ISN list already sorted                                                                                                    |
| 14           | Not a chained file as expected.                                                                                                    |
| 15           | Not an L2 sequence as expected.                                                                                                    |
| 16           | Chained file transformed ISNs not permitted.                                                                                                    |
| 17           | CID does not exist for chained file.                                                                                                    |
| 18           | File was not master file as expected.                                                                                                    |
| 19           | Special L3 started on a valid file number and subsequent L3 issued with the API option.                                                                   |
| 20           | Chained file ISNs not transformed.                                                                                                    |
| 21           | Special L3 system area not as expected. System area changed.                                                                                              |
| 22           | The command ID value specified was assigned to a different file and FBL is not equal to zero.                                                             |
| 23           | Incorrect CID for sort function.                                                                                                    |
| 249 (0x00F9) | An invalid command ID value was detected by Adabas Vista (open systems):                                                                                  |
|              | ■ The command ID value specified with the N option of an L1/L4 command was not found.                                                                     |
|              | ■ The command ID value specified with the N option of an L1/L4 command does not correspond to an ISN list.                                                |
|              | One or both of the ISN lists referred to in the ADDITIONS 1 field of<br>an S8 command do not exist.                                                       |
|              | Action: Review the program logic.                                                                                                    |

**Action** Correct the command ID.

### Origin Explanation

Mainframe and open systems

The command or command option is invalid. A subcode indicating the specific cause and action for this response code appears in the low-order (rightmost) two bytes of the ACB's Additions 2 field or in the ACBX's Error Subcode (ACBXERRC) field.

When using the LNCSTUB module on mainframe systems, this response code may indicate problems with the initial call (IC) to the Adabas CICS command-level link component. If the Adabas control block shows a command code of "IC", the link routine being used may not be at the proper release level or may not be the command-level version.

The following are the subcodes and their meanings:

| Subcode | Meaning                                                                                                    |
|---------|----------------------------------------------------------------------------------------------------|
| 1       | The nucleus detected an invalid command code.                                                                                    |
| 2       | This command cannot be issued by an ACC (access only) user; and update command cannot be issued by an access-only user.          |
| 3       | This command cannot be performed on a read-only nucleus; an update command cannot be issued for a read-only database session.    |
| 4       | This privileged command was issued without a previous OP (open) command.                                                         |
| 5       | The command is not valid for a nonprivileged user.                                                                               |
| 6       | The command was rejected by user exit 11.                                                                                        |
| 7       | Incorrect command options were specified for a privileged command.                                                               |
| 8       | The command is invalid for an ET user in preliminary ET status. First complete the transaction using Adabas Transaction Manager. |
| 9       | The current user is not authorized to issue an ET/BT command.                                                                    |
| 10      | The C2 command is no longer permitted.                                                                                           |
| 11      | The C3 command can only be issued by EXU users.                                                                                  |
| 12      | The L1/4 command with the option "F" is not valid for expanded files.                                                            |
| 13      | The call issued is not permitted when the database is in a suspend state.                                                        |
| 14      | Invalid privileged command.                                                                                                    |
| 15      | An L1/L4 command specified the multifetch option ("M" or "O") was not combined with either the "I" or "N" option.                |
| 16      | The user does not have "privileged" command authorization.                                                                       |
| 17      | A refresh file (E1 command with ISN zero) is not permitted during online save database or file.                                  |
| 18      | Applications using the ADALNK X'48' call logic receive this response when the logic has been suppressed.                         |

| Subcode | Meaning                                                                                                    |
|---------|----------------------------------------------------------------------------------------------------|
| 19      | On mainframe systems, a special utility command was issued for an obsolete subfunction.                                                                                                    |
|         | On open systems, an ET or BT with command option "S" was issued without subtransactions being enabled for the current Adabas user session by specifying command option "S" in the OP command.                                                                             |
| 21      | One of the following occurred:                                                                                                    |
|         | ■ A BT command was issued by a non-ET logic user.                                                                                                    |
|         | ■ An ET command was issued for a distributed transaction managed by Adabas Transaction Manager; ET commands are invalid for a distributed transaction managed by Adabas Transaction Manager.                                                                              |
| 22      | The current transaction has already been heuristically terminated or the command is not allowed within an MC sequence.                                                                                                    |
| 23      | One of the following occurred:                                                                                                    |
|         | ■ The last MC subcommand is not ET.                                                                                                    |
|         | ■ A BT command was issued for a distributed transaction managed by Adabas Transaction Manager; BT commands are invalid for a distributed transaction managed by Adabas Transaction Manager.                                                                               |
| 24      | One of the following occurred:                                                                                                    |
|         | ■ An ET or CL command with user data is not allowed for read-only access to a database.                                                                                                    |
|         | CL is invalid because the user has a transaction in progress that is managed by Adabas Transaction Manager.                                                                                                    |
| 25      | A command was sent from an Event Replicator Server to an Adabas nucleus, but the Adabas nucleus is not running with ADARUN REPLICATION=YES.                                                                                                    |
| 26      | An attempt was made by an Adabas nucleus to connect to an Event Replicator Server when the target of the message is actually another Adabas nucleus, not an Event Replicator Server.                                                                                      |
| 28      | A replicated utility may not be executed for a replicated file when the Adabas nucleus is running in single-user mode.                                                                                                    |
| 29      | An error occurred during a connection attempt by an Event Replicator Server database. Ensure that you are trying to connect to another Adabas nucleus and not an Event Replicator Server and try again.                                                                   |
| 31      | API file delete not permitted: not API loaded.                                                                                                    |
| 32      | An attempt was made to update a replicated file in single-user-mode. Replicated files can be updated only in multi-mode; replication is not supported in single-mode. However, a nucleus with replication support can be started in single-mode for maintenance purposes. |

| Subcode | Meaning                                                                                                    |
|---------|----------------------------------------------------------------------------------------------------|
| 33      | A shared hold status request (with command option 3 set to "C", "Q", or "S") is not allowed for a command with prefetch (command option 1 set to "P").                                                                                                    |
|         | On open systems, the command option "S" is not allowed for an S9 command with a non-blank Additions 4 field.                                                                                                    |
| 34      | On open systems, the command was rejected by user exit 11.                                                                                                    |
| 35      | The command cannot be executed with the nucleus parameter NT=1.                                                                                                    |
| 36      | The descending option "D" is not allowed for the command.                                                                                                    |
| 37      | On mainframe systems, a shared hold status request (command option 3 is set to "C", "Q", or "S") is not allowed for a non-ET user.  On open systems, a shared hold status request (command option 3 is set to                                                                                                    |
|         | 'C', 'Q', or 'S') is not allowed for a non-ET user.                                                                                                    |
| 38      | A shared hold status request for a sequential read command (command option 3 is set to "Q") is not allowed for an L4 command without the N-option, nor is it allowed for an S4 command without a command ID (CID) or with an ISN buffer length other than 4 bytes.                                                                                       |
| 39      | A shared hold status request for a sequential read command (command option 3 is set to "Q") is not allowed for a command with a multifetch (command option 1 is set to "M" or "O"). Also, a shared hold status request (with command option 3 set to "C", "Q", or "S") is not allowed for a read command with prefetch (command option 1 is set to "P"). |
| 40      | A keep-in-shared-hold-status request (with command option 3 set to "H") is not allowed for an ET or BT command with multifetch or prefetch (command option 1 is set to "M" or "P").                                                                                                    |
| 41      | A request to read the next portion of a LOB value (command option 2 is set to "L") is not allowed for an L1/L4 command with multifetch (command option 1 is set to "M" or "O") or prefetch (command option 1 is set to "P").                                                                                                    |
| 42      | On open systems, for an A1 command with command option 2 = 'T', the current time is still the same as the value of the field with SY=TIME in the database.                                                                                                    |
| 48      | An obsolete internal request to shut down Adabas, supposedly coming from Entire Net-Work, has been issued and rejected.                                                                                                    |
| 50      | The Router (LCC) detected an invalid command code. This may also arise when a new ACBX-type call is presented to a back-level router.                                                                                                    |
| 51      | A client call with the ADARUN parameter PREFETCH=OLD has multiple APLX buffers or the contents of APLX+4(chained APLX) is non-zero. To resolve this,. use the ADARUN parameter setting PREFETCH=YES.                                                                                                    |
| 52      | A non-Adabas target was called.                                                                                                    |
| 53      | Invalid file specified for an Adabas Online System function.                                                                                                    |
| 54      | The user was stopped with STOPUR or STOPSUR.                                                                                                    |

| Subcode | Meaning                                                                                                    |
|---------|----------------------------------------------------------------------------------------------------|
| 55      | The command is returned because the command queue timeout time specified by the DELCQ operator command or the AUTOCQTIME ADARUN parameter was reached or exceeded for the command. |
| 1005    | The command code is invalid.                                                                                                    |
| 1006    | The ACBX is invalid (not first buffer).                                                                                                    |
| 1007    | The ABD is invalid.                                                                                                    |
| 1008    | The ABD type is invalid.                                                                                                    |
| 1009    | More than one search buffer specified.                                                                                                    |
| 1010    | More than one value buffer specified.                                                                                                    |
| 1011    | More than one ISN buffer specified.                                                                                                    |
| 1012    | The number of search and value buffers do not match.                                                                                                    |
| 1013    | The number of format and record buffers do not match.                                                                                                    |
| 1015    | A streaming logic error occurred.                                                                                                    |

#### Action

Correct the command code or command option or the previous OP command, and rerun the program.

#### Response 23

Origin

Mainframe and open systems

**Explanation** 

An invalid starting ISN was specified for an L2/L5 command sequence:

- The ISN was not assigned to a record in the file; or
- The ISN was greater than the MAXISN in effect for the file.

#### **Open Systems**

On open systems the following subcodes may occur:

| Subcode | Meaning                                                                                                    |
|---------|----------------------------------------------------------------------------------------------------|
|         | An invalid ISN was detected by Adabas Vista (open systems). The starting ISN specified for an $L2/L5$ command sequence is not consistent with the definitions for the partitioned file. |
|         | Action: Review the program logic.                                                                                                    |

#### Action

Correct the ISN.

Origin Mainframe and open systems

**Explanation** The meaning of this response code varies, depending on whether you are using Adabas

on mainframe systems or Adabas on open systems.

**Mainframe Systems** 

For an S9 command:

■ The ISN list in the ISN buffer was already sorted; or

■ The ISN list in the ISN buffer contained an invalid ISN; or

■ The "D" option was specified when trying to sort an ISN list by ISN.

## **Open Systems**

An ISN is equal to "0" or is greater than or equal to the first free ISN found in the ISN buffer. The Additions 2 field contains the value of the invalid ISN in 4 byte binary format.

**Action** Correct the ISN buffer.

Response 25

Origin Mainframe and open systems

**Explanation** The ISN specified in ISN lower limit field for an S1/S4 or S2/S9 command was not

found.

#### **Open Systems**

On open systems the following subcodes may occur:

| Subcode | Meaning                                                                                                    |
|---------|----------------------------------------------------------------------------------------------------|
|         | An invalid ISN was detected by Adabas Vista (open systems). The ISN specified in the ISN Lower Limit field for an \$2 command when retrieving a group of ISNs from a saved ISN list was not found. |
|         | Action: Review the program logic.                                                                                                    |

**Action** Correct the ISN lower limit.

Response 26

**Origin** Mainframe and open systems

**Explanation** An invalid ISN buffer length for an S9 command was detected. The number of ISNs

to be sorted as provided in ISN quantity is equal to "0".

Depending on the subcode in the rightmost two bytes of the ACB's Additions 2 field or the ACBX's Error Subcode (ACBXERRC) field, one of the following has occurred:

| Subcode | Meaning                                                                                      |
|---------|----------------------------------------------------------------------------------------------|
|         | An S9 command with an ISN buffer contains ISNs that are higher than the TOP-ISN of the file. |

Action

Correct the ISN buffer length.

Response 27

Origin

Mainframe systems only

**Explanation** 

Sufficient work space was not available to accommodate the combined sizes of the search and value buffers as indicated in the search buffer length and value buffer length fields.

| Subcode | Meaning                                                                     |
|---------|-----------------------------------------------------------------------------|
| 1       | Sufficient work space was not available to generate the format translation. |

Response 28

Origin

Mainframe and open systems

Explanation

The first two bytes of the Additions 1 field contained an invalid descriptor for an L3/L6 or S2/S9 command.

Depending on the subcode in the rightmost two bytes of the ACB's Additions 2 field or the ACBX's Error Subcode (ACBXERRC) field, one of the following has occurred:

| Subcode | Meaning                                                                                                    |
|---------|----------------------------------------------------------------------------------------------------|
| 1       | The field was not a descriptor.                                                                                                    |
| 2       | The use of the descriptor is not supported (for example, phonetic descriptors or the descriptor is contained within a periodic group). |
| 3       | The descriptor was changed between successive calls.                                                                                   |
| 4       | There is a mismatch of the descriptor names in the Additions 1 field and the search buffer.                                            |
| 5       | An initial L3 or L6 call contains no trailing blanks in the Additions 1 field.                                                         |
| 7       | ADAINV is inverting the file and using the descriptor.                                                                                 |
| 8       | The descriptor is missing in the file index.                                                                                           |
| 9       | An internal error occurred during SB interpretation.                                                                                   |

Action

Correct the Additions 1 field.

Origin Mainframe and open systems

**Explanation** In an L3 or L6 command, a value repositioning was attempted (bytes 3-8 of the

Additions 1 field contain spaces) and the Command Option 2 field did not contain

the value "A", "D", or "V". The command ID is released.

**Action** Correct the Additions 1 or Command Option 2 field.

Response 34

**Origin** Mainframe systems only

**Explanation** An invalid command option has been detected.

Depending on the subcode in the rightmost two bytes of the ACB's Additions 2 field or the ACBX's Error Subcode (ACBXERRC) field, one of the following has occurred:

| Subcode | Meaning                                                                                           |
|---------|---------------------------------------------------------------------------------------------------|
| 1       | An invalid command option has been specified in one of the command option fields.                 |
| 2       | The R option has been specified for the C5 command, but replication is not active.                |
| 9       | A record buffer must be specified for this command but is missing (not specified of length zero). |

**Action** Either remove the invalid command option or replace it with a valid option.

Response 35

**Origin** Mainframe systems only

**Explanation** The user/DBA attempted to perform a function for a noncluster Adabas nucleus that

is available only for an Adabas cluster database.

**Action** Either perform the function against a cluster database or change the function.

Response 39

**Origin** Mainframe systems only

**Explanation** A logically deleted descriptor was used as a search criterion or was specified in the

first two bytes of the Additions 1 field for an L3, L6, L9, S2, or S9 command.

**Action** Remove the use of the logically deleted descriptor and inform your database

administrator about the problem.

Origin Mainframe and open systems

**Explanation** A syntax error was detected in the format buffer.

## **Mainframe Systems**

On mainframe systems, one of the following subcodes may be used:

| Subcode | Meaning                                                                                                    |
|---------|----------------------------------------------------------------------------------------------------|
| 1       | Syntax error in format buffer; possible premature end of buffer segment.                                                                                                    |
| 2       | Syntax error in the format buffer bad first or second character of field name or missing "/".                                                                                                    |
| 3       | Text literal has no ending quote or is too long (more than 255 characters).                                                                                                    |
| 4       | Text literal is empty.                                                                                                    |
| 5       | Expected delimiter missing.                                                                                                    |
| 6       | Conditional format criterion has no closing parentheses ")".                                                                                                    |
| 7       | The conditional format criterion is empty.                                                                                                    |
| 8       | Invalid field name, format, or search operator.                                                                                                    |
| 9       | <ul> <li>One of the following occurred:</li> <li>An invalid edit mask number (greater than 15) was specified.</li> <li>A syntax error in the conditional format criteron was found.</li> <li>Multiple format buffer segments are specified with conditional format criterion.</li> </ul> |
| 10      | Invalid character following field name specification.                                                                                                    |
| 11      | Invalid index specification for MU field in PE group.                                                                                                    |
| 12      | Expected number missing or too large (>=2 <sup>31</sup> ).                                                                                                    |
| 13      | Syntax error in LOB segment specification.                                                                                                    |
| 14      | Syntax error in L element specification.                                                                                                    |
| 15      | Syntax error in D element specification (daylight savings time indicator).                                                                                                    |
| 16      | Invalid Date-Time edit mask specification.                                                                                                    |
| 17      | MU/PE index range specification invalid for LOB segment notation.                                                                                                    |

On mainframe systems, the following information is returned in the Additions 2 field of the control block:

<sup>■</sup> The leftmost two bytes contain the two characters being inspected when the error was detected.

<sup>■</sup> The rightmost two bytes contain the subcode.

One of the following format buffer errors occurred.

- The terminating period was missing;
- The first position contains a period, this only applies to N1 or N2 commands;
- Length and/or format specified with a range definition;
- An invalid element was detected;
- A field segment notation was not correct: it must be specified either as (byte-number, length) or as (byte-number, length, length-2), where byte-number must be either "\*" or a decimal number, and length and length-2 are decimal numbers. These numbers must be less than 2,147,483,648;
- A field segment notation was specified for a range of MU fields or for a range of fields within a periodic group.

On open systems, the following information is returned in the Additions 2 field of the control block:

- The leftmost two bytes contain the number of the byte (in binary format) relative to the beginning of the format buffer where the error was detected.
- The rightmost two bytes contain the name of the field being processed when the error was detected.

#### Action

Correct the format buffer.

## Response 41

## Origin

Mainframe and open systems

#### **Explanation**

The meaning of this response code varies, depending on whether you are using Adabas on mainframe systems or Adabas on open systems.

#### **Mainframe Systems**

One or more specification errors exist in the format buffer. When possible, the short name of the field for which the error occurred is stored at offset 2 of the ACB's Additions 2 field or in the ACBX's Error Character Field (ACBXERRB).

The following specification errors may have been made:

**Note:** A collation descriptor (COLDE) can only be specified in the format buffer of the L9 command and only when the decode option has been specified in the user exit. The value returned is not the index value but the original field value.

| Subcode | Meaning                                                                                                    |
|---------|----------------------------------------------------------------------------------------------------|
| 1       | Spacing element <i>n</i> X with <i>n</i> =0 or <i>n</i> >255 not allowed.                                                                                                    |
| 2       | An invalid sequence of format buffer elements was specified.                                                                                                    |
| 3       | Miscellaneous types of specification errors were found in the format buffer.                                                                                                    |
| 4       | A field name was undefined or not elementary.                                                                                                    |
| 5       | Format without fields.                                                                                                    |
| 6       | A group field cannot be specified if the group contains a LOB (LB) field.                                                                                                    |
| 7       | A field name is undefined.                                                                                                    |
| 8       | Invalid use of fldD, fldL, fld,* or E(date-time-mask) notation.                                                                                                    |
| 9       | Elementary field in PE group: 1-N notation not permitted with LOB (LB) fields or $f \wr dD$ notations.                                                                                                 |
| 10      | A LOB (LB) field, $fld$ (length indicator notation) or $fld$ , * (asterisk notation) are not permitted with an L9 command.                                                                             |
| 11      | A length indicator ( $f \nmid d \mid$ ) or asterisk notation ( $f \mid d$ , *) are only permitted for LA and LOB (LB) fields.                                                                          |
| 12      | LA or LOB (LB) fields are not permitted with 1-N notation, flda-fldb (field series) notation or old MU syntax.                                                                                         |
| 13      | LA or LOB (LB) fields are not permitted with $f \mid dC$ , * (count indicator) or $f \mid da - f \mid db$ , * (field series notation).                                                                 |
| 14      | Asterisk notation and length indicator notation combinations ( $f1dL$ , *) are not permitted.                                                                                                    |
| 15      | SQL significance indicator and asterisk notation combinations ( $f1dS$ , *) are not permitted.                                                                                                    |
| 16      | Length indicator ( $f \mid d \mid$ ), asterisk notation ( $f \mid d$ , *) or daylight savings time indicator notation ( $f \mid d \mid$ ) are not permitted for a group field.                         |
| 17      | Daylight savings time indicator notation $(f \ \ \ \ \ \ \ \ \ \ \ \ \ )$ cannot be combined with asterisk notation $(f \ \ \ \ \ \ \ \ )$ or a length indicator notation $(f \ \ \ \ \ \ \ )$ .       |
| 18      | Daylight savings time indicator notation ( $f \ \ \ \ \ \ \ \ \ \ \ \ \ \ \ \ \ \ \$                                                                                                    |
| 20      | Daylight savings time indicator notation ( $f \   \ dD$ ) is not permitted with count indicator ( $f \   \ dC$ ) or field series notation ( $f \   \ da - f \   \ db$ ).                               |
| 21      | Old MU syntax is not permitted with daylight savings time indicator notation (fldD).                                                                                                    |
| 22      | An invalid length or format has been specified with daylight savings time indicator notation ( $fldD$ ); if specified it must be 2,F.                                                                  |
| 23      | An invalid length or format has been specified with length indicator notation $(f \mid d \mid L)$ ; if specified it must have length 4 and format B.                                                   |
| 24      | A phonetic, collation, or hyperdescriptor was specified.                                                                                                    |
| 25      | Date-time edit mask notation ( $E(date-time-mask)$ ) is not permitted with daylight saving time indicator notation ( $fldD$ ), asterisk notation ( $fld$ ,*), or length indicator notation ( $fldL$ ). |

| Subcode | Meaning                                                                                                    |
|---------|----------------------------------------------------------------------------------------------------|
| 26      | Date-time edit mask ( $E(date-time-mask)$ ) notation requires format P, U, F, or B.                                     |
| 27      | Date-time edit mask ( $E(date-time-mask)$ ) notation and edit mask notation (E0-E15) are not permitted together.        |
| 28      | Date-time edit mask ( $E(date-time-mask)$ ) notation and count indicator notation( $fldC$ ) are not permitted together. |
| 30      | Date-time edit mask ( $E(date-time-mask)$ ) notation is only permitted for a field defined with a date-time edit mask.  |
| 31      | Daylight savings time indicator notation ( $f \ \ \ \ \ \ \ \ \ \ \ \ \ \ \ \ \ \ \$                                    |
| 32      | LOB segment notation is permitted only for LOB (LB) fields.                                                             |
| 33      | More than one LOB segment with *-position not permitted.                                                                |
| 34      | Length/format override not permitted for LOB segment notation.                                                          |
| 35      | Invalid byte number and length parameters in LOB segment notation.                                                      |
| 36      | Invalid length-2 parameter in LOB segment notation; must be equal to length parameter.                                  |
| 37      | Invalid syntax with daylight saving time indicator in format buffer.                                                    |

An error was detected in the format buffer:

- The field name specified is reserved for edit mask usage;
- An index was equal to 0;
- A length specified or taken from the FDT standard length is greater than the maximum length of the required format;
- nnnX was specified with nnn greater than 253;
- A literal with more than 253 characters was specified;
- A subdescriptor, superdescriptor, phonetic descriptor, hyperdescriptor or a collation descriptor was specified;
- A field specified was not present in the file;
- A periodic group name appears without an index;
- A length and/or format was used with a group notation;
- A field in a periodic group was specified without an index;
- A range notation with a group name or a multiple-value field as the first or last element was specified;
- A reference was made to the count of a multiple-value field contained in a periodic group, and no index was included to indicate the periodic group occurrence for which the count was to be returned;

- A collation descriptor with the option HE was specified for an L9 command.
- A count specification was made for a field which was neither a multiple-value field nor was contained within a periodic group;
- A count for a non-multiple value field within a periodic group was specified;
- A length and/or format specification was used with a periodic group notation;
- A (regular or periodic) group containing a multiple-value field was specified;
- Invalid index usage;
- A descending index range was specified;
- A double index was used for a non-periodic field;
- A multiple-value field with an index specification and a multiple-value field without an index specification were used;
- A value cannot be converted to the required format (READ command) or converted to the FDT standard format (UPDATE command);
- The S element was applied to a field that does not have the NC option;
- A field with the NC option was used more than once together with its S element;
- The add option is not compatible with the format/length;
- The specification of a character set was invalid;
- A field was specified with an edit mask not allowed for the field;
- A field segment notation '(byte-number,length)' or '(byte-number,length,length-2)' was not correct: byte-number + length must be less than or equal to the maximum value length + 1, and length-2 must be equal to length. The maximum value for LB fields is 2,147,483,643, for LA fields 16381, an for other values 253 bytes;
- Segment notation is only allowed for values with the format 'A'.

The following information is returned in the Additions 2 field of the control block:

- The leftmost two bytes contain the number of the byte (in binary format) relative to the beginning of the format buffer where the error was detected.
- The rightmost two bytes contain the name of the field being processed when the error was detected.

Action

Correct the specification error and reissue the command or job. For more information about syntax rules for multiple field and periodic group indexing, refer to the Adabas Command Reference documentation.

Origin Mainframe systems only

**Explanation** A space problem occurred. The following are the subcodes and their meanings:

| Subcode | Meaning                                                                                               |
|---------|----------------------------------------------------------------------------------------------------|
| 1       | The Work pool was too small to store a user format.                                                   |
|         | Action: Increase the LWP specification and retry .                                                    |
| 2       | The internal format buffer was too small to store a user format (translated into internal structure). |
|         | Action: Increase LFP specification and retry.                                                         |

**Action** See the actions described in the subcodes.

Response 43

Origin Mainframe and open systems

**Explanation** In an L9 command, the descriptor specified in the format buffer did not agree with

the descriptor specified in the search buffer.

**Action** Correct the format buffer or the search buffer.

Response 44

Origin Mainframe and open systems

**Explanation** The meaning of this response code varies, depending on whether you are using Adabas

on mainframe systems or Adabas on open systems.

## **Mainframe Systems**

One of the following format buffer errors occurred (subcodes are shown in the leftmost column):

| Subcode | Meaning                                                                                                    |
|---------|----------------------------------------------------------------------------------------------------|
| 1       | The specified format is not allowed for an update operation. A possible reason for this is the presence of a conditional format buffer with an update operation. |
| 2       | The L9 command's format buffer format is not allowed for other commands.                                                                                         |
| 3       | The specified format is not allowed for an update operation. A possible reason for this is the presence of a conditional format buffer with an update operation. |
| 4       | The L9 command's format buffer format is not allowed for other commands.                                                                                         |
| 5       | Format used for L9 can only contain field and an optional daylight savings time indicator ( $f \mid dD$ ).                                                       |

| Subcode | Meaning                                                                                                 |
|---------|----------------------------------------------------------------------------------------------------|
| 6       | Fixed point format must have length 2, 4, or 8.                                                         |
| 7       | Conditional format and more than one format buffer was specified.                                       |
| 8       | The current Adabas call provides a different number of format buffers than the format reference by CID. |
| 9       | Number of format buffer segments (ABDs) is zero.                                                        |
| 10      | AAS,AA,AA is invalid.                                                                                   |
| 12      | L option specified but the format has no LOB segment with *-position.                                   |

One of the following situations occurred:

| Subcode | Meaning                                                                                                    |
|---------|----------------------------------------------------------------------------------------------------|
| 1       | ■ The format buffer is invalid for use with an UPDATE command (A1), ADD command (N1/N2):                                                                      |
|         | ■ Format buffer contains overlapping fields, e.g., GL1-3, GL2-4.;                                                                                             |
|         | ■ Format buffer contains an 1-N element, e.g., GL1-N.;                                                                                                    |
|         | ■ There is not a 1:1 relation between an L element and the subsequent corresponding element with '*' length;                                                  |
|         | A READ command uses a format buffer from the format pool, which was<br>previously used by update or add command, and which contains an<br>invalid conversion. |
| 12      | L option is specified but the format has no LOB section with *-position.                                                                                      |
| 13      | The format buffer for an A1 commands with command option 2='T' did not contain a last-update-timestamp system generated field.                                |

**Note:** Subcodes associated with response 44 are stored in the first two bytes of the Additions 2 field (ACB) and in the error subcode field (ACBX).

Action

Correct the format buffer or use a different read or update command.

Response 45

Origin

Mainframe and open systems

**Explanation** 

The meaning of this response code varies, depending on whether you are using Adabas on mainframe systems or Adabas on open systems.

## **Mainframe Systems**

The internal format buffer space has been exceeded. Either the LWP parameter setting is too small or the internal format buffer requires more than  $2\,G$ .

Multiple field or periodic group overflowed when using the N suffix in the format buffer for update.

The following information is returned in the Additions 2 field of the control block:

- The first two bytes will contain the number of the byte (in binary format) relative to the beginning of the record where the error was detected;
- The third and fourth bytes will contain the name of the field being processed when the error was detected.

#### Action

The method of resolving the error varies, depending on whether you are using Adabas on mainframe systems or Adabas on open systems.

#### **Mainframe Systems**

Increase the size of the LWP parameter and try again. If the problem persists, contact your Software AG technical support representative for assistance.

## **Open Systems**

Because the multiple field or periodic group reached its absolute limit, the application must be redesigned.

#### Response 46

#### Origin

Mainframe and open systems

#### **Explanation**

The meaning of this response code varies, depending on whether you are using Adabas on mainframe systems or Adabas on open systems.

## **Mainframe Systems**

| Subcode | Meaning                                                                                                    |
|---------|----------------------------------------------------------------------------------------------------|
| 1       | Too many TBLES elements for this user.                                                                                |
| 2       | The maximum value for the NQCID parameter was exceeded (the number of TBI and/or TBQ elements is greater than NQCID). |

#### **Open Systems**

Mismatch of format buffer usage for the supplied command ID.

- A command ID of global ID format buffer has been found in the format pool and has a different file number to the file supplied by the caller;
- The file number was changed in subsequent Adabas calls with the same normal or global command ID.

#### Action

The method of resolving the error varies, depending on whether you are using Adabas on mainframe systems or Adabas on open systems.

## **Mainframe Systems**

Adjust the size of the NQCID parameter and try again.

## **Open Systems**

Check the command IDs used in the call and try again.

## Response 47

Origin

Mainframe and open systems

Explanation

The maximum value for the NISNHQ parameter was exceeded. The following subcodes appearing in the low-order (rightmost) two bytes of the ACB's Additions 2 field or in the ACBX's Error Subcode (ACBXERRC) field provide more detailed information.

| Subcode | Meaning                                                                                                    |
|---------|----------------------------------------------------------------------------------------------------|
| 1       | An attempt was made to put too many ISNs in hold. The maximum number of ISNs that can be put in hold is specified by the NISNHQ parameter and can be overridden via the Additions-4 field (bytes 3-4) of the user's OP command and via the user profile.                                                     |
|         | Action: Increase the value of the NISNHQ parameter or the maximum number of ISNs that the user can put in hold specified in the Additions-4 field (bytes 3-4) of the OP command or in the user profile. Alternatively, modify the application program to store fewer ISNs in hold at the same time.          |
| 2       | The hold queue was full. If another user has put the maximum number of ISNs in hold, that other user is backed out and will next receive response code 9, subcode 1. The user who is given the response code 47 is not backed out; this user should issue an ET or BT command to release the ISNs from hold. |
|         | Action: Increase the value of the NH parameter. Alternatively, modify the application program to store fewer ISNs in hold at the same time.                                                                                                    |

Action

Increase the value of the NISNHQ parameter by modifying its ADARUN parameter value in the nucleus startup file, or (on open systems) using ADAOPR.

Response 48

Origin

Mainframe and open systems

**Explanation** 

An error occurred during the processing of a command such as OP or N1. Refer to the hexadecimal subcode that appears in the low-order (rightmost) two bytes of the ACB's Additions 2 field or in the ACBX's Error Subcode (ACBXERRC) field.

| Subcode | Meaning                                                                                                    |
|---------|----------------------------------------------------------------------------------------------------|
|         | File(s) not available at open time. This is the default message displayed with this response code if another subcode is not provided.                                                                                           |
| 1       | A specified file is locked against the requested use.                                                                                                    |
| 2       | A specified file is currently in conflicting use.                                                                                                    |
| 3       | A utility cannot start because an online save operation is in progress.                                                                                                    |
| 4       | A specified file is already locked or being used by an EXU/EXF or utility user. Use operator command DLOCKF to display file locks, DNFV to display a summary of the current file usage.                                         |
| 5       | A utility requiring exclusive database control cannot start because an online save operation is in progress.                                                                                                    |
| 6       | A utility that requires exclusive database control cannot start because the user queue is not empty.                                                                                                    |
| 7       | The requested file lock cannot be granted because the file is being used. Use operator command DNFV to display a summary of the current file usage, DFILES to display current users of the file.                                |
| 8       | The user ID specified in the open (OP) command is already in use by another user.                                                                                                    |
| 9       | An EXU/EXF/UTI lock was requested in the open command, but the file is currently in the file list of a user in UPD/EXU/EXF/UTI status.                                                                                          |
| 10      | An EXF/UTI lock was requested in the open command, but the file is currently in the file list of a user in ACC status.                                                                                                    |
| 11      | A nonprivileged user issued an open (OP) command to a nucleus in UTIONLY (utilities only) status.                                                                                                    |
| 13      | Online file save attempting to run on an advance-locked file.                                                                                                    |
| 14      | UPD/ACC open attempted against advance-locked file.                                                                                                    |
| 15      | A file requested for an online utility (Adabas Online System or ADADBS) or an E1 program refresh is currently being used.                                                                                                    |
| 16      | ACODE or WCODE was specified in the record buffer on the command but the nucleus was not activated with UES support.                                                                                                    |
| 17      | A specified file is locked against the requested use and is advance-locked. The data in the file is not accessible. This can happen if a utility aborts or an autorestart fails.                                                |
| 18      | On mainframe systems, this means that a second command was issued by a user who is participating in a two-phase commit (preliminary ET completed; final ET outstanding) or whose transaction has been heuristically terminated. |
|         | On open systems, this means that the index of the specified file is not accessible. This can happen if a utility aborts or if the index has been disabled by ADAREC REGENERATE or an autorestart.                               |

| Subcode | Meaning                                                                                                    |
|---------|----------------------------------------------------------------------------------------------------|
| 19      | The file number is zero or is greater than the maximum number of files allowed for the database (based on the MAXFILES parameter setting when the database was defined using the ADADEF utility). |
| 20      | A regenerate/backout with exclusive database control is rejected because there are in-doubt transactions or heuristically terminated transactions on Work part 4.                                 |
| 21      | File is locked for utility usage.                                                                                                    |
| 22      | An attempt was made to release an advance-lock, but the lock was not set.                                                                                                    |
| 23      | An advance-lock operation was attempted for a file that has not been loaded.                                                                                                    |
| 24      | An advance-lock operation was attempted for a file that is already advance-locked.                                                                                                    |
| 25      | This subcode is issued by Adabas Transaction Manager.                                                                                                    |
|         | The client session has an open global transaction that could not be backed out because it is under the control of an external transaction coordinator and its status is "in doubt".               |
|         | Depending on the transaction coordinator, you may have a choice of actions:                                                                                                    |
|         | ■ Wait for the external transaction coordinator to complete or back out the existing transaction.                                                                                                 |
|         | Use the coordinator's facilities to force completion or removal of the<br>transaction.                                                                                                    |
|         | Restart the transaction coordinator to cause resynchronization of in-doubt transactions.                                                                                                    |
|         | ■ Use ATM Online Services to force backout of the local, Adabas-related part of the global transaction.                                                                                           |
|         | Caution: Using ATM Online Services to force backout of the local,                                                                                                    |
|         | Adabas-related part of the global transaction could result in loss of transaction integrity.                                                                                                    |
| 26 - 30 | Reserved for Adabas Transaction Manager. These subcodes are given only when Adabas Transaction Manager is in use. Please read the Adabas Transaction Manager documentation for more information.  |
| 31      | File locked for normal usage                                                                                                    |
| 32      | A file is in use by an exclusive update (EXU) user. An update request from another user is not permitted.                                                                                         |
| 33      | A file is locked for exclusive file control (EXF) or utility update (UTI) usage. The request from a user with a different type is not permitted.                                                  |
| 34      | An advance-lock operation was performed on a read-only nucleus.                                                                                                    |
| 35      | An advance-lock operation was performed during an online save.                                                                                                    |
| 36      | Nucleus in REGENERATE/NOAUTOBACKOUT state.                                                                                                    |

| Subcode   | Meaning                                                          |
|-----------|------------------------------------------------------------------|
| 257 - 260 | Reserved for use by Event Replicator for Adabas on open systems. |

On open systems, the corresponding file number is returned in the first two bytes of the Additions 2 field in binary format except for value 8 in the third and fourth byte. The value 0 means the whole database.

#### Action

The following user actions are possible:

- Wait for the other user or utility to finish, then retry the command.
- Make the file available for all users (on open systems, if value 16 occurred in bytes 3 and 4).
- Restore or unlock the file (on open systems, if value 17 occurred in bytes 3 and 4).
- Rebuild the file's index (on open systems, if value 18 occurred in bytes 3 and 4).
- On open systems, if the value in bytes 3 and 4 of the Additions 2 field is 8, and the nucleus was started with the OPEN\_REQUIRED option, you can reissue the OP command immediately. This will cause the other user with the same user ID to be stopped, unless that user is currently active.
- On open systems, if a utility receives a response 48 because non-utility users are still active, you can lock the file with ADAOPR LOCK. This ADAOPR command stops all non-utility users from accessing the file and allows only utility users to access the file until it is unlocked again.

On mainframe systems, if a utility receives a response 48 because non-utility users are still active, you can lock the file with ADADBS MODFCB FILEREADONLY. The FILEREADONLY command stops all non-utility users from accessing the file and allows only utility users to access the file until it is unlocked again.

#### Response 49

#### Origin

Mainframe and open systems

#### **Explanation**

The compressed record was too long. It exceeds the maximum permitted compressed record length for the file.

On open systems, the first two bytes of the Additions 2 field contain the length of the compressed record in binary format.

On mainframe systems, the following subcodes may be indicated:

**Note:** This response code always means that the compressed record is too long and there are duplicate meanings for subcodes but the subcode can help your Software AG technical support representative analyze where in the code we are giving the response. This can be useful for debugging purposes. Please always provide the subcode when communicating about this response code with your Software AG technical support representative.

| Subcode | Meaning                                                                                                    |
|---------|----------------------------------------------------------------------------------------------------|
|         | File(s) not available at open time. This is the default message displayed with this response code if another subcode is not provided.                                                                                                    |
| 1       | Multiple-value (MU) field.                                                                                                    |
| 2       | Periodic (PE) group field.                                                                                                    |
| 3       | MU field.                                                                                                    |
| 4       | PE group.                                                                                                    |
| 5       | PE group level.                                                                                                    |
| 6       | Remaining fields.                                                                                                    |
| 7       | Record too long for protection logging (internal error).                                                                                                    |
| 8       | A compressed record exceeds the permitted length. The error was detected when updating a multiple field.                                                                                                    |
| 9       | Exceeded segment length maximum.                                                                                                    |
| 10      | Long alpha or wide field.                                                                                                    |
| 11      | New compressed record too long                                                                                                    |
| 12      | Old version MU update.                                                                                                    |
| 13      | The MU field was defined with an index                                                                                                    |
| 14      | An MU update caused the compressed record to become too long.                                                                                                    |
| 15      | An MU update caused the compressed record to become too long.                                                                                                    |
| 16      | An MU update caused the compressed record to become too long.                                                                                                    |
| 17      | MU update, MU count > 1                                                                                                    |
| 18      | An update to an LA field caused the compressed record to become too long.                                                                                                    |
| 19      | LOB value too long. An attempt was made to update a LOB value segment that ends after the maximum allowed length of LOB valus. This response code/subcode combination is produced as a result of an L1/L4 command with Command Option 2 set to "L" but with the ISN Lower Limit value grater than or equal to the length of the LOB value being read. |
| 20      | Compressed Data Sorage record too long. A LOB update attempted to make a long LOB value (greater than 253 bytes) short (less than or equal to 253 bytes), but the base record was too long to embed the short LOB value. This condition was detected when the LOB value was being read from the LOB file.                                             |
| 21      | Compressed Data Storage record too long. A LOB update attempted to make a long LOB value (greater than 253 bytes) short (less than or equal to 253 bytes), but the base record was too long to embed the short LOB value. This condition was detected when an attempt was made to insert the short LOB value into the base record.                    |
| 90      | Segment too long                                                                                                    |
| 96      | Compressed record too long                                                                                                    |
| 99      | Exceeded segment length maximum                                                                                                    |

#### Action

On open systems, add a new DATA extent with sufficient block size (block size >= compressed record size + 8). Alternatively you can start the nucleus with OPTIONS=AUTO\_EXPAND; then the Adabas nucleus automatically creates a new DATA extent with sufficient block size.

## Response 50

## Origin

Mainframe and open systems

## **Explanation**

A syntax error in the record buffer was detected during processing of an OP command, an invalid character set was specified, an invalid time zone was specified, or an invalid file number (zero or greater than maxfiles) was specified.

On open systems, the first two bytes of the Additions 2 field contain the number of bytes (in binary format) relative to the beginning of the record buffer where the error was detected. If a time zone problem occurs, the two right-most bytes of the Additions 2 field in the ACB will contain a subcode; in an ACBX, the Error Subcode field will contain the subcode.

| Subcode | Meaning                                                                                                    |
|---------|----------------------------------------------------------------------------------------------------|
| 31      | Time zone not found in ADAZON directory. The specified time zone was not found in the ADAZON directory. Verify the time zone was specified correctly. If it was, contact your Software AG technical support representative for assistance. |
| 32      | Time zone pool full. No more time zone information could be loaded. Increase the size of the ADARUN LTZ parameter and restart the nucleus.                                                                                                 |
| 33      | Open error on DD:TZINFO(MEMBER). Contact your Software AG technical support representative for assistance.                                                                                                    |
| 34      | I/O error on DD:TZINFO(MEMBER). Contact your Software AG technical support representative for assistance.                                                                                                    |
| 35      | Invalid data in TZ file. Contact your Software AG technical support representative for assistance.                                                                                                    |
| 36      | Invalid transition time in TZ file. Contact your Software AG technical support representative for assistance.                                                                                                    |

## Action

Correct the record buffer and try again.

## Response 51

## Origin

Mainframe and open systems

## **Explanation**

An error in the record buffer was detected during processing of an OP command.

One of the keywords EXU, UPD, ACC or WCHARSET is duplicated.

On open systems, the following information is returned in the Additions 2 field of the control block:

- the first two bytes contain the number of bytes (in binary format) relative to the beginning of the record buffer where the error was detected;
- the third and fourth bytes contain the open mode that failed (ACC =1, UPD = 2, EXU = 4, WCHARSET = 128)

#### Action

Correct the record buffer and try again.

## Response 52

## Origin

Mainframe and open systems

## **Explanation**

The meaning of this response code varies, depending on whether you are using Adabas on mainframe systems or Adabas on open systems.

## **Mainframe Systems**

One of the following errors occurred while processing the record, value, or search buffer. In an ACB, the rightmost two bytes of the Additions 2 field contain the subcode; for subcodes 1-5, the leftmost two bytes contain the Adabas name of the field where the error occurred. In an ACBX, the subcode is stored in the Error Subcode (ACBXERRC) field; for subcodes 1-5, the Adabas field name where the error occurred is stored in the Error Character Field (ACBXERRB).

| Subcode | Meaning                                                                                           |
|---------|---------------------------------------------------------------------------------------------------|
| 1       | Invalid packed or unpacked decimal value in record buffer.                                        |
| 2       | Invalid length for variable-length field specified in record buffer.                              |
| 3       | Invalid null value or no value at all provided for field with NN option.                          |
| 4       | Invalid value for S element in record buffer.                                                     |
| 5       | Invalid value for S element in value buffer.                                                      |
| 6       | Encoding a collation descriptor value failed: the collation descriptor exit issued a return code. |
| 7       | Decoding a collation descriptor value failed: the collation descriptor exit issued a return code. |
| 99      | An invalid field length was specified.                                                            |

#### **Open Systems**

- The value of a G format field was not in floating point format;
- The value of a P format field was not in packed decimal format;
- The value of a U format field was not in unpacked decimal format;
- A variable-length field was specified without a length parameter;
- The SQL null value indicator (S element) has a value of less than -1;
- A field with the NN option is forced to take the SQL null value;

- The resulting value exceeds 4 bytes (longword) if the format is F, or exceeds the maximum (format dependant) length;
- No record with the specified ADAM key was found.

The following information is returned in the Additions 2 field of the control block:

- The first two bytes contain the number of the byte (in binary format) relative to the beginning of the record/value buffer where the error was detected. This value is -1 if a field with the NN option is forced to take the SQL null value.;
- The third and fourth bytes contain the name of the field being processed when the error was detected.

#### Action

Correct the format, record, value, or search buffer and try again.

## Response 53

## Origin

Mainframe and open systems

## **Explanation**

The meaning of this response code varies, depending on whether you are using Adabas on mainframe systems or Adabas on open systems.

## **Mainframe Systems**

One of the following errors occurred:

| Subcode | Meaning                                                                                                    |
|---------|----------------------------------------------------------------------------------------------------|
| 0       | The record buffer is too small.                                                                                                    |
|         | Action: If the record buffer size:                                                                                                    |
|         | conflicts with the lengths specified in the format buffer, change either the record buffer size or the format buffer specifications to resolve the conflict.                                                                                                |
|         | conflicts with the established global format ID (GFID), either release the<br>GFID or change the record buffer size to match the GFID.                                                                                                    |
|         | default is too small to hold the records in the file including the DVT when<br>running the ADAULD utility, increase the size of the record buffer by<br>setting the ADAULD LRECL parameter. See the Adabas Utilities<br>documentation for more information. |
| 1       | The record buffer is too small. When locating a variable field in the input record, the required buffer length exceeded the given length.                                                                                                    |
|         | Action: Verify that the record buffer content matches the given format and that sufficient space for variable fields is provided in the record buffer.                                                                                                    |
| 2       | The ISN buffer is too small.                                                                                                    |
|         | Action: Increase the size of the buffer.                                                                                                    |

| Subcode | Meaning                                                                                                    |
|---------|----------------------------------------------------------------------------------------------------|
| 3       | The record buffer is too small. When locating a variable field within a group in the input record, the required record buffer length exceeded the given length. |
|         | Action: Verify that the record buffer content matches the given format and that sufficient space for variable fields is provided in the record buffer.          |
| 4       | The record buffer is too small. When locating a field with A,* notation in the input record, the required record buffer length exceeded the given length.       |
|         | Action: Verify that the record buffer content matches the given format and that sufficient space for variable fields is provided in the record buffer.          |
| 7       | At least one of the record buffers was too small for the data defined in the corresponding format buffer.                                                       |
| 8       | The referenced existing format buffer requires more space than that given in one of the record buffers.                                                         |
|         | If this subcode occurs using ADACMP DECOMPRESS, the LRECL of the output record is too small.                                                                    |
| 249     | In Adabas Vista, the record buffer provided for an L9 command with 'I' option against a partitioned file is not large enough to hold the full list of ISNs.     |
|         | Action: Increase the size of the record buffer.                                                                                                    |

The record buffer was too small, or the ISN buffer was too small for a requested multifetch command. The following information is returned in the Additions 2 field of the control block:

- The first two bytes contain the expected buffer size in binary format. This value is -1 if the command would have exceeded the maximum record size.
- The third and fourth bytes contain the name of the buffer that was too small. ("RB" or "IB"). If the error occurred while using a hyperdescriptor exit, the name of the hyperdescriptor exit is stored here.

Action

Increase the record buffer or ISN buffer size, as appropriate.

Response 54

Origin

Mainframe and open systems

**Explanation** 

The record buffer for a C3, C5, or ET command is too long. The maximum allowed size is 2048 bytes. The following subcodes provide more information:

| Subcode | Meaning                                           |
|---------|---------------------------------------------------|
| 1       | The record buffer for the C3 command is too long. |
| 2       | The record buffer for the C5 command is too long. |
| 3       | The record buffer for the ET command is too long. |

#### Action

Correct the record buffer specification, then reissue the C3, C5, or ET command.

## Response 55

## Origin

Mainframe and open systems

## **Explanation**

The meaning of this response code varies, depending on whether you are using Adabas on mainframe systems or Adabas on open systems.

## **Mainframe Systems**

One of the following occurred:

During a read-type operation, a field defined with the SQL null (NC) option contained a null value, but the format buffer held no "S" (significant null) indicator for the field.

In an ACB, the Additions 2 may contain the field name in the leftmost two bytes; the rightmost two bytes may contain the offset into the record buffer. In an ACBX, the Error Character Field (ACBXERRB) may contain the field name; the Error Offset in Buffer (ACBXERRA or ACBXERRG) fields may contain the offset into the record buffer.

Attempted format conversion was not possible due to incompatible data formats or other compatibility problems.

In an ACB, the Additions 2 will contain the field name in the leftmost two bytes; the rightmost two bytes will contain the offset into the record buffer. In an ACBX, the Error Character Field (ACBXERRB) will contain the field name; the Error Subcode (ACBXERRC) field will contain the subcode.

| Subcode | Meaning                                                                                                    |
|---------|----------------------------------------------------------------------------------------------------|
| 0       | Conversion error on record decompression.                                                                                                    |
| 1       | Invalid conversion between formats.                                                                                                    |
| 2       | Invalid length for fixed encoding. For example, user encoding Unicode with code-point size of 2 bytes and no even length specified.          |
| 4       | Conversion error of a floating-point field (underflow) when converting to/from a non-IBM floating-point format.                              |
| 5       | One of the following conditions exists:                                                                                                    |
|         | ■ Format conversion of a field with the NV option is not allowed.                                                                            |
|         | ■ In a read command (Lx, Sx), the format buffer of a field containing a null value is defined with the NC option, but without the NN option, |

| Subcode | Meaning                                                                                                    |
|---------|----------------------------------------------------------------------------------------------------|
|         | and is missing the SQL significance indicator (S). For read-type commands, the S indicator is required when the NC fields are defined without the NN option. If the S indicator is not present when a read command detects an NC-specified field and the field actually contains a null value, this response code and subcode are returned. |
| 6       | An invalid length was specified ( for example, a wide character field in Unicode encoding must have an even length).                                                                                                    |
| 7       | Invalid conversion between formats (different case than subcode 1).                                                                                                    |
| 8       | Conversion error of a floating-point field (overflow) when converting to/from a non-IBM floating-point format.                                                                                                    |
| 9       | A one-byte field was provided in the record buffer for the occurrence count of an MU field or PE group in a file with extended MU/PE limits. A two-byte occurrence count value is expected.                                                                                                    |
| 10      | A field using the NC field option has a null value and no S indicator was specified in the format buffer.                                                                                                    |
| 20      | Unsupported date-time conversion internal error.                                                                                                    |
| 21      | Date-time value outside valid range. The valid range depends on the date-time edit masks being used in the format or search buffer and the FDT.                                                                                                    |
| 22      | Invalid local time – (non-existing local time in the gap that occurs when switching from standard to daylight saving time or when the time zone advances GMT offset)                                                                                                    |
| 23      | Year outside range of 1-9999.                                                                                                    |
| 24      | Month outside range of 1-12.                                                                                                    |
| 25      | Day outside range of 1-n.                                                                                                    |
| 26      | Hours outside range of 0-24.                                                                                                    |
| 27      | Minutes outside range of 0-59.                                                                                                    |
| 28      | Seconds outside range of 0-59.                                                                                                    |
| 30      | Accessing a field defined with option TZ but no time zone was specified in the user session. Issue the OP command with TZ='timezone' parameter in the record buffer to set the time zone for the user session.                                                                                                    |
| 31      | Invalid daylight saving offset given (fldD) for date-time and time zone.                                                                                                    |
| n       | Data between user and system data representation could not be converted without error and 2-byte error code from ECS.                                                                                                    |
| 254     | Numeric field length in format shorter than the field length in the FDT.                                                                                                    |
| 255     | Field length exceeded maximum for variable fields.                                                                                                    |

Entire Conversion Service (ECS) error codes are described in *Entire Conversion Service (ECS) Errors*, elsewhere in the Adabas Messages documentation.

A format, length conversion, or truncation error occurred while processing field values in the record buffer or value buffer.

- The value for an FI field is too long;
- The resulting value exceeds the border of the FI field;
- Truncation error of numeric field;
- Truncation of alphanumeric fields or truncation of numeric fields which are converted to alphanumeric, except when OPTIONS=TRUNCATION is enabled in ADANUC;
- A value defined without LA or L4 option with variable length is larger than 253 bytes. This may happen for Unicode fields after conversion to another encoding.
- The length specified for a Unicode field for a character set with fixed character length is not a multiple of the character length: in particular, the length for UTF-16 based character sets must be a multiple of 2, and the length for UTF-32 based character sets must be a multiple of 4;
- The specified value is not a valid date/time value;
- The field does not contain a valid date/time value. This can happen if the value was stored without a date/time edit mask;
- A date/time field with option TZ was specified in the format or search buffer, but there was no time zone specified in an OP command for the current Adabas user session;
- The attempted format conversion was not possible due to incompatible data formats or other compatibility problems.

The following information is returned in the first two bytes of the Additions 2 field, and in the case of an ACBX, also in the field ACBXERRC:

| Subcode | Meaning                                                                                                    |
|---------|----------------------------------------------------------------------------------------------------|
| 0       | Conversion error.                                                                                                    |
| 1       | Truncation error.                                                                                                    |
| 2       | Internal structure error.                                                                                                    |
| 5       | Internal error.                                                                                                    |
| 20      | Unsupported DATETIME conversion.                                                                                                    |
| 21      | Date/time value outside valid range. The valid range depends on the date-time edit masks being used in the format or search buffer and the FDT. |
| 22      | Date/time value specified in gap when switching from standard time to daylight saving time.                                                     |
| 24      | Month not between 1 and 12.                                                                                                    |
| 25      | Day not between 1 and n, where n is the number of days of the month specified.                                                                  |

| Subcode | Meaning                                                                  |
|---------|--------------------------------------------------------------------------|
| 26      | Hours not between 0 and 24.                                              |
| 27      | Minutes not between 0 and 59.                                            |
| 28      | Seconds not between 0 and 59.                                            |
| 30      | Internal error: missing time zone element for conversion with time zone. |
| 31      | Invalid daylight saving offset given (fldD) for date/time and time zone. |

The field name is returned in the third and fourth byte of the Additions 2 field, and in the case of an ACBX in the field ACBXERRB.

In addition, the following information is returned in the case of an ACBX call:

- The offset in the record or value buffer in ACBXERRA;
- The type of buffer in ACBXERRD ('R' for error in record buffer, 'V' for error in value buffer).

#### Action

Depending on the reason:

- Correct the appropriate buffer and try again;
- If the time zone specification in the OP command is missing, execute an appropriate OP command;
- On open systems, if a record structure error is indicated, run ADAVFY FIELD against the corresponding file. If this produces errors, then the file must be unloaded, decompressed, recompressed and reloaded;
- On open systems, subcodes 2 and 5 should never occur; you should, therefore, contact your nearest support center if you receive one of these subcodes. A copy of the command log and an export copy or backup of the files accessed will help us to analyze the problem.

## Response 56

## Origin

Mainframe and open systems

#### **Explanation**

One of the following occurred:

| Subcode | Meaning                                                                                                    |
|---------|----------------------------------------------------------------------------------------------------|
|         | The descriptor value was too large. Descriptor values are limited to 1144 bytes.                                 |
| n       | The collation value exceeded the maximum 253 bytes. The subcode $\it n$ is the collation descriptor exit number. |

#### Action

Store a shorter descriptor value or collation value.

On open systems, you also can specify the TR option for the descriptor, which truncates larger descriptor values before they are stored in the index. Note that with the TR

option, search results may be inaccurate: this is because values that are identical in the first 1144 bytes are considered to be equal to each other.

## Response 57

Origin

Mainframe and open systems

**Explanation** 

In an L9 command, the descriptor specified in the format or search buffer or in the Additions 1 field was invalid or the descriptor was not specified:

- The field name specified may not be the name of a descriptor.
- The descriptor specified may be a phonetic descriptor or a hyperdescriptor, which are not allowed in an L9 command.
- On open systems, the descriptor specified may be a collation descriptor with the option HE.

Action

Correct the descriptor in the format buffer, search buffer, or Additions 1 field and try again.

Response 58

Origin Mainframe systems only

**Explanation** The format could not be found (as defined within format selection criteria).

**Action** Adjust the format specification and try again.

Response 59

**Origin** Mainframe systems only

**Explanation** Format conversion of a subfield is not possible. The source field has fixed point (F)

or floating point (G) format.

**Action** Correct the field for which you are attempting format conversion and try again.

Response 60

**Origin** Mainframe and open systems

**Explanation** The meaning of this response code varies, depending on whether you are using Adabas

on mainframe systems or Adabas on open systems.

Mainframe Systems

A syntax error was detected in the format or search buffer. Generally in an ACB, the first two bytes of the Additions 2 field contain the two characters under inspection when the error was detected and the rightmost two bytes of the Additions 2 field in the ACB contain one of the following subcodes. In an ACBX, the Error Character Field (ACBXERRB) contains the two characters under inspection when the error was detected and the Error Subcode (ACBXERRC) field contains one of the following subcodes.

| Subcode | Meaning                                                                     |
|---------|-----------------------------------------------------------------------------|
| 1       | Premature end of search buffer.                                             |
| 2       | Syntax error in search buffer; possibly a bad field name.                   |
| 3       | Text literal has no ending quote or is too long (more than 255 characters). |
| 4       | Text literal is empty.                                                      |
| 5       | Expected delimiter missing.                                                 |
| 6       | Soft coupling criterion has not closing parenthesis (")").                  |
| 7       | Soft coupling criterion is empty.                                           |
| 8       | Invalid field name, format, or search operator.                             |
| 9       | Invalid edit mask number (greater than 15).                                 |
| 10      | Invalid character following field name specification.                       |
| 11      | Invalid specification of MU field in PE group.                              |
| 12      | Expected number missing or too large (greater than 2 <sup>31</sup> ).       |
| 13      | Syntax error in LOB segment specification.                                  |
| 14      | Syntax error in length indicator notation (L) specification.                |
| 15      | Syntax error in daylight savings time notation (D) specification.           |
| 16      | Invalid date-time edit mask specification.                                  |
| 17      | MU/PE index range specification is invalid for LOB segment notation.        |

A syntax error was detected in the search buffer.

The following information will be returned in the Additions 2 field of the control block:

- The first two bytes will contain the number of the byte (in binary format) relative to the beginning of the search buffer where the error was detected;
- The third and fourth bytes will contain the name of the field being processed when the error was detected.

Action

Correct the format or search buffer and try again.

Response 61

Origin

Mainframe and open systems

**Explanation** 

An error was detected in the search buffer, value buffer, or during an S8 command.

## **Mainframe Systems**

On mainframe systems, one of the following subcodes may also be included with this response code:

| Subcode | Meaning                                                                                                    |
|---------|----------------------------------------------------------------------------------------------------|
| 2       | An invalid value operator was detected in the search buffer.                                                                           |
| 3       | An invalid logical operator was specified for an S8 command - Command Option 2.                                                        |
| 7       | This subcode indicates that one of the following errors occurred:                                                                      |
|         | ■ The length of a descriptor value was greater than 253.                                                                               |
|         | ■ Invalid file number specification.                                                                                                   |
|         | Invalid selection criteria for an Event Replicator for Adabas initial-state<br>definition.                                             |
|         | ■ Invalid usage of the "S" or "N" operator.                                                                                            |
|         | ■ The element order was invalid.                                                                                                    |
|         | ■ The specified field was not a descriptor.                                                                                            |
|         | ■ The specified field has the "LA" option active.                                                                                      |
|         | A descriptor contained in a periodic group was specified without an index.                                                             |
|         | Invalid connection of partial criteria or different indices were used for a<br>descriptor contained within a periodic group.           |
|         | ■ Invalid periodic group index.                                                                                                    |
|         | ■ Invalid or disallowed use of a phonetic descriptor.                                                                                  |
|         | A descriptor derived from or contained in a periodic group is not allowed.                                                             |
|         | ■ The FROM-TO operator was specified with a phonetic descriptor.                                                                       |
|         | Invalid FROM-TO range specification, or the FROM value was greater<br>than the TO value.                                               |
|         | ■ The BUT-NOT value was outside the range of the preceding FROM-TO range.                                                              |
|         | An invalid command option was specified for ISN LIST processing (S8 command).                                                          |
|         | ■ The search buffer "S" significant null indicator was specified with a value operator other than "EQ" (equals), which is not allowed. |
| 8       | An invalid FROM-TO range was specified. The BUT-NOT value was outside the range of the preceding FROM-TO value.                        |
| 9       | An invalid search criteria was specified.                                                                                              |

On open systems, an error was detected in the search or value buffer, or during an S8 command:

- Invalid command option 2 specified for ISN LIST processing (S8 command);
- Invalid element or element order;

- The specified field was neither a descriptor, subdescriptor, superdescriptor nor a phonetic descriptor;
- Invalid connection of partial criteria and/or different indices used for a descriptor contained within a periodic group;
- Invalid use of a phonetic descriptor;
- Invalid periodic group index;
- Invalid index usage;
- The length of a descriptor value was greater than 253 or greater than the permitted length for the required format;
- Invalid format type;
- Invalid file number specification;
- Invalid usage of the S operator FROM value greater than TO value;
- Invalid usage of the N operator BUT NOT value was outside the range of the preceding FROM-TO range;
- Invalid comparator;
- The value in the value buffer cannot be converted into the field's FDT format;
- The specified file name is not an ADAM key while using the V option with an A1 or E1 command;
- Invalid value given in the value buffer while using the V option with the A1 or E1 command;
- Invalid usage of the C option only allowed for collation descriptors;
- A field was specified with an edit mask that is not allowed for the field.

The following information is returned in the Additions 2 field of the control block (not for the S8 command):

- The first two bytes will contain the number of the byte (in binary format) relative to the beginning of the search buffer where the error was detected;
- If the third byte is zero, the fourth byte contains more information about the error:
  - Fourth byte 1: invalid length.

Otherwise the third and fourth bytes will contain the name of the field being processed when the error was detected.

Action

Correct the search or value buffer or S8 command and try again.

Origin Mainframe and open systems

**Explanation** One of the following has occurred:

- The length of the search or value buffers as specified in the search and value buffer length fields, respectively, was not sufficient to accommodate the search criteria specified.
- The first character in the search buffer was a period (.).
- The search buffer does not contain a period (.).

**Action** Correct the search or value buffer and try again.

## Response 63

Origin Mainframe and open systems

**Explanation** The command ID value specified in the search buffer was invalid.

On open systems, the value in the first two bytes of the Additions 2 field indicates the reason (2 byte binary format):

| Subcode | Meaning                                                                                            |
|---------|----------------------------------------------------------------------------------------------------|
| 1       | The command ID value specified in the search buffer was not found.                                 |
| 2       | The associated ISN list is not sorted in ISN sequence (it has been generated by an S2/S9 command). |
| 3       | The command ID was not used in the previous FIND in which the SAVE ISN LIST option was used.       |

**Action** Correct the command ID in the search buffer and try again.

Response 64

Origin Mainframe systems only

Explanation This response code is used for communication with Adabas utilities and Adabas Online System (AOS), and was returned because the requested function could not be performed on the Adabas system (including checkpoint and security) files or because

an error occurred in an AOS or utility function.

The following table shows some of the subcodes that may be returned:

| Subcode | Meaning                                                                                                    |
|---------|----------------------------------------------------------------------------------------------------|
|         | No or duplicate field(s) (see $'xx'$ ); where $xx$ is the first duplicate field encountered. If no field definitions were specified an FC is returned. |

#### Action

Refer to the ADAREP output report for a list of the system files, or to the subcodes in the job output for more information. For AOS, a subcode is displayed in the error message, following the AOS module number. For utility functions, the subcodes may be described within the message text.

If you do not understand the action to take for a response code 64 or subcode, note the subcode and the function that caused the response code, and call your Software AG technical support representative for assistance.

Response 65

Origin Mainframe systems only

Explanation An internal error occurred. The nucleus detected a space calculation error.Action Contact your Software AG technical support representative for assistance.

Response 66

Origin Mainframe systems only

**Explanation** An incompatible owner ID was detected during an update operation on a multiclient

file. The owner ID may be blank, or too long.

**Action** Contact your Software AG technical support representative for assistance.

Response 67

Origin Mainframe systems only

**Explanation** One of the following errors occurred:

| Subcode | Meaning                                                   |
|---------|-----------------------------------------------------------|
|         | An internal error occurred while executing an Sx command. |
| 2       | An error occurred during superfield generation.           |

#### Action

Retain all related information, and contact your Software AG technical support representative for assistance.

**Origin** Mainframe systems only

**Explanation** A nondescriptor field was used as a search criterion, and the non-descriptor search

facility has been set OFF (the default for this facility is ON).

**Action** The ADARUN parameter NONDES has been set to reject non-descriptor searches;

either reset the NONDES parameter to its default value, or remove non-descriptor searches from your application. Natural provides a trace facility which locates such

Natural application characteristics. Contact Software AG for details.

Response 70

Origin Mainframe systems only

**Explanation** An overflow occurred in the table of sequential commands.

Action The DBA may increase the value used for the LQ parameter or RC commands may

be used.

Response 71

Origin Mainframe systems only

**Explanation** An overflow occurred in the table of resulting ISN lists.

**Action** The DBA may increase the value used for the LI parameter or RC commands may be

used.

Response 72

Origin Mainframe and open systems

**Explanation** One of the following errors occurred:

| Subcode | Meaning                                                                                                    |
|---------|----------------------------------------------------------------------------------------------------|
| 6       | The NU parameter is too small for the execution of a session autorestart. It is smaller than it was in the previous Adabas nucleus session that failed. In a cluster nucleus, the NU parameter is smaller than in the nucleus that had established the global lock structure. |
| 7       | An overflow occurred in the user queue.                                                                                                    |
| 8,9     | An overflow occurred in the user queue file list pool.                                                                                                    |

**Action** The DBA may increase the value used for the NU parameter.

Origin Mainframe and open systems

Explanation An overflow occurred in the section of the Work data set (mainframe systems) or the

temporary working space (open systems) in which resulting ISN lists are stored.

On open systems, please note that for read-only databases, temporary working space is only created if a location for it is explicitly specified (environment variable TEMPLOCN or entries for TEMPORARY\_LOCATION in the file DBnnn.INI); otherwise only some of

the space in the Adabas buffer pool is used for storing the ISN lists.

Action On mainframe systems, the DBA may increase the size of the Work data set and/or

the number of saved ISN lists during an Adabas session may be decreased.

On open systems, provide enough temporary working space. For read-only databases, specify the location for the temporary working space explicitly or increase the size of the Adabas buffer pool (ADANUC parameter LBP).

**Note:** The processing of ISN lists was changed for Adabas Version 5.1. If you get this error with an Adabas Version 3 database, please refer to the Adabas Version 3 documentation.

Response 74

Origin Mainframe and open systems

**Explanation** No space was available on the Work data set for complex find commands.

**Action** On open systems, increase the size of the Work data set.

On mainframe systems, increasing the size of the Work data set alone will not solve this problem. Instead, set the value of LWKP2 (WORK-PART-2) to a higher value than the calculated one (whatever that might be). Then increase the size of the Work data set to engage these is sufficient space for WORK PART 2.

data set to ensure there is sufficient space for WORK-PART-3.

Response 75

Origin Mainframe and open systems

**Explanation** Attempts to allocate additional Associator or Data Storage extents for a file were issued, but the maximum number of extents that can be handled by the FCB have

already been allocated.

On mainframe systems, BT (backout) or autorestart processing could cause the file to be locked because of inadequate extent space (see response code 48, ADARSP048).

On open systems, the last extent is allocated only for a command which is being backed out and for AUTORESTART and ADAREC REGENERATE. The first two bytes of the Additions 2 field contain the highest possible extent number (in binary format). The third and fourth bytes indicate where the overflow occurred. Possible values are: "DS" (Data Storage), "AC" (Address Converter), "NI" (Normal Index) and "UI" (Upper Index).

Action On mainframe systems, ask your DBA for assistance; Associator or Data Storage

extents may have to be reallocated.

On open systems, unload the file and reload it with appropriate initial allocations.

Response 76

Origin Mainframe and open systems

**Explanation** An overflow occurred in an inverted list index (the maximum is 15 levels).

**Action** Unload and reload the file with an appropriate padding factor for the Associator.

Response 77

**Origin** Mainframe and open systems

**Explanation** Sufficient space was not available for a required Associator or Data Storage extent.

On mainframe systems, the following subcodes further define the error:

| Subcode | Meaning                                                                        |
|---------|--------------------------------------------------------------------------------|
| 1       | FST empty.                                                                     |
| 2       | AC START RABN not available.                                                   |
| 3       | AC END RABN not available.                                                     |
| 4       | FST will not fit into five ASSO blocks.                                        |
| 5       | FST exhausted trying to allocate AC extent.                                    |
| 6       | ASSO space allocation RABN not on device.                                      |
| 7       | ASSO space on required device not available.                                   |
| 8       | FROM RABN available, but contiguous space is not sufficient.                   |
| 9       | Data Storage space of the requested size is not available.                     |
| 10      | Data Storage space on the same device as the previous extent is not available. |
| 11      | FST is empty, or data storage for the current MAXRECL value is not available.  |
| 12      | FST empty.                                                                     |

On open systems, the third and fourth bytes of the Additions 2 field contain either "AS" (Associator) or "DS" (Data Storage). You can also get the response 77 if you specified an explicit RABN for an Associator or Data Storage extent and the requested space is not available at the requested RABN. Please note that Adabas distinguishes between small (< 16KB) and large (>= 16KB) index blocks. This means that a response 77 can be returned even though there are enough free Associator blocks, but the free Associator blocks have the wrong size.

Action

On mainframe systems, ask your DBA for assistance; Associator or Data Storage extents may have to be reallocated.

On open systems, add a new Associator or Data Storage extent to the database using the ADADBM utility or specify a RABN where the requested space is available.

**Note:** Response 77 can sometimes be prevented by enabling database autoexpand to execute in the online mode (specify the open systems nucleus parameter OPTIONS=AUTO\_EXPAND).

Response 78

Origin

Mainframe and open systems

**Explanation** 

The meaning of this response code varies, depending on whether you are using Adabas on mainframe systems or Adabas on open systems.

## **Mainframe Systems**

The cause of this response is indicated by one of the following subcodes:

| Subcode | Meaning                                                                                                    |
|---------|----------------------------------------------------------------------------------------------------|
| 1       | The AC file cannot be increased; only one file extent is permitted.                                                                                                    |
| 2       | The file contains more than either 4 billion or 16 MB of ISNs, depending on the ISN length, or if ISNREUSE is in effect, the file has reached TOPISN and is very fragmented and too much effort would be needed to search for a free ISN. |

## **Open Systems**

An overflow occurred in the free space table (FST) as a result of Associator or Data Storage fragmentation, or the maximum number of DSST extents has already been allocated.

Action

The method of resolving the error varies, depending on whether you are using Adabas on mainframe systems or Adabas on open systems.

#### **Mainframe Systems**

If the file has reached the 16-MB limit, you might convert it to a file with the 4-byte ISN option or to an expanded file. If ISNREUSE is in effect, ADABAS ISNREUSE=ON, RESET can be used to reset the rotating ISN pointer or the file can be reloaded to eliminate the fragmentation.

If the file has NOACEXTENSION specified, look for alternatives to increase the file size such as adding an additional file to the expanded file chain. If the file is not part of an expanded file chain, you may want to reload the file to remove the restriction.

#### **Open Systems**

If it is an FST problem, reorder the database. If it is a DSST problem, which can only occur in the context of a utility, refer to the message DSSTALL for further information.

## Origin

Mainframe and open systems

## **Explanation**

The meaning of this response code varies, depending on whether you are using Adabas on mainframe systems or Adabas on open systems.

## **Mainframe Systems**

A collation descriptor exit or hyperdescriptor exit error occurred. The following table describes the possible subcodes for this response code and their meanings:

| Subcode | Meaning                                                                                                    |
|---------|----------------------------------------------------------------------------------------------------|
| 1       | Either a collation descriptor exit (subcode CDX $n$ where $n$ is the one-byte binary collation descriptor exit number) or a hyperdescriptor exit ("hyperdescriptor exit") was not specified ADARUN.                         |
| 5       | The hyperdescriptor exit stub was called for an extended MU/PE file.                                                                                                    |
| 6       | Improper use of the parameter list was detected by the Hyperdescriptor Exit Stub. The most likely reason is that a hyperdescriptor exit using the Adabas 8 parameter structures is linked to the Hyperdescriptor Exit Stub. |
| 7       | The Hyperdescriptor Exit Stub could not resolve the HEXOLD external reference.                                                                                                    |
| 8       | Improper use of the parameter list was detected. The second word of the parameter list was modified.                                                                                                    |
| 9       | A hyperdescriptor exit did not return an output parameter area address.                                                                                                    |
| 10      | A hyperdescriptor exit rejected the call by setting a nonzero return code in the output parameter header.                                                                                                    |

## **Open Systems**

A hyperdescriptor exit is not available to the nucleus. The following information is returned in the Additions 2 field of the control block:

- The first two bytes contain the number of the hyperdescriptor exit,;
- The third and fourth bytes contain the name of the hyperdescriptor.

## Action

The method of resolving the error varies, depending on whether you are using Adabas on mainframe systems or Adabas on open systems.

## **Mainframe Systems**

The following table describes the actions you should take for each possible subcode for this response code:

| Subcode | User Action                                                                                                    |
|---------|----------------------------------------------------------------------------------------------------|
| 1       | Reissue ADARUN with the CDXnn or HEXnn parameter. For more information about ADARUN parameters, read <i>Adabas Initialization (ADARUN Statement)</i> , in <i>Adabas Operations Manual</i> ; for more information about user exits and hyperdescriptor exits, read <i>User Exits and Hyperdescriptor Exits</i> , in <i>Adabas User, Hyperdescriptor, and Collation Descriptor Exits Manual</i> . |
| 5       | The Hyperdescriptor Exit Stub may not be used with extended MU/PE files. For more information about hyperdescriptor exits, read <i>User Exits and Hyperdescriptor Exits</i> , in <i>Adabas User</i> , <i>Hyperdescriptor</i> , <i>and Collation Descriptor Exits Manual</i> .                                                                                                    |
| 6,7     | Investigate the Hyperdescriptor Exit Stub link job. For more information about hyperdescriptor exits, read <i>User Exits and Hyperdescriptor Exits</i> , in <i>Adabas User, Hyperdescriptor, and Collation Descriptor Exits Manual</i> .                                                                                                    |
| 8       | A likely cause of the error is that a pre-Adabas 8 hyperdescriptor exit was called without a linked Hyperdescriptor Exit Stub. For more information about hyperdescriptor exits, read <i>User Exits and Hyperdescriptor Exits</i> , in <i>Adabas User, Hyperdescriptor, and Collation Descriptor Exits Manual</i> .                                                                             |
| 9       | Hyperdescriptor exits must return an output parameter area address upon return. For more information about hyperdescriptor exits, read <i>User Exits and Hyperdescriptor Exits</i> , in <i>Adabas User</i> , <i>Hyperdescriptor</i> , and <i>Collation Descriptor Exits Manual</i> .                                                                                                    |
| 10      | Investigate the hyperdescriptor exit to determine why the call was rejected.                                                                                                    |

Define the hyperdescriptor exit and restart the nucleus.

## Response 81

# Origin

Mainframe systems only

## **Explanation**

An MU or PE field error occurred, as described by the subcode:

| Subcode | Meaning                                                                                      |
|---------|----------------------------------------------------------------------------------------------|
| 1       | The PE index is greater than 191 (if the maximum number of PE field occurrences is 191).     |
| 2       | The PE index is greater than 65534 (if the maximum number of PE field occurrences is 65534). |
| 3       | The MU index is greater than 65534 (if the maximum number of MU field occurrences is 65534). |
| 4       | The MU index is greater than 191 (if the maximum number of MU field occurrences is 191).     |

## Action

Correct the MU or PE field problem and try again. If the problem persists, contact your Software AG technical support representative for assistance.

**Origin** Mainframe systems only

**Explanation** A hyperdescriptor exit routine returned an invalid ISN.

**Action** Correct the hyperdescriptor exit routine logic and restart the nucleus.

Response 83

Origin Mainframe and open systems

**Explanation** The meaning of this response code varies, depending on whether you are using Adabas

on mainframe systems or Adabas on open systems.

Mainframe Systems

A hypertable overflow occurred.

**Open Systems** 

A hyperdescriptor exit routine returned an invalid ISN.

The following information will be returned in the Additions 2 field of the control block:

■ The first two bytes contain the offset the invalid ISN in the specified ISN buffer in binary format;

■ The third and fourth bytes contain the name of the hyperdescriptor.

**Action** The method of resolving the error varies, depending on whether you are using Adabas

on mainframe systems or Adabas on open systems.

**Mainframe Systems** 

**Open Systems** 

Correct the hyperdescriptor exit routine and restart the nucleus.

Response 84

**Origin** Mainframe systems only

**Explanation** Too many values were present for a subdescriptor or a superdescriptor.

**Action** Reduce the number of subdescriptor or superdescriptor values and try again.

Origin

Mainframe and open systems

Explanation

The meaning of this response code varies, depending on whether you are using Adabas on mainframe systems or Adabas on open systems.

#### **Mainframe Systems**

Too many descriptor values were present for an update or add record command.

### **Open Systems**

The descriptor value table space cannot be allocated from the buffer pool.

Action

The method of resolving the error varies, depending on whether you are using Adabas on mainframe systems or Adabas on open systems.

### **Mainframe Systems**

### **Open Systems**

Increase the size of the LBP parameter.

### Response 86

# Origin

Mainframe and open systems

# **Explanation**

A hyperdescriptor exit return error occurred for one of the following reasons:

- An incorrect sign for a packed descriptor value was created.
- A value with an incorrect length byte was returned.
- The ISN was changed by an update command.

On open systems, the following information is returned in the Additions 2 field of the control block:

- The first two bytes contain a value. This value can be:
  - 1 the hyperdescriptor pool exceeds the nucleus buffer pool
  - 2 the hyperdescriptor exit has returned an invalid pointer, length or count value
  - an element in the user-defined format buffer is not a parent field of the hyperdescriptor
  - 4 255 Adabas response code
  - >255 user-defined error return for hyperdescriptor exit routine
- The third and fourth bytes contain the name of the hyperdescriptor or the name of the parent field.

Origin Mainframe systems only

**Explanation** The Adabas buffer pool is locked; it is too small to accommodate all blocks needed

for (parallel) command execution.

**Action** Check the length of the buffer pool (LBP) as follows:

| Subcode | User Action                                                                                            |
|---------|----------------------------------------------------------------------------------------------------|
| 1       | Check the LBP value with DPARM.                                                                        |
| 2       | Increase the ADARUN LBP parameter value.                                                               |
|         | Retry the operation. If the error recurs, call your Software AG support representative for assistance. |

Response 88

Origin Mainframe and open systems

Explanation This response code generally occurs when there is a workpool (LWP) shortage. Sufficient work pool space is not available or the sort work space is too small (even

if only one user is active).

On mainframes systems, when this response code occurs, refer to the hexadecimal subcode that appears in the low-order (rightmost) two bytes of the ACB's Additions 2 field or in the ACBX's Error Subcode (ACBXERRC) field. This subcode describes what kind of operation encountered the error.

The following table describes the mainframe subcodes and provides recommended actions.

| Subcode | Operation Encountering the Workpool Shortage                                           | Action                                                                |
|---------|----------------------------------------------------------------------------------------|-----------------------------------------------------------------------|
| 1       | Only active command is waiting for workpool space.                                     | Increase the<br>ADARUN LWP<br>setting and try<br>again.               |
|         | During session autorestart, insufficient workpool or user queue space was encountered. | Increase ADARUN<br>LWP and NU<br>parameter settings<br>and try again. |
| 2       | Only active command is waiting for workpool space.                                     | Increase the                                                          |
| 3       | A command waiting for workpool space was interrupted for transaction backout.          | ADARUN LWP setting and try                                            |
| 4       | A1 command                                                                             | again.                                                                |
| 5       | E1 command                                                                             |                                                                       |
| 7       | Superfield value generation                                                            |                                                                       |
| 8       | N1 command                                                                             |                                                                       |

| Subcode | Operation Encountering the Workpool Shortage                                               | Action                                        |
|---------|--------------------------------------------------------------------------------------------|-----------------------------------------------|
| 9       | OP command                                                                                 |                                               |
| 10      | Descriptor value generation                                                                |                                               |
| 11      | Hyperdescriptor value generation                                                           |                                               |
| 12      |                                                                                            |                                               |
| 13      | Subdescriptor value generation                                                             |                                               |
| 15      | DTP=RM: A getmain error during Work-Part-4 initialization.                                 |                                               |
| 16      | Hard-coupled file update processing encountered a workpool shortage.                       |                                               |
| 17      | A session autorestart encountered a workpool shortage.                                     |                                               |
| 22      | Online reorder by descriptor                                                               |                                               |
| 23      | Online invert                                                                              |                                               |
| 24      | Open one of the Work data sets in a cluster                                                |                                               |
| 25      | Session autorestart in a cluster                                                           |                                               |
| 79      | Work pool shortage during release of advanced lock function.                               |                                               |
| 80      | Work pool shortage during insert (N1/N2-command) of spanned record                         |                                               |
| 96      | Internal command queue full                                                                |                                               |
| 98      | Cluster with DTP=RM: Recovery of distributed transactions encountered a workpool shortage. |                                               |
| 99      | ET command with P-option                                                                   |                                               |
|         | Descriptor value generation for multi-client file                                          |                                               |
|         | Single-user mode: Command initialization                                                   |                                               |
|         | Replication: Setup of initial-state process                                                |                                               |
|         | DTP=RM: Insufficient user queue space during<br>Work-part-4 initialization                 | Increase the ADARUN NU setting and try again. |

For mainframe systems, review the actions described in the table above.

For open systems, verify the parameter values for the database that relate to the working storage allocation. Ask your DBA to increase the size of the LWP or LS parameter, as necessary.

**Origin** Mainframe systems only

**Explanation** The UQE was already in use, and an attempt was made to execute two commands at

the same time for the same user.

Response 94

Origin Mainframe systems only

**Explanation** An I/O error occurred on DDWORKR4.

Response 95

Origin Mainframe systems only

**Explanation** An I/O error occurred on the Work LP area.

Response 96

Origin Mainframe systems only

**Explanation** An error occurred during ADARES REPAIR utility execution.

| Subcode | Meaning                                                                   |
|---------|---------------------------------------------------------------------------|
|         | An I/O error occurred during nucleus termination; Additions 2 may contain |
|         | RABN.                                                                     |

Response 97

**Origin** Mainframe systems only

**Explanation** An I/O error occurred during buffer flush. Additions 2 may contain RABN.

Response 98

Origin Open systems only

**Explanation** A uniqueness violation of a unique descriptor was detected during a store or update

processing if subtransactions are not activated, or otherwise at end of a subtransaction. The third and fourth bytes of the Additions 2 field contain the name of the descriptor

which caused the uniqueness conflict.

**Action** Check the descriptor values.

Origin Mainframe and open systems

**Explanation** An I/O error occurred.

On open systems, the first 2 bytes of the Additions 2 field (in binary format) contain the extent number. The third and fourth bytes contain the container type ("AS" for

ASSO, or "DS" for DATA or "WO" for WORK).

**Action** On open systems, check whether any disk devices have gone offline or check the error

log for hardware errors.

Response 101

Origin Mainframe and open systems

**Explanation** An error has occurred using one of the client-based Adabas add-on products such as

Adabas System Coordinator or Adabas Fastpath.

**Mainframe Systems** 

On mainframe systems, one of the following subcodes may also be included with this response code:

Subcodes of 20 or less are produced by Adabas Fastpath when an error occurs during the processing of an Adabas command..

■ Subcodes of 21 or greater are produced by Adabas System Coordinator.

Refer to the hexadecimal subcode that appears in the command's Adabas control block, Additions 2 field, low-order (rightmost) two bytes. The subcodes are described in the table below:

| Subcode | Meaning                                                                                                    |
|---------|----------------------------------------------------------------------------------------------------|
| 2       | L3/L9 direct optimization internal error. This is an Adabas Fastpath error. The hexadecimal representation for this subcode is "2".                      |
| 6       | L3 direction change error. This is an Adabas Fastpath error. The hexadecimal representation for this subcode is "6".                                     |
| 7       | Direction change integrity check error. This is an Adabas Fastpath error. The hexadecimal representation for this subcode is "7".                        |
| 8       | Default response to internal service commands in the database. This is an Adabas Fastpath error. The hexadecimal representation for this subcode is "8". |
| 9       | Optional response for Read Ahead Update warning messages. This is an Adabas Fastpath error. The hexadecimal representation for this subcode is "9".      |
| 10      | Error following a PLEX move. This is an Adabas Fastpath error. The hexadecimal representation for this subcode is "A".                                   |

| Subcode | Meaning                                                                                                    |
|---------|----------------------------------------------------------------------------------------------------|
| 21      | Session cleanup error. This is an internal error in Adabas System Coordinator.                                              |
|         | Action: Contact your Software AG technical support representative.                                                          |
| 22      | You are using the CORS09 client component in a zIIP enabler for Natural environment and Natural zap NA97065 is not applied. |
|         | Action: Apply Natural zap NA97065.                                                                                          |
| 23      | Session create error. This is probably due to insufficient memory.                                                          |
|         | Action: Increase the job region size. If the problem persists, contact your Software AG technical support representative.   |
| 25      | CAB: Allocation failed. Insufficient memory was available for CAB. This is an Adabas System Coordinator error.              |
|         | Action: Increase the job region size.                                                                                       |
|         | <b>Note:</b> This subcode is not subject to COR Debug.                                                                      |
| 26      | Incorrect use of asynchronous Adabas calls.                                                                                 |
|         | Action: Contact your Software AG technical support representative.                                                          |
|         | <b>Note:</b> This subcode is not subject to COR Debug.                                                                      |
| 28      | Internal thread concurrency error.                                                                                          |
|         | Action: Contact your Software AG technical support representative.                                                          |
|         | <b>Note:</b> This subcode is not subject to COR Debug.                                                                      |
| 29      | Internal command error: Value buffer is not present.                                                                        |
|         | Action: Contact your Software AG technical support representative.                                                          |
| 30      | Internal command error: Illegal function.                                                                                   |
|         | Action: Contact your Software AG technical support representative.                                                          |
| 31      | Error allocating the internal job-structure.                                                                                |
|         | Action: Increase the job region size. If the problem persists, contact your Software AG technical support representative.   |
| 32      | Internal command error: Insufficient record buffer.                                                                         |
|         | Action: Contact your Software AG technical support representative.                                                          |
| 33      | Internal command error: Record buffer is not present.                                                                       |
|         | Action: Contact your Software AG technical support representative.                                                          |
| 34      | Internal command error: Incorrect value buffer format.                                                                      |
|         | Action: Contact your Software AG technical support representative.                                                          |

| Subcode | Meaning                                                                                                    |
|---------|----------------------------------------------------------------------------------------------------|
| 35      | Memory allocation failure. Insufficient memory was available for an internal area needed for NIM support. This is an Adabas System Coordinator error.                                                                                                    |
|         | Action: Increase the job region size.                                                                                                    |
|         | <b>Note:</b> This subcode is not subject to COR Debug.                                                                                                    |
| 38      | Internal command error: Unsupported memory function                                                                                                    |
|         | Action: Contact your Software AG technical support representative.                                                                                                    |
| 43      | Initialization Error. An error occurred during job initialization in Adabas System Coordinator.                                                                                                    |
|         | Action: Ensure that correct runtime controls were defined for the job. If problem persists, contact Software AG Support.                                                                                                    |
| 46      | CAS: No group header record. This error appears if Adabas System Coordinator fails to find a header record for the required System Coordinator group.                                                                                                    |
|         | Action: First check that you have a valid CORCFG module pointing to the correct database and file number for your configuration file. Ensure that the load library containing CORCFG is included in the load library concatenation of the job. If CORCFG is present and correct, logon to SYSCOR and verify that you have valid Daemon Group parameters for the job you are running. If all parameters are correct, contact your Software AG technical support representative for assistance. |
| 49      | Internal eventing error: Illegal request.                                                                                                    |
|         | Action: Contact your Software AG technical support representative.                                                                                                    |
| 50      | Internal error processing add-on products.                                                                                                    |
|         | Action: Contact your Software AG technical support representative.                                                                                                    |
| 53      | This job is not defined to use the daemon.                                                                                                    |
|         | Action: Review and correct the installation for this job.                                                                                                    |
| 54      | Internal services error.                                                                                                    |
|         | Action: Contact your Software AG technical support representative.                                                                                                    |
| 55      | Latency processing error. This is an internal error in Adabas System Coordinator.                                                                                                    |
|         | Action: Contact your Software AG technical support representative.                                                                                                    |
|         | <b>Note:</b> This subcode is not subject to COR Debug.                                                                                                    |
| 56      | Latency processing error. This is an internal error in Adabas System Coordinator.                                                                                                    |
|         | Action: Contact your Software AG technical support representative.                                                                                                    |

| Subcode | Meaning                                                                                                    |  |
|---------|----------------------------------------------------------------------------------------------------|--|
|         | <b>Note:</b> This subcode is not subject to COR Debug.                                                                                                    |  |
| 59      | CORSnn: Critical products. One or more products have been defined as "Critical" in the Corrdinator configuration file, and one of the following errors was detected:                                                                                                    |  |
|         | ■ The Adabas System Coordinator Kernel module (CORKRN) was not found.                                                                                                    |  |
|         | Adabas System Coordinator initialization has failed. There will be a Coordinator message indicating the cause of the initialization failure.                                                                                                    |  |
|         | Action: Determine the cause of the concurrent command and modify the application to remove it.                                                                                                    |  |
|         | <b>Note:</b> This subcode is not subject to COR Debug.                                                                                                    |  |
| 60      | CORKRN: Critical Products. One or more products have been defined as "Critical" in the Adabas System Coordinator configuration file, and the product has indicated a critical error during initialization.                                                                                               |  |
|         | Action: Determine the cause of the concurrent command and modify the application to remove it.                                                                                                    |  |
| 62      | CORS02/CORS12: Subsystem storage protect facility not activated. Com-plete has been customised to operate with mixed thread keys, but the IBM subsystem Storage Protection override facility is not enabled. Adabas System Coordinator requires this facility to support mixed thread keys in Com-plete. |  |
|         | Action: Either activate the Subsystem Storage Protection override facility in this system OR change the Com-plete thread groups to operate in Com-plete's key only (see the description of the THREAD-GROUP parameter in the Com-plete documentation).                                                   |  |
|         | <b>Note:</b> This subcode is not subject to COR Debug.                                                                                                    |  |
| 64      | Net-Work Clustering: Node not member of Group. This is an internal error in Adabas System Coordinator.                                                                                                    |  |
|         | Action: Contact your Software AG technical support representative.                                                                                                    |  |
| 65      | Net-Work Clustering: Message segment protocol error. This is an internal error in Adabas System Coordinator.                                                                                                    |  |
|         | Action: Contact your Software AG technical support representative.                                                                                                    |  |
| 66      | Net-Work Clustering: Message sequence error. This is an internal error in Adabas System Coordinator.                                                                                                    |  |
|         | Action: Contact your Software AG technical support representative.                                                                                                    |  |

| Subcode | Meaning                                                                                                    |
|---------|----------------------------------------------------------------------------------------------------|
| 67      | z/OS only: Invalid SVC is being used for the execution of an Adabas call.                                                                                                    |
|         | Action: Review and correct the installation. If the problem persists, contact your Software AG technical support representative.                                                                                                    |
| 68      | z/OS only: The batch Adabas System Coordinator client component (CORS01) is being incorrectly used for a Multi-TCB job.                                                                                                    |
|         | Action: Refer to installation step "Add the System Coordinator to the Adabas Client" in the Installation Procedure section of the Adabas System Coordinator Installation documentation for information regarding the available CORS0n client components and their applicability to different job types. |
|         | If the problem persists, contact your Software AG technical support representative.                                                                                                    |
| 69      | Insufficient memory to initialize runtime controls. There is insufficient memory for COR to initialize. This is an Adabas System Coordinator error.                                                                                                    |
|         | Action: Increase the memory available to the job.                                                                                                    |
| 81      | Internal UB Getmain error. This is an internal error in Adabas System Coordinator.                                                                                                    |
|         | Action: Contact your Software AG technical support representative.                                                                                                    |
| 82      | Invalid session pointer. This is an internal error in Adabas System Coordinator.                                                                                                    |
|         | Action: Contact your Software AG technical support representative.                                                                                                    |
| 83      | Internal session UB not found. This is an internal error.                                                                                                    |
|         | Action: Contact your Software AG technical support representative.                                                                                                    |
| 84      | Internal error in Adabas buffer analysis. This is an internal error in Adabas System Coordinator.                                                                                                    |
|         | Action: Contact your Software AG technical support representative.                                                                                                    |
| 85      | Internal thread getmain error. This is an internal error in Adabas System Coordinator.                                                                                                    |
|         | Action: Increase the job region size and rerun the job. If the problem persists, contact your Software AG technical support representative.                                                                                                    |
| 86      | Invalid command block pointer. This is an internal error in Adabas System Coordinator.                                                                                                    |
|         | Action: Contact your Software AG technical support representative.                                                                                                    |
| 87      | Client versioning has not been installed correctly.                                                                                                    |
|         | Action: Check the job for any console messages and ensure that client versioning is installed correctly.                                                                                                    |

| Subcode | Meaning                                                                                                    |
|---------|----------------------------------------------------------------------------------------------------|
| 88      | Adabas CICS link module and TRUE have not been installed correctly.                                                                                                |
|         | Action: Ensure that the Adabas CICS link module and TRUE are installed correctly. This must be done to enable Adabas System Coordinator to operate in a CICS job.  |
|         | <b>Note:</b> This subcode is not subject to COR Debug.                                                                                                    |
| 89      | The NIM subtask is in the process of being detached.                                                                                                    |
|         | Action: None, this subcode simply indicates that a NIM subtask was still issuing Adabas commands when it was terminated by the main NIM task.                      |
|         | <b>Note:</b> This subcode is not subject to COR Debug.                                                                                                    |
| 90      | Internal handshake token validation error.                                                                                                    |
| 91      | Latency processing error (no facility). This is an internal error in Adabas System Coordinator. Action: Contact your Software AG technical support representative. |
|         | Action: Contact your Software AG technical support representative.                                                                                                 |
| 92      | Asynchronous call with no CAB. This is an internal error in Adabas System Coordinator.                                                                             |
|         | Action: Contact your Software AG technical support representative.                                                                                                 |
| 93      | Latency processing error (memory). This is an internal error in Adabas System Coordinator.                                                                         |
|         | Action: Increase the job region size. If the problem persists, contact your Software AG technical support representative.                                          |
|         | <b>Note:</b> This subcode is not subject to COR Debug.                                                                                                    |
| 94      | Latency processing lock error. This is an internal error in Adabas System Coordinator.                                                                             |
|         | Action: Contact your Software AG technical support representative.                                                                                                 |
|         | <b>Note:</b> This subcode is not subject to COR Debug.                                                                                                    |
| 95      | Daemon latency processing error. This is an internal error in Adabas System Coordinator.                                                                           |
|         | Action: Ensure that the System Coordinator daemon is available. If the problem persists, contact your Software AG technical support representative.                |
|         | <b>Note:</b> This subcode is not subject to COR Debug.                                                                                                    |
| 96      | Latency processing error (facility deleted). This is an internal error in Adabas System Coordinator.                                                               |
|         | Action: Contact your Software AG technical support representative.                                                                                                 |

| Subcode | Meaning                                                                                                    |
|---------|----------------------------------------------------------------------------------------------------|
|         | <b>Note:</b> This subcode is not subject to COR Debug.                                                                                                    |
| 97      | Latency processing lock error when using daemon latency.                                                                                                    |
|         | Action: Contact your Software AG technical support representative.                                                                                                    |
|         | <b>Note:</b> This subcode is not subject to COR Debug.                                                                                                    |
| 102     | Latency processing unlock error. This is an internal error in Adabas System Coordinator.                                                                              |
|         | Action: Contact your Software AG technical support representative.                                                                                                    |
|         | <b>Note:</b> This subcode is not subject to COR Debug.                                                                                                    |
| 200     | When running Multi-system dynamic transaction routing (z/OS only), there was an error writing to the Coupling Facility Cache structure.                               |
|         | Action: Refer to the accompanying COR010S message in the daemon.                                                                                                    |
|         | <b>Note:</b> This subcode is not subject to COR Debug.                                                                                                    |
| 201     | When running Multi-system dynamic transaction routing (z/OS only), there was an error reading from the Coupling Facility Cache structure.                             |
|         | Action: Refer to the accompanying COR009S message in the daemon.                                                                                                    |
|         | <b>Note:</b> This subcode is not subject to COR Debug.                                                                                                    |
| 202     | When running Multi-system dynamic transaction routing (z/OS only), an incorrect record was read from the Coupling Facility Cache structure.                           |
|         | Action: Contact your Software AG technical support representative.                                                                                                    |
|         | <b>Note:</b> This subcode is not subject to COR Debug.                                                                                                    |
| 203     | When running Multi-system dynamic transaction routing (z/OS only), there was a memory shortage in the local daemon when attempting communications with a peer daemon. |
|         | Action: Increase the region size for the daemon. If the problem persists, contact your Software AG technical support representative.                                  |
|         | <b>Note:</b> This subcode is not subject to COR Debug.                                                                                                    |
| 204     | When running Multi-system dynamic transaction routing (z/OS only), there was a protocol error in the local daemon when attempting communications with a peer daemon.  |
|         | Action: Contact your Software AG technical support representative.                                                                                                    |
|         | <b>Note:</b> This subcode is not subject to COR Debug.                                                                                                    |
|         |                                                                                                    |

| Subcode | Meaning                                                                                                    |
|---------|----------------------------------------------------------------------------------------------------|
| 205     | When running Multi-system dynamic transaction routing (z/OS only), a peer daemon returned an error when contacted by the local daemon.                                                                                                |
|         | Action: Contact your Software AG technical support representative.                                                                                                    |
|         | <b>Note:</b> This subcode is not subject to COR Debug.                                                                                                    |
| 206     | When running Multi-system dynamic transaction routing (z/OS only) and attempting to move a facility across the Sysplex, there was an internal problem identifying the correct facility.                                               |
|         | Action: Contact your Software AG technical support representative. Note: This subcode is not subject to COR Debug.                                                                                                    |
|         | <b>Note:</b> This subcode is not subject to COR Debug.                                                                                                    |
| 207     | When running Multi-system dynamic transaction routing (z/OS only) and attempting to move a facility across the Sysplex, there was a memory shortage in the local daemon.                                                              |
|         | Action: Increase the region size for the daemon. If the problem persists, contact your Software AG technical support representative.                                                                                                  |
|         | <b>Note:</b> This subcode is not subject to COR Debug.                                                                                                    |
| 208     | When running Multi-system dynamic transaction routing (z/OS only) and attempting to move a facility across the Sysplex, there was a protocol error in the local daemon when attempting communications with a peer daemon.             |
|         | Action: Contact your Software AG technical support representative.                                                                                                    |
|         | <b>Note:</b> This subcode is not subject to COR Debug.                                                                                                    |
| 209     | When running Multi-system dynamic transaction routing (z/OS only) and attempting to move a facility across the Sysplex, a peer daemon returned an error.                                                                              |
|         | Action: Contact your Software AG technical support representative.                                                                                                    |
|         | <b>Note:</b> This subcode is not subject to COR Debug.                                                                                                    |
| 210     | When running Multi-system dynamic transaction routing (z/OS only) and attempting to move a facility across the Sysplex, there was an internal error with the facility size.                                                           |
|         | Action: Contact your Software AG technical support representative.                                                                                                    |
|         | <b>Note:</b> This subcode is not subject to COR Debug.                                                                                                    |
| 211     | When running Multi-system dynamic transaction routing (z/OS only) and attempting to move a facility across the Sysplex, the facility could not be moved into daemon managed shared memory in the local daemon due to a lack of space. |

| Subcode | Meaning                                                                                                    |
|---------|----------------------------------------------------------------------------------------------------|
|         | Action: Refer to the daemon group member parameter Daemon latency/pulse services and increase the size of the dataspace. If the problem persists, contact your Software AG technical support representative.  Note: This subcode is not subject to COR Debug.                                                                                                |
| 212     | When running Multi-system dynamic transaction routing (z/OS only) and attempting to move a facility across the Sysplex, there was an internal error writing to daemon managed shared memory.  **Action:* Contact your Software AG technical support representative.  **Note:* This subcode is not subject to COR Debug.                                      |
| 213     | When running Multi-system dynamic transaction routing (z/OS only) and attempting to move a facility across the Sysplex, there was a protocol error in the local daemon when attempting to remove the facility from a peer daemon.  **Action:* Contact your Software AG technical support representative.  **Note:* This subcode is not subject to COR Debug. |
|         | ,                                                                                                    |
| 214     | When running Multi-system dynamic transaction routing (z/OS only) and attempting to move a facility across the Sysplex, a peer daemon returned an error when instructed to remove a facility.                                                                                                    |
|         | Action: Contact your Software AG technical support representative.                                                                                                    |
|         | <b>Note:</b> This subcode is not subject to COR Debug.                                                                                                    |

# **Open Systems**

On open systems, one of the following Adabas System Coordinator subcodes may also be included with this response code:

| Subcode    | Meaning                                                                                                    |
|------------|----------------------------------------------------------------------------------------------------|
| 1 (0x0001) | The standard Adabas or Entire Net-Work ADALNKX library could not be loaded.                                                 |
|            | Action: Check that the ADALNKX parameter in the Initialisation File (cor.cfg) is set correctly and that the library exists. |
| 2 (0x0002) | The standard Adabas or Entire Net-Work ADALNKX library could not be loaded.                                                 |
|            | Action: Contact your Software AG technical support representative.                                                          |

| Subcode     | Meaning                                                                                                    |
|-------------|----------------------------------------------------------------------------------------------------|
| 3 (0x0003)  | The standard Adabas or Entire Net-Work ADALNKX library does not export all expected functions.                                                    |
|             | Action: Check that the ADALNKX parameter in the Initialisation File refers to an ADALNKX library and not an ADALNK or ADALNK32 library.           |
| 4 (0x0004)  | Adabas did not return the database architecture information in the ISN lower limit field when an 0P command was issued to the Configuration File. |
|             | Action: Contact your Software AG technical support representative.                                                                                |
| 5 (0x0005)  | The path to the Initialisation File (cor.cfg) could not be determined.                                                                            |
|             | Action: Check the HKLM\SOFTWARE\Software AG\Adabas System Coordinator registry key and ensure the Path value is set correctly (Windows).          |
|             | Check that the \$CORDIR and \$CORVERS environment variables are set correctly (Unix).                                                             |
| 6 (0x0006)  | The ADALNKX parameter could not be read from the Initialization File (cor.cfg).                                                                   |
|             | Action: Check that the Initialization File exists and that the ADALNKX parameter is set correctly.                                                |
| 7 (0x0007)  | The LFILE parameter could not be read from the Initialization File.                                                                               |
|             | Action: Check that the Initialization File (cor.cfg) exists and that the LFILE parameter is set correctly.                                        |
| 8 (0x0008)  | An incompatible version of an Adabas add-on product is installed.                                                                                 |
|             | Action: Contact your Software AG technical support representative.                                                                                |
| 9 (0x0009)  | An incompatible version of an Adabas add-on product is installed.                                                                                 |
|             | Action: Contact your Software AG technical support representative.                                                                                |
| 10 (0x000A) | The library for an Adabas add-on product could not be loaded.                                                                                     |
|             | Action: Check that the Adabas add-on product is installed correctly.                                                                              |

| Subcode     | Meaning                                                                                                    |
|-------------|----------------------------------------------------------------------------------------------------|
| 11 (0x000B) | The library for an Adabas add-on product could not be unloaded.                                                                                                    |
|             | Action: Contact your Software AG technical support representative.                                                                                                    |
| 12 (0x000C) | The address or length of the format, record, search, value or ISN buffer appears to be invalid.                                                                                                    |
|             | Action: Check the buffer addresses passed to the adabas() function and the lengths specified for the buffers in the Adabas control block.                                                                           |
| 13 (0x000D) | The CORADC load module could not be fetched (Mainframe).                                                                                                    |
|             | Action: Check that \$STEPLIB environment variable is correct and that the CORADC load module exists in the specified data set.                                                                                      |
| 14 (0x000E) | Port range exhausted (there are not enough allocated to this computer).                                                                                                    |
|             | Action: Configure a larger port range for the Adabas System Coordinator Computer using System Management Hub.                                                                                                    |
| 15 (0x000F) | Port conflict (the allocated port is in use by another application).                                                                                                    |
|             | Action: Assign a different port to the Adabas System Coordinator daemon or change the port range for the Adabas System Coordinator computer using System Management Hub.                                            |
| 16 (0x0010) | Computer name could not be generated.                                                                                                    |
|             | Action: The Adabas System Coordinator Launch Control could not generate a unique computer name for the machine. Create an Adabas System Coordinator computer for this machine manually using System Management Hub. |
| 17 (0x0011) | The FDT of the Configuration File is not compatible with Adabas System Coordinator.                                                                                                    |
|             | Action: Check that the database and file numbers are correct.                                                                                                    |
| 18 (0x0012) | The version of Adabas is not compatible with Adabas System Coordinator.                                                                                                    |
|             | Action: Contact your Software AG technical support representative.                                                                                                    |
| 19 (0x0013) | The SAGABS library could not be loaded.                                                                                                    |
|             | Action: Check that the SAGABS library is installed.                                                                                                    |

| Subcode     | Meaning                                                                                                    |
|-------------|----------------------------------------------------------------------------------------------------|
| 20 (0x0014) | The SAGABS library could not be unloaded.                                                                             |
|             | Action: Contact your Software AG technical support representative.                                                    |
| 21 (0x0015) | The SAGABS library is not compatible with Adabas System Coordinator.                                                  |
|             | Action: Contact your Software AG technical support representative.                                                    |
| 22 (0x0016) | Port conflict (the allocated port is in use by another Adabas System Coordinator Group).                              |
|             | Action: Assign a different Group Services port to the Adabas System Coordinator Computer using System Management Hub. |
| 23 (0x0017) | Unable to spawn process (the command line parameters specified for the process are invalid).                          |
|             | Action: Contact your Software AG technical support representative.                                                    |
| 24 (0x0018) | Length of compressed record buffer length exceeds limit.                                                              |
|             | Action: Contact your Software AG technical support representative.                                                    |
| 25 (0x0019) | Length of compressed record buffer could not be determined.                                                           |
|             | Action: Contact your Software AG technical support representative.                                                    |
| 26 (0x001A) | Product not installed or not configured correctly.                                                                    |
|             | Action: Check that the Adabas add-on product is installed correctly.                                                  |
| 27 (0x001B) | Configuration file version does not match the running version.                                                        |
|             | Action: Contact your Software AG technical support representative.                                                    |
| 28 (0x001C) | Configuration file layout is not as expected for a configuration file.                                                |
|             | Action: Contact your Software AG technical support representative.                                                    |
| 29 (0x001D) | The installed Adabas version does not correctly process LF 'S' commands (Adabas 6.1.9 or earlier).                    |
|             | Action: Contact your Software AG technical support representative.                                                    |

| Subcode           | Meaning                                                                                                    |
|-------------------|----------------------------------------------------------------------------------------------------|
| 30 (0x001E)       | The installed Adabas version does not support LF 'I' commands (unzapped Adabas 8.2.2 or earlier).                                                                                         |
|                   | Action: Contact your Software AG technical support representative.                                                                                                    |
| 31 (0x001F)       | Migration of the Configuration File was unsuccessful.                                                                                                    |
|                   | Action: Check the output of the migration process for erros. If the reason for an unsuccessful migration cannot be determined, contact your Software AG technical support representative. |
| 52 (0x0034)       | Exception reading/writing pointer.                                                                                                    |
|                   | Action: Contact your Software AG technical support representative.                                                                                                    |
| 0000A001-FFFFA001 | A TCP/IP error occurred.                                                                                                    |
|                   | Action: The left-hand side of the subcode contains the operating system error code.                                                                                                    |
| 0000A002-FFFFA002 | A DNS error occurred.                                                                                                    |
|                   | Action: The left-hand side of the subcode contains the operating system error code.                                                                                                    |

OriginMainframe systems onlyExplanationSpace calculation error.ActionRetry the open operation.

Response 105

Origin Mainframe systems only

**Explanation** An ADAECS error occurred. Please check for an accompanying ADAN7A message

with further information.

Response 106

Origin Mainframe systems only

**Explanation** The prefetch table record buffer specified in the UDB is too small.

Origin Mainframe systems only

**Explanation** Either a GETMAIN error occurred or there was insufficient space when performing

prefetch. Prefetch is switched off.

Response 109

Origin Mainframe systems only

**Explanation** The specified command ID is already active on another database for this user.

Response 110

Origin Mainframe systems only

Explanation The command ID pool is full.

**Action** Increase the size of either or both the ADARUN NQCID or NU parameters.

Response 113

Origin Mainframe and open systems

**Explanation** The specified ISN was invalid for one of the following reasons:

- An HI command was issued with ISN less than MINISN or with an ISN equal to zero (0).
- An N2 command was issued with ISN equal to 0 or larger than the MAXISN in effect for the file.
- An N2 command was issued and the specified ISN was assigned to another record in the file.
- An A1, L1/L4, or S1/S2/S4 (with FB) command was issued for a nonexistent ISN, or an E1 command for a nonexistent ISN other than zero.
- An L3/L6 command found an ISN in the index which did not exist in the address converter.
- An N1/N2 command tried to access a file protected by security-by-value, but the command user is not authorized to access the file.
- A read or update command tried to access a multiclient file's record using either a blank or incorrect-length owner ID, or an owner ID that does not apply to the record.
- An RI command was issued for a record that has been updated earlier in the same transaction. The record cannot be released from hold status prior to transaction end. On mainframe systems, subcode 5 is issued for this reason.
- Subcode 19 is given when a base file record is not found in the address converter (AC). At the end of a LOB update in the LOBfile, the associated base file record no longer existed.
- Subcode 249 is given only when Adabas Vista is in use. Refer to the Adabas Vista documentation for more information.

# **Open Systems**

On open systems, the following subcodes may occur:

| Subcode | Meaning                                                                                                    |
|---------|----------------------------------------------------------------------------------------------------|
|         | An invalid ISN was detected by Adabas Vista (open systems). The ISN specified for an E1 , $$ HI $$ or L1 command is not consistent with the definitions for the partitioned file. |
|         | Action: Review the program logic                                                                                                    |

#### Action

Correct the ISN problem and try again.

# Response 114

# Origin

Mainframe and open systems

# Explanation

A refresh file function using the E1 command was issued (E1 with ISN=0), and one of the following situations has occurred.

The meaning of this response code varies, depending on whether you are using Adabas on mainframe systems or Adabas on open systems.

# **Mainframe Systems**

One of the following subcodes may be present:

| Subcode | Description                                                                                                    |
|---------|----------------------------------------------------------------------------------------------------|
| 1       | A file refresh is not permitted for the file because either                                                                                                    |
|         | ■ the file parameter setting is PGMREFRESH=NO (can be checked with ADAREP or via Adabas Online Services (AOS) Display File )                                                                      |
|         | or the command ID field (ACBCID or ACBXCID) is not all blanks.                                                                                                    |
| 2       | The user has not completed transactions to the file. Updates have been performed or records are still in hold, but the user has not issued an ET or BT command to commit or back out the updates. |
| 3       | Other users are accessing or updating the file. This is determined by the user access or update counts available internally to Adabas.                                                            |
| 4       | The file is a multiclient file and the user is not a superuser.                                                                                                    |

# **Open Systems**

One of the following situations has occurred:

- PGM\_REFRESH is not specified for the file.
- The user session is not at ET status.

The method of resolving the error varies, depending on whether you are using Adabas on mainframe systems or Adabas on open systems.

### **Mainframe Systems**

If you forgot to specify the ISN for the E1 command, the CID setting is incorrect, the command was not issued at ET status or the user is no superuser: correct your program accordingly.

If other users are accessing or updating the file STOP these users.

If PGMREFRESH=YES was not specified for the file in question, specify PGMREFRESH=YES for the file with ADADBS or Adabas Online Services (AOS) or load the file with the appropriate ADALOD parameter.

### **Open Systems**

If you forgot to specify the ISN for the E1 command, or the command was not issued at ET status, correct your program. If PGM\_REFRESH was not specified for the file in question, specify PGM\_REFRESH for the file with ADADBM.

#### Response 123

# Origin

Mainframe systems only

# **Explanation**

An error was reported by the Adabas cluster messaging service on the sender's side. The message was not sent. One of the following subcodes may be present:

| Subcode | Meaning                                                                                                    |
|---------|----------------------------------------------------------------------------------------------------|
| 4       | No valid destination(s)                                                                                                    |
| 8       | Too many destinations                                                                                                    |
| 12      | Invalid message type                                                                                                    |
| 16      | Invalid environment                                                                                                    |
| 20      | Send buffer length exceeded                                                                                                    |
| 24      | Receive buffer length exceeded                                                                                                    |
| 28      | No replies or acknowledgment(s) before the message timed out. For more information about the timeout value, refer to descriptions of the ADARUN MXMSG parameter. |
| 32      | Unable to allocate AXMCB                                                                                                    |
| 36      | Timed out on originating system                                                                                                    |
| 40      | Timed out on destination system                                                                                                    |
| 44      | Canceled on destination system                                                                                                    |
| 48      | Receive error on destination system                                                                                                    |
| 52      | Unable to allocate buffer                                                                                                    |
| 56      | Too many buffer elements                                                                                                    |

| Subcode | Meaning                        |
|---------|--------------------------------|
| 80      | Messaging is inactive          |
| 96      | Terminate member unsuccessful  |
| 128     | Other Trans-port service error |

If you are unable to resolve the problem, contact your Software AG technical support representative.

### Response 124

**Origin** Mainframe systems only

**Explanation** An error was reported by the Adabas cluster messaging service on the receiver's side.

The message was sent. One of the subcodes described for response code 123

(ADARSP123) may be present.

**Action** If you are unable to resolve the problem, contact your Software AG technical support

representative.

#### Response 125

Origin Mainframe systems only

**Explanation** An internal error occurred when one cluster nucleus attempted to issue an internucleus

command to one or more of the other cluster nuclei. This condition usually leads to

abnormal termination.

**Action** Contact your Software AG technical support representative.

#### Response 126

#### **Origin** Mainframe systems only

# **Explanation** A messaging error occurred during internucleus communication:

The nucleus did not respond within the allotted time (see the ADARUN MXMSG parameter); or

■ One or more problems occurred in what could be a broadcast; that is, a communication with multiple targets. In this case, each individual ACB contains either response code 0 (ADARSP000) or 123 (ADARSP123) or 124 (ADARSP124).

#### Action

If you are unable to resolve the problem, contact your Software AG technical support representative.

**Origin** Mainframe systems only

**Explanation** In an Adabas cluster environment, the user attempted to perform an Adabas function

that is not yet supported by Adabas cluster nuclei.

Response 130

Origin Mainframe systems only

**Explanation** An error identified by one of the following subcodes occurred in an Adabas cluster

environment:

| Subcode | Description                                                                                                    |
|---------|----------------------------------------------------------------------------------------------------|
| 1       | A user table entry (UTE/PLXUSER) was not found in the MPM 8 call. This may indicate that a command was directed to an Adabas Cluster Services or Adabas Parallel Services nucleus ID (NUCID), not the DBID.                                                                                                    |
| 2       | A user table entry (UTE/PLXUSER) was not found in the MPM 12 call.                                                                                                    |
| 9       | The associated PLXUSER(UTE) was unsuitable at command initiation. One possibility is that the UQE of the user was deleted between the time the user's command was routed to one nucleus in the cluster and the time that nucleus selected the command for processing. Another possibility is that the PLXUSER and UQE UID string did not match because the PLXUSER may have been released and possibly reassigned to another user. |
| 10      | The associated PLXUSER(UTE) was unsuitable at command completion. The PLXUSER and UQE UID string did not match because the PLXUSER may have been released and possibly reassigned to another user.                                                                                                    |
| 11      | No Work data set entry in active PPT block (bad PPT block).                                                                                                    |
| 12      | Invalid internal NUCID (internal error).                                                                                                    |
| 13      | Invalid external NUCID (bad PPT block, internal error).                                                                                                    |
| 14      | Work data set already open for same internal NUCID, other external NUCID.                                                                                                    |
| 15      | Work data set already open for same external NUCID, other internal NUCID.                                                                                                    |
| 16      | Different Work data set already open for same peer nucleus.                                                                                                    |
| 17      | Work data set of peer nucleus could not be opened.                                                                                                    |
| 18      | I/O error when trying to read Work data set of peer nucleus.                                                                                                    |
| 19      | Unexpected (invalid) data in Work data set of peer nucleus.                                                                                                    |
| 20      | Mismatching DBID in Work data set.                                                                                                    |
| 21      | Mismatching Adabas version indicator in Work data set.                                                                                                    |
| 22      | Work data set written by non-cluster nucleus.                                                                                                    |
| 23      | Partially written block in Work data set protection data extension area.                                                                                                    |

Action

For subcode 1, correct the application program attempting to issue commands using the NUCID. If that is not the case, or for other subcodes, contact your Software AG technical support representative for assistance.

# Origin

Mainframe systems only

Explanation

In most cases this response code will be given to the user in the URBRRSP field of the URBR block with the subcode in the URBRSUB field. The subcode appears either in the low-order (rightmost) two bytes of the additions 2 field or in the URBRSUB field. It indicates the specific cause and action for this response code. The following are the subcodes and their meanings:

| Subcode | Meaning                                                                                                    |
|---------|----------------------------------------------------------------------------------------------------|
| 1       | The combination of URBD plus payload data does not fit in the output buffer.                                                                             |
|         | Action: Change the subscription definition to make the record shorter.                                                                                   |
| 2       | The subscription user exit set a value in URBRERRC.                                                                                                    |
|         | Action: Check the URBRERRC field and correct the error if appropriate.                                                                                   |
| 3       | There is insufficient space in the nucleus replication pool. In other words, the value specified by LRPL has been exceeded.                              |
|         | Action: Increase the LRPL size of the nucleus and try again.                                                                                             |
| 4       | There is insufficient space in the Event Replicator Server replication pool. In other words, the value specified by LRPL has been exceeded.              |
|         | Action: Increase the size of the LRPL parameter and try again.                                                                                           |
| 5       | The subscription user exit modified data length (URBDLEND) to an invalid value.                                                                          |
|         | Action: Check the subscription user exit.                                                                                                    |
| 6       | The response destination (URBIRNAM) specified in a client request is undefined or not usable for sending the response.                                   |
|         | Action: Correct the status request to specify the name of an existing destination definition.                                                            |
| 7       | Both the subscription (URBISNAM) and the destination (URBIDNAM) to be specified in a status request are missing. At least one of them must be specified. |
|         | Action: Correct the status request.                                                                                                    |
| 8       | The subscription (URBISNAM) specified in a status request is undefined.                                                                                  |
|         | Action: Correct the status request.                                                                                                    |
| 9       | The initial state name specified was not found.                                                                                                    |
|         | Action: Correct the initial-state request.                                                                                                    |

| Subcode | Meaning                                                                                                    |
|---------|----------------------------------------------------------------------------------------------------|
| 10      | The destination for response in URBI following URBI 1 is not equal to those of URBI 1.                                                                              |
|         | Action: Correct the initial-state request.                                                                                                    |
| 11      | The initial state name in URBI following URBI 1 is not equal to that of URBI 1.                                                                                     |
|         | Action: Correct the initial-state request.                                                                                                    |
| 12      | The combination of DBID and file specified in the initial-state request is not found in the initial-state definition.                                               |
|         | Action: Correct the initial-state request.                                                                                                    |
| 14      | Not all combinations of DBID and file are specified in the initial-state request. A URBI must be sent for each DBID/file specified in the initial-state definition. |
|         | Action: Correct the initial-state request.                                                                                                    |
| 15      | Field URBILEND is invalid.                                                                                                    |
|         | Action: Correct the initial-state request.                                                                                                    |
| 16      | The specified ISNLIST is invalid.                                                                                                    |
|         | Action: Correct the initial-state request.                                                                                                    |
| 17      | The initial-state process has been stopped by an operator request.                                                                                                  |
|         | Action: No action is required.                                                                                                    |
| 18      | Different request tokens have been specified in different URBI elements in the same message.                                                                        |
|         | Action: Correct the initial-state request.                                                                                                    |
| 19      | Selection data is not allowed for an initial-state definition for all records or for destination open/close client requests.                                        |
|         | Action: Correct the initial-state or destination open/close client request.                                                                                         |
| 20      | Invalid input data for decompression was found during the subscription phase.                                                                                       |
|         | Action: Check the index of the replicated file.                                                                                                    |
| 22      | The file/DBID supplied for the initial-state process is deactivated for replication.                                                                                |
|         | Action: Check the cause of deactivation and repeat the request after reactivation.                                                                                  |

| Subcode | Meaning                                                                                                    |
|---------|----------------------------------------------------------------------------------------------------|
| 23      | Invalid UES parameter in URBI . URBIARC, URBIACOD, and URBIWCOD must contain invalid values and must not be all blanks.                                                                                                    |
|         | Action: Verify that the URBIARC, URBIACOD, and URBIWCOD elements are not all blanks.                                                                                                    |
| 24      | Invalid UES parameter in URBI.                                                                                                    |
|         | URBIARC, URBIACOD and URBIWCOD must be zero for input requests where encoding and architecture is not evaluated that is, for status requests, destination open/close requests, "initial state all records" or "initial state ISN list" requests.                                                                       |
|         | Action: The URBIARC, URBIACOD, and URBIWCOD elements must be zeros for "initial state all records" requests, "initial state ISN list" requests, status requests, or destination open/close requests. Verify that this is the case.                                                                                     |
| 25      | The unused URBIRES1 and URBIRES2 fields must contain binary zeros for all requests.                                                                                                    |
|         | Action: Verify that these fields contain binary zeros.                                                                                                    |
| 26      | The destination (URBIDNAM) specified in a client request is either undefined or not usable for sending the response.                                                                                                    |
|         | Action: Correct the client request.                                                                                                    |
| 27      | No active destinations for status request.                                                                                                    |
|         | Action: No action is required.                                                                                                    |
| 28      | An initial-state request was issued to an Event Replicator Server address space that was terminating as a result of an ADAEND or HALT command. An initial-state request may only be issued when the Event Replicator Server is active.  **Action: Reissue the initial-state request when the Event Replicator Server** |
|         | has been restarted.                                                                                                    |
| 30      | Unknown response destination name in URBIRNAM for a prior-transaction request.                                                                                                    |
|         | Action: Correct the prior-transaction request.                                                                                                    |
| 31      | Unknown destination name in URBIDNAM for a prior-transaction request.                                                                                                    |
|         | Action: Correct the prior-transaction request.                                                                                                    |
| 32      | Unknown or omitted subscription name in URBISNAM for a prior-transaction request.                                                                                                    |
|         | Action: Correct the prior-transaction request.                                                                                                    |

| Meaning                                                                                                    |
|----------------------------------------------------------------------------------------------------|
| Destination in URBIDNAM is not related to subscription in URBISNAM for a prior-transaction request.                                                               |
| Action: Correct the prior-transaction request.                                                                                                    |
| Subscription in URBISNAM has no resend buffer defined for a prior-transaction request.                                                                            |
| Action: Correct the prior-transaction request.                                                                                                    |
| Transaction in URBITSNR for subscription in URBISNAM was not found in the resend buffer. The transaction may have been overwritten in the circular resend buffer. |
| Action: Check the source of the transaction number.                                                                                                    |
| The subscription in URBISNAM is not active.                                                                                                    |
| Action: No action is required.                                                                                                    |
| An invalid transaction was found in the resend buffer. This is an internal error.                                                                                 |
| Action: Notify your Software AG technical support representative.                                                                                                 |
| There are no active destinations for a prior-transaction request.                                                                                                 |
| Action: No action is required.                                                                                                    |
| URBILEND must be zero for prior-transaction requests.                                                                                                    |
| Action: Correct the prior-transaction request.                                                                                                    |
| URBIDBID and URBIFNR may not be specified for this type of client request.                                                                                        |
| Action: Correct the client request.                                                                                                    |
| URBIINAM may not be specified for prior-transaction requests.                                                                                                    |
| Action: Correct the prior-transaction request.                                                                                                    |
| UES parameters URBIARC, URBIACOD and URBIWCOD may not be                                                                                                    |
| specified for prior-transaction requests.                                                                                                    |
| Action: Correct the prior-transaction request.                                                                                                    |
| Reserved fields URBIRES1 and URBIRES2 must be zero for prior-transaction requests.                                                                                |
| Action: Correct the prior-transaction request.                                                                                                    |
| Number of active concurrent initial-state requests exceeded IMAXREQ.                                                                                              |
| Action: Increase the IMAXREQ setting or reduce the number of active concurrent initial-state requests.                                                            |
|                                                                                                    |

| Subcode | Meaning                                                                                                    |
|---------|----------------------------------------------------------------------------------------------------|
| 45      | Input request URBH eyecatcher is invalid.                                                                                                    |
|         | Action: Correct the input information and try again. For more information, read Event Replicator Client Requests in the Event Replicator for Adabas Application Programmer's Reference. |
| 46      | Input request URBHLEN is invalid.                                                                                                    |
|         | Action: Correct the input information and try again. For more information, read Event Replicator Client Requests in the Event Replicator for Adabas Application Programmer's Reference. |
| 47      | Input request URBHBORD is invalid.                                                                                                    |
|         | Action: Correct the input information and try again. For more information, read Event Replicator Client Requests in the Event Replicator for Adabas Application Programmer's Reference. |
| 48      | Input request URBHVERS is invalid.                                                                                                    |
|         | Action: Correct the input information and try again. For more information, read Event Replicator Client Requests in the Event Replicator for Adabas Application Programmer's Reference. |
| 49      | Input request message truncated.                                                                                                    |
|         | Action: Correct the input information and try again. For more information, read Event Replicator Client Requests in the Event Replicator for Adabas Application Programmer's Reference. |
| 50      | Input request URBHLENT is invalid.                                                                                                    |
|         | Action: Correct the input information and try again. For more information, read Event Replicator Client Requests in the Event Replicator for Adabas Application Programmer's Reference. |
| 51      | Input request URBILENH is invalid.                                                                                                    |
|         | Action: Correct the input information and try again. For more information, read Event Replicator Client Requests in the Event Replicator for Adabas Application Programmer's Reference. |
| 52      | Input request URBILEND is invalid.                                                                                                    |
|         | Action: Correct the input information and try again. For more information, read Event Replicator Client Requests in the Event Replicator for Adabas Application Programmer's Reference. |
| 53      | Input request URBILEN is invalid.                                                                                                    |
|         | Action: Correct the input information and try again. For more information, read Event Replicator Client Requests in the Event Replicator for Adabas Application Programmer's Reference. |

| Subcode | Meaning                                                                                                    |
|---------|----------------------------------------------------------------------------------------------------|
| 54      | Input request reserved area is not zero.                                                                                                    |
|         | Action: Correct the input information and try again. For more information, read Event Replicator Client Requests in the Event Replicator for Adabas Application Programmer's Reference.                                                                                                    |
| 55      | Input request more than one status received.                                                                                                    |
|         | Action: Correct the input information and try again. For more information, read Event Replicator Client Requests in the Event Replicator for Adabas Application Programmer's Reference .                                                                                                    |
| 56      | Input request invalid URBI request received.                                                                                                    |
|         | Action: Correct the input information and try again. For more information, read Event Replicator Client Requests in the Event Replicator for Adabas Application Programmer's Reference.                                                                                                    |
| 57      | Input request different interleaved requests received.                                                                                                    |
|         | Action: Verify that you are submitting only one kind of request to the Event Replicator Server. Only one type can be submitted at a time (for example, you cannot request initial-state processing and transaction status information requests in the same message).                                                                             |
|         | Correct the input information and try again. For more information, read<br>Event Replicator Client Requests in Event Replicator for Adabas Application<br>Programmer's Reference.                                                                                                    |
| 58      | Invalid destination for response.                                                                                                    |
|         | Action: Correct the input information and try again. For more information, read Event Replicator Client Requests in the Event Replicator for Adabas Application Programmer's Reference.                                                                                                    |
| 59      | A replay request was issued for a database not defined to the Event Replicator Server.                                                                                                    |
|         | Action: Correct the DBID in the replay request or define the database to the Event Replicator Server.                                                                                                    |
| 60      | Invalid replay token. The replay token is not defined or is outdated.                                                                                                    |
|         | Action: Specify a valid replay token.                                                                                                    |
| 61      | Invalid request sent to Event Replicator Server. RBL is insufficient, no FB provided on Init handshake or other such errors.                                                                                                    |
|         | Action: Notify your Software AG technical support representative.                                                                                                    |
| 62      | After an Adabas failure and session autorestart, replication data was recovered for which a matching FDT was no longer available. The FDT had been changed or deleted by a utility operation. Adabas suppressed the record images of the replicated records, because without a matching FDT, the Event Replicator Server could not process them. |

| Subcode | Meaning                                                                                                    |
|---------|----------------------------------------------------------------------------------------------------|
|         | Action: Use application-specific means to bring the replicated data in sync again, if necessary.                                          |
| 63      | The file specified in a C5 command with R-option is not replicated.                                                                       |
|         | Action: Specify the file number of a replicated file.                                                                                     |
| 64      | The filter defines a comparison between two field types for which a comparison is invalid.                                                |
|         | Action: Correct the filter definition.                                                                                                    |
| 65      | The filter refers to a field that is not defined in the internal format buffer.                                                           |
|         | Action: Correct the filter definition or define the field in the database.                                                                |
| 66      | The filter defines a comparison against a field that is not selectable as it has no type (for example, a superdescriptor).                |
|         | Action: Correct the filter definition.                                                                                                    |
| 67      | The filter uses values in an FLIST specification that are invalid or out of range.                                                        |
|         | Action: Correct the filter definition.                                                                                                    |
| 69      | Replay for same DBID/FNR already running.                                                                                                 |
| 71      | Date/time format or value incorrect for replay.                                                                                           |
|         | Action: Check the syntax of the specified date and time values. Do not specify future date and time values.                               |
| 72      | Incorrect replay parameters.                                                                                                    |
|         | Action: Check and correct the specified replay parameters.                                                                                |
| 73      | A subscription involved in the replay was inactive at the beginning of replay processing or was deactivated while the replay was running. |
|         | Action: Reactivate the deactivated subscription and rerun the replay process for the subscription.                                        |
| 74      | A destination involved in the replay was inactive at the beginning of replay processing or was deactivated while the replay was running.  |
|         | Action: Reactivate the deactivated destination and rerun the replay process for the destination.                                          |
| 75      | A replay destination that was defined without SLOG was closed at the beginning of replay processing or while the replay was running.      |
|         | Action: Reopen the closed destination and rerun the replay process for the destination.                                                   |

| Subcode | Meaning                                                                                                    |
|---------|----------------------------------------------------------------------------------------------------|
| 76      | ADARPL terminated abnormally.                                                                                                    |
|         | Action: Investigate the cause of the error, correct it, and run a new replay job.                                                                                                    |
| 77      | Invalid replay status transition. Events that change the status of a replay process occurred in an unexpected order.                                                                                                    |
|         | Action: Notify your Software AG technical support representative.                                                                                                    |
| 78      | New transactions from Adabas could not be kept on hold during a replay in synchronized mode.                                                                                                    |
|         | Action: Run a new replay process involving the same subscriptions and destinations as the previous replay process to recover the replication data that Adabas produced while the first replay was running.                                                                                                    |
| 79      | A replay process was canceled by a user (RPLCLEANUP operator command).                                                                                                    |
|         | Action: If appropriate, run another replay job with corrected parameters.                                                                                                    |
| 80      | A timeout occurred while the Event Replicator Server was waiting for the end of a synchronization process after reactivating replication for a file in Adabas. The synchronization process ends when all transactions have finished that had updated the file before it was reactivated.                                                                                      |
|         | Action: Wait until the Event Replicator Server reports the activation of the file (ADAF2L message). Then run a new replay job.                                                                                                    |
| 81      | A utility other than ADARPL specified a replay token when connecting to the Event Replicator Server.                                                                                                    |
|         | Action: Notify your Software AG technical support representative.                                                                                                    |
| 82      | The Event Replicator Server is not connected to Adabas at the start of a replay process with the TOKEN parameter.                                                                                                    |
|         | Action: Start Adabas and let it connect to the Event Replicator Server. When running a replay with the TOKEN parameter, Adabas must be active.                                                                                                    |
| 83      | Neither a subscription nor a destination was specified in a replay request.                                                                                                    |
|         | Action: Specify at least one subscription or destination.                                                                                                    |
| 84      | A replay in replay-only mode was requested, but replication data from Adabas would flow through an active subscription-destination pair involved in the replay. For a replay in replay-only mode, some subscriptions and destinations must be inactive such that no data from Adabas can flow through the same subscription-destination pairs as the replay data from ADARPL. |
|         | Action: Change the replay parameters or the activation status of the subscriptions or destinations involved in the replay.                                                                                                    |

| Subcode | Meaning                                                                                                    |
|---------|----------------------------------------------------------------------------------------------------|
| 85      | A file involved in the replay was inactive at the beginning of the replay or deactivated while the replay was running.                                                                 |
|         | <i>Action:</i> Reactivate the deactivated file and rerun the replay process for the subscriptions involved in the replay that get data from the file.                                  |
| 86      | Invalid format buffer was specified for destination-type Adabas update commands.                                                                                                    |
|         | Action: Correct the format buffer.                                                                                                    |
| 87      | An unexpected message sequence number was encountered.                                                                                                    |
|         | Action: Contact your Software AG support representative.                                                                                                    |
| 88      | An unrecognized eye-catcher was encountered in control block following the URBH.                                                                                                    |
|         | Action: Contact your Software AG support representative.                                                                                                    |
| 89      | The same subscription name was specified more than once for an Adabas automated replay (defined using the Adabas Event Replicator Subsystem).                                          |
|         | Action: Verify that a subscription is specified only once in an automated replay, and try again.                                                                                       |
| 90      | The same destination name was specified more than once for an Adabas automated replay (defined using the Adabas Event Replicator Subsystem).                                           |
|         | Action: Verify that a destination is specified only once in an automated replay, and try again.                                                                                        |
| 91      | The replay start date and time were not supplied for an automated replay (defined using the Adabas Event Replicator Subsystem) or for multiple destination open/close client requests. |
|         | Action: Verify that a destination is specified only once in an automated replay or in multiple destination open/close client requests and try again.                                   |
| 92      | The timeout parameter specified for an automated replay was too high.                                                                                                    |
|         | Action: Reduce the timeout parameter value and try again.                                                                                                    |
| 93      | PLOG information was not recorded in the Event Replicator Server system file.                                                                                                    |
|         | Action: Contact your Software AG support representative.                                                                                                    |
| 94      | The AI/BI format buffer was used also for the key. An attempt was made to decompress a key value, but the related format buffer is for data storage and not for a key.                 |
|         | Action: Contact your Software AG support representative.                                                                                                    |

| Subcode | Meaning                                                                                                    |
|---------|----------------------------------------------------------------------------------------------------|
| 95      | An attempt to set user/Event Replicator Server encoding 01-RPEQU* failed. This might occur if you are using enhanced filtering logic and UES SACODE/SWCODE/SARC values are set for a subscription. |
|         | Action: Contact your Software AG support representative.                                                                                                    |
| 96      | The Adabas nucleus that was the target of an initial-state request returned response code 148 (ADARSP148), indicating it is not available.                                                         |
|         | Action: Start the targeted Adabas nucleus and retry the initial-state request.                                                                                                    |
| 97      | A format buffer was specified which contains a LOB field, which is not supported.                                                                                                    |
|         | Action: Correct the format buffer.                                                                                                    |
| 99      | The subscription name (URBISNAM) specified in the destination open/close client request contains a value other than spaces.                                                                        |
|         | Action: Correct the destination open/close client request by setting this field to spaces.                                                                                                    |
| 100     | The transaction sequence number (URBITSNR) specified in a destination open/close client request contains a value other than binary zeroes.                                                         |
|         | Action: Correct the destination open/close client request by setting this field to binary zeroes.                                                                                                  |
| 101     | The destination open/close request failed on some tasks.                                                                                                    |
|         | Action: Investigate the cause of the error.                                                                                                    |
| 102     | The destination open/close request failed.                                                                                                    |
|         | Action: Investigate the cause of the error.                                                                                                    |
| 103     | The destination open/close request was not performed because the destination's status was already in the state being requested. In other words, the destination was already opened or closed.      |
|         | Action: No action is required.                                                                                                    |
| 104     | Begin byte in field filter is longer than the field length.                                                                                                    |
|         | Action: Adjust the specifications for the beginning byte or length and try again.                                                                                                    |
| 105     | Begin byte plus the portion length in the field filter is longer than the field length.                                                                                                    |
|         | Action: Adust the specifications for the beginning byte or the portion length and try again.                                                                                                    |

| Subcode | Meaning                                                                                                    |
|---------|----------------------------------------------------------------------------------------------------|
| 106     | Begin byte or length not supported for field with format U, P, F, G, or W.                                                                                                    |
|         | Action: Specifying a beginning byte or length is only supported for                                                                                                    |
|         | alphanumeric and binary fields. Change the field on which you are working or abandon this attempt.                                                                                      |
| 107     | Length value invalid for field.                                                                                                    |
|         | Action: Adjust the length specification and try again.                                                                                                    |
| 108     | Input request URBI eyecatcher is invalid.                                                                                                    |
|         | Action: Correct the input information and try again. For more information, read Event Replicator Client Requests in the Event Replicator for Adabas Application Programmer's Reference. |
| 109     | An Adabas security (ADASCR) function has been invalidly replicated to a subscription file defined with SFSECURITYFILE=NO.                                                               |
|         | Action: Ensure the subscription file definition used for the security file is defined with SFSECURITYFILE=YES.                                                                          |
| 110     | An invalid Adabas security (ADASCR) pseudo transaction has been replicated to the Event Replicator Server.                                                                              |
|         | Action: Contact your Software AG technical support representative for assistance.                                                                                                    |
| 111     | A replicated record (e.g., delete, insert, refresh, or update) has been invalidly replicated to a subscription file defined with SFSECURITYFILE=YES.                                    |
|         | Action: Ensure that the subscription file definitions for a file, other than a security file, is defined with SFSECURITYFILE=NO.                                                        |
| 118     | Replay-Only Replay is not allowed if one or more destinations involved are closed.                                                                                                    |
|         | Action: Ensure that the destination(s) selected for replay-only mode replay processing are not closed.                                                                                  |

Perform the action provided for the appropriate subcode in the subcode table.

# Response 132

Origin

Mainframe and open system

**Explanation** 

The exact meaning of this response code varies, depending on whether you are using Adabas on mainframe systems or Adabas on open systems.

# **Mainframe Systems**

This response code indicates that an error occurred while Adabas was reading or updating a *LOB file*. The subcode indicates the kind of error.

If the subcode is less than 256, it is the same as the original response code that occurred during LOB file processing. The most likely subcodes are listed in the table below. For subcodes not listed, see the description of the Adabas response code with the same value.

If the subcode is greater than 256, it signals an error condition unique to the processing of LOB files. These subcodes are listed in the table below.

| Subcode | Description                                                                                                    |
|---------|----------------------------------------------------------------------------------------------------|
| 8       | A LOB file operation was aborted due to a pending backout of the user's command or transaction. One reason for this backout may be that the user's transaction occupied too much space on the protection area on the Work data set (see response code 9 (ADARSP009), subcode 15). |
| 17      | The LOB file is not loaded.                                                                                                    |
| 48      | The LOB file is locked for exclusive read or update by another user.                                                                                                    |
| 65      | An internal error in the work pool space calculation occurred for LOB file processing.                                                                                                    |
| 113     | A LOB file segment record was not found in the Address Converter element referred to by the LOB file index. Either the LOB file is physically inconsistent or an illegal concurrent LOB file update occurred during the LOB file read operation.                                  |
| 145     | An attempt failed to put a LOB file segment record on hold for a user, because it was already held by another user. This subcode indicates illegal update contention for the same large object field value. The base file-LOB file pair is possibly inconsistent.                 |
| 165     | The LOB file descriptor is not found in the index; The LOB file index is bad.                                                                                                    |
| 172     | An ISN in the LOB file index is bad. The LOB file may be physically inconsistent.                                                                                                    |
| 175     | The descriptor value in a LOB file segment record differs from the descriptor value in the LOB file index. Either the LOB file is physically inconsistent or an illegal concurrent LOB file update occurred during the LOB file read operation.                                   |
| 177     | A LOB file segment record was not found in the Data Storage block referred to by the Address Converter. Either the LOB file is physically inconsistent or an illegal concurrent LOB file update occurred during the LOB read operation.                                           |
| 257     | An error in the base file-LOB file linkage exists; a file with LB fields is not really the <i>base file</i> of the <i>LOB group</i> .                                                                                                    |
| 258     | An error in the base file-LOB file linkage exists; the file linked to the base file of a LOB group is not really a LOB file.                                                                                                    |
| 259     | An error in the base file-LOB file linkage exists; the LOB file linked to a base file of a LOB group refers back to a different base file (or none at all).                                                                                                    |
| 260     | An error in the base file-LOB file linkage exists; either no LOB file was linked to a base file or the LOB file number is invalid.                                                                                                    |

| Subcode | Description                                                                                                    |
|---------|----------------------------------------------------------------------------------------------------|
| 261     | The LOB file has been left in an inconsistent state by an aborted utility execution.                                                                                                    |
| 262     | An LB field length element specification error occurred in the format buffer ('xx $\perp$ ,4,B' was expected).                                                                                                    |
| 263     | An invalid LOB file segment descriptor was encountered. The set of LOB file segment records associated with one LB field value is inconsistent. Either the LOB file is bad or an illegal concurrent LOB file update occurred during the LOB file read operation. |
| 264     | An invalid LOB file segment record was encountered. The contents of a LOB file record are inconsistent. The LOB file is bad.                                                                                                    |
| 265     | The length of an LB field value in the LOB file differs from the length stored in the associated base file record. Either the base file and the LOB file are out-of-sync or an illegal concurrent LOB file update occurred during the LOB file read operation.   |
| 266     | A bad LB field value reference was encountered in a base file record. The base file is bad.                                                                                                    |
| 267     | An LB field value referred to in a base file record is not present in the LOB file. Probably, the base file and the LOB file are out-of-sync.                                                                                                    |
| 268     | Internal LOB update error. At the end of a LOB update in the LOB file, the LOB value reference or placeholder was not found in the associated base file record where it was expected. Possibly, the base file record was changed in parallel.                    |
| 270     | Internal LOB update error. At the end of a LOB update in the LOB file, the base record was not in exclusive hold status anymore.                                                                                                    |
| 297     | A planned feature for large object (LB) fields (for example, character code conversion of LB field values) is not yet supported.                                                                                                    |
| 298     | Too many (more than 32,767) LB field occurrences were specified in the format buffer.                                                                                                    |
| 299     | An internal error occurred due to LOB file processing.                                                                                                    |

# **Open Systems**

LOB data processing may fail because of concurrent updates. If a new attempt to process the LOB data also fails, this response code is returned. The subcode (field ACBXERRC in the ACBX) provides more information:

| Subcode | Description                                                                                                    |
|---------|----------------------------------------------------------------------------------------------------|
| 297     | A planned feature for large object (LB) fields (for example, character code conversion of LB field values) is not yet supported.           |
| 300     | The referential integrity and uniqueness checks done by subtransactions are currently not compatible with commands that modify LOB values. |

The method of resolving the error varies, depending on whether you are using Adabas on mainframe systems or Adabas on open systems.

## **Mainframe Systems**

Resolve the problem described in the subcode list in the explanation.

### **Open Systems**

If one of the subcodes above occurs, you must change the program that is making the Adabas calls.

If the subcode (field ACBXERRC in the ACBX) is not one of the subcodes mentioned above, and if the response code 132 is reproducible even though the accessed LOB fields are not being updated, contact your Software AG technical support representative.

## Response 133

Origin

Mainframe systems only

**Explanation** 

An error was detected when an attempt was made to replicate a compressed record. The subcode identifies the kind of error.

| Subcode | Description                                                                                              |  |  |
|---------|----------------------------------------------------------------------------------------------------|--|--|
| 1       | The function is not permitted for this type of file. The file is a LOB-file.                             |  |  |
| 2       | The compressed input record length is invalid.                                                           |  |  |
| 11      | The record structure is invalid.                                                                         |  |  |
| 12      | An invalid elementary empty field was encountered. The structure does not agree with the FDT definition. |  |  |
| 13      | An invalid multiple-field count was encountered.                                                         |  |  |
| 14      | An invalid periodic group count was encountered.                                                         |  |  |
| 15      | An invalid structure of an elementary field was encountered.                                             |  |  |
| 65      | A space calculation error occurred.                                                                      |  |  |

#### Response 134

Origin

Mainframe systems only

**Explanation** 

An error was detected when creating system fields. The subcode identifies the kind of error.

| Subcode | Description                                                                                |
|---------|--------------------------------------------------------------------------------------------|
| 1       | An invalid update parameter was encountered (logic error).                                 |
| 2       | The field is not a system field.                                                           |
|         | The file does not support a setting of MUPEX=2 (number of MU occurrences greater than 191. |

## Origin

Mainframe and open systems

## **Explanation**

One of the following occurred:

- The ISN specified with an update (A1) command was not in hold status for the user and command option H was not specified.
- An ET or BT command specifying the M (multifetch) option specified an ISN in the ISN buffer that is not in hold status for the user. All currently held ISNs are released from hold status.

In this case on open systems, the first 2 bytes of the Additions 2 field (in binary format) contain the offset of that ISN in the ISN buffer.

#### Action

Put the ISN in hold status before using the A1 command or the multifetch ET or BT commands.

If Adabas Transaction Manager is in use, verify that the setting for the Transaction Model parameter is appropriate for the program that was executing and is also appropriate for the runtime environment in use.

#### Response 145

#### Origin

Mainframe and open system

#### **Explanation**

The exact meaning of this response code varies, depending on whether you are using Adabas on mainframe systems or Adabas on open systems.

#### **Mainframe Systems**

On mainframe systems, one of the following situations occurred:

- An N1/N2 command was issued, but no hold queue entry was available.
- A command was issued with the return option specified that attempted to hold an ISN already in the hold queue for another user. The command is not placed in wait status.

Use the subcode associated with this response code to further clarify why this response occurred.

| Subcode | Meaning                                                                                                    |
|---------|----------------------------------------------------------------------------------------------------|
| 0       | N2 command for an existing ISN was issued.                                                                                                    |
| 1       | Hold queue space problem detected. The user is the only active user and is running with the -R option.                                                               |
| 2       | The ISN was held by someone else. The read request is running with the -R option.                                                                                    |
| 8       | The hold status of a record could not be upgraded from shared to exclusive because another user was already waiting to do the same. The two users became deadlocked. |
| 9       | Two or more users became deadlocked while holding ISNs and attempting to put more ISNs in hold status.                                                               |

#### **Open Systems**

On open systems, one of the following situations occurred:

- An attempt was made to insert a record using an N2 command with an ISN that is in hold status.
- An attempt was made to hold an ISN which was in hold status for another user and the R option is specified. In this case, the Additions 2 field contains the binary value 0;
- Hold queue overflow. In this case, the Additions 2 field contains a value not equal to 0.

**Note:** This hold queue overflow error can only occur with Adabas versions < 5.1.

## Response 146

## Origin

Mainframe and open systems

#### **Explanation**

The exact meaning of this response code varies, depending on whether you are using Adabas on mainframe systems or Adabas on open systems.

#### **Mainframe Systems**

An invalid buffer length was detected by the Adabas interface routine. If the command uses a classic ACB, the buffer is larger than 32,767. If the command uses an ACBX, the buffer is greater than 2,147,483,647, or the send length in the ABD is greater than the buffer length. The subcode identifies the buffer type:

| Subcode | Buffer Type             |  |
|---------|-------------------------|--|
| 1       | Format buffer           |  |
| 2       | Record buffer           |  |
| 3       | Search buffer           |  |
| 4       | Value buffer            |  |
| 5       | ISN buffer              |  |
| 6       | User information buffer |  |
| 7       | Performance buffer      |  |
| 8       | Multifetch buffer       |  |

## **Open Systems**

An invalid buffer length was detected by the Adabas interface routine, in an MC call, or one of the following errors occurred for a multifetch command:

- the buffer header was invalid (both offsets are set)
- at least one ISN buffer offset was not divisible by 4
- the start offset was outside the multicall buffer range
- the record buffer was not large enough to contain all subcommand control blocks.

The value in the Additions 2 field identifies the buffer: the first 2 bytes contain the buffer number in binary format, the last two bytes contain the buffer name, as shown in the following table:

| D 1 1 0   | D 1 2 4            |
|-----------|--------------------|
| Bytes 1-2 | Bytes 3-4          |
| 1         | FB (format buffer) |
| 2         | RB (record buffer) |
| 3         | SB (search buffer) |
| 4         | VB (value buffer)  |
| 5         | IB (ISN buffer)    |

## Action

Correct the buffer length and try again.

## Response 147

#### Origin

Mainframe and open systems

## Explanation

The exact meaning of this response code varies, depending on whether you are using Adabas on mainframe systems or Adabas on open systems.

#### **Mainframe Systems**

The ISN was invalid. The ISN transformation resulted in a negative ISN or an ISN greater than the maximum ISN permitted for the file.

#### **Open Systems**

A user buffer is not accessible by the Adabas interface routine.

The method of resolving the error varies, depending on whether you are using Adabas on mainframe systems or Adabas on open systems.

#### Mainframe Systems

#### **Open Systems**

Check whether the control block, format buffer, value buffer, record buffer and ISN buffer have valid addresses and lengths. Check whether the control block, ISN buffer and record buffer are write-protected.

#### Response 148

Action

# Origin

Mainframe and open systems

Explanation

The Adabas nucleus was either not active or not accessible (a call could not be sent to the Adabas nucleus when the command was issued). In an ACB, refer to the hexadecimal subcode that appears in the low-order (rightmost) two bytes of the Additions 2 field; in an ACBX, refer to the binary subcode that appears in the Error Subcode (ACBXERRC) field.

**Note:** If you are running with Entire Net-Work, the leftmost two bytes of the Additions 2 field (in the ACB) or the ACBXERRC field (in the ACBX) may contain the ID of the Entire Net-Work node that issued this response code.

The following are the decimal equivalents of the subcodes and their meanings:

| Subcode | Occurrence<br>Location           | Description                                                                                                    | Action                                                                    |
|---------|----------------------------------|----------------------------------------------------------------------------------------------------|---------------------------------------------------------------------------|
| 0       | open<br>systems                  | No active database server was found, either local or remote.                                                                                                    | Start the nucleus and reissue the command.                                |
| 1       | mainframe<br>systems             | Exclusive database control requirement conflicts with read-only nucleus status.                                                                                           | Remove the READONLY=YES parameter setting for the nucleus and restart it. |
| 2       | mainframe<br>systems             | A nonprivileged call was made to the nucleus while it was in utility-only (UTI) mode.                                                                                     | Remove the UTIONLY=YES parameter setting for the nucleus and restart it.  |
| 3       | mainframe<br>and open<br>systems | The nucleus is performing shutdown processing (an ADAEND operation) and will not accept new users or new transactions. Either a new user is attempting to begin operation | Wait for the nucleus to shut down, restart it, and reissue the command.   |

| Subcode | Occurrence<br>Location                        | Description                                                                                                    | Action                                                                                                    |
|---------|-----------------------------------------------|----------------------------------------------------------------------------------------------------|----------------------------------------------------------------------------------------------------|
|         |                                               | or an existing user in ET status is trying to continue operation.                                                                                             |                                                                                                    |
| 4       | mainframe<br>systems                          | A utility with exclusive database control is running.                                                                                                    | Either stop the utility or wait<br>for its processing to<br>complete (this is preferred)<br>and try again.                                                                                                    |
| 5       | mainframe<br>systems                          | A single-user nucleus could not start operation due to an error that could not be corrected.                                                                  | Verify that single-user mode has been set up correctly and restart the nucleus.                                                                                                    |
| 8       | mainframe<br>systems                          | A user is performing a logical ADALNK call. The IDT for the call has not been allocated.                                                                      | On BS2000 systems, check the setting of the parameter accessed by the link name DDLNKPAR or DDCARD, or in the macro B2CONFIG of the module SSFB2C. Also check the IDTNAME parameter of the database to be accessed. |
| 21      | open<br>systems                               | Entire Net-Work access communication has failed. The first two bytes of the Additions 2 field contain an error number.                                        | Refer to your Entire<br>Net-Work documentation<br>for further information.                                                                                                    |
| 22      | open<br>systems                               | There is a problem with the<br>Adabas IPC (Interprocess<br>communication) driver. The first<br>two bytes of the Additions 2<br>field contain an error number. | Shut down the nucleus, if it is still active, and restart it. If the error still occurs, try issuing the command showipc -kd <dbid>, then restart the nucleus and reissue the command.</dbid>                       |
| 23      | Adabas open<br>systems<br>version 3.1<br>only | There is a problem attaching the Adabas IPC (Interprocess communication) driver's shared memory                                                               | is still active, and restart it.                                                                                                    |
| 24      | open<br>systems                               | The ADALNK shared library cannot be loaded correctly.                                                                                                    | Check the locations and permissions of the ADALNK shared library.                                                                                                    |
| 26      | open<br>systems                               | An IPC (Interprocess communication) problem occurred during open processing, e.g. the shared memory could not be attached.                                    | One reason for these<br>messages may be that<br>someone has deleted an IPC<br>resource. If this is the case,<br>shut down the nucleus, if it                                                                        |

| Subcode | Occurrence<br>Location    | Description                                                                                                    | Action                                                                                                    |
|---------|---------------------------|----------------------------------------------------------------------------------------------------|----------------------------------------------------------------------------------------------------|
| 27      | open<br>systems           | An IPC (Interprocess communication) problem occurred during a read in the message queue.                                                                                                    | is still active, and restart it. If the error still occurs, try issuing the command showipc -kd <dbid>, then</dbid>                                                                                                    |
| 28      | open<br>systems           | An IPC (Interprocess communication) problem occurred during a write in the message queue.                                                                                                    | restart the nucleus and reissue the command.  Another reason these messages may occur may be that the IPC resources are not sufficient. In this case, increase the IPC resources, or decrease the values of some nucleus parameters on which the required amount of IPC resources depends., or stop some other process that also consumes IPC resources. For more information about IPC resources, refer to the section Increasing System V IPC Resources in the Adabas open systems installation documentation. |
| 29      | UNIX<br>platforms<br>only | IPC (Interprocess communication) resources exist, but the database server was not active.                                                                                                    | Issue the command showipc - kd <dbid>, restart the nucleus, and reissue the command.</dbid>                                                                                                    |
| 50      | mainframe<br>systems      | At command completion RSP148 was set but without a subcode. This subcode is set to indicate the command was processed by the target. This often occurs in a Cluster or Parallel Services environment when one of the targets is no longer active. | Contact your Software AG support representative for assistance.                                                                                                    |
| 51      | mainframe<br>systems      | The command router found no suitable target. The target was determined not to be an Adabas Cluster Services or Adabas Parallel Services database.                                                                                                 | Contact your Software AG support representative for assistance.                                                                                                    |
| 52      | mainframe<br>systems      | The command router found no suitable target. The target was determined to be an Adabas                                                                                                    | Contact your Software AG support representative for assistance.                                                                                                    |

| Subcode | Occurrence<br>Location | Description                                                                                                    | Action                                                                                                    |
|---------|------------------------|----------------------------------------------------------------------------------------------------|----------------------------------------------------------------------------------------------------|
|         |                        | Cluster Services or Adabas<br>Parallel Services database.                                                                                                    |                                                                                                    |
| 53      | mainframe<br>systems   | The command router found a suitable target but the target became inactive while queuing the command.                                                                                                    | Contact your Software AG support representative for assistance.                                                           |
| 54      | mainframe<br>systems   | When the caller attempted to retrieve the results of a completed command the target was no longer active.                                                                                                    | Contact your Software AG support representative for assistance.                                                           |
| 55      | mainframe<br>systems   | The target became inactive while the caller was attempting to retrieve the results of a completed command.                                                                                                    | Contact your Software AG support representative for assistance.                                                           |
| 58      | mainframe<br>systems   | An error occurred while POSTing the Adabas nucleus ECB after queuing a command.                                                                                                    | This may be seen if the nucleus is terminating. Otherwise contact your Software AG support representative for assistance. |
| 59      | mainframe<br>systems   | This subcode is set as a default in the first stage of command routing.                                                                                                    | Contact your Software AG support representative for assistance.                                                           |
| 61      | mainframe<br>systems   | A command sent from a nucleus to another nucleus caused an ABEND while the caller was attempting to initiate the command. The target may have become inactive. The ABEND was intercepted and recovered.                  | target nucleus is<br>terminating. Otherwise<br>contact your Software AG                                                   |
| 64      | mainframe<br>systems   | A command sent from a nucleus to another nucleus caused an ABEND while the caller was attempting to retrieve the results of a completed command. The target may have become inactive. The ABEND was recovered by ADAMPM. | target nucleus is<br>terminating. Otherwise                                                                               |
| 101/201 | mainframe<br>systems   | Set in SVCCLU when a specifically designated local nucleus is not available for a physical call. The 201 subcode appears when this subcode is set on a remote node.                                                      | Contact your Software AG support representative for assistance.                                                           |

| Subcode | Occurrence Location  | Description                                                                                                    | Action                                                          |
|---------|----------------------|----------------------------------------------------------------------------------------------------|-----------------------------------------------------------------|
| 102/202 | mainframe<br>systems | Set in SVCCLU when a specifically designated remote nucleus is not available for a physical call. The 202 subcode appears when this subcode is set on a remote node.                                                                                                    | Contact your Software AG support representative for assistance. |
| 103/203 | mainframe<br>systems | Target ID disagreement between IDTE and PLXNUC. The 203 subcode appears when this subcode is set on a remote node.                                                                                                    | Contact your Software AG support representative for assistance. |
| 104/204 | mainframe<br>systems | Unable to find PLXMAP matching an existing PLXUSER. The 204 subcode appears when this subcode is set on a remote node.                                                                                                    | Contact your Software AG support representative for assistance. |
| 105/205 | mainframe<br>systems | Entire Net-Work unavailable, cannot route existing user to remote nucleus. The 205 subcode appears when this subcode is set on a remote node.                                                                                                    | Contact your Software AG support representative for assistance. |
| 106/206 | mainframe<br>systems | Entire Net-Work unavailable, cannot route new user to remote nucleus. The 206 subcode appears when this subcode is set on a remote node.                                                                                                    | Contact your Software AG support representative for assistance. |
| 107/207 | mainframe<br>systems | No nucleus available for remote user. The 207 subcode appears when this subcode is set on a remote node.                                                                                                    | Contact your Software AG support representative for assistance. |
| 108/208 | mainframe<br>systems | Incorrect PLXMAP update received by LOCAL=YES nucleus. The 208 subcode appears when this subcode is set on a remote node.                                                                                                    | Contact your Software AG support representative for assistance. |
| 109/209 | mainframe<br>systems | An internal command used to synchronize across multiple nodes was received for an Adabas Parallel Services database. Such databases may execute on only one node. Depending on intersystem communications timing this may occur as a database is changed from Adabas Cluster Services to | Contact your Software AG support representative for assistance. |

| Subcode | Occurrence<br>Location | Description                                                                                                    | Action                                                          |
|---------|------------------------|----------------------------------------------------------------------------------------------------|-----------------------------------------------------------------|
|         |                        | Adabas Parallel Services. Otherwise this is a logic error.                                                                                                    |                                                                 |
| 110/210 | mainframe<br>systems   | Unable to assign specified nucleus to remote user. The physical command arrived via Entire Net-Work for a specific nucleus, but the specified nucleus is on another system. Only one Entire Net-Work transmission is allowed. The 210 subcode appears when this subcode is set on a remote node. | Contact your Software AG support representative for assistance. |
| 1019    | open<br>systems        | No active database found.                                                                                                    | Contact your Software AG support representative for assistance. |
| 1020    | open<br>systems        | The Entire Net-Work relay failed.                                                                                                    | Contact your Software AG support representative for assistance. |
| 1021    | open<br>systems        | EC: Not XTS directory information available.                                                                                                    | Contact your Software AG support representative for assistance. |
| 1022    | open<br>systems        | No context found.                                                                                                    | Contact your Software AG support representative for assistance. |
| 1023    | open<br>systems        | No local database found.                                                                                                    | Contact your Software AG support representative for assistance. |
| 1024    | open<br>systems        | Invalid context found.                                                                                                    | Contact your Software AG support representative for assistance. |
| 1025    | open<br>systems        | General logic error; no XTS found.                                                                                                    | Contact your Software AG support representative for assistance. |
| 1026    | open<br>systems        | A server shutdown occurred.                                                                                                    | Contact your Software AG support representative for assistance. |
| 1027    | open<br>systems        | A server overload occurred.                                                                                                    | Contact your Software AG support representative for assistance. |
| 1028    | open<br>systems        | The server rejected a call.                                                                                                    | Contact your Software AG support representative for assistance. |

| Subcode | Occurrence<br>Location | Description                          | Action                                                          |
|---------|------------------------|--------------------------------------|-----------------------------------------------------------------|
| 1029    | open<br>systems        | No such DBID.                        | Contact your Software AG support representative for assistance. |
| 1030    | open<br>systems        | The database is inactive.            | Contact your Software AG support representative for assistance. |
| 1031    | open<br>systems        | No response.                         | Contact your Software AG support representative for assistance. |
| 1032    | open<br>systems        | An invalid protocol was found.       | Contact your Software AG support representative for assistance. |
| 1033    | open<br>systems        | An unknown response occurred.        | Contact your Software AG support representative for assistance. |
| 1034    | open<br>systems        | Remote communication is not allowed. | Contact your Software AG support representative for assistance. |

Review the user actions provided in the explanation above.

Response 149

Origin

Open systems only

Explanation

A communication error was detected. The Additions 2 field contains the system service completion code which caused the error response.

| Subcode | Description                            |
|---------|----------------------------------------|
| 1035    | Context allocation failed.             |
| 1036    | Inconsistent architecture encountered. |
| 1037    | XTS error 149/224 occurred.            |

Action

Contact your Software AG technical support representative for assistance.

Origin Open systems only

**Explanation** Too many database nuclei have been used in parallel. The Additions 2 field contains

the maximum number of nuclei allowed in parallel.

**Action** Do not use more database IDs in a single program than the value given in the Additions

2 field.

Response 151

**Origin** Mainframe and open systems

**Explanation** A command queue overflow occurred.

**Note:** If you are running with Entire Net-Work, the leftmost two bytes of the Additions 2 field (in the ACB) or the ACBXERRC field (in the ACBX) may contain the ID of the

Entire Net-Work node that issued this response code.

**Action** The DBA may increase the value of the NC parameter or the command may be issued

when there is a lower level of command activity.

If you are running Entire System Server and receive this response code, your database administrator should increase the size of the NCQE parameter. For more information, refer to the startup parameter documentation included in your Entire System Server

administration documentation.

Response 152

**Origin** Mainframe and open systems

**Explanation** The internal user buffer was not large enough to contain the user buffer areas.

**Action** On mainframe systems, the DBA should increase the value of the LU parameter used

by the Entire Net-Work nucleus.

If you are running Entire System Server and receive this response code, your database administrator should increase the size of the IUBL parameter. For more information, refer to the startup parameter documentation included in your Entire System Server

administration documentation.

On open systems, contact your Software AG technical support representative.

Response 153

Origin Mainframe and open systems

**Explanation** A second Adabas call was issued while the first one was still being processed.

| Subcode | Description           |
|---------|-----------------------|
| 1050    | A thread is pending.  |
| 1051    | A user ID is pending. |

**Action** Issue only one call at a time.

Response 154

Origin Mainframe and open systems

Explanation One of the following occurred:

- The Adabas call was canceled by the user (open systems).
- The command was rejected because it resulted in a trigger being fired, but the queue is full at this time. (mainframe)

**Action** On open systems, no action is required for this informational message. On mainframe

systems, retry the command.

Response 155

Origin Mainframe systems only

**Explanation** A command resulted in a pre-command trigger being fired. The triggered procedure

returned a nonzero command, so the command was not executed.

**Action** Check the Additions 4 field for the error returned from the procedure.

Response 156

**Origin** Mainframe systems only

**Explanation** A command resulted in a post-command trigger being fired. The triggered procedure

returned a nonzero command, indicating an unsuccessful execution of the procedure.

**Action** Check the Additions 4 field for the error returned from the procedure.

Response 157

**Origin** Mainframe systems only

**Explanation** A command resulted in either a pre- or post-command trigger being fired; however,

Adabas Triggers has been shut down with the option to reject all commands that

result in a trigger being fired.

**Action** Determine the cause of the shut-down and resolve the problem. If rejection of

commands is not the required action in such a situation, then set the error action field

in the Adabas Triggers profile to halt or ignore.

**Origin** Mainframe systems only

**Explanation** The Adabas link module is missing or invalid. One of the following occurred:

No Adabas link module is linked to the Natural nucleus and the Adabas link module specified in the Natural profile parameter ADANAME could not be loaded.

(CICS only) The loaded Adabas link module is macro-level in a command-level only environment.

Action Check the setting of the Natural profile parameter ADANAME and/or provide the

correct version of the Adabas link module in one of the current STEPLIBs.

Response 160

**Origin** Mainframe systems only

**Explanation** Too many Associator and Data Storage blocks were marked as active in the buffer

pool for a single command.

Response 161

Origin Mainframe systems only

**Explanation** The RABN chain in the header list of the Adabas buffer pool is invalid.

Response 162

Origin Mainframe and open systems

**Explanation** No additional space is available for the Adabas buffer pool.

**Action** Increase the value of the ADARUN LBP parameter.

On open systems, because the buffer pool overflow is normally caused by too many blocks in the buffer pool waiting to be written to disk, specifying a low value for the

WRITE\_LIMIT parameter is recommended.

Response 163

Origin Mainframe systems only

**Explanation** The RABN to be linked into the RABN header chain is already in the chain.

The following table shows some of the subcodes that may be returned:

| Subcode | Description                                                                                                 |
|---------|----------------------------------------------------------------------------------------------------|
| 1       | The RABN to be linked into the RABN header chain is already in the chain.                                   |
| 2       | A file extent overlap exists such that the same data storage RABN has been assigned to two different files. |
| 3       | A supposedly unused data storage RABN is already in use.                                                    |
| 4       | A file extent overlap exists such that the same Associator RABN has been assigned to two different files.   |
| 5       | A supposedly unused Associator RABN is already in use.                                                      |

Contact your Software AG technical support representative for assistance.

Response 164

Origin Mainframe systems only

**Explanation** Too many work areas were allocated for the command.

Response 165

Origin Mainframe and open systems

**Explanation** 

A descriptor name was either invalid or did not exist in the descriptor value table (DVT). For expanded files: the descriptor does not exist on all component files.

On open systems, this error may occur during ADAREC generate if one of the following occurs:

- A file was loaded with an incorrect FDT.
- ADAINV was not reexecuted following a stop at a SYNP checkpoint.

In an ACB, the leftmost two bytes of Additions 2 may contain the descriptor name; in an ACBX, the Error Character Field (ACBXERRB) may contain the descriptor name. If this occurred for an expanded file, check to see if there is an FDT mismatch between the components of the file.

On open systems, bytes 3 and 4 of the Additions 2 field contains the name of the descriptor that caused the error.

Action

On open systems, if the error is not a handling error, run the INDEX option of ADAVFY and contact your Software AG technical support representative.

#### Origin

Mainframe and open systems

#### **Explanation**

An error was detected in an inverted list index; a descriptor value was not found during a delete operation. The cause may be damage in the Associator.

On open systems, bytes 3 and 4 of the Additions 2 field contains the name of the descriptor that caused the error.

#### Action

On open systems perform the following steps:

- 1. Locate the descriptor that caused the error in the Additions 2 field of the user control block;
- 2. Run the VERIFY option of ADAINV for this descriptor and save the output;
- 3. Reinvert the descriptor;
- 4. If necessary, restart the database (if this is possible);
- 5. Send the following information to your Software AG technical support representative:
  - The output of the VERIFY option of ADAINV;
  - All available PLOGs;
  - The FDT of the file containing the error;
  - If the nucleus crashed, the crash directory.

#### Response 167

## Origin

Mainframe and open systems

#### **Explanation**

The meaning of this response code varies, depending on whether you are using Adabas on mainframe systems or Adabas on open systems.

#### **Mainframe Systems**

The field in a coupled file does not exist or the coupled list is invalid.

#### **Open Systems**

An error was detected in an inverted list index; a descriptor value was already present during an insert operation.

Bytes 3 and 4 of the Additions 2 field contains the name of the descriptor that caused the error.

#### Action

The method of resolving the error varies, depending on whether you are using Adabas on mainframe systems or Adabas on open systems.

#### **Mainframe Systems**

#### **Open Systems**

Complete the following steps:

- 1. Locate the descriptor that caused the error in the Additions 2 field of the user control block;
- 2. Run the VERIFY option of ADAINV for this descriptor and save the output;
- Reinvert the descriptor;
- 4. If necessary, restart the database (if this is possible);
- 5. Send the following information to your nearest support center:
  - The output of the VERIFY option of ADAINV;
  - All available PLOGs;
  - The FDT of the file containing the error;
  - If the nucleus crashed, the crash directory.

Origin Mainframe systems only

**Explanation** An internal command ID required during coupling processing was not found.

## Response 170

Origin Mainframe and open systems

**Explanation** The Adabas RABN required for the command could not be located for one of the

following reasons:

The buffer segment was called with a RABN of zero.

■ The specified RABN does not belong to this database and is invalid.

On open systems, the Additions 2 field contains the invalid RABN in 4 byte binary

format.

Action On open systems, run the LOST, INDEX and DATA options of ADAVFY for the file

in question and contact your Software AG technical support representative.

Response 171

Origin Mainframe systems only

**Explanation** The constant set used by Adabas could not be located.

Origin Mainframe and open systems

**Explanation** On mainframe systems, an ISN was less than the MINISN or greater than the MAXISN

setting in effect for the file.

On open systems, the maximum possible ISN of the file was reached and no more

can be allocated.

**Action** On open systems, if the file contains significantly less than 2<sup>32</sup> records, you should

unload the file with ADAULD and reload it with ADAMUP without USERISN. However, you must be aware that problems may arise if the ISNs have semantics for you - if, for example, you use the ISNs to reference records in this file, additional reorganization of these references will be necessary. The alternative to unloading and reloading the data is to split up your data into more than one file, and to adapt your

application accordingly.

Response 173

Origin Mainframe and open systems

**Explanation** An invalid Data Storage RABN was detected.

On open systems, the Additions 2 field contains the invalid RABN in 4 byte binary

format.

**Action** On open systems, run the DATA option of ADAVFY for the file in question and

contact your Software AG technical support representative.

Response 174

**Origin** Mainframe systems only

**Explanation** For an L2/L5 command with start ISN, the Data Storage RABN stored in the address

converter for the file is invalid.

Response 175

Origin Mainframe systems only

**Explanation** An inconsistency was detected between the index and Data Storage.

This response code can be expected when reading a descriptor value for a ciphered

file if an incorrect cipher code was used.

| Subcode | Meaning                                                                                                    |
|---------|----------------------------------------------------------------------------------------------------|
|         | On logical reads and simple searches without hold, the index value is compared with the value from the data record to ensure consistency. When the values do not match, the read or search is repeated in order to avoid the effects of a possible parallel update. If the values still do not match, response 175 is given. |

Run the ADACHK utility against the file, and contact your Software AG technical support representative.

## Response 176

## Origin

Mainframe and open systems

## Explanation

Either an inconsistency was detected in an inverted list or an internal error occurred during inverted list processing.

On open systems, the Additions 2 field contains the inconsistent RABN in 4-byte binary format.

On mainframe systems, the following possible subcodes are associated with this response code:

| Subcode | Meaning                                                |
|---------|--------------------------------------------------------|
| 2       | Bad index                                              |
| 3       | Invalid search request                                 |
| 4       | Invalid format indicator or field not found in FDT/SDT |
| 11      | Invalid search request                                 |
| 12      | Bad index block                                        |
| 13      | Bad UI block                                           |
| 14      | Mismatch block length                                  |
| 15      | Bad MI block                                           |
| 16      | Mismatching block length                               |
| 17      | Bad NI block                                           |
| 18      | Bad ISN count                                          |
| 21      | Bad index block                                        |
| 22      | Mismatching block length                               |
| 23      | Invalid ISN count                                      |
| 29      | Inactive index block                                   |
| 31      | Bad index block                                        |
| 32      | Mismatching block length                               |
| 33      | Invalid ISN count                                      |

| Subcode | Meaning                                         |
|---------|-------------------------------------------------|
| 39      | Inactive index block                            |
| 41      | Bad index block                                 |
| 42      | Mismatching block length                        |
| 43      | Bad MI block                                    |
| 44      | Bad NI block                                    |
| 81      | Invalid level indicator                         |
| 82      | Bad element position in block                   |
| 83      | Position in block did not match element lengths |
| 84      | Bad MI block                                    |
| 85      | Bad NI block                                    |
| 86      | Bad NI block                                    |
| 87      | Invalid ISN count                               |
| 88      | Position in block did not match element lengths |
| 89      | Index block not active                          |
| 91      | Wrong level                                     |
| 92      | Mismatching block length                        |

On mainframe systems, run an appropriate ADACHK utility function to determine whether an inconsistency exists in an inverted list. If not, contact your local Software AG technical support representative. Make sure to report the subcode to your Software AG technical support representative.

On open systems, check if an autorestart or an ADAREC REGENERATE have disabled the index. If not, run the INDEX option of ADAVFY for the file in question. If the INDEX option signaled errors, you should recreate the entire inverted list with ADAINV REINVERT ALL or contact your Software AG technical support representative.

## Response 177

## Origin

Mainframe and open systems

## **Explanation**

A record could not be found in the Data Storage block in which it should have been contained as indicated by the address converter. On mainframe systems, if this response code is returned to the ADAULD UNLOAD utility function with the parameter SORTSEQ, the file might be inconsistent and data lost.

Subcode 19 is issued because the base file record was not found in Data Storage. At the end of a LOB update in the LOB file, the associated base file record was no longer present in the data storage block.

#### Action

On mainframe systems, check the file with the ADACHK ACCHECK utility function and contact your Software AG technical support representative.

On open systems, run the AC option of ADAVFY for the file in question and contact your Software AG technical support representative.

Response 178

Origin Mainframe systems only

**Explanation** An internal error occurred when updating a multiple-value field:

| Subcode | Meaning                                                                                                |
|---------|----------------------------------------------------------------------------------------------------|
| 1       | Inconsistency in descriptor value table (DVT).                                                         |
| 2       | An inconsistency was detected between the field definition table (FDT) and the internal format buffer. |
| 3       | Inconsistency when updating a phonetic descriptor.                                                     |

Response 179

Origin Mainframe systems only

**Explanation** Internal error; identifier could not be found in Work part 3.

Response 181

Origin Mainframe systems only

**Explanation** Autobackout was executed and the start of a transaction could not be located.

Response 182

Origin Mainframe and open systems

**Explanation** Necessary ET data was not found in the appropriate Work block.

Action On open systems, save WORK1 and send it to your nearest Software AG technical

support representative together with a description of what caused the pending autorestart and, if possible, the dump directory and the PLOG. Then restore and

regenerate the database.

Response 183

**Origin** Mainframe systems only

**Explanation** An internally assigned number for a database I/O operation was detected as invalid.

**Origin** Mainframe systems only

**Explanation** A phonetic field name could not be found.

Response 185

Origin Mainframe systems only

**Explanation** The ADAM field could not be found in the compressed record.

Response 186

Origin Mainframe systems only

**Explanation** A wrong cipher code has been specified or a compressed data record is bad (does not

conform to the Field Description Table).

The leftmost two bytes of the ACB's Additions 2 field or the ACBX's Error Subcode (ACBXERRC) field contain the field or descriptor name where the error was detected. The rightmost two bytes of the same ACB or ACBX field contain an internal code

identifying the routine that detected the error.

**Action** If the file that was accessed when this response code occurred is ciphered, check

whether the correct cipher code has been specified. Correct the cipher code, if

necessary.

If the error is not due to an incorrect cipher code, run the ADACMP DECOMPRESS INFILE utility function to unload and decompress all records of the file. ADACMP will write records where it detects errors to its error dataset (DD/FEHL). Contact your

Software AG technical support representative for assistance.

Response 187

**Origin** Mainframe systems only

**Explanation** The response indicates that an invalid Data Storage block was detected while locating

a record by ISN. One of the following error conditions occurred:

■ An invalid block length (negative) was encountered.

■ An invalid record length (not positive) was encountered.

■ The sum of the record lengths is not equal to the block length plus 4.

The Additions 2 field contains the Data Storage block number where the error was

detected.

**Action** Contact your Software AG technical support representative for assistance.

Origin Open systems only

**Explanation** 

Referential integrity has been violated. Bytes 3 and 4 of the Additions 2 field contain the name of the violated constraint. Bytes 1 and 2 of the Additions 2 field contain the reason as a two-byte binary number:

| Subcode | Meaning                                                         |
|---------|-----------------------------------------------------------------|
| 1       | Required ISN in hold by another user                            |
| 3       | Maximum number of ISNs held by one user is reached              |
| 5       | Check integrity mismatch, required value not found during check |
| 7       | Double update to a record within a cascade detected             |
| 8       | Limit of stacked commands reached                               |

Action

Handle the referential integrity violation, for example, write an error message.

Response 197

Origin Mainframe systems only
Explanation The DEUQ pool is too small.

**Action** Increase the ADARUN LDEUQP parameter.

Response 198

Origin Mainframe systems only

**Explanation** 

An attempt was made to duplicate a descriptor value for a unique descriptor. In an ACB, the leftmost two bytes of the Additions 2 field may contain the descriptor name; in an ACBX, the Error Character Field (ACBXERRB) may contain the descriptor name. The following subcodes may accompany this response code:

| Subcode | Meaning                                                                                                  |
|---------|----------------------------------------------------------------------------------------------------|
| 1       | Unique descriptor insert failed; value already exists in the index.                                      |
| 2       | Unique descriptor insert failed; value in use by another user on this nucleus.                           |
| 3       | Unique descriptor insert failed; value in use by another user on another cluster nucleus.                |
| 4       | Unique descriptor insert failed; the value we are attempting to insert in the NI block is already there. |

Origin Mainframe systems only

**Explanation** An inconsistency in the inverted list index was found during an update operation. In

an ACB, the leftmost two bytes of Additions 2 may contain the descriptor name; in an ACBX, the Error Character Field (ACBXERRB) may contain the descriptor name. This response code can also occur if UTYPE=EXU was specified for an ADARES

BACKOUT operation that uses the sequential (SIBA) log.

Response 200

Origin Mainframe and open systems

**Explanation** Either an invalid cipher code or an Adabas SAF Security or Adabas security violation

was detected.

The command could not satisfy the necessary security checks. This response code may be accompanied by one of the following subcodes:

| Subcode | Meaning                                                                                                 |
|---------|----------------------------------------------------------------------------------------------------|
| 0       | A standard user check failed.                                                                           |
| 1       | There is no free user file cache entry for a workstation user.                                          |
| 2       | A cross-level security check failed.                                                                    |
| 3       | No security information is available for the command.                                                   |
| 4       | A timeout occurred during a workstation logon.                                                          |
| 5       | An internal SAF Kernel error occurred.                                                                  |
| 6       | A failure occurred during a newcopy/restart operation. The nucleus terminates.                          |
| 7       | A request to make an ABS security check was not of the correct format.                                  |
| 8       | A security violation occurred while a file was being loaded into an existing expanded file chain.       |
| 11      | User is not permitted to do a SEARCH command.                                                           |
| 12      | User is not permitted to do a SEARCH command.                                                           |
| 13      | User is not permitted to do a SEARCH command.                                                           |
| 14      | An invalid cipher code was encountered during update.                                                   |
| 15      | User is not permitted to read FDT (LF command).                                                         |
| 16      | Remote workstation user has supplied a new password or passphrase but there is a mismatch with the old: |
|         | old password with new passphrase                                                                        |
|         | old passphrase with new password                                                                        |
|         | Passwords and passphrases should not be mixed.                                                          |

| Subcode | Meaning                                                                                                    |
|---------|----------------------------------------------------------------------------------------------------|
| 17      | Remote workstation user has supplied a password phrase but the detected version of SAFPSEC does not support password phrases.                                |
|         | Either:                                                                                                    |
|         | ■ SAFPSEC is an old version that does not support password phrases                                                                                           |
|         | or                                                                                                    |
|         | ■ SAFPSEC is capable of supporting passphrases but has been assembled with an incorrect REL= parameter (see the installation documentation for more details) |
| 21      | User's SAF ID is unknown.                                                                                                    |
| 22      | User's SAF ID has changed.                                                                                                    |
| 24      | Remote workstation logon failure; user-id is not defined.                                                                                                    |
| 25      | Remote workstation logon failure; invalid password / password phrase.                                                                                        |
| 26      | Remote workstation logon failure; invalid new password / new password phrase.                                                                                |
| 27      | Remote workstation logon failure; user-id revoked.                                                                                                    |
| 28      | Remote workstation logon failure; logon not allowed at this time/date.                                                                                       |
| 30      | A utility function-level authorization check failed. The user is not permitted to perform this utility function.                                             |
| 1060    | Open systems ADASAF phase 1 failed.                                                                                                    |
| 1061    | Open systems ADASAF phase 1 failed with response.                                                                                                    |
| 1062    | Open systems ADASAF phase 2 failed.                                                                                                    |

For more information about Adabas SAF Security, read the Adabas SAF Security documentation.

**Action** Resolve the security error, perhaps by simply supplying the correct password.

Response 201

Origin Mainframe and open systems

**Explanation** The specified password was not found.

**Action** Supply the correct password.

Origin Mainframe and open systems

**Explanation** An attempt was made to use a file for which the user is not authorized, or the file

password is being changed, or, if Adabas Security is being used, the file has attached

Security By Value on this field.

**Action** Either correct the authorization, or retry the operation with the new password, or, if

Adabas Security is being used, remove the Security By Value on the field before the

operation on the file can be retried.

Response 203

Origin Mainframe systems only

**Explanation** An attempt was made to delete a record in a file for which the user is not authorized.

Response 204

Origin Mainframe and open systems

**Explanation** On mainframe systems, a password pool overflow occurred.

On open systems, the password supplied is already in use.

**Action** On open systems, change the password to one that is not already existing.

On mainframe systems, check and possibly increase the value specified for ADARUN

LCP parameter in the Adabas nucleus.

Response 207

**Origin** Mainframe systems only

**Explanation** Adabas SAF Security completed phase 1 of logon and requested phase 2. This is an

internal Adabas SAF Security and ADALNK two-phase response code for a remote

workstation logon. This code is normally not displayed or presented.

For more information, read your Adabas SAF Security documentation.

**Action** Send a phase 2 logon request to Adabas SAF Security.

Response 208

Origin Mainframe and open systems

**Explanation** As an Adabas SAF Security remote user, you should execute a phase 1 logon. The

logon ID and your password are sent to Adabas SAF Security. This response indicates

that two-phase logon can continue.

For more information, read your Adabas SAF Security documentation.

| Subcode | Meaning                                 |
|---------|-----------------------------------------|
| 1066    | Open systems ADASAF phase 1 error exit. |
| 1067    | Open systems ADASAF phase 2 error exit. |

If the user application receives this response, it is on a workstation platform that does not have the proper Adabas link routine installed. This response code is intercepted by the workstation Adabas link routine and phase 1 logon is performed.

Response 209

Origin Mainframe systems only

**Explanation** Adabas SAF Security detected an expired password on the server. The workstation

user's password has expired. This code is normally not returned to the application.

Instead the workstation user is prompted to enter a new password.

**Action** Create a valid password on the server for ACF2, RACF, or Top Secret. Entire Net-Work

users may use the Adabas SAF Security feature.

Response 210

Origin Mainframe and open systems

**Explanation** On mainframe systems, a logical ID was greater than 255 (internal error).

**Note:** If you are running with Entire Net-Work, the leftmost two bytes of the Additions 2 field (in the ACB) or the ACBXERRC field (in the ACBX) may contain the ID of the Entire Net-Work node that issued this response code.

On open systems, a receive buffer was lost in NETRDI.

**Action** On open systems, the DBA may increase the value of the NAB or NC parameters in

the NETRDI in the target node.

Response 211

Origin Mainframe and open systems

**Explanation** On mainframe systems, an invalid ID table index in the UB (internal error) occurred.

**Note:** If you are running with Entire Net-Work, the leftmost two bytes of the Additions 2 field (in the ACB) or the ACBXERRC field (in the ACBX) may contain the ID of the

Entire Net-Work node that issued this response code.

On open systems, a remote utility cannot be executed because OPTIONS =

LOCAL\_UTILITIES is set for the database.

**Action** On open systems, contact the DBA of the remote database.

Origin Mainframe and open systems

**Explanation** On mainframe systems, an invalid input/output buffer was encountered for an internal

command.

On open systems, a requested function is not implemented in the target architecture.

**Action** On open systems, execute the utility on the target node.

Response 213

**Origin** Mainframe systems only

**Explanation** ID table not found (SVC not properly installed).

**Note:** If you are running with Entire Net-Work, the leftmost two bytes of the Additions 2 field (in the ACB) or the ACBXERRC field (in the ACBX) may contain the ID of the Entire Net-Work node that issued this response code.

The following table describes the possible subcodes that might occur if an Adabas DBID/SVC routing table error occurs:

| Subcode | Meaning                                                                                                    |
|---------|----------------------------------------------------------------------------------------------------|
| 16      | The specified SVC number does not correspond to a currently installed SVC on the z/OS or z/VSE system. Check to be sure that the specified SVC number is correct and, if it is, ensure that an Adabas SVC is installed using that SVC number.                                 |
| 20      | The specified SVC number corresponds to an installed SVC on the z/OS or z/VSE system, but the SVC is not an Adabas SVC. Ensure that the provided SVC number is correct and, if it is, determine why the SVC installed for that number is not an Adabas SVC for z/OS or z/VSE. |

**Action** Inform the DBA. The Adabas installation procedure was not properly executed.

Response 214

Origin Mainframe systems only

**Explanation** Internal command issued from Adabas version 4 ADALNK.

Response 215

Origin Open systems only

**Explanation** The Adabas interface (adalnkx, adalnk, adalnknc) used by the application program,

or the Entire Net-Work version used is not supported by the Adabas nucleus. For example, the Adabas nucleus Version 6.1 does not support the Adabas interface of Version 5.1. If a 32-bit version and a 64-bit version of Adabas exists for an operating system, the 64-bit nucleus does not support the Adabas interface of the 32-bit version - 32-bit applications must use the 32-bit mode Adabas interface of the 64-bit version.

**Note:** The compatible Entire Net-Work versions supported by an Adabas open systems version are documented in the Adabas open systems Release Notes.

Action

If you are using an incompatible version of Entire Net-Work, upgrade it to a compatible version. Check the definition of the environment variable PATH (Windows) or LD\_LIBRARY\_PATH (UNIX). If the application has been linked with the s-bit on UNIX, it is necessary that the correct Adabas interface has been installed with \$SAG = /opt/softwareag.

Response 216

Origin Mainframe and open systems **Explanation** Command rejected by user exit.

> **Note:** If you are running with Entire Net-Work, the leftmost two bytes of the Additions 2 field (in the ACB) or the ACBXERRC field (in the ACBX) may contain the ID of the Entire Net-Work node that issued this response code.

| Subcode | Meaning                      |
|---------|------------------------------|
| 1070    | UEX_ACBX_0 command rejected. |

Response 217

Origin Mainframe systems only

**Explanation** Command rejected by user exit.

> **Note:** If you are running with Entire Net-Work, the leftmost two bytes of the Additions 2 field (in the ACB) or the ACBXERRC field (in the ACBX) may contain the ID of the Entire Net-Work node that issued this response code.

Response 218

Origin Mainframe systems only

**Explanation** The following table describes the subcodes that appear with this response code,

clarifying why the response was received.

| Subcode           | Meaning                                                                                                    |
|-------------------|----------------------------------------------------------------------------------------------------|
| 00 or 01 or<br>02 | The UB (TP monitor user block) pool is too small. There must be at least one user block for each concurrent user. This is controlled by the TP monitor link routines. The GETMAIN for the UB failed.               |
| 13 or 15 or<br>17 | An error has occured during the freeing of the UB and Work areas for a TL call. This may indicate an internal product error or a TP monitor storage overlay. Contact Software AG technical support for assistance. |

| Subcode | Meaning                                                                                                    |
|---------|----------------------------------------------------------------------------------------------------|
| 72      | An IPC (Interprocess communication) message call parameter error occurred. This may indicate an internal product error or a TP-monitor storage overlay. Contact Software AG technical support for assistance.                         |
| 73      | The IPC message caller did not provide a pointer to the extended user ID block. This is probably an internal product error. Contact Software AG technical support.                                                                    |
| 74      | An IPC message internal work area is corrupted. This may indicate an internal product error or a TP monitor storage overlay. Contact Software AG technical support for assistance.                                                    |
| 75      | An IPC message call parameter error occurred. This is probably an internal product problem. Contact Software AG technical support for assistance.                                                                                     |
| 76      | The extended user ID data provided to the IPC Message Call is either binary zeroes or blank. This is probably and internal product error. Contact Software AG technical support.                                                      |
| 77      | A getmain failed for the work area used in an IPC Message Call.  Determine why the TP monitor is running short of storage. The storage will be acquired in the AMODE of the calling program, usually 31-bit for Natural transactions. |
| 78      | An invalid IPC work area has been provided by the caller for a TS call. This is probably and internal product error. Contact Software AG technical support.                                                                           |
| 79      | An error occured during freemain done for a TS call. This may indicate an internal product error or a TP monitor storage overlay. Contact Software AG technical support for assistance.                                               |
| 100     | Unable to communicate with the Adabas Directory Server. Check the LTCPSET parameters ADIHOST and ADIPORT.                                                                                                    |
| 101     | An error occurred when closing a socket. Contact Software AG technical support for assistance.                                                                                                    |
| 102     | A socket could not be allocated. Contact Software AG technical support for assistance.                                                                                                    |
| 103     | The TCP/IP socket could not connect to the database. Check that the database is active.                                                                                                    |
| 104     | Unable to establish a context on the database. Contact Software AG technical support for assistance.                                                                                                    |
| 110     | Internal error processing a parameter list. Contact Software AG technical support for assistance.                                                                                                    |
| 111     | An error occurred when sending data on a socket. Contact Software AG technical support for assistance.                                                                                                    |
| 120     | Unable to receive results due to no database context. Contact Software AG technical support for assistance.                                                                                                    |

| Subcode | Meaning                                                                                                    |
|---------|----------------------------------------------------------------------------------------------------|
| 121     | An attempt has been made to receive results from a database which has not previously been contacted. Contact Software AG technical support for assistance. |
| 122     | Unable to receive results due to no client context on the database. Contact Software AG technical support for assistance.                                  |
| 123     | An error occurred when receiving data on a socket. Contact Software AG technical support for assistance.                                                   |
| 130     | The RCVTIME has been exceeded whilst waiting to receive data on a socket.                                                                                  |

In the case of subcode zero, 01 or 02 increase the UB pool by respecifying the NUBS parameter in the link routines. See the LGBLSET macro information in the Adabas Installation documentation.

In all other cases, either the program executing the IPC (Interprocess communication) message has provided invalid parameters, or there are internal product problems such as storage overlay conditions. Contact Software AG technical support for assistance.

## Response 219

## Origin

Mainframe systems only

## **Explanation**

This response code should only occur when Adabas Transaction Manager is being used.

| Subcode | Meaning                                                                                                    |
|---------|----------------------------------------------------------------------------------------------------|
| 2       | The global transaction is not in the status that allows the call.                                                                                                    |
| 3       | Two transaction ID (XID) entries exist.                                                                                                    |
| 4       | The "R" and "J" options are not supported; or this is not a global transaction. The transaction ID (XID) does not exist or cannot be found (or example, when the given XID does not belong to the UQE).                                        |
| 5       | The record or value buffer definition may be invalid; for example, the length size may be invalid (less than or equal to 144 bytes); or the value buffer content may be invalid; for example, it may not contain a valid transaction ID (XID). |
| 6       | The user is not an update or ET user or is already involved in a global transaction or the user is already on PET (preliminary end-of-transaction) status.                                                                                     |
| 7       | A protocol error occurred: The user has been copied to Work 4 or the transaction was backed out.                                                                                                    |
| 8       | A protocol error occurred: The transaction was terminated or the user has no transaction ID (XID) or the recover call for an active user is not permitted.                                                                                     |

| Subcode | Meaning                                                                                                    |
|---------|----------------------------------------------------------------------------------------------------|
| 9       | The system is currently locked due to a pending Work area $4$ or DDWORKR4 overflow.                                                                |
| 10      | The call is not permitted; either ADAEND or an ET-sync point is in process for the nucleus. Force the ATM nucleus to backout (BT) the transaction. |
| 11      | The user has not made any updates. A preliminary ET command, therefore, is not permitted.                                                          |
| 12      | A logic error occurred.                                                                                                    |
| 20      | The transaction ID (XID) is unknown. This error occurs only in a cluster environment.                                                              |

Action

Origin Mainframe systems only

**Explanation** The request was rejected by Entire Net-Work due to a shortage of short term buffers.

> **Note:** If you are running with Entire Net-Work, the leftmost two bytes of the Additions 2 field (in the ACB) or the ACBXERRC field (in the ACBX) may contain the ID of the

Entire Net-Work node that issued this response code.

For BS2000 systems running Sockets 2.2 or later, check the address space limit using the SHOW-USER-ATTRIBUTES command in the field ADDRESS-SPACE-LIMIT (the value is in megabytes). If necessary, increase it using the MODIFY-USER-ATTRIBUTES command from a privileged user ID.

For BS2000 systems running Sockets 2.1 or earlier, increase the CMSIZE parameter to enlarge the common memory pool, as long as there is enough room in the address space. Then restart Entire Net-Work.

For z/OS and z/VSE, increase the region size.

Response 221

Origin Mainframe systems only

**Explanation** The LU size of the remote partner is smaller than the size required for the Adabas

request.

Action Either increase the size specified for the LU= parameter on the remote system, or

modify the application to reduce its buffer sizes.

#### Response 222 - 223 (reserved)

## Response 224

Origin

Mainframe and open systems

**Explanation** 

An Adabas command has been timed out by Entire Net-Work. The request waited for a reply for a longer time period than specified by the REPLYTIM parameter in either the Entire Net-Work NODE statement or the SET operator command. The reply may be delayed or lost due to a target malfunction, or because of a connecting link failure. If you are using Natural, and all connections are verified, check the ADAMODE setting. The ADAMODE=0 setting is the only option Entire Net-Work supports.

**Note:** If you are running with Entire Net-Work, the leftmost two bytes of the ACB Additions 2 field (ACBADD2) or the ACBX Error Subcode field (ACBXERRC) may contain the ID of the Entire Net-Work node that issued this response code.

| Subcode | Meaning                                                                                                    |
|---------|----------------------------------------------------------------------------------------------------|
|         | If the message was compressed using zEDC compression services and the attempt to decompress the message failed, subcode 1 is placed in the rightmost two bytes of the ACB Additions 2 field (ACBADD2) or the ACBX Subcomponent Response Code field (ACBXSUBR). |
| 1076    | An XTS timeout error occurred.                                                                                                    |

Action

Check the node and remote database or contact your database administrator for assistance.

#### Response 225

Origin

Mainframe and open systems

**Explanation** 

A command was issued from a server, such as an Adabas nucleus, to another server, such as Entire Net-Work. The command did not complete within a prescribed time period. The issuer proceeds and no longer expects a response to the command.

Note that the command may still execute in the target. There will be no notification to the issuer if it does. The target may display message ADAM92, User Gone, if the target attempts to notify the issuer of command completion.

The subcode identifies the environment from which the command was issued.

| Subcode | Issuer                                                                               |
|---------|--------------------------------------------------------------------------------------|
| 1       | ADAMPM                                                                               |
| 2       | Adabas nucleus, thread-synchronous command                                           |
| 3       | Adabas nucleus, not thread-synchronous. Under z/OS, the command was TCB-synchronous. |

**Action** Contact your Software AG technical support representative for assistance if the reason

for the command's failure to complete cannot be identified.

#### Response 226 - 227 (reserved)

Response 228

Origin Mainframe systems only

**Explanation** This response is issued by an Adabas link routine. It indicates that an ASCII-formatted

user request has been issued against an EBCDIC-formatted database that is not

properly configured to handle the translation:

1 The SVC is not a valid Adabas version 7 SVC.

2 The database is not UES-enabled.

**Action** Ensure that your Adabas installation is for a supported version and that the database

is UES-enabled. Refer to the UES information.

Response 229

**Origin** Mainframe systems only

**Explanation** The Entire Net-Work 5 convertor detected an inconsistency or error in the application

format buffer or search buffer and is unable to correctly translate the user's data.

Response 230

Origin Open systems only

**Explanation** The protocol defined by the X/Open XA specification is violated. This happens, for

example, if a user tries to issue an ET call for an XA transaction.

**Action** Follow the XA specification.

Response 231-239

**Explanation** These response codes are assigned in some Adabas user exits, and have meanings as

defined by the user. One example is the response code in the ADALOG log data field

issued by user exit 4.

**Action** Refer to the description of user exits in the Adabas user, hyperdescriptor, and collation

descriptor exits documentation for more information.

Origin Mainframe systems only

**Explanation** Adabas Transaction Manager encountered an error. The error code can be found in

the Adabas control block Additions 2 field, in the low-order (rightmost) two bytes.

A response code may occur in the first two bytes of the Additions 2 field.

**Action** Check the meaning of the Adabas Transaction Manager error code. If the cause of the

problem is not apparent, contact your Software AG technical support representative.

Response 241

Origin Mainframe and open systems

**Explanation** The explanation for this response code varies, depending on whether you are using

Adabas on mainframe systems or Adabas on open systems.

## **Mainframe Systems**

Adabas Transaction Manager (ATM) received an unexpected Adabas response code. The subcode and response code can be found, in that order, in the Adabas control block Additions 2 field. If a positive response code value appears in the Additions 2 field, the response code was detected by the ATM transaction manager. If a negative response code value appears in the Additions 2 field, take its complement: this is the response code received by the client proxy's attempt to communicate with the ATM transaction manager.

#### **Open Systems**

The system cannot load the specified user exit shared library or dynamic load library, or the specified function does not exist in this shared library or dynamic load library. If the function does not exist in the shared library or dynamic load library, bytes 1 and 2 of the Additions 2 field contain the system's error number in binary format, otherwise these two bytes contain 0. Bytes 3 and 4 of the Additions 2 field contains the number of the ADALNK user exit which failed in binary format.

| Subcode | Meaning                 |
|---------|-------------------------|
| 1080    | UEX_ACBX_0 load failed. |
| 1081    | UEX_ACBX_1 load failed. |

#### Action Mainframe Systems

Check the meaning of the Adabas response code and subcode. If the cause of the problem is not apparent, contact your Software AG technical support representative.

#### **Open Systems**

Make sure that you use the correct environment variable for the user exit.

Origin Mainframe and open systems

**Explanation** The explanation for this response code varies, depending on whether you are using

Adabas on mainframe systems or Adabas on open systems.

#### **Mainframe Systems**

The Adabase Transaction Manager (ATM) or ATM client proxy was unable to determine the status of the caller's transaction. There might be an ATM error code in the Adabas control block Additions 2 field, in the low-order (rightmost) two bytes.

#### **Open Systems**

A double allocation has been detected between two or more files or a file and the free space table.

#### Action **Mainframe Systems**

Check the meaning of the Adabas Transaction Manager error code, if one is present. Otherwise, determine the status of the global transaction using Online Services. If the required action is not apparent, contact your Software AG technical support representative.

### **Open Systems**

Run ADAVFY without any options to find out which parts of which files are affected. Contact your nearest support center with the output from ADAVFY.

## Response 243

Origin Mainframe and open systems

**Explanation** 

The explanation for this response code varies, depending on whether you are using Adabas on mainframe systems or Adabas on open systems.

#### **Mainframe Systems**

The Adabas Transaction Manager (ATM) or client proxy received an unsolicited syncpoint request. The action taken or the status of the global transaction that was open is indicated by a subcode in the Adabas control block Additions 2 field, in the low-order (rightmost) two bytes.

| Subcode | Explanation and Recommended Action                                                                          |  |
|---------|----------------------------------------------------------------------------------------------------|--|
| 1       | The unsolicited syncpoint request was accepted. The status of the current global transaction is not known.  |  |
|         | Use Online Services to determine the status of the global transaction.                                      |  |
| 2       | The unsolicited syncpoint request was accepted. The client session's global transaction has been committed. |  |

| Subcode | Explanation and Recommended Action                                                                                                    |
|---------|----------------------------------------------------------------------------------------------------|
| 3       | The unsolicited syncpoint request was accepted. The client session's global transaction has been backed out.                                              |
| 4       | The unsolicited syncpoint request was accepted. The client session's global transaction had mixed completion (partially backed out, partially committed). |
| 5       | The unsolicited syncpoint request was accepted. The client session's global transaction is in backout.                                                    |
| 6       | The unsolicited syncpoint request was accepted. The client session's global transaction is in commit.                                                     |
| 7       | The unsolicited syncpoint request was accepted. The client session had no global transaction open.                                                        |
| 12      | The unsolicited syncpoint was attempted, but ATM returned response code 148 (ADARSP148) so the outcome is not known.                                      |
| 16      | The unsolicited syncpoint request was rejected.                                                                                                    |

#### **Open Systems**

An invalid FCB extent has been detected for a file.

#### Action

#### **Mainframe Systems**

Review the Adabas Transaction Manager's TMSYNCMGR parameter and the TransactionControl, Client-sideTransactionManager, and HostSystemTransactionManager client runtime controls for the failing job.

#### **Open Systems**

Contact your nearest support center.

#### Response 245

#### Origin

#### Mainframe and open systems

#### **Explanation**

On mainframe systems, this response code is issued for communication problems between add-on products that use the system coordinator (COR) interface to Adabas; that is, Adabas Fastpath, Adabas Vista, Adabas SAF Security, and Adabas Transaction Manager.

| Subcode | Meaning                                                                        |
|---------|--------------------------------------------------------------------------------|
| 1       | Internal error.                                                                |
| 2       | A required module could not be loaded. This is probably an installation error. |

On open systems, pending utility entries exist in the UCB.

**Action** On mainframe systems, for subcode 1, contact your Software AG technical support

representative. For subcode 2, consult the installation instructions for the add-on

product.

On open systems, delete the entries with RESET = UCB before executing RECOVER,

but ensure that the utilities which own the UCB entries are no longer running.

Response 246

Origin Open systems only

**Explanation** Utility communication block (UCB) overflow.

**Action** Execute the RESET function of ADADBM to remove unused entries from the utility

communication block if the utilities that own them are no longer running.

Response 247

Origin Open systems only

**Explanation** Correct ID not found in the utility communication block.

**Action** The utility cannot be restarted. Delete the utility communication block entry and rerun

the utility.

Response 248

Origin Mainframe and open systems

Explanation This response code is returned by Data Archiving for Adabas processing. Subcodes are returned in big-endian byte order in the Additions-2 field of the Adabas control block and conform to the format 0xhhhhChhh where C is the subcode category. The

subcodes below are listed in Category order.

Category 0 subcodes:

| Subcode        | Meaning                                                                                                    |
|----------------|----------------------------------------------------------------------------------------------------|
| 1 (0x00000001) | No architecture/version information returned by Adabas in the response to the <code>OP</code> command.                                                        |
|                | Action: Contact your Software AG technical support representative.                                                                                            |
| 2 (0x00000002) | Cannot recall archived data because the architecture of the target database is not compatible with the architecture to the original database.                 |
|                | Action: Choose a different mixture.                                                                                                    |
| 3 (0x00000003) | Either the Extractor/Accumulator versions are not compatible or<br>the Adabas version of the database being archived from or recalled<br>to is not supported. |

| Subcode         | Meaning                                                                                                    |
|-----------------|----------------------------------------------------------------------------------------------------|
|                 | Action: Contact your Software AG technical support representative.                                                                                 |
| 4 (0x00000004)  | The FDT of the file into which data is being recalled or archived is not compatible with the FDT of the original file.                             |
|                 | Action: Check that FDTs of the files are compatible.                                                                                               |
| 5 (0x00000005)  | Cannot coerce a value specified for the extraction criteria to the specified type.                                                                 |
|                 | Action: Check that the values and types defined for the extraction criteria are correct.                                                           |
| 6 (0x00000006)  | Date specified for the extraction criteria is prior to the earliest supported data.                                                                |
|                 | Action: Contact your Software AG technical support representative.                                                                                 |
| 7 (0x00000007)  | Unsupported date/time pattern in extraction critiera.                                                                                              |
|                 | Action: Set a correct pattern in the extraction criteria. Contact Software AG Support.                                                             |
| 8 (0x00000008)  | Database from which data is being archived or recalled into is not on the local machine.                                                           |
|                 | Action: Check the action is correctly configured. The source database must be local to the Extractor and target database local to the Accumulator. |
| 9 (0x00000009)  | Cannot load the Adabas System Coordinator library.                                                                                                 |
|                 | Action: Check that Adabas System Coordinator is installed correctly.                                                                               |
| 10 (0x0000000A) | An incompatible version of Adabas System Coordinator is installed.                                                                                 |
|                 | Action: Contact your Software AG technical support representative.                                                                                 |
| 11 (0x0000000B) | An incompatible version of Adabas System Coordinator is installed.                                                                                 |
|                 | Action: Contact your Software AG technical support representative.                                                                                 |
| 12 (0x0000000C) | Cannot parse FDT.                                                                                                    |
|                 | Action: Contact your Software AG technical support representative.                                                                                 |
| 13 (0x000000D)  | Cannot generate FDU from FDT.                                                                                                    |

| Subcode         | Meaning                                                                                                    |
|-----------------|----------------------------------------------------------------------------------------------------|
|                 | Action: Contact your Software AG technical support representative.                                                                                                    |
| 14 (0x000000E)  | Cannot create format buffer for the whole FDT.                                                                                                    |
|                 | Action: Contact your Software AG technical support representative.                                                                                                    |
| 15 (0x0000000F) | PE or MU field(s) not defined correctly.                                                                                                    |
|                 | Action: Check that the PE/MU fields in the Extractor/Accumulator filtering and Archive search fields are defined correctly.                                                 |
| 16 (0x00000010) | Field does not exist in the FDT.                                                                                                    |
|                 | Action: Check that the fields in the Extractor/Accumulator filtering and Archive search fields are defined correctly.                                                       |
| 17 (0x00000011) | Recall of a filtered archive using the 'Replace duplicate unique descriptors' option failed because the format/record buffer could not be parsed.                           |
|                 | Action: Contact your Software AG technical support representative.                                                                                                    |
| 18 (0x00000012) | Recall of a filtered archive using the 'Replace duplicate unique descriptors' option failed because the conflicting descriptor does not appear in the format/record buffer. |
|                 | Action: Choose different recall options for handling duplicate unique descriptors or ensure that all UQ fields are included in a filtered archive.                          |
| 19 (0x00000013) | Internal record buffer overflow.                                                                                                    |
|                 | Action: Contact your Software AG technical support representative.                                                                                                    |
| 20 (0x00000014) | Internal format buffer overflow.                                                                                                    |
|                 | Action: Contact your Software AG technical support representative.                                                                                                    |
| 21 (0x00000015) | Internal search buffer overflow.                                                                                                    |
|                 | Action: Contact your Software AG technical support representative.                                                                                                    |
| 22 (0x00000016) | Internal value buffer overflow.                                                                                                    |
|                 | Action: Contact your Software AG technical support representative.                                                                                                    |
| 23 (0x00000017) | No extraction criteria were specified and there are no DE fields in the FDT.                                                                                                |

| Subcode         | Meaning                                                                                                    |
|-----------------|----------------------------------------------------------------------------------------------------|
|                 | Action: Contact your Software AG technical support representative.                                                                                 |
| 24 (0x00000018) | No Computer record for the current Adabas System Coordinator Group Leader.                                                                         |
|                 | Action: Check that the correct Repository is being used and that the Adabas System Coordinator Computer is still defined.                          |
| 25 (0x00000019) | No archive service definition for the Extractor/Accumulator computer.                                                                              |
|                 | Action: Check that the correct Repository is being used and that the Data Archiving Service is still defined for Adabas System Coordinator Daemon. |
| 26 (0x0000001A) | No Computer or Daemon record for the Extractor/Accumulator computer.                                                                               |
|                 | Action: Check that the correct Repository is being used and that the Adabas System Coordinator Computer and Daemon is still defined.               |
| 27 (0x0000001B) | No Action record found for the current archive/recall/search operation.                                                                            |
|                 | Action: Check that the correct Repository is being used and that the Action record is still defined.                                               |
| 28 (0x0000001C) | No Vault Validation record found.                                                                                                    |
|                 | Action: Check that the validation is correctly configured for this vault.                                                                          |
| 29 (0x0000001D) | No Vault PATH information for this computer.                                                                                                    |
|                 | Action: Check that a Vault Path is defined for the Extractor, Accumulator and ADR Service computers.                                               |
| 30 (0x0000001E) | Attempt to recall an archive using Extractor/Accumulator computers that not sharing the same Repository.                                           |
|                 | Action: Extractor/Accumulator computers for a recall must share the same Repository.                                                               |
| 31 (0x0000001F) | No Plan record found for the current archive/recall/search operation.                                                                              |
|                 | Action: Check that the correct Repository is being used and that the Plan record is still defined.                                                 |
| 32 (0x00000020) | Archive failed due to invalid/unsupported Extractor settings.                                                                                      |
|                 | Action: Contact your Software AG technical support representative.                                                                                 |

| Subcode         | Meaning                                                                                        |
|-----------------|------------------------------------------------------------------------------------------------|
| 33 (0x00000021) | Archive failed due to invalid/unsupported Transfer settings.                                   |
|                 | Action: Contact your Software AG technical support representative.                             |
| 34 (0x00000022) | Archive failed due to invalid/unsupported Accumulator settings.                                |
|                 | Action: Contact your Software AG technical support representative.                             |
| 35 (0x00000023) | Recall failed due to invalid or unsupported Extractor settings.                                |
|                 | Action: Contact your Software AG technical support representative.                             |
| 36 (0x00000024) | Recall failed due to invalid or unsupported Transfer settings.                                 |
|                 | Action: Contact your Software AG technical support representative.                             |
| 37 (0x00000025) | Recall failed due to invalid or unsupported Accumulator settings.                              |
|                 | Action: Contact your Software AG technical support representative.                             |
| 38 (0x00000026) | Extractor terminated because the Accumulator is not active.                                    |
|                 | Action: Check the response and subcode for the Accumulator in Current or Completed Activities. |
| 39 (0x00000027) | Accumulator timed-out waiting for the Extractor.                                               |
|                 | Action: Check the response and subcode for the Extractor in Current or Completed Activities.   |
| 40 (0x00000028) | Message protocol error/incompatibility.                                                        |
|                 | Action: Contact your Software AG technical support representative.                             |
| 41 (0x00000029) | Message protocol error/incompatibility.                                                        |
|                 | Action: Contact your Software AG technical support representative.                             |
| 42 (0x0000002A) | Message protocol error/incompatibility.                                                        |
|                 | Action: Contact your Software AG technical support representative.                             |
| 43 (0x0000002B) | Message protocol error/incompatibility.                                                        |
|                 | Action: Contact your Software AG technical support representative.                             |
| 44 (0x0000002C) | Message protocol error/incompatibility.                                                        |

| Subcode         | Meaning                                                                                                    |
|-----------------|----------------------------------------------------------------------------------------------------|
|                 | Action: Contact your Software AG technical support representative.                                                                  |
| 45 (0x0000002D) | Timeout waiting for lock on archive in Vault.                                                                                       |
|                 | Action: Retry the operation and/or check for competing operations.                                                                  |
| 46 (0x0000002E) | Version mismatch between Data Archiving for Adabas runtime and Vault contents.                                                      |
|                 | Action: Contact your Software AG technical support representative.                                                                  |
| 47 (0x0000002F) | Invalid/corrupt archive in Vault.                                                                                                   |
|                 | Action: Contact your Software AG technical support representative.                                                                  |
| 48 (0x00000030) | Archive in Vault contains data not supported by this version of the Data Archiving for Adabas runtime.                              |
|                 | Action: Contact your Software AG technical support representative.                                                                  |
| 49 (0x00000031) | Archive size would exceed limit.                                                                                                    |
|                 | Action: Contact your Software AG technical support representative.                                                                  |
| 50 (0x00000032) | Invalid/unsupported Vault operation.                                                                                                |
|                 | Action: Contact your Software AG technical support representative.                                                                  |
| 51 (0x00000033) | Archive does not exist in Vault.                                                                                                    |
|                 | Action: Contact your Software AG technical support representative.                                                                  |
| 52 (0x00000034) | Vault path does not exist.                                                                                                    |
|                 | Action: Check that the Vault Path defined for the Extractor, Accumulator and ADR Service computers is correct.                      |
| 53 (0x00000035) | Access denied to Vault Path.                                                                                                    |
|                 | Action: Check that the Extractor, Accumulator and ADR Service computers have the correct filesystem permissions for the Vault Path. |
| 54 (0x00000036) | Logical error manipulating Vault contents.                                                                                          |
|                 | Action: Contact your Software AG technical support representative.                                                                  |
| 55 (0x00000037) | Extractor/Accumulator failed to load.                                                                                               |

| Subcode         | Meaning                                                                                                    |
|-----------------|----------------------------------------------------------------------------------------------------|
|                 | Action: Check the response and subcode for the Extractor/Accumulator in Pending, Current and Completed Activities.   |
| 56 (0x00000038) | Extractor/Accumulator failed to load.                                                                                |
|                 | Action: Contact your Software AG technical support representative.                                                   |
| 57 (0x00000039) | Length of compressed record exceeds limit.                                                                           |
|                 | Action: Contact your Software AG technical support representative.                                                   |
| 58 (0x0000003A) | Length of decompressed record exceeds limit.                                                                         |
|                 | Action: Contact your Software AG technical support representative.                                                   |
| 59 (0x0000003B) | Cannot determine the default codepage for the system.                                                                |
|                 | Action: Contact your Software AG technical support representative.                                                   |
| 60 (0x0000003C) | Invalid/unsupported codepage specified for archive or recall.                                                        |
|                 | Action: Check that the codepage specified for in the Extractor/Accumulator settings in the Action or recall request. |
| 61 (0x0000003D) | 'Use default' codepage specified for archive or recall and there is no default UES AMODE= setting for the database.  |
|                 | Action: Specify the codepage explicitly or configure the default AMODE= setting for the database.                    |
| 62 (0x0000003E) | No Search record found.                                                                                              |
|                 | Action: Check that the correct Repository is being used and that the Search Record is still defined for the Action.  |
| 63 (0x0000003F) | Cannot search archive because the data was not archived in compressed format.                                        |
|                 | Action: Contact your Software AG technical support representative.                                                   |
| 64 (0x00000040) | Invalid search (search buffer).                                                                                      |
|                 | Action: Contact your Software AG technical support representative.                                                   |
| 65 (0x00000041) | Invalid search (value buffer).                                                                                       |
|                 | Action: Contact your Software AG technical support representative.                                                   |

| Subcode         | Meaning                                                                                                    |
|-----------------|----------------------------------------------------------------------------------------------------|
| 66 (0x00000042) | Value buffer for search could not be converted from the UI codepage to the codepage of the archived data.          |
|                 | Action: Contact your Software AG technical support representative.                                                 |
| 67 (0x00000043) | 'Use default' codepage specified for archive or recall and there is no default UES WMODE=setting for the database. |
|                 | Action: Specify the codepage explicitly or configure the default WMODE= setting for the database.                  |
| 68 (0x00000044) | Task already locked.                                                                                               |
|                 | Action: Contact your Software AG technical support representative.                                                 |
| 69 (0x00000045) | License file is missing.                                                                                           |
|                 | Action: Contact your Software AG technical support representative.                                                 |
| 70 (0x00000046) | License key is invalid.                                                                                            |
|                 | Action: Contact your Software AG technical support representative.                                                 |
| 71 (0x00000047) | License has expired.                                                                                               |
|                 | Action: Contact your Software AG technical support representative.                                                 |
| 72 (0x00000048) | License is for a different operating system.                                                                       |
|                 | Action: Contact your Software AG technical support representative.                                                 |
| 73 (0x00000049) | License is for a different product.                                                                                |
|                 | Action: Contact your Software AG technical support representative.                                                 |
| 74 (0x0000004A) | License is for a different version.                                                                                |
|                 | Action: Contact your Software AG technical support representative.                                                 |
| 75 (0x0000004B) | Functionality restricted, Community edition.                                                                       |
|                 | Action: License file required for full functionality.                                                              |
| 76 (0x0000004C) | No license file found.                                                                                             |
|                 | Action: Contact your Software AG technical support representative.                                                 |
| 77 (0x0000004D) | Duplicate archive identifier detected in the Vault.                                                                |

| Subcode         | Meaning                                                                                                    |
|-----------------|----------------------------------------------------------------------------------------------------|
|                 | Action: Contact your Software AG technical support representative.                                                                       |
| 78 (0x0000004E) | Filename conflict detected in the Vault.                                                                                                 |
|                 | Action: Contact your Software AG technical support representative.                                                                       |
| 79 (0x0000004F) | Some or all of the data for an archive is missing from the Vault.                                                                        |
|                 | Action: Contact your Software AG technical support representative.                                                                       |
| 80 (0x00000050) | Vault or archive damaged.                                                                                                    |
|                 | Action: Contact your Software AG technical support representative.                                                                       |
| 81 (0x00000051) | ADR plug-in library could not be loaded.                                                                                                 |
|                 | Action: Contact your Software AG technical support representative.                                                                       |
| 82 (0x00000052) | Incompatible ADR plug-in library.                                                                                                    |
|                 | Action: Contact your Software AG technical support representative.                                                                       |
| 83 (0x00000053) | Occurrence 'N' cannot be specified for a PE/MU LOB field in an Extractor Filter (Open Systems only).                                     |
|                 | Action: Correct the format buffer in the Extractor Filter Settings.                                                                      |
| 84 (0x00000054) | An Extractor Filter must contain at least one non-LOB field.                                                                             |
|                 | Action: Correct the format buffer in the Extractor Filter Settings.                                                                      |
| 85 (0x00000055) | The data being archived or recalled contains LOB fields but no LOB file number has been specified.                                       |
|                 | Action: Specify a LOB file number, for recalls set in the recall settings and for archive set in the Accumulator settings in the Action. |
| 86 (0x00000056) | License file does not provide the Price Units required by the system.                                                                    |
|                 | Action: Contact your Software AG technical support representative.                                                                       |
| 87 (0x00000057) | License file does not provide the Price Quantity required by the system.                                                                 |
|                 | Action: Contact your Software AG technical support representative.                                                                       |
| 88 (0x00000058) | License file does not provide Extended Rights.                                                                                           |

| Subcode         | Meaning                                                                                                    |
|-----------------|----------------------------------------------------------------------------------------------------|
|                 | Action: Contact your Software AG technical support representative.                                          |
| 89 (0x00000059) | The file size of the archive file checked by the validation process is incorrect.                           |
|                 | Action: Restore the archive file from a backup and rerun the validation to check the integrity of the data. |
| 90 (0x0000005A) | The number of records in the archive file checked by the validation process in incorrect.                   |
|                 | Action: Restore the archive file from a backup and rerun the validation to check the integrity of the data. |
| 91 (0x0000005B) | The check sum for the archive file checked by the validation process is incorrect.                          |
|                 | Action: Restore the archive file from a backup and rerun the validation to check the integrity of the data. |
| 92 (0x0000005C) | The lengths of the records in the archive file checked by the validation process are incorrect.             |
|                 | Action: Restore the archive file from a backup and rerun the validation to check the integrity of the data. |
| 93 (0x0000005D) | License file does not provide Archive to Vault required by the system.                                      |
|                 | Action: Contact your Software AG technical support representative.                                          |
| 94 (0x0000005E) | License file does not provide Transfer to Adabas required by the system.                                    |
|                 | Action: Contact your Software AG technical support representative.                                          |
| 95 (0x0000005F) | License file does not provide Delete from Adabas required by the system.                                    |
|                 | Action: Contact your Software AG technical support representative.                                          |
| 96 (0x00000060) | Inconsistency in join data for archive.                                                                     |
|                 | Action: Contact your Software AG technical support representative.                                          |
| 97 (0x00000061) | Inconsistent object/archive identifiers for archive.                                                        |
|                 | Action: Contact your Software AG technical support representative.                                          |
| 98 (0x00000062) | File list for action does not match the archive data.                                                       |

| Subcode          | Meaning                                                            |
|------------------|--------------------------------------------------------------------|
|                  | Action: Contact your Software AG technical support representative. |
| 99 (0x00000063)  | Archive identifier does not match API data.                        |
|                  | Action: Contact your Software AG technical support representative. |
| 100 (0x00000064) | Group, plan or name of action does not match API data.             |
|                  | Action: Contact your Software AG technical support representative. |
| 101 (0x00000065) | File list for action does not match API data.                      |
|                  | Action: Contact your Software AG technical support representative. |
| 102 (0x00000066) | Duplicate activity encountered.                                    |
|                  | Action: Delete activity from Activities List and rerun.            |
| 103 (0x00000067) | Related file record is missing.                                    |
|                  | Action: Contact your Software AG technical support representative. |
| 104 (0x00000068) | Recall target record is missing.                                   |
|                  | Action: Contact your Software AG technical support representative. |
| 105 (x00000069)  | Recall target information is not valid.                            |
|                  | Action: Contact your Software AG technical support representative. |
| 106 (x0000006A)  | Maximum number of related files exceeded.                          |
|                  | Action: Contact your Software AG technical support representative. |
| 107 (x0000006B)  | Maximum number of transfer destinations exceeded.                  |
|                  | Action: Contact your Software AG technical support representative. |
| 108 (x0000006C)  | Transfer destination not defined.                                  |
|                  | Action: Contact your Software AG technical support representative. |
| 109 (x0000006D)  | Maximum number of related files or transfer destinations exceeded. |
|                  | Action: Contact your Software AG technical support representative. |

| Subcode          | Meaning                                                                                       |
|------------------|-----------------------------------------------------------------------------------------------|
| 110 (x0000006E)  | Invalid related file.                                                                         |
|                  | Action: Contact your Software AG technical support representative.                            |
| 111 (x0000006F)  | Invalid transger destination.                                                                 |
|                  | Action: Contact your Software AG technical support representative.                            |
| 112 (0x00000070) | Archive, recall or search failed.                                                             |
|                  | Action: Check the response and subcode for the Extractor/Accumulator in Completed Activities. |
| 113 (0x00000071) | Archive, recall or search incomplete.                                                         |
|                  | Action: Records have been skipped due to contention or errors.                                |
| 114 (0x00000072) | Invalid settings specified for file in action.                                                |
|                  | Action: Contact your Software AG technical support representative.                            |
| 115 (0x00000073) | Recall configuration records inconsistent.                                                    |
|                  | Action: Contact your Software AG technical support representative.                            |
| 116 (0x00000074) | Recall configuration records inconsistent.                                                    |
|                  | Action: Contact your Software AG technical support representative.                            |
| 117 (0x00000075) | API library is not installed.                                                                 |
|                  | Action: Contact your Software AG technical support representative.                            |
| 118 (0x00000076) | API library could not be loaded.                                                              |
|                  | Action: Contact your Software AG technical support representative.                            |
| 119 (0x00000077) | Entry-point symbol missing from API library.                                                  |
|                  | Action: Contact your Software AG technical support representative.                            |
| 120 (0x00000078) | Wrong version of API library.                                                                 |
|                  | Action: Contact your Software AG technical support representative.                            |
| 121 (0x00000079) | Fault detected in API library.                                                                |
|                  | Action: Contact your Software AG technical support representative.                            |

| Subcode          | Meaning                                                                                                    |
|------------------|----------------------------------------------------------------------------------------------------|
| 122 (0x0000007A) | API library is missing.                                                                                                    |
|                  | Action: Contact your Software AG technical support representative.                                                                                                    |
| 123 (0x0000007B) | No data returned by API.                                                                                                    |
|                  | Action: Contact your Software AG technical support representative.                                                                                                    |
| 124 (0x0000007C) | Incorrect API parameters specified by user.                                                                                                    |
|                  | Action: Contact your Software AG technical support representative.                                                                                                    |
| 125 (0x0000007D) | Memory allocation failed in API.                                                                                                    |
|                  | Action: Contact your Software AG technical support representative.                                                                                                    |
| 126 (0x0000007E) | Internal API error.                                                                                                    |
|                  | Action: Contact your Software AG technical support representative.                                                                                                    |
| 128 (0x00000080) | Incorrect parameter passed to API.                                                                                                    |
|                  | Action: Contact your Software AG technical support representative.                                                                                                    |
| 129 (0x00000081) | API notification failed (state inconsistent).                                                                                                    |
|                  | Action: Contact your Software AG technical support representative.                                                                                                    |
| 130 (0x00000082) | API library name is too long.                                                                                                    |
|                  | Action: Reduce the length of the API library name.                                                                                                    |
| 131 (0xhhhh0083) | Error occurred while processing the Extraction Syntax. An extended error code (identified by hhhh) may also be reported for subcode 131.                                                       |
|                  | Action: Check the Extraction Syntax and if the error persists contact your Software AG technical support representative providing the full subcode value and the Extraction Syntax being used. |
| 132 (0x00000084) | No dynamic extraction object code exists                                                                                                    |
|                  | Action: Ensure that you have successfully saved and compiled your dynamic extraction syntax.                                                                                                   |
| 133 (0x00000085) | Duplicate Related file record with differing scopes.                                                                                                    |
|                  | Action: Contact your Software AG technical support representative.                                                                                                    |

| Subcode          | Meaning                                                                                                    |
|------------------|----------------------------------------------------------------------------------------------------|
| 134 (0x00000086) | API To-Do list locked, it is already in use by another process.                                                                                                    |
|                  | Action: Ensure that only one application/process accesses a To-Do list at any one time.                                                                                                    |
| 135 (0x00000087) | Extractor data targets do not match those in the Repository.                                                                                                    |
|                  | Action: Contact your Software AG technical support representative.                                                                                                    |
| 136 (0x00000088) | Extractor/Accumulator was terminated unexpectedly or cancelled by the user.                                                                                                    |
|                  | Action: Check the response and subcode for the Extractor/Accumulator in Pending, Current and Completed Activities.                                                                                                |
| 137 (0x00000089) | Accumulator terminated because the Extractor is not active.                                                                                                    |
|                  | Action: Check the response and subcode for the Extractor in Current Activities or Recently Completed.                                                                                                    |
| 138 (0x0000008A) | An archive activity could not be resumed/restarted because the FDT of one of the Source Files has been changed since the activity was paused/failed.                                                              |
|                  | Action: Contact your Software AG technical support representative.                                                                                                    |
| 139 (0x0000008B) | An archive activity could not be resumed/restarted because the Codepage setting for a Source File or the AMODE/WMODE settings for the associated database have been changed since the activity was paused/failed. |
|                  | Action: Contact your Software AG technical support representative.                                                                                                    |
| 140 (0x0000008C) | An archive activity could not be resumed/restarted because the Computer defined for the Extractor or Accumulator has been changed since the activity was paused/failed.                                           |
|                  | Action: Contact your Software AG technical support representative.                                                                                                    |
| 141 (0x0000008D) | An archive activity could not be resumed/restarted because the Source or Target File definitions for the Action have been changed since the activity was paused/failed.                                           |
|                  | Action: Contact your Software AG technical support representative.                                                                                                    |
| 142 (0x0000008E) | The Extractor was unable to read the FCB of one of the Source Files.                                                                                                    |

| Subcode          | Meaning                                                                                                    |
|------------------|----------------------------------------------------------------------------------------------------|
|                  | Action: Contact your Software AG technical support representative.                                                                                              |
| 143 (0x0000008F) | The FCB of the Source Files is in a format not recognised by the Extractor.                                                                                     |
|                  | Action: Contact your Software AG technical support representative.                                                                                              |
| 144 (0x00000090) | An archive activity could not be resumed/restarted because one of the Source Files has been reloaded since the activity was paused/failed.                      |
|                  | Action: Contact your Software AG technical support representative.                                                                                              |
| 145 (0x00000091) | An archive activity could not be restarted because the archive could not be validated, the repair was unsuccessful.                                             |
|                  | Action: Review the meaning of any log messages written at the time of the failure and, if necessary, contact your Software AG technical support representative. |
| 146 (0x00000092) | An archive activity could not be validated/restarted because one of the archive file segments is missing.                                                       |
|                  | Action: Contact your Software AG technical support representative.                                                                                              |
| 147 (0x00000093) | Invalid archive identifier.                                                                                                    |
|                  | Action: Contact your Software AG technical support representative.                                                                                              |
| 148 (0x00000094) | Length mismatch detected whilst updating archive file record.                                                                                                   |
|                  | Action: Contact your Software AG technical support representative.                                                                                              |
| 149 (0x00000095) | No Vault record found.                                                                                                    |
|                  | Action: Check that the Vault defined for the Plan or Action exists.                                                                                             |
| 150 (0x00000096) | The ADR Service does not support the granularity setting configured for the Vault.                                                                              |
|                  | Action: Contact your Software AG technical support representative.                                                                                              |
| 151 (0x00000097) | Vault path does not exist.                                                                                                    |
|                  | Action: Check that the Vault Path defined for the Extractor, Accumulator and ADR Service computers are correct.                                                 |
| 152 (0x00000098) | An archive activity could not be validated/restarted because too many archive file segments exist.                                                              |

| Subcode          | Meaning                                                                                                    |
|------------------|----------------------------------------------------------------------------------------------------|
|                  | Action: Contact your Software AG technical support representative.                                                                          |
| 153 (0x00000099) | Timed-out whilst caching Vault content on local Computer.  Action: Contact your Software AG technical support representative.               |
| 154 (0x0000009A) | Vault path does not exist.  Action: Check that the Vault Path defined for the Extractor, Accumulator and ADR Service computers are correct. |

# Category 7 subcodes:

| Subcode    | Meaning                                                                                                    |
|------------|----------------------------------------------------------------------------------------------------|
| 0xhhhh7004 | An error has occurred whilst accessing a Vault where hhhh is the operating system error code.                                                          |
|            | Refer to your operating system documentation for an explanation of hhhh (z/OS customers should refer to z/OS UNIX System Services Messages and Codes). |
|            | If the cause of the error is not apparent, contact your Software AG technical support representative.                                                  |
| 0xhhhh700B | An error has occurred whilst writing to a Vault where hhhh is the operating system error code.                                                         |
|            | Refer to your operating system documentation for an explanation of hhhh (z/OS customers should refer to z/OS UNIX System Services Messages and Codes). |
|            | If the cause of the error is not apparent, contact your Software AG technical support representative.                                                  |

# Category A subcodes:

| Subcode    | Meaning                                                                                                    |
|------------|----------------------------------------------------------------------------------------------------|
| 0xhhhhA001 | A TCP/IP error has occurred where hhhh is the operating system error code.                                                                             |
|            | Refer to your operating system documentation for an explanation of hhhh (z/OS customers should refer to z/OS UNIX System Services Messages and Codes). |
|            | If the cause of the error is not apparent, contact your Software AG technical support representative.                                                  |
| 0xhhhhA002 | A DNS error has occurred where hhhh is the operating system error code.                                                                                |

| Subcode | Meaning                                                                                                    |
|---------|----------------------------------------------------------------------------------------------------|
|         | Refer to your operating system documentation for an explanation of hhhh (z/OS customers should refer to z/OS UNIX System Services Messages and Codes). |
|         | If the cause of the error is not apparent, contact your Software AG technical support representative.                                                  |

#### Response 249

Origin

Mainframe and open systems

**Explanation** 

#### **Mainframe Systems**

Adabas Vista uses a default Adabas response code 249 for all processing errors. This response code can be changed by using the Job Parameter function of Adabas Vista Online Services.

The following table describes each of the subcodes possible for response code 249. Adabas Vista issues these subcodes as well to provide additional information.

| Subcode | Meaning                                                                                                    |
|---------|----------------------------------------------------------------------------------------------------|
| 1       | The partitioned file concurrency limit has been reached.                                                                                                    |
|         | Action: Increase the partitioned file concurrency limit using the File Partitioning function of Adabas Vista Online Services.                                |
| 6       | The job parameter Enable Multiple Updates is set to NO. After updating one database, the user attempted to update a second database in the same transaction. |
|         | Action: Review the job parameter Enable Multiple Updates in the Job Parameter function of Adabas Vista Online Services.                                      |
| 8       | This partitioned file has been defined with an unsupported Partitioning Field. The Partitioning Field may not be:                                            |
|         | A multiple value field                                                                                                    |
|         | ■ An item in a periodic group                                                                                                    |
|         | A field with format F, G, or W                                                                                                    |
|         | A variable length field                                                                                                    |
|         | A field with the long alphanumeric (LA) attribute                                                                                                    |
|         | ■ A SUPDE or SUPFN of format Alphanumeric with at least one parent of format W                                                                               |
|         | Action: Review the partitioning criteria.                                                                                                    |
| 9       | One of the following errors was detected while processing a partitioned file:                                                                                |

| Subcode | Meaning                                                                                                    |
|---------|----------------------------------------------------------------------------------------------------|
|         | A distributed access can not be successfully processed due to the client                                                                                                    |
|         | encoding being incompatible with Vista's record collating process.                                                                                                    |
|         | A command can not be successfully processed due to the client encoding                                                                                                    |
|         | being incompatible with the defined partition criteria.                                                                                                    |
|         | Action: Review the use of client encodings.                                                                                                    |
| 10      | One of the following errors was detected in the Adabas search buffer while processing a partitioned file:                                                                                                    |
|         | ■ the specified field is not in the Adabas FDT.                                                                                                    |
|         | an S or N operator is used incorrectly.                                                                                                    |
|         | a superdescriptor with a variable-length parent field is not allowed.                                                                                                    |
|         | coupled file syntax is not allowed.                                                                                                    |
|         | the value1 operator (EQ, GE, GT, etc.) is unknown.                                                                                                    |
|         | a connecting operator (D, O, R, etc.) is unknown.                                                                                                    |
|         | a command ID enclosed in parentheses is not allowed                                                                                                    |
|         | a memory request failed.                                                                                                    |
|         | collation descriptors are not supported.                                                                                                    |
|         | Action: Review and correct the application program.                                                                                                    |
| 12      | Runtime controls have been changed dynamically without the client previously resetting all Adabas context to null. In this situation Vista is forced to discard all Adabas context and alert the application with this response. |
|         | Action: Avoid this response by ensuring the client has no Adabas context prior to the runtime controls being changed.                                                                                                    |
| 14      | One of the following errors was detected in the Adabas format or record buffer while processing a update/store for a partitioned file:                                                                                           |
|         | ■ The partitioning field specified in the format buffer could not be located in the Adabas FDT (N1 and N2).                                                                                                    |
|         | An Adabas field specified in the format buffer could not be located in the Adabas FDT (N1, N2 and A1).                                                                                                    |
|         | ■ The partitioning field value specified in the record buffer is inconsistent with the defined partitioning criteria for the file (N1 and N2).                                                                                   |
|         | ■ The partitioning field value specified in the record buffer is inconsistent with the partition criteria defined to the partition identified by the ISN in the Adabas control block (N2 only).                                  |
|         | ■ The partitioning field value specified in the record buffer is null and the Store Control Option is set to 2 (N1 only).                                                                                                    |

| <ul> <li>The partitioning field/value has not been specified and no target partition has been identified (N1 and N2).</li> <li>Action: Review application program and partitioning criteria.</li> <li>The partitioning field value specified in the record buffer of the A1 command is inconsistent with the partition criteria defined to the partition identified by the ISN in the Adabas control block.</li> <li>Such an update requires the relocation of the ISN to another partition, which is not allowed.</li> <li>Action: Review the application program. Use a delete and store as an alternative.</li> <li>An ISN has been detected that is invalid for one of the following reasons:</li> <li>The partition identifier extracted from the Adabas Vista ISN is not consistent with any partition defined to the partitioned file.</li> </ul> |
|----------------------------------------------------------------------------------------------------|
| The partitioning field value specified in the record buffer of the A1 command is inconsistent with the partition criteria defined to the partition identified by the ISN in the Adabas control block.  Such an update requires the relocation of the ISN to another partition, which is not allowed.  Action: Review the application program. Use a delete and store as an alternative.  An ISN has been detected that is invalid for one of the following reasons:  The partition identifier extracted from the Adabas Vista ISN is not                                                                                                    |
| is inconsistent with the partition criteria defined to the partition identified by the ISN in the Adabas control block.  Such an update requires the relocation of the ISN to another partition, which is not allowed.  Action: Review the application program. Use a delete and store as an alternative.  An ISN has been detected that is invalid for one of the following reasons:  The partition identifier extracted from the Adabas Vista ISN is not                                                                                                    |
| is not allowed.  **Action: Review the application program. Use a delete and store as an alternative.  **An ISN has been detected that is invalid for one of the following reasons:  **The partition identifier extracted from the Adabas Vista ISN is not                                                                                                    |
| alternative.  An ISN has been detected that is invalid for one of the following reasons:  The partition identifier extracted from the Adabas Vista ISN is not                                                                                                    |
| ■ The partition identifier extracted from the Adabas Vista ISN is not                                                                                                    |
|                                                                                                    |
|                                                                                                    |
| ■ The Adabas ISN read from a partition is greater than the TOPISN value defined for the partition.                                                                                                    |
| ■ An attempt to store a record has resulted in an Adabas ISN greater than the TOPISN value defined for the partition.                                                                                                    |
| ■ (Extreme partitioned files only) The number of partitions is greater than the limit of 255.                                                                                                    |
| ■ (Extreme partitioned files only) The application-supplied ISN is no longer associated with this partitioned file.                                                                                                    |
| Action: For Standard partitioned files, review the application program, the partition definitions, and check TOPISN setting. For Extreme partitioned files, review the application's use of the supplied ISN.                                                                                                    |
| One of the following errors occurred while processing Distributed Lock Mode (DLM) against a partitioned file:                                                                                                    |
| ■ Prefetch/multifetch options on a distributed access L6command are not allowed for DLM options 2 and 3.                                                                                                    |
| ■ DLM option 4 is specified and a distributed access \$4 or \( \text{16 command was issued.} \)                                                                                                    |
| ■ DLM option 3 is specified and the distributed access data integrity check failed.                                                                                                    |
| Action: Review the application and use of the DLM option.                                                                                                    |
| The client runtime control for <code>CL</code> convergence is set to reject when your Vista rules used during runtime result in activity for multiple source databases converging into a single target database. With this setting the <code>CL</code> command cannot be processed by Vista because it would result in the loss of cursor/transaction activity in the target database for source database(s)                                                                                                    |
|                                                                                                    |

| Subcode | Meaning                                                                                                    |
|---------|----------------------------------------------------------------------------------------------------|
|         | beyond the one indicated in this <code>CL</code> command which would result in unpredictable results and errors if those other source databases are used further.                                                                                                    |
|         | <i>Action:</i> Review the application program and the convergent translation/partitioning rules or alter the <code>CL</code> convergence runtime control setting.                                                                                                    |
| 25      | One of the following unsupported commands has been issued:                                                                                                    |
|         | ■ an S5 command (partitioned files only)                                                                                                    |
|         | ■ a C5 command                                                                                                    |
|         | ■ a BT command with Command Option 2 set to F (any transaction will have been backed out)                                                                                                    |
|         | ■ an L1 command with Command Option 1 or 2 set to F                                                                                                    |
|         | Action: Review application program.                                                                                                    |
| 28      | An update command has been issued to a partitioned file; however, the target partition does not have the option ACCESS=FULL.                                                                                                    |
|         | Action: Review application program and partition ACCESS options.                                                                                                    |
| 31      | An existing Command ID has been reused after the client's translation context has been modified but this now references a different file, which is an illegal situation and is therefore rejected.                                                                                                    |
|         | Action: Review programming practices for changing client contexts.                                                                                                    |
| 32      | Partitioned files can not be subjected to a change in client context                                                                                                    |
|         | Action: Review programming practices for changing client contexts.                                                                                                    |
| 36      | A session-related memory allocation failed during an inter-system dynamic transaction routing operation, the client session is unable to continue. This sub-code may not indicate an error on this current Adabas command, but it indicates that an internal error has prevented the Vista session continuing successfully.                                                                                             |
|         | Action: Increase the shared memory available.                                                                                                    |
| 37      | A file-related memory allocation failed during an inter-system dynamic transaction routing operation, the client session is unable to continue using the file. This sub-code may not indicate an error on this current Adabas command, but it indicates that an internal error has prevented the Vista session continuing successfully with one of the files currently being used so Vista is alerting you immediately. |
|         | Action: Increase the shared memory available.                                                                                                    |
| 39      | An $\  \  \  \  \  \  \  \  \  \  \  \  \ $                                                                                                    |

| Subcode | Meaning                                                                                                    |
|---------|----------------------------------------------------------------------------------------------------|
|         | Action: Review application program.                                                                                                    |
| 45      | An error has occurred during the processing of a distributed L3/L9 command against a partitioned file.                                                                                     |
|         | Action: Contact your Software AG technical support representative and use the COR Debug Event Monitor controls specifying Response 249 and this subcode to provide diagnostic information. |
| 50      | An A1 command was issued without the H option and the DLM option is set to 1. However, the ISN to be updated has not been previously read by a hold command.                               |
|         | Action: Review application program and use of DLM option.                                                                                                    |
| 51      | The number of segmented buffers used by this ACBX call against a Partitioned File is greater than the maximum allowed.                                                                     |
|         | Action: Reduce the number of segmented buffers.                                                                                                    |
| 52      | The file parameter <code>Enable ISN Positioning</code> is set to NO and one of the following commands was issued:                                                                          |
|         | ■ L1 with Command Option 2 set to I                                                                                                    |
|         | ■ L2/5 with starting ISN                                                                                                    |
|         | ■ L3/6 with starting ISN                                                                                                    |
|         | Sx with the ISN Lower Limit field specified                                                                                                    |
|         | Action: Review application program and the file parameter Enable ISN Positioning.                                                                                                    |
| 60      | A memory request failed.                                                                                                    |
|         | Action: Review the memory availability of the                                                                                                    |
|         | ■ host TP system;                                                                                                    |
|         | ■ host operating system; and                                                                                                    |
|         | global common memory pool (BS2000 only; specified in the Adabas System Coordinator group definition).                                                                                      |
| 65      | One of the following invalid values was used for a command ID value:                                                                                                    |
|         | ■ X'00000000'                                                                                                    |
|         | ■ X'40404040'                                                                                                    |
|         | Action: Do not use the above command ID values.                                                                                                    |
| 70      | Support for the use of this API has been withdrawn.                                                                                                    |

| Subcode | Meaning                                                                                                    |
|---------|----------------------------------------------------------------------------------------------------|
|         | Action: Please refer to the currently supported APIs or, alternatively, contact your Software AG technical support representative to discuss your requirements.                                                                                                    |
| 72      | An ET Data related command has been issued, but the runtime control ( see <i>Database Number for ET Data</i> , in the <i>Adabas Vista Parameters</i> manual) is not set to a specific database number and Vista has been unable to establish a target database to satisfy the command. |
|         | Action: Review the runtime control Database Number for ET Data, in the Adabas Vista Parameters manual, to specifically identify the database number to be used.                                                                                                    |
| 74      | A sequence direction change has been detected during an L3 or L9 command against a Partitioned File whose Command ID sequence has been previously subjected to multifetch.                                                                                                    |
|         | Action: Review the program logic.                                                                                                    |
| 81      | An error has occurred during the processing of an L1 'get next' command against a partitioned file.                                                                                                    |
|         | Action: Contact your Software AG technical support representative and use the COR Debug Event Monitor controls specifying Response 249 and this subcode to provide diagnostic information.                                                                                             |
| 86      | The Adabas Vista database process is not installed. It must be installed on all Adabas databases which contain Adabas Vista partitions. This subcode indicates that a database                                                                                                    |
|         | ■ is not running with ADARUN VISTA=YES; or                                                                                                    |
|         | ■ is not running Adabas version 7 or above.                                                                                                    |
|         | Action: Refer to the Adabas Vista installation procedures.                                                                                                    |
| 96      | An error has occurred during the parsing of the Format Buffer during the processing of an Ax or Nx command against a partitioned file.                                                                                                    |
|         | <i>Action:</i> Contact your Software AG technical support representative and use the COR Debug Event Monitor controls specifying Response 249 and this subcode to provide diagnostic information.                                                                                      |
| 106     | The configuration for the first-level null definition policy for this target category (mode) is set to reject "null" as the outcome of translation processing.                                                                                                    |
|         | Action: Review the null definition policy for the target category (mode) used if you do not wish to receive this error.                                                                                                    |
| 107     | Translation processing has been configured to disallow redirection to a different target category (mode).                                                                                                    |
|         | Action: Remove the redirection rule(s) or review the category adjustment policy for the target category (mode) in use.                                                                                                    |

| Subcode | Meaning                                                                                                    |
|---------|----------------------------------------------------------------------------------------------------|
| 108     | The configuration for the first-level null definition policy redirects to another target category (mode) which in turn has resulted in a "null" outcome. The second-level null definition policy is set to reject such an outcome. |
|         | Action: Review the translation rules in use to avoid a null result or alter the null definition policies.                                                                                                    |
| 109     | Translation processing has detected a recursive redirection.                                                                                                    |
|         | Action: Review the translation rules in use.                                                                                                    |
| 112     | An error has occurred during the processing of the current command.                                                                                                    |
|         | <i>Action:</i> Contact your Software AG technical support representative and use the COR Debug Event Monitor controls specifying Response 249 and this subcode to provide diagnostic information.                                  |
| 116     | A command has been issued against a partitioned file which has the Shared Partition option set to YES for one or more of its partitions. However, the partitioning field defined does not exist in the Adabas FDT.                 |
|         | Action: Contact your Software AG technical support representative and use the COR Debug Event Monitor controls specifying Response 249 and this subcode to provide diagnostic information.                                         |
| 117     | One of the following errors occurred while processing the record, value, or search buffer:                                                                                                    |
| l       | ■ A P format field value was not in packed decimal format.                                                                                                    |
|         | A U format field value was not in unpacked decimal format.                                                                                                    |
|         | ■ The attempted format conversion was not possible because of incompatible data formats or other compatibility problems.                                                                                                    |
|         | ■ The field length was zero or not consistent with the field format.                                                                                                    |
|         | Action: Check field values for correct formats and lengths.                                                                                                    |
| 119     | One of the following has occurred:                                                                                                    |
|         | Runtime configuration on behalf of this client was unsuccessful and Adabas Vista has been defined as "critical" using the Critical Product Support feature of the Adabas System Coordinator.                                       |
|         | ■ The Adabas Vista configuration file was not available during an attempt to satisfy an Adabas Vista API request.                                                                                                    |
|         | Action: Check the availability of the configuration file.                                                                                                    |
|         | If the client runtime control Error Reporting WTO option is set to YES, this error may be accompanied by an AVI-0017-10 console message.                                                                                           |
| 120     | The client previously issued a command to a source file for which Vista was unable to determine the existence of any translation rules due to the configuration file not being available at the time. Subsequently, Vista has      |

| Subcode | Meaning                                                                                                    |
|---------|----------------------------------------------------------------------------------------------------|
|         | detected the availability of the configuration file and has determined the existence of a transation rule for this source file. This subcode is returned the next time the client attempts to access the source file. |
|         | Action: Review the availability of the configuration file.                                                                                                    |
| 122     | An invalid partitioned file definition has been found in the Adabas Vista configuration file.                                                                                                    |
|         | Action: Check the file definition using Adabas Vista Online Services.                                                                                                    |
| 123     | An invalid translation rule has been found in the Adabas Vista configuration file.                                                                                                    |
|         | Action: Check the rule using Adabas Vista Online Services.                                                                                                    |
| 124     | An error in the record buffer was detected during processing of an <code>OP</code> command.                                                                                                    |
| 126     | One of the following errors occurred while processing an S8 command:                                                                                                    |
|         | ■ An invalid command ID was specified in the Additions 1 field.                                                                                                    |
|         | ■ Different file numbers were detected for ISN lists.                                                                                                    |
|         | ■ An error occurred while processing a subsequent \$8 call.                                                                                                    |
|         | Action: Review the application program.                                                                                                    |
| 127     | One of the following errors occurred while processing an \$2 command:                                                                                                    |
|         | An invalid sort sequence was specified.                                                                                                    |
|         | ■ An invalid ISN was detected during processing.                                                                                                    |
|         | ■ An error was detected during ISN processing.                                                                                                    |
|         | Action: Review the application program.                                                                                                    |
| 128     | One of the following errors occurred while processing an \$9 command:                                                                                                    |
|         | ■ The command ID value specified was assigned to another command.                                                                                                    |
|         | An invalid sort sequence was specified.                                                                                                    |
|         | ■ An invalid ISN buffer length was detected.                                                                                                    |
|         | ■ The number of ISNs to be sorted as provided in ISN quantity is equal to 0.                                                                                                    |
|         | ■ The command ID value specified in Additions 4 was not found.                                                                                                    |
|         | ■ An invalid ISN was detected during processing.                                                                                                    |
|         | An error was detected during ISN processing.                                                                                                    |
|         | Action: Review the application program.                                                                                                    |
| 129     | The command limit defined for this source file has been exceeded.                                                                                                    |
|         | Action: Review the command limit.                                                                                                    |
|         |                                                                                                    |

| Subcode | Meaning                                                                                                    |
|---------|----------------------------------------------------------------------------------------------------|
| 131     | A requested file refresh of a partitioned file has failed due to an unexpected Adabas response code. The partitioned file is in a partially refreshed state.                                      |
|         | Action: Review the Adabas response code.                                                                                                    |
| 133     | One of the following errors occurred whilst processing a direction change during an L9 command sequence:                                                                                          |
|         | ■ A second direction change for this sequence was attempted.                                                                                                    |
|         | ■ A format override cannot be processed.                                                                                                    |
|         | ■ A length override greater than specified in the FDT cannot be processed.                                                                                                    |
|         | A length override has been specified with complex search criteria.                                                                                                    |
|         | Action: Review the use of the $\perp 9$ command and the Adabas Vista restrictions.                                                                                                    |
| 134     | An \$2 command to continue a sequence has been received. The sequence was not started by an \$2 command.                                                                                          |
|         | <i>Action:</i> Amend the command sequence to process either all \$1 commands, or all \$2 commands, as appropriate.                                                                                |
| 200     | ISN quantity is too high on this Sx command.                                                                                                    |
|         | Action: Perform a more specific Sx .                                                                                                    |
| 201     | One of the following errors occurred while initializing AVIKRN:                                                                                                    |
|         | ■ The dynamic load failed.                                                                                                    |
|         | ■ The version is not compatible.                                                                                                    |
|         | Action: Check the Adabas Vista installation procedures.                                                                                                    |
| 250     | ISN error when issuing ACBX style RI shared-hold calls with ACBXCOP3 set to "S".                                                                                                    |
|         | Action: Check ISN usage on shared-hold commands.                                                                                                    |
| 305     | An error has occurred while attempting to access an Extreme partitioned file.                                                                                                    |
|         | <i>Action:</i> Contact your Software AG technical support representative and use the COR Debug Event Monitor controls specifying Response 249 and this subcode to provide diagnostic information. |
| 496     | The session is not compliant with correct distributed transaction processing.                                                                                                    |
|         | Read <i>Transaction Directives</i> , in <i>Adabas Vista Programming Guidelines</i> for a more detailed explanation of this subcode.                                                               |
|         | Action: Adhere to correct distributed transaction processing.                                                                                                    |
| 532     | This session has not complied with the correct transactional processing                                                                                                    |
|         | behavior when using the discrete file setting.                                                                                                    |

| Subcode | Meaning                                                                                                    |
|---------|----------------------------------------------------------------------------------------------------|
|         | Action: Review the discrete file setting and ensure correct transactional processing.                                                                                                    |
| 588     | For ACBX calls, a conflict with shared hold status option "H" has been detected. The client session is using this option in a conflicting manner during an $ET$ or $BT$ sequence after a commit/backout process has been performed. The transaction outcome is unaffected but records may no longer be in shared hold status.  Action: Review usage of this option. |

### **Open Systems**

In Adabas Vista (open systems) an error occurred during command execution. One of the following subcodes may occur:

| Subcode    | Meaning                                                                                                    |
|------------|----------------------------------------------------------------------------------------------------|
| 1 (0x0001) | An inconsistency in an internal data structure was detected. This may indicate a code fault within Adabas Vista.                               |
|            | Action: Contact your Software AG technical support representative.                                                                             |
| 2 (0x0002) | An inconsistency in an internal data structure was detected. This may indicate a logic error within Adabas Vista.                              |
|            | Action: Contact your Software AG technical support representative.                                                                             |
| 3 (0x0003) | The S9 command is not supported on partitioned files.                                                                                          |
|            | Action: Review the program logic.                                                                                                    |
| 4 (0x0004) | The F option for an L1 command is not supported on partitioned files                                                                           |
|            | Action: Review the program logic.                                                                                                    |
| 5 (0x0005) | The F option for a B⊤ command is not supported.                                                                                                |
|            | Action: Review the program logic.                                                                                                    |
| 6 (0x0006) | The ISN buffer for a B⊤ or E⊤ command with the M option is not consistent with ISN Buffer Length in the Adabas control block.                  |
|            | Action: Review the program logic.                                                                                                    |
| 7 (0x0007) | The maximum number of active command ID values has been reached.                                                                               |
|            | Action: Review the program logic.                                                                                                    |
| 8 (0x0008) | The command ID value specified for TBLES/TBQ (sequential) or TBI (ISN list) command is already in use by a different TBLES/TBQ or TBI command. |
|            | Action: Review the program logic.                                                                                                    |

| Subcode      | Meaning                                                                                                    |
|--------------|----------------------------------------------------------------------------------------------------|
| 9 (0x0009)   | Adabas Vista is not compatible with the installed version of Natural,<br>Adabas or Entire Net-Work.                                                        |
|              | Action: Contact your Software AG technical support representative.                                                                                         |
| 10 (0x000A)  | The definitions for partitioned file do not exist.                                                                                                    |
|              | Action: Review the partition definitions in SYSAVI.                                                                                                    |
| 11 (0x000B)  | The parititioning field does not exist in the FDT.                                                                                                    |
|              | Action: Review the partition definitions in SYSAVI.                                                                                                    |
| 12 (0x000C)  | The field type in the partition definition does not match the field type in the FDT.                                                                       |
|              | Action: Review the partition definitions in SYSAVI.                                                                                                    |
| 13 (0x000D)  | The type for the parititioning field is not suitable.                                                                                                    |
|              | Action: Review the partition definitions in SYSAVI.                                                                                                    |
| 14 (0x000E)  | The format buffer specified for an N1 or N2 command does not contain the partitioning field.                                                               |
|              | Action: Review the program logic.                                                                                                    |
| 15 (0x000F)  | The value of the partitioning field in the record buffer specified for an N1 or N2 command could not be converted to the standard field length and format. |
|              | Action: Review the program logic.                                                                                                    |
| 16 (0x0010)  | The value of the partitioning field in the record buffer specified for an A1, N1 or N2 command does not correspond to any partition defined for the file.  |
|              | Action: Review the partition definitions in SYSAVI.                                                                                                    |
| 17 (0x00011) | The value of the partitioning field in the record buffer specified for an A1 command would require the ISN to be relocated to a different partition.       |
|              | Action: Review the program logic.                                                                                                    |
| 18 (0x00012) | The ISN and the value of the partitioning field in the record buffer specified for an N2 command do not correspond to the same partition.                  |
|              | Action: Review the program logic.                                                                                                    |
| 19 (0x00013) | The license is not valid for this operating system.                                                                                                    |
|              | Action: Contact your Software AG technical support representative.                                                                                         |
| 20 (0x00014) | The license has expired.                                                                                                    |
|              | Action: Contact your Software AG technical support representative.                                                                                         |

| Subcode      | Meaning                                                                                                    |
|--------------|----------------------------------------------------------------------------------------------------|
| 21 (0x00015) | The license file could not be found.                                                                                                    |
|              | Action: Contact your Software AG technical support representative.                                                                                |
| 22 (0x00016) | The license key is invalid.                                                                                                    |
|              | Action: Contact your Software AG technical support representative.                                                                                |
| 23 (0x00017) | The license is for a different version of the product.                                                                                            |
|              | Action: Contact your Software AG technical support representative.                                                                                |
| 24 (0x00018) | The license is not for this product.                                                                                                    |
|              | Action: Contact your Software AG technical support representative.                                                                                |
| 25 (0x00019) | The ISN of a record read from a partition or the ISN of a record stored using an N1 command is too large.                                         |
|              | Action: Check the settings for the Adabas file to ensure that the ISN values cannot exceed the highest value defined for the partition in SYSAVI. |

#### Response 250

Origin

Mainframe and open systems

**Explanation** 

On mainframe systems, the ACBX (ACBX) failed validation. The following subcodes are possible:

| Subcode | Meaning                      |
|---------|------------------------------|
| 1       | Unsupported ACBX version     |
| 2       | ADACBX provided without UBE. |
| 3       | ACBX file number > 65,535.   |
| 4       | Reserved field not zero.     |
| 5       | ACBX length incorrect        |

On open systems, a requested function is not yet implemented.

Action

On mainframe systems, if subcode 3 occurs, notify your Software AG technical support representative. If any of the other subcodes occur, correct the ACBX specification and rerun.

On open systems, wait for a later version of Adabas.

#### Response 251

#### Origin

# **Explanation** On main

Mainframe and open systems

On mainframe systems, an error occurred in Adabas cluster processing. Under certain conditions, the Adabas cluster SVC (SVCCLU) component of the ADASVC returns response code 251 in the ACB's response code field, along with a hexadecimal subcode (listed below in decimal) in the low-order (rightmost) two bytes of the Additions 2 field. In the case of an ACBX, the ADASVC returns response code 251 in the ACBX's Response Code (ACBXRSP) field and the subcode in the Error Subcode (ACBXERRC) field.

- If the local SVCCLU detects the condition, the subcode will range from 2 through 30.
- If a remote SVCCLU detects the condition, it will range from 102 through 130.

**Note:** If you are running with Entire Net-Work, the leftmost two bytes of the Additions 2 field (in the ACB) or the ACBXERRC field (in the ACBX) may contain the ID of the Entire Net-Work node that issued this response code.

| Subcode | Meaning                                                                                                    |
|---------|----------------------------------------------------------------------------------------------------|
| 2       | The remote cluster nucleus to which the user is assigned cannot be accessed.                                                               |
| 4       | There are no user table entries (UTEs) available for use.                                                                                  |
| 5       | Internal error. The nucleus specified by an internal command was not found.                                                                |
| 7       | Internal error. The user was assigned to a remote nucleus by the local system but the remote system found that the nucleus was not active. |
| 9       | Internal error. The 28-byte user ID is all zeros.                                                                                          |
| 17      | Entire Net-Work is not active.                                                                                                    |
| 19      | Internal error. Invalid internal command code.                                                                                             |
| 20      | Remote nuclei are active; command must be assigned remotely but the remote nuclei are not accepting commands.                              |
| 21      | The remote image to which the user is assigned has no usable nuclei.                                                                       |
| 22      | An attempt was made to assign a user remotely but Entire Net-Work is not active.                                                           |
| 25      | No system image target                                                                                                    |
| 26      | System image target changed                                                                                                    |
| 27      | Internal error.                                                                                                    |
| 28      | Version mismatch between the PLXCB and the SVCCLU part of the ADASVC.                                                                      |
| 29      | Probably, you used a NUCID value from a restricted range. Otherwise, this is an internal error.                                            |
|         | Action: Ensure that the NUCID assignments are valid.                                                                                       |

| Subcode | Meaning                                                                                                    |
|---------|----------------------------------------------------------------------------------------------------|
| 30      | More than 32 NUCIDs were detected for the same SVC/DBID combination.                                                                                                    |
|         | Action: Reduce the number of NUCIDs on the SVC/DBID to 32.                                                                                                    |
| 41      | An invalid PLXCB dataspace ALET was detected during command initiation. The PLXCB is unusable. The ALET has been removed from the IDTH prefix.                                                |
| 45      | An invalid PLXCB dataspace ALET was detected during command completion. The PLXCB is unusable. The ALET has been removed from the IDTH prefix.                                                |
| 43      | An invalid PLXCB dataspace header was detected. The PLXCB is unusable. The ALET has been removed from the IDTH prefix.                                                                        |
| 44      | A program check occurred while using the PLXCB dataspace ALET. The PLXCB is unusable. The ALET has been removed from the IDTH prefix. Under z/OS a software LOGREC (EREP) record was created. |

On open systems, an invalid utility call - versions conflict occurred.

#### Action

For internal errors on mainframe systems, contact your Software AG technical support representative. For all other mainframe errors except as noted, contact your systems administrator.

On open systems, check whether the utilities and database nuclei are of the same version. Contact your Software AG technical support representative for assistance.

#### Response 252

#### Origin

Mainframe and open systems

#### **Explanation**

On mainframe systems, an error occurred during Adabas SVC processing (post error).

**Note:** If you are running with Entire Net-Work, the leftmost two bytes of the Additions 2 field (in the ACB) or the ACBXERRC field (in the ACBX) may contain the ID of the Entire Net-Work node that issued this response code.

On open systems, an invalid subroutine call - coding error occurred. This response may also be returned on setting the Entire Net-Work timeout via Adaset Timeout if Entire Net-Work is not correctly installed.

#### Action

For open systems, contact your Software AG technical support representative.

#### Response 253

#### Origin

Mainframe and open systems

#### **Explanation**

On mainframe systems, an error occurred processing a buffer.

**Note:** If you are running with Entire Net-Work, the leftmost two bytes of the Additions 2 field (in the ACB) or the ACBXERRC field (in the ACBX) may contain the ID of the Entire Net-Work node that issued this response code.

The following subcodes are possible:

| Subcode | Meaning                                                                                                    |
|---------|----------------------------------------------------------------------------------------------------|
| 0       | Buffer length 0 (ACB user only)                                                                                                    |
| 1       | Format buffer address zero                                                                                                    |
| 2       | Record buffer address zero                                                                                                    |
| 3       | Search buffer address zero                                                                                                    |
| 4       | Value buffer address zero                                                                                                    |
| 5       | ISN buffer address zero                                                                                                    |
| 6       | User information buffer address zero                                                                                                    |
| 7       | Performance buffer address zero                                                                                                    |
| 8       | Multifetch buffer address zero                                                                                                    |
| 9       | Unsupported ABD buffer type                                                                                                    |
| 10      | Attached buffer overrun                                                                                                    |
| 11      | Unsupported ABD version                                                                                                    |
| 12      | ACBX not accepted by target                                                                                                    |
| 13      | Unable to convert ACBX to ACB                                                                                                    |
| 14      | ALET value not permitted                                                                                                    |
| 15      | Unable to process 64-bit buffer address                                                                                                    |
| 16      | Invalid buffer location indicator                                                                                                    |
| 17      | Logic error locating ABD                                                                                                    |
| 18      | More than 65,535 ABDs of any single type.                                                                                                    |
| 19      | Reserved field not zero                                                                                                    |
| 20      | ADABDX length incorrect                                                                                                    |
| 1xx     | An error occurred attempting to allocate a Pause Element. The subcode is 100 (decimal) added to the return code from the z/OS IEAVAPE service.                    |
|         | Action: Refer to IBM z/OS documentation for IEAVAPE for an explanation of its return code. Contact your Software AG support representative for assistance.        |
| 2xx     | An error occurred attempting to pause using a Pause Element. The subcode is 200 (decimal) added to the return code from the z/OS IEAVPSE service.                 |
|         | <i>Action:</i> Refer to IBM z/OS documentation for IEAVPSE for an explanation of its return code. Contact your Software AG support representative for assistance. |

On open systems, the system file is not loaded or inconsistent.

Action

For mainframe systems, subcodes 10 and 17 are internal logic errors; notify your Software AG support representative. For all other subcodes, correct the buffer specification error and rerun.

On open systems, check the system files by running ADAVFY.

#### Response 254

#### Origin

Mainframe systems only

#### **Explanation**

A validation error occurred during command completion processing while attempting to return results to the caller.

One of the following has occurred:

- An internal error occurred during processing of an attached buffer (buffer overflow)
- The CT parameter limit was exceeded. Message ADAM93 (or a similar message) is printed or displayed on the console.

If the CT parameter limit was exceeded, the nucleus terminated the user, generated the equivalent of a BT command internally, released the CQE and attached buffer space, and issued ADAM93 (or a similar message).

If the user was not terminated, the subcode in the right-most two bytes of the ACB's Additions 2 field or the subcode in the ACBX's Error Subcode (ACBXERRC) field describes the failed validity check.

■ If you are running with Entire System Server, the TIME parameter limit was exceeded. Message ADAM93 (or a similar message) displays on the console.

**Note:** If you are running with Entire Net-Work, the leftmost two bytes of the Additions 2 field (in the ACB) or the ACBXERRC field (in the ACBX) may contain the ID of the Entire Net-Work node that issued this response code.

| Subcode | Meaning                                                            |
|---------|--------------------------------------------------------------------|
| 1       | UBCQEX is less than or equal to zero                               |
| 2       | UBCQEX is greater than CQHNCQES                                    |
| 3       | CQEFLAG is not equal to CQEFAB plus CQEFW16                        |
| 4       | CQEAUB is not equal to A'UB                                        |
| 5       | CQEAUPL is not equal to A'APL                                      |
| 6       | The low-order 6 bytes of CQECKSUM does not equal UBCKSUM           |
| 7       | CQE was timed out                                                  |
| 8       | An inconsistency in the CQE such as the following:                 |
|         | ■ The CQE was unexpectedly taken by another call .                 |
|         | ■ The user buffer (UB) is not receiving expected user information. |
|         | ■ The target move data length is inconsistent.                     |
| 9       | Record buffer overflow                                             |
| 10      | ISN buffer overflow                                                |

| Subcode | Meaning                                                  |
|---------|----------------------------------------------------------|
| 11      | Inconsistent format buffer length                        |
| 12      | Inconsistent search buffer length                        |
| 13      | Inconsistent value buffer length                         |
| 14      | Inconsistent user buffer length                          |
| 15      | Invalid attached buffer ABD index (internal logic error) |
| 16      | Buffer overflow; see ACBXERRD and ACBXERRE               |

#### Action

Ensure that the caller's control structures and parameters are not altered while the command is being processed. If you are unable to resolve the error, notify your Software AG support representative.

#### Response 255

#### Origin

Mainframe and open systems

#### **Explanation**

On mainframe systems, all attached buffers were allocated at the time the command was processed. Buffer allocation "high water marks" may not reflect this condition when no buffer allocation occurs.

**Note:** A Response 255 may also be issued by Entire Net-Work and in these circumstances the leftmost two bytes of the Additions 2 field (in the ACB) or the ACBXERRC field (in the ACBX) may contain the ID of the Entire Net-Work node that issued this response code.

On open systems, the Adabas command could not be processed because not enough Adabas nucleus or operating system resources are available. The value in the first two bytes of the Additions 2 field indicates the reason (2-byte binary format).

#### Action

On open systems, perform the following actions, based on the subcode:

| Subcode               | Action                                                                                                    |
|-----------------------|----------------------------------------------------------------------------------------------------|
| 1                     | No space is available for the attached buffers. Increase the LAB (length of attached buffers) parameter.                                                                              |
| 2                     | No space is available in the client ID table. Increase the NCL (number of client threads) parameter.                                                                                  |
| 3                     | Message queue generation failed. Increase the corresponding operating system parameters (please refer to the Adabas open systems installation documentation for further information). |
| 4-6                   | An internal error occurred; an unexpected response code was received from a system function. Contact your Software AG technical support representative.                               |
| 7 (only with ADALNKX) | The ADAMPLNK executable could not be loaded. Make this module available.                                                                                                    |
| 8                     | No space is available for extended attached buffers. Increase the value of the LABX (length of extended attached buffers) parameter.                                                  |

# 5 DCAM Feedback Codes

| Code   | Explanation                                                                                                    |
|--------|----------------------------------------------------------------------------------------------------|
| 0C04   | Application not connected with partner. LOSCON contingency processing is probably pending.                                                                                         |
| 0C40   | Connection was refused by partner without reason. With TRANSIT-CD (Entire Net-Work VTAM):                                                                                          |
|        | Line was deactivated (INACT); e.g., /DADM PX25,vr,RESET,vr11r7.                                                                                                    |
| 0C48   | Time-out for connection request. With TRANSIT-CD (Entire Net-Work VTAM):                                                                                                    |
|        | Cross-domain session did not notice IPL on IBM side; e.g., /DADM PNET,vr,ACT,siehost,siegat.                                                                                       |
| 0C4C   | DCAM partner application not active.                                                                                                    |
| 0C5CXX | OPNCON was rejected by partner:                                                                                                    |
|        | <b>0</b> 0:                                                                                                    |
|        | ■ 18: Application not active on SISNIX (via HDLC). ISO=Y on X.25 link.                                                                                                    |
|        | <ul><li>2: Partner rejects connection; partner has different information (NAME) for this application; or<br/>ISO application wanted to connect to a non-ISO application.</li></ul> |
|        | ■ 5C: Application not active via X.25; or an X.25 "call-user-data" was probably required.                                                                                          |
| 0C78   | Immediately after connection installation, the partner or system disconnected.                                                                                                    |
|        | ISO parameter missing.                                                                                                    |
| 1840   | Invalid processor name:                                                                                                    |
|        | ■ Check that the processor name is in RDDF;                                                                                                    |
|        | ■ Issue a /BCIN command.                                                                                                    |
| 100408 | BDCAM buffer shortage.                                                                                                    |
|        | DCAM driver waits for 5 seconds and retries operation. When GO signal is not used. retry is scheduled after DCAM has given the GO signal.                                          |
| 10040C | BDCAM buffer shortage. Wait for GO signal.                                                                                                    |

# 6 SNA Sense Codes

| Code | Explanation                                          |
|------|------------------------------------------------------|
| 082D | LU busy.                                             |
| 1801 | Resource not available.                              |
| 2001 | Sequence numbering out of sequence after VTAM ABEND: |
|      | /DADM PNET,vr,VARY,INACT,siehost,siegat              |
|      | /DADM PNET,vr,VARY,ACT,siehost,siegat                |

# ADACM\* - ADATCP Messages

ADACM007E PARM ERROR

**Explanation** One of the parameters passed within the URL was incorrect.

**Action** Ensure that the URL includes valid values for all required elements: the API name

(protocol), stack ID, and port number. Correct the URL and try again.

ADACM008E INVALID VALUE IN PORT= PARAMETER

**Explanation** The port that was specified in the URL was not valid.

**Action** The port number can be 1-5 bytes; it cannot be zero (0) or greater than 65535.

ADACM009E URL=url ALREADY {ACTIVE | CLOSED}

**Explanation** Either the URL is already opened (ACTIVE) or already closed (CLOSED).

**Action** Ensure that the URL includes valid values for all required elements: the API name

(protocol), stack ID, and port number. Correct the URL and try again.

ADACM010E URL=url NOT FOUND

**Explanation** The URL itself was not found.

Action Ensure that the URL includes valid values for all required elements: the API name

(protocol), stack ID, and port number. Correct the URL and try again.

ADACM011I URL=url HAS BEEN {CLOSED | OPENED}

**Explanation** Either the URL was successfully closed or opened.

**Action** None. This message is for information only.

ADACM012E THE NETWORK IS DOWN

**Explanation** ADATCP cannot be started because the network is not active.

**Action** Check that the stack specified in the URL is active. If it is, contact your systems

administrator.

ADACM013E NO BUFFER SPACE IS AVAILABLE

**Explanation** No buffer space is available to ADATCP to allocate its control blocks.

**Action** Ensure that sufficient storage is available on the system.

ADACM014E THE LINK HAS BEEN SEVERED

**Explanation** An error caused TCP/IP or ADATCP to terminate.

**Action** This message is issued along with another message that explains the reason for the

termination. Refer to the other message.

ADACM015E TCP/IP IS NOT INSTALLED OR ACTIVE

**Explanation** The TCP/IP stack specified in the URL is not installed or not active.

**Action** Check that the specified URL is the one intended. If so, either install the specified

stack or start it.

ADACM016E THE SOCKET DESCRIPTOR TABLE IS FULL

**Explanation** The maximum number of socket descriptors has been reached: no more sockets can

be created.

**Action** Increase the maximum number of sockets that can be created.

ADACM017I TCP/IP HAS TERMINATED

**Explanation** Unless this message is accompanied by an error message, TCP/IP has terminated

normally.

**Action** If an error message accompanies this message, refer to that message. Otherwise, this

message is for information only.

ADACM018E THE API CANNOT LOCATE THE TCP/IP SPECIFIED

**Explanation** The stack specified in the URL is not valid: TCP/IP cannot initialize.

**Action** Ensure that the stack is available on the system and that it is active.

ADACM019E THE TCP/IP NAME SPECIFIED IS NOT VALID

**Explanation** The TCP/IP name specified in the URL is not valid.

**Action** Check that the URL contains the correct stack name. If so, ensure that the stack is

available on the system and that it is active.

ADACM020E TCP/IP FAILED TO LOAD

**Explanation** The TCP/IP stack specified in the URL cannot be initialized.

**Action** Ensure that the TCP/IP stack specified is correct and that it is active. If it is correct

and active, contact the systems administrator.

ADACM021E UNABLE TO ALLOCATE STORAGE FOR SOCKETCB

ExplanationADATCP is unable to allocate the necessary storage.ActionEnsure that adequate storage is available on the system.

ADACM022E INVALID OPERATING SYSTEM FOR API=HPS

**Explanation** The operating system specified in the URL is incorrect.

**Action** The only operating systems currently supported are OES and HPS.

ADACM023E UNABLE TO INITIALIZE TCP/IP INTERFACE

**Explanation** The TCP/IP stack specified in either the URL or the protocol that was used is invalid.

**Action** Check that the URL or protocol contains the correct stack name. If so, ensure that the

stack is available on the system and that it is active.

ADACM024E UNABLE TO GET A SOCKET

**Explanation** The system is unable to create a new socket. This may be caused by an incorrect stack.

If an error number accompanies this message, it will inform you if the problem is

inadequate system resources (ENOBUFS) or access denied (EACCES).

**Action** Ensure that the correct stack is being used. If the problem is inadequate system

resources, contact your systems administrator. Contact your security administrator

for system access problems.

ADACM025E UNABLE TO BIND SOCKET TO LOCAL SYSTEM

**Explanation** ADATCP was unable to bind the socket to the local system. Another application may

be using the port specified in the URL.

**Action** Use the TSO NETSTAT command to check current use of the specified port. If

something else is using the port, terminate ADATCP and change the port in the URL.

ADACM026E UNABLE TO ACCEPT CONNECTIONS

**Explanation** ADATCP is unable to accept connections from client applications. This may indicate

a shortage of buffer space or that the maximum number of socket descriptors have

already been created/opened.

**Action** Ensure that adequate buffer space is available to the system. If necessary, increase the

maximum number of sockets available to the system.

ADACM027E UNABLE TO LISTEN FOR NEW CONNECTIONS

**Explanation** ADATCP is unable to listen for new connections. This usually indicates that the system

resources available to complete the call are inadequate. If an error number is supplied

with this message, it will help to identify the problem.

**Action** If system resources are inadequate, contact your systems administrator.

ADACM028E UNABLE TO SET SOCKOPT REUSEADDR OPTION

**Explanation** An attempt to allow currently used local addresses to be bound failed. This may

indicate inadequate system resources. If an error number is supplied with this message,

it will help to identify the problem.

**Action** If system resources are inadequate, contact your systems administrator.

ADACM029E UNABLE TO GIVESOCKET TO NEW THREAD

**Explanation** ADATCP was unable to give control of a socket to a different process. This error

occurs only if there is a problem with the socket itself. If an error number is supplied

with this message, it will help to identify the problem.

ADACM030E UNABLE TO CREATE A NEW THREAD

**Explanation** The system was unable to create a new thread. This indicates inadequate system

resources or memory to create the thread.

**Action** Contact your systems administrator.

ADACM031E UNABLE TO CLOSE THE REQUESTED SOCKET

**Explanation** ADATCP attempted to close a socket that was being used by another thread in the

same process. This occurs only when the system is terminating due to some other

error.

**Action** Check the console for other messages.

ADACM032E UNABLE TO MALLOC STORAGE

**Explanation** ADATCP was unable to allocate storage. This may indicate that inadequate storage

is available on the system.

**Action** Contact your systems administrator.

ADACM034E UNABLE TO RECEIVE DATA

**Explanation** ADATCP cannot receive data from a client. This may indicate that the connection

between ADATCP and the client has been severed during a transaction or that system resources are inadequate to complete the call. The error number supplied with this

message will identify the problem.

**Action** Contact your systems administrator.

ADACM035E UNABLE TO TAKE THE SOCKET

**Explanation** The process that send requests to and from Adabas was unable to take control of the

socket that was passed to it by the listening task.

**Action** Check the error number and the return code that accompany this message.

ADACM036E UNABLE TO SET THE CANCEL TYPE

**Explanation** The main request task is unable to set the cancel type for the thread that is currently

running.

**Action** Check the error number and the return code that accompany this message.

ADACM037E UNABLE TO SEND DATA

**Explanation** ADATCP is unable to send data from a client. The error number issued with this

message indicates whether the problem is a severed connection between ADATCP

and the client or insufficient system resources to complete the call.

**Action** Check the error number issued with this message.

ADACM038E UNABLE TO CLOSE THE SOCKET

**Explanation** ADATCP attempted to close a socket while it was being used by another thread in

the same process. This occurs if the system has tried to terminate due to another error.

**Action** Check for other messages issued to the console.

ADACM039E CONTEXT TABLE FULL

**Explanation** The number of connections has reached a predefined limit; no entries can be added

to the user context table.

**Action** Increase the ADARUN NU parameter value to the required number of entries and

restart ADATCP.

# 8

## **APSPSX\* - ADAECS or ADATCP Messages**

The informational messages beginning with APSPSX are ADAECS (Conversion Services) or ADATCP (TCP/IP interface) messages from the ISE/POSIX subsystem that occur when running the nucleus. The same messages appear with ADACMP and other programs that call the modules ADAECS or ADATCP.

APSPSX0008 {ADAECS | ADATCP} ISE/POSIX V{vrs} system initialized nucleus size {bytes}K

bytes

**Explanation** The ISE/POSIX subsystem has been successfully initialized.

**Action** No action necessary for this informational message.

APSPSX0012 {ADAECS | ADATCP} ISE/POSIX {CDI PH FILE | V{vrs}} system terminated

**Explanation** The ISE/POSIX subsystem server has terminated. **Action** No action necessary for this informational message.

APSPSX0015 {ADAECS | ADATCP} ISE/POSIX V{vrs} initialization in progress

**Explanation** The ISE/POSIX subsystem server has started its initialization processing.

**Action** No action necessary for this informational message.

APSPSX0027 {ADAECS | ADATCP} initializing with configuration 'PAANCONF' Explanation Indicates the ISE/POSIX subsystem configuration module is being used.

**Action** No action necessary for this informational message.

APSPSX0036 {ADAECS | ADATCP} global environment variables processed successfully

**Explanation** The global environment variable file of the ISE/POSIX subsystem was processed

successfully and the global environment variables specified in the file were successfully

defined.

**Action** No action necessary for this informational message.

APSPSX0049 Required configuration parameter {parameter} missing or invalid

**Explanation** During the initialization of a CDI protocol driver, a required configuration parameter

was missing or invalid. This initialization cannot proceed.

**Action** Add or correct the specified parameter and restart the nucleus. See the Adabas

Installation documentation for more information.

APSPSX0050 {ADAECS | ADATCP} ISE/POSIX CDI {file} protocol initialized

**Explanation** The ISE/POSIX subsystem CDI protocol driver implementing the *file* protocol was

successfully initialized.

**Action** No action necessary for this informational message.

# 9

## **Software AG Licensing Messages**

The messages in this document may be produced by Software AG mainframe license processing or when using the license utility, LICUTIL.

MLC1001 CPU-ID {cpuid} is not defined in your product license

**Explanation** The CPU ID listed in the message (cpuid) is not defined in your product license.

Either your license file is invalid or you have attempted to run the Software AG

mainframe product on a machine for which it is not licensed.

**Action** Install and run the Software AG product on the machine for which it is licensed. If

the problem persists, contact your Software AG sales representative for assistance.

MLC1002 LPAR name {lparname} is not defined in your product license

**Explanation** The LPAR name listed in the message (*lparname*) is not defined in your product

license. Either your license file is invalid or you have attempted to run the Software

AG mainframe product on a machine for which it is not licensed.

**Action** Install and run the Software AG product on the machine for which it is licensed. If

the problem persists, contact your Software AG sales representative for assistance.

MLC1003 Machine capacity {value} higher than MSUs in your product license

**Explanation** The machine or the partition capacity (*value*) of the CEC or LPAR respectively on

which you have attempted to install and run the Software AG mainframe product exceeds the capacity allowed in your product license. Either your license file is invalid or you have attempted to run the Software AG mainframe product on a machine for

which it is not licensed.

**Action** Contact your Software AG sales representative for assistance.

MLC1004 The product license will expire on {date}

**Explanation** This warning message provides the date (YYYY/MM/DD) when the license will expire

for this Software AG mainframe product. The product cannot be started with the current product license after this date. For example, an expiration date of 2018/09/05 indicates that you can still work on 2018/09/05 until 23:59 (local time) but need a new

license from the next day (2018/09/06).

**Action** No action is required for this warning message. However, you should contact your

Software AG sales representative to obtain an updated license soon.

MLC1005 We assume CPU-ID (cpuid) as your DR or DR testing environment

**Explanation** The CPU ID listed in the message (*cpuid*) is not defined in your product license.

Therefore, we assume that you are running in a disaster recovery environment.

**Action** If you are running in a disaster recovery environment, no action is required for this

warning message. If you are not running in a disaster recovery environment, contact

your Software AG sales representative to obtain an updated license.

MLC2001 The product license is invalid

Explanation Your product license is invalid.

**Action** Contact your Software AG sales representative for assistance.

MLC2002 The product license key is invalid

**Explanation** The license file for the Software AG mainframe product is invalid.

**Action** Verify that the license file was transferred correctly to the mainframe host and that it

is still in ASCII format. If the problem persists, contact your Software AG sales

representative for assistance.

MLC2003 The product license is not for {value}

**Explanation** The license file for the Software AG mainframe product is not for the operating system

(OS), product code, or product version listed in the message (*value*).

**Action** Use the correct license file. If the problem persists, contact your Software AG sales

representative for assistance.

MLC2004 The product license has expired on {date}

**Explanation** The product license has expired. The date (YYYY/MM/DD) it expired is given in the

message (date).

**Action** Contact your Software AG sales representative for assistance.

MLC2005 Tag missing in product license: {tagname}

**Explanation** The tag with the name listed in the message (tagname) is missing in your product

license.

**Action** Contact your Software AG sales representative for assistance.

MLC2006 Invalid tag value in product license: {tagname}

**Explanation** The value of the tag with the name listed in the message (tagname) is invalid in your

product license.

**Action** Contact your Software AG sales representative for assistance.

MLC2007 Current CPU-ID not found for product license check

**Explanation** The CPU ID of the CPU on which the product license check was run is not found in

the license file.

**Action** Contact your Software AG sales representative for assistance.

MLC2008 The number of MSU values in the product license is incorrect

Explanation The machine capacity covered by the product license is incorrect.

Action Contact your Software AG sales representative for assistance.

MLC2009 ExtendedRights setting {value} not allowed under this system

**Explanation** The ExtendedRights setting listed in the message (*value*) is not supported by your

system.

**Action** Contact your Software AG sales representative for assistance.

MLC2010 Soft capping is not allowed with ExtendedRights {value}

**Explanation** Your product license does not allow soft capping with the ExtendedRights setting

listed in the message (value).

**Action** Contact your Software AG sales representative for assistance.

MLC2011 Defined hardware class in the license exceeded {value}

**Explanation** The hardware class (PriceQuantity) in your product license is too small for the current

machine (value).

**Action** Contact your Software AG sales representative for assistance.

MLC2012 The number of zIIPs ({value}) exceeds the license definition

**Explanation** The number of zIIP processors in the current machine exceeds the number of zIIPs

(PriceQuantity) in your product license.

**Action** Contact your Software AG sales representative for assistance.

MLC2013 The number of zIIP values in the product license is incorrect

**Explanation** The number of zIIP values (zIIPs) in your product license does not match with the

number of LPAR values (LPARs).

**Action** Contact your Software AG sales representative for assistance.

MLC3001 Invalid LCPCB length

**Explanation** The license check routine has been incorrectly called.

**Action** Contact your Software AG support representative for assistance.

MLC3002 Work area too small

**Explanation** The size of the work area for the license check routine is too small. **Action** Contact your Software AG support representative for assistance.

MLC3003 Invalid function code

**Explanation** The license check routine has been incorrectly called.

**Action** Contact your Software AG support representative for assistance.

MLC3004 Invalid operating system

**Explanation** The ID of the operating system passed through the license check routine is invalid.

**Action** Contact your Software AG support representative for assistance.

MLC3005 Invalid product code

**Explanation** The product code passed through the license check routine is invalid.

**Action** Contact your Software AG support representative for assistance.

MLC3006 Invalid product version

**Explanation** The product version passed through the license check routine is not numeric.

**Action** Contact your Software AG support representative for assistance.

MLC3007 Invalid current date

**Explanation** The current date passed through the license check routine is invalid. The date must

be in the format yyyy-mm-dd. The dash (-) delimiters are not checked but the numbers

must be a valid year, month and day, respectively.

**Action** Contact your Software AG support representative for assistance.

MLC3008 Tag not found

**Explanation** The license check routine cannot find the requested XML tag. **Action** Contact your Software AG support representative for assistance.

MLC3009 Component Id tag not found

**Explanation** The license check routine cannot find the XML tag Component Id. **Action** Contact your Software AG support representative for assistance.

MLC3010 Invalid search tag

Explanation The XML search tag requested by the license check routine is invalid.

Action Contact your Software AG support representative for assistance.

MLC3011 Insufficient I/O area size

**Explanation** The size of the I/O area for the license check routine is too small. **Action** Contact your Software AG support representative for assistance.

MLC3012 Output record length too small

**Explanation** The length of the output record for the license check routine is too small.

**Action** Contact your Software AG support representative for assistance.

MLC3013 Error message text not found

**Explanation** The license check routine cannot find the text that belongs to the requested error

message.

**Action** Contact your Software AG support representative for assistance.

MLC3014 Too many errors occurred

**Explanation** The license check routine detected too many errors. Some messages are lost.

**Action** Contact your Software AG support representative for assistance.

MLC9001 License exceeds maximum size of 8000

**Explanation** Your license file is too large.

**Action** Contact your Software AG sales representative for assistance.

MLC9002 Error opening license file input

**Explanation** An error occurred during an attempt to open the license file input.

**Action** Investigate the cause of the error, paying special attention to the corresponding error

messages produced by the operating system. Contact your Software AG sales or

support representative for assistance.

MLC9003 Error reading license file input

**Explanation** An error occurred during an attempt to read the license file input.

**Action** Investigate the cause of the error, paying special attention to the corresponding error

messages produced by the operating system. Contact your Software AG sales or

support representative for assistance.

MLC9004 Error opening license file assembler output

**Explanation** An error occurred during an attempt to open the license file assembler output.

**Action** Investigate the cause of the error, paying special attention to the corresponding error

messages produced by the operating system. Contact your Software AG sales or

support representative for assistance.

MLC9005 Error writing license file assembler output

**Explanation** An error occurred during an attempt to write the license file assembler output.

**Action** Investigate the cause of the error, paying special attention to the corresponding error

messages produced by the operating system. Contact your Software AG sales or

support representative for assistance.

MLC9006 License converted to assembler output records written to output file

**Explanation** The license file was successfully converted to an assembler source module. Output

records were written to the output file.

**Action** No action is required for this informational message.

MLC9007 Error loading license module {modulename} {errorcode}

**Explanation** The LOADLIC function (z/OS only) tried to load a license module from the load

library and received an error (errorcode) from the operating system.

Action Correct the LICUTIL input, removing duplicate LICUTIL function calls. Check that

the license module (modulename) is in the load library, that the correct library is referenced in the JCL, and that the module name is specified correctly in the LOADLIC

statement (case sensitive, a blank between LOADLIC and modulename).

MLC9010 LOADLIC can only be issued once, before any DISPLAY, CHECK, MAKE or READ

**Explanation** The LOADLIC function (z/OS only) can only be performed once per LICUTIL session.

LOADLIC must not be preceded by the DISPLAY, CHECK or READ function. These

functions can only locate the license module after the LOADLIC.

Action Correct the LICUTIL input, removing duplicate LICUTIL function calls. Change the

call order so that the LOADLIC precedes any DISPLAY, CHECK or READ.

# 10

## **NETnnnn - Entire Net-Work Control Module Messages**

Messages relevant to overall Entire Net-Work operation are listed below. Messages are either issued to the print data set or displayed at the operator console and logged to the print data set, as appropriate.

| NET00011 Statement too lon | Statement too long | NET0001I |
|----------------------------|--------------------|----------|
|----------------------------|--------------------|----------|

**Explanation** Entire Net-Work parameter statements, even though they may extend over multiple

lines, may not be infinitely long. The current maximum for any one statement is

approximately 4000 characters (not counting embedded comments).

The statement in question is not interpreted; any statements following it are scanned

for errors; session initialization is aborted after all statements have been read.

**Note:** Errors reported in subsequent statements may result from this error.

**Action** Try to abbreviate some keywords or eliminate some unnecessary blanks from the

statement.

NET0002I Invalid statement: {aaaaaaaa}

**Explanation** The statement verb, aaaaaaaa, is not one of those recognized by Entire Net-Work

(NODE, DRIVER, or LINK).

The statement in question is not interpreted; any statements following it are scanned

for errors; session initialization is aborted after all statements have been read.

**Note:** Errors reported in subsequent statements may result from this error.

**Action** Ensure correct coding of recognized statements; you may have coded a comment or

a continuation line incorrectly.

NET0003I Invalid keyword: {aaaaaaaa}

**Explanation** A keyword parameter was coded (@@@@@@adoda), that is not recognized in this statement.

The statement in question is not interpreted beyond this point; it and any statements following it are scanned for errors; session initialization is aborted after all statements

have been read.

**Note:** Errors reported in subsequent statements may result from this error.

**Action** Ensure correct coding of recognized keywords; note that the set of valid keywords is

likely to be different between access methods, and between DRIVER and LINK

statements of the same access method.

NET0004I Invalid value for keyword: {aaaaaaaa nnn}

**Explanation** There are certain constraints on valid values for some keyword parameters, such as:

numeric values

hexadecimal values

■ YES or NO only, etc.

In this case, parameter adadadada was not correctly specified. The nnn value in the message is specified for multiple value parameters only; if given, it specifies the position of the subparameter in error.

The statement in question and any statements following it are scanned for errors;

session initialization is aborted after all statements have been read.

**Action** Refer to the section Entire Net-Work Parameter Statements in Entire Net-Work Reference

for the allowed parameter values.

NET0005I Duplicate NODE statement

**Explanation** More than one NODE statement was coded in the parameter data set.

The statement in question is not interpreted. Any statements following it are scanned for errors. Session initialization is aborted after all statements have been read.

**Note:** Errors reported in subsequent statements may result from this error.

**Action** Eliminate all but one of the NODE statements from the parameter data set.

NET0006I Invalid driver name: {aaaaaaaa}

**Explanation** The value *aaaaaaaa* is not a valid line driver name.

The statement in question is not interpreted; any statements following it are scanned for errors; session initialization is aborted after all statements have been read.

**Note:** Errors reported in subsequent statements may result from this error.

### Action

For the valid name, see the documentation for the appropriate Entire Net-Work line driver:

- CTCA line driver in Entire Net-Work CTC Option Administration
- IUCV line driver in *Entire Net-Work Administration*
- TCP/IP line driver in *Entire Net-Work TCP/IP Option Administration*
- VTAM line driver in *Entire Net-Work Administration*
- XCF line driver in *Entire Net-Work XCF Option Administration*
- Simple Connection Line Driver in *Entire Net-Work TCP/IP Option Administration*

## NET0007I

## Duplicate {aaaaaaaa} DRIVER statement

## Explanation

More than one DRIVER statement was coded for the access method aaaaaaaa.

The statement in question is not interpreted; any statements following it are scanned for errors; session initialization is aborted after all statements have been read.

**Note:** Errors reported in subsequent statements may result from this error.

## Action

Eliminate any extraneous DRIVER statements from the parameter data set.

## NET0008I

## {aaaa} Driver not available

## **Explanation**

The NET a a a a line driver module could not be loaded from your libraries. This is either due to an error in specifying the line driver name, or the line driver is not installed in your libraries.

The statement in question is not interpreted; any statements following it are scanned for errors; session initialization is aborted after all statements have been read.

**Note:** Errors reported in subsequent statements may result from this error.

## Action

Ensure that the driver NET a a a a is available and installed correctly, verify correct spelling, or check your JCL for correct library specifications.

## **NET0009I**

## More than {nn} values for keyword: {aaaaaaaa}

## Explanation

More values than expected were coded for the multiple-value keyword parameter <code>aaaaaaaa</code>. The value nn is the maximum number of values permitted by the definition of the parameter.

The statement in question and any statements following it are scanned for errors; session initialization is aborted after all statements have been read.

**Note:** Errors reported in subsequent statements may be caused by this error.

## Action

Refer to the section *Entire Net-Work Parameter Statements* in *Entire Net-Work Reference* for the allowed parameter values.

NET0010I Required parameter not specified: {aaaaaaaa nnn}

**Explanation** The keyword or positional parameter aaaaaaa was either incorrectly specified or

was missing. The value nnn is specified for multiple value parameters only; if given,

it specifies the position of the missing subparameter.

The statement in question and any statements following it are scanned for errors;

session initialization is aborted after all statements have been read.

**Note:** Errors reported in subsequent statements may be caused by this error.

**Action** Refer to the section *Entire Net-Work Parameter Statements* in *Entire Net-Work Reference* 

for the allowed parameter values.

NET0011I EOF found before end of statement

**Explanation** The last statement line found before the end of the data set indicated that a continuation

line was to be expected.

The Entire Net-Work session is terminated abnormally.

**Action** Correct the parameter statement.

NET0012I Adabas library is not Y2K ready

**Explanation** This message informs you that your Adabas library does not provide year 2000

support.

None. This message is informational only.

**Action** If you want Year 2000 compliance, upgrade the Adabas installed on your system to

Version 6.2 SP1 or later or use the WAL library provided with Entire Net-Work.

NET0013I Buffer pool init failed, RC={nn}

**Explanation** The Entire Net-Work Buffer Pool Manager failed to set up the buffer pools as specified

in the BUFFERS keyword parameter on the NODE statement.

Return codes of 20 and 24 indicate that the required amounts of memory were not available; other values indicate possible internal errors, and should be reported to

your Software AG technical support representative.

The Entire Net-Work session is terminated abnormally.

**Action** Correct the condition that caused the buffer pool failure (provide enough storage in

the partition or address space, provide enough real storage to permit page-fixing the page-fixed buffer pool, or consider reducing the buffer pool sizes). On BS2000 systems, check the address space limit by calling SHOW-USER-ATTRIBUTES and, if necessary,

increase it using MODIFY-USER-ATTRIBUTES from a privileged user ID.

NET0014I Control block space unavailable

**Explanation** A storage request for permanent control blocks failed. Permanent control blocks

describing the network topology are not allocated from the buffer pools but obtained

from the operating system instead.

The Entire Net-Work session is terminated abnormally.

**Action** Provide more storage in the partition or address space.

NET0015I {aaaa} Driver init failed (RC={nn})

**Explanation** Line driver initialization failed; an explanatory message should have been issued by

the line driver. The return code (nn) is access method dependent; it may relate to

possible internal errors.

The statements following this DRIVER statement are scanned for errors; session

initialization is aborted after all statements have been read.

**Note:** Errors reported in subsequent statements may be caused by this error.

**Action** Refer to the access-method-specific messages for corrective action. If an internal error

is indicated, have a system dump and any other documentation available and contact

your Software AG technical support representative.

NET0016I {aaaa} Driver not previously initialized

Explanation A LINK statement referred to the access method a a a a a, but either a DRIVER statement

for aaaa was not specified, the specified line driver could not be loaded, or the driver initialization failed. Note that the DRIVER statement must appear before the LINK

statement.

The statement in question and any statements following it are scanned for errors;

session initialization is aborted after all statements have been read.

**Note:** Errors reported in subsequent statements may be caused by this error.

**Action** Ensure that a DRIVER statement is before the LINK statement and that the LINK

statement specifies the correct DRIVER statement name.

NET0017I Duplicate link name: {aaaaaaaa}

**Explanation** The names of all links on a node must be unique.

The statement in question and any statements following it are scanned for errors;

session initialization is aborted after all statements have been read.

**Note:** Errors reported in subsequent statements may be caused by this error.

**Action** Assign unique link names to all LINK statements on the node.

NET0018I ADAMPM call {nn} failed

**Explanation** An error occurred during interregion processing. Most likely, ADAMPM has also

issued a NETMxx message to explain the problem; otherwise, an internal system

error occurred. The call type is specified as *nn*.

The Entire Net-Work session is terminated abnormally.

Action Refer to the section *ADAMPM Messages* for details. If a system error occurred, have

a system dump and any other documentation available, and contact your Software

AG technical support representative.

NET0019I Command queue space unavailable

**Explanation** The storage request for the command queue (request queue) failed. The amount of

storage necessary is (NC+1)\*192 bytes, where NC is the value of the NC parameter

in the ADARUN statement.

The Entire Net-Work session is terminated abnormally.

**Action** Provide more storage in the partition or address space or reset the NC parameter

value. Note that the amount of storage required for the command queue is usually

small compared to the overall storage requirements of Entire Net-Work.

NET0020I Unresolved VCONS in driver module

**Explanation** An internal error occurred; an incorrect line driver module was probably loaded.

The Entire Net-Work session is terminated abnormally.

**Action** Have the storage dump and/or dumps of the Entire Net-Work modules available,

then contact your Software AG technical support representative.

NET0021I Unexpected event indicator: {xxxxxxxx}

**Explanation** An internal error occurred; an incorrect line driver module was probably loaded.

The Entire Net-Work session is terminated abnormally.

Action NET0022I ACM work buffer shortage

**Explanation** The access method working storage requests could not be

satisfied by the line driver. This typically indicates an

insufficient asynchronous buffer pool size.

The Entire Net-Work session is terminated abnormally.

**Action** Check the buffer pool statistics printed at the end of the session,

provide more storage in the asynchronous buffer pool.

For BS2000 systems running TCP/IP with subtask NETTCP, the ADARUN CMSIZE parameter and possibly the address space

size need to be increased.

Have the storage dump and/or dumps of the Entire Net-Work modules available, then contact your Software AG technical support representative.

NET0023I NODE statement missing

**Explanation** A NODE statement must be given as the first parameter statement.

The Entire Net-Work session is terminated abnormally.

**Action** Code an appropriate NODE statement as the first parameter statement. For more

information, see the section Entire Net-Work Parameter Statements in Entire Net-Work

Reference.

NET0024I No driver loaded

**Explanation** After initialization, the number of successfully initialized line drivers is zero. With

no active line drivers, there is no point in continuing the Entire Net-Work session.

The Entire Net-Work session is terminated abnormally.

**Action** Verify that all line drivers and their environments have been installed correctly, and

that all DRIVER statements have been coded accordingly.

NET0025I Trace table init failed, RC={nn}

**Explanation** The requested trace table could not be initialized. RC=4 indicates that not enough

storage was available; any other value indicates an internal error.

The system continues to run, but with tracing disabled.

**Action** If RC=4, either try to run with a smaller trace table or provide a larger partition or

address space. If *nn* is other than 4, contact your Software AG technical support

representative.

NET0026I Initialization failed

**Explanation** This is an informational message only, specific error conditions are described in

preceding messages.

The Entire Net-Work session is terminated abnormally.

**Action** Refer to the preceding messages for the reasons for the failure.

NET0027I Handshake buffer shortage (RC=nn)

**Explanation** There were not enough short-term buffers available to sustain the handshake process.

It is highly unlikely that the present amount of buffer space is adequate to handle any

message traffic.

Return code values other than 4 or 8 may indicate an internal problem and should be

reported to your Software AG technical support representative.

The Entire Net-Work session is terminated abnormally.

**Action** Provide more storage in the short term (or possibly the page-fixed) buffer pool,

according to the buffer pool statistics provided.

NET0028I Message buffer shortage

**Explanation** There were not enough short-term buffers available to handle message traffic.

The Entire Net-Work session is terminated abnormally.

**Action** No action is usually required for this mainly informational message. If followed by

a NET017I Disconnect message, there is a buffer pool shortage. Provide more storage in the asynchronous buffer pool. In BS2000 systems running a TCP/IP subtask, increase

the CMSIZE ADARUN parameter and possibly the address space size.

NET0029I B1: Target {xxxxx} init on unknown node {yyyyy}

**Explanation** A B1 broadcast message was received from an unknown node. This indicates an error

condition in the internal network tables.

None. This message is informational only. The Entire Net-Work session continues

operation.

**Action** If this message occurs repeatedly, attempt to locate inconsistent Entire Net-Work

descriptions. Report the problem to your Software AG technical support representative.

NET0031I Invalid log parameter

**Explanation** The value specified for the LOG keyword on the NODE statement or the SET operator

command was invalid.

The erroneous parameter is ignored. Processing continues normally.

**Action** Use the SET operator command to specify the correct LOG parameter value.

NET0032I Excessive ECB count in driver {aaaa}

**Explanation** An internal error occurred; an incorrect module was probably loaded as line driver

NETaaaa.

The Entire Net-Work session is terminated abnormally.

**Action** Have the storage dump and/or dumps of the Entire Net-Work modules available,

then contact your Software AG technical support representative.

NET0033I {aaaa} driver requires page-fixed buffers

**Explanation** The access method aaaa requires a page-fixed buffer pool in order to function in your

operating system configuration.

The line driver initialization is aborted. The system may continue operating if other

line drivers are active.

**Action** Use the BUFFERS parameter on the NODE statement to specify a page-fixed buffer

pool. For more information, see the section Entire Net-Work Parameter Statements in

Entire Net-Work Reference.

NET0034I Unsupported version of ADAIOR. NETWRK terminating

**Explanation** An unsupported version of Adabas or the WAL library is being used.

**Action** Supply the appropriate Adabas or WAL libraries.

NET0035 Isolated target {targetid} cannot be accessed from this node

**Explanation** The *targetid* specified in the message cannot be handled because its value is greater

than 255. This should only happen when Entire Net-Work is using an unsupported

release of the WAL component. This target is unavailable to this node.

**Action** Verify that the Entire Net-Work node that issued this message is using a supported

version of WAL.

NET0036I {rrrrrrr mmmmmmmmm nnnnnnnn }

**Explanation** This message is issued in response to operator command DISPLAY STATS

EXTENDED. It lists statistics for internal Entire Net-Work service routines.

**Action** No action is required. This message is for Software AG use only.

NET0037I {module} ({yyyy-mm-dd} SP={ss}) ZAP LEVEL {zzzz}

**Explanation** This message is issued in response to operator command DISPLAY ZAPS. For each

Entire Net-Work module (module), its name, assembly date, system maintenance level, and zap level are displayed. If zaps were applied after initial shipment, their

numbers are listed as 'Additional Zaps.

**Action** No action is required for this informational message.

NET0038I {module}: NETWRK Date {yyyy-mm-dd}, Version: {vv}.{rr}, SP {ss}, Base

WM{nnnnnn}

**Explanation** This message is issued in response to operator command DISPLAY ZAPS. For each

Entire Net-Work module (module), its name, Entire Net-Work version number, system

maintenance level, and Entire Net-Work base level are displayed.

**Action** No action is required for this informational message.

NET0039I {module}, NETSAF version is invalid, shutdown

**Explanation** The NETSAF module version is invalid or the NETSAF module is not available;

*module* is the name of the module issuing the message. Entire Net-Work will shut

down following this message.

**Action** Save the DDPRINT and contact your Software AG technical support representative.

NET0040I Get NETSAF work area failed for link {xxxxxxxx}

**Explanation** An attempt to obtain buffer pool storage for the NETSAF work area failed for link

XXXXXXXX. Security authorization cannot be performed without this work area, so

the link is disconnected.

**Action** The failure may be due to a buffer pool shortage. Check the buffer pool statistics. In

BS2000 environments (running Sockets 2.1 or earlier), you may need to increase the value of the buffer pool parameters. In other environments, you may need to increase

the region size.

NET0041I NETRCV buffer shortage, NET-WORK terminating

**Explanation** NETRCV was unable to get the necessary storage. Entire Net-Work will shut down

following this message.

**Action** Save the DDPRINT and the DUMP, if available, and contact your Software AG

technical support representative.

NET0042I Local target {nnnnn} active

**Explanation** This message is issued for each new target that becomes activated when Entire

Net-Work is active.

**Action** No action is required for this informational message.

NET0043I Local target {nnnnn} inactive

**Explanation** This message is issued for each new target that becomes deactivated when Entire

Net-Work is active.

**Action** No action is required for this informational message.

NET0044E License verification failed. Net-Work terminating

**Explanation** The Entire Net-Work license could not be checked or is invalid. Entire Net-Work will

be terminated. See other messages for details of the license error which has occurred.

**Action** Investigate the cause of the error and rerun the job. If problems persist, contact your

Software AG technical support representative for assistance.

NET-WORK running in WCA mode

**Explanation** Entire Net-Work is running in Entire Net-Work Administration mode.

**Action** No action is required for this informational message.

NET0051I Nucleus extension {xxxxxxxx} not found

**Explanation** The module *XXXXXXXX* has not previously been loaded as a nucleus extension.

Entire Net-Work terminates the initialization process.

Action Ensure that Entire Net-Work is being started properly. The NUCXTNTS EXEC must

be run before Entire Net-Work is started.

NET0052I Invalid LOGSIZE value; LOGSIZE set to 32000

**Explanation** A value greater than 32000 has been specified for the LOGSIZE parameter. The valid

range is 0 - 32000.

The value is set to 32000 and Entire Net-Work continues.

**Action** Specify a valid LOGSIZE value.

Module NETWRK

NET0060I Running without zEDC Compression Support.

**Explanation** Initialization of IBM's System zEnterprise Data Compression (zEDC) services was

not requested.

**Action** To activate zEDC support, the NODE parameter ZEDC must be set to "Y".

NET0061E Unable to Initialize Compression Support. Module NETZEDC not available.

**Explanation** Entire Net-Work mainline could not find an entry for module "Netzedec".

**Action** Verify that Entire Net-Work's module "Netzedc" is available. If the problem persists,

contact your Software AG technical support representative.

NET0062E zEDC Compression Support Successfully Initialized

**Explanation** Initialization of IBM's System zEnterprise Data Compression (zEDC) services

completed successfully.

**Action** No action is required for this informational message.

NET0063E Unable to decompress message - zEDC not initialized

**Explanation** A message destined for this node is zEDC compressed, but the message cannot be

decompressed because zEDC compression services are not active.

The message is discarded with message NET0151, reason code 15, and the link is

disconnected.

**Action** Check for other messages identifying a problem with zEDC services and make

appropriate corrections.

NET0064E Decompress failed; disabling decompression for this node

**Explanation** An attempt to decompress a zEDC-compressed message failed. Decompression is

disabled on this node, and the other nodes in the network are notified to no longer compress messages sent to this node. The failed message is returned to the caller with

response code 224 (ADARSP224), subcode 1.

**Action** Verify that the z/OS system is at the right software and hardware levels. If the problem

persists, contact your Software AG technical support representative.

NET0086I Invalid SNAP parameter: {xxxxxxxx}

**Explanation** A SNAP operator command was issued with an invalid additional parameter. Valid

parameters are MAIN, MYBLK, TRACE, CURRMSG, UBQ, CQ, and BPH.

**Action** Re-issue the SNAP command with valid parameters. For more information, see the

section Entire Net-Work Operator Commands in Entire Net-Work Reference.

NET0087I {nnnnnnnn} Requests from local RQ

**Explanation** This is an informational message displaying the number of requests Entire Net-Work

received from its local request queue (RQ) for transmission to other nodes.

NET0088I {nnnnnnnn} Requests for target {nnnnn} on node {aaaaaaaa}

**Explanation** This is an informational message displaying the number of requests Entire Net-Work

handled for target nnnnn.

If aaaaaaaa is the local node, the number specifies incoming requests, otherwise

outgoing requests.

This message is not displayed for targets with a message count of zero.

NET0089I {nnnnnnnnn} Requests total ....... for node {aaaaaaaa}

**Explanation** This is an informational message displaying the number of requests that Entire

Net-Work handled for all targets on node aaaaaaaa.

If aaaaaaaa is the local node, the number specifies incoming requests, otherwise outgoing requests. This message is not displayed for nodes with a request count of

zero.

NET0090I Buffer usage statistics

**Explanation** This is an informational message that immediately precedes the NET0091 message.

**Action** Refer to the NET0091 message for more information.

NET0091I {resourcename}: {sizea} (= {nn.n}%) of {sizeb} K used

**Explanation** At the end of each Entire Net-Work session, usage statistics (\$\( i \) \( z e a \) for major buffer

pool resources are displayed; values are in Kbytes (1024-byte units, or sizeb), and fractional values are rounded to the next lower value; the percentages given provide a better measurement of buffer pool usage (request queue statistics are specified in

the number of queue elements).

**Action** Monitor buffer usage, and take corrective action if any of the usage figures are near

100%.

NET0092I {nnnnnnnnn} node stack expansions performed

**Explanation** The value provided by the MAXPATH keyword parameter on the NODE statement

determines the size of the node stack in the message header, which in turn records the message's path through the network. Whenever a message path exceeds the capacity of the originally created node stack, the relay node detecting the condition has to expand the node stack by copying the message into another buffer. To avoid this overhead, specify a larger MAXPATH value on the originating node (not on the

node that presents this message to alert you to the condition at session termination).

If the number of node stack expansions becomes significant, try to identify the originating node and increase the MAXPATH value. A good look at the network topology is likely to provide all the necessary clues. For more information, see the

section Entire Net-Work Parameter Statements in Entire Net-Work Reference.

NET0093I {nnnnnnnnn} replies could not be routed

**Explanation** This is an informational message giving the number of cases where a reply could not

be routed to the user's node, probably because the node ended operation or became unreachable after the subject messages were sent. No provision is made to deliver the reply elsewhere. The reply is abandoned; the count in this message is the only

remaining indication of the abandoned replies.

Action

NET0094I {nnnnnnnnn} messages were stranded

**Explanation** This is an informational message. Stranded messages are user requests that could not

be routed to the target node, but also could not be returned to the user to provide a response code because the user s node (or the only link to it) terminated or became unusable after the message was sent. Since there is nowhere else the messages could be delivered, they were abandoned. The count in this message is the only remaining

indication of the abandoned messages.

NET0095I {nnnnnnnn} requests timed out (RSP224)

**Explanation** This is an informational message displaying the number of times this Entire Net-Work

node had to issue the response code 224 (ADARSP224) for message timeouts.

**Action** If the number becomes significant, it indicates certain bottlenecks somewhere in the

network. You should identify and eliminate these. Alternatively, increase the

REPLYTIM parameter on the NODE Statement. For more information, see the section

Entire Net-Work Parameter Statements in Entire Net-Work Reference.

NET0096I {nnnnnnnn} requests failed due to buffer shortage

**Explanation** This is an informational message displaying the number of times this Entire Net-Work

node had to issue the response code 220 (ADARSP220) for short term buffer shortage

conditions.

**Action** If the number becomes significant, increase the size of the short term buffer pool.

NET0097I NETWORK terminating due to parm errors

**Explanation** This informational message is issued after all parameter statements have been read,

indicating that due to previously listed parameter errors the session of Entire Net-Work

is about to be terminated.

**Action** No action is required. This message is informational only.

NET0098I Abnormal termination completed

**Explanation** This is an informational message indicating that the abnormal termination procedures

were completed successfully.

NET0099I Normal end of run

**Explanation** This is an informational message indicating that the normal termination procedures

were completed successfully.

#### **NET0101I** {aaaaaaa} driver open failed (RC={nn})

**Explanation** The line driver aaaaaaaa could not be opened. More specific messages should have been issued by the line driver. The return code (nn) is access method dependent.

> If this condition is detected during session initialization, Entire Net-Work will terminate abnormally; if it occurred during an attempt to re-open a line driver after access method failure (either manually by the START operator command or automatically based on the RESTART parameter values specified in the DRIVER

> statement), normal system operation continues - without the line driver in question.

Refer to the related access-method-specific line driver error message for information on what condition caused this error. Correct the access method problem and issue a START operator command for the driver, or wait for the next RESTART to occur. Under certain circumstances, you may have to stop and restart the Entire Net-Work session to make the line driver available.

#### **NET0103I** Link {aaaaaaa} ({bbbb}) open failed (RC={nn})

**Explanation** The link aaaaaaaa (of driver bbbb) could not be opened. More specific messages

describing the link problem were probably issued by the line driver. The return code (nn) is access method dependent.

The system continues to run normally without the link.

Action Refer to the related line driver error message for information on the cause of this error.

Rectify the access-method problem and issue a CONNECT operator command for the link, or wait for the next RESTART to occur. Under certain conditions you may have to stop and restart the Entire Net-Work session in order to make the link available.

#### **NET0104I** Link {aaaaaaaa} ({bbbb}) connect failed

**Explanation** The link aaaaaa (for driver bbbb) could not be connected. More specific messages

describing the link problem were probably issued by the line driver.

Note that this is an actual error condition. The normal operating case where one node tries to connect before the partner is available cannot cause this error.

The system continues to run normally without the link.

Action Refer to the access-method-specific error messages for information on the cause of

> this error. Correct the access method problem and issue a CONNECT operator command for the link, or wait for the next RESTART to occur. Under certain circumstances, you may have to stop and restart the Entire Net-Work session in order

to make the link available.

## Action

## Entire Net-Work Messages and Codes

## **NET0105I**

## All {aaaa} links closed by access method termination

## **Explanation**

The access method <code>aaaa</code> was terminated. Links using that access method can no longer function. This condition cannot occur with some access methods such as CTCA or IUCV.

The system continues to run normally without the links.

## Action

When the access method becomes available again, use the operator commands START and CONNECT to restart the line driver and links involved. You may want to specify the RESTART parameters on the DRIVER or LINK statements to automate this process. For more information, see the section *Entire Net-Work Operator Commands* in *Entire Net-Work Reference*.

## **NET0106I**

## Link {aaaaaaa} can't connect to node {bbbbbbb} reason {rsn}

## **Explanation**

Handshaking could not be completed to node *bbbbbbbb* via link *aaaaaaa* for the reason (*rsn*) given, which can be one of the following reasons:

| Reason                   | Description                                                                                                    |
|--------------------------|----------------------------------------------------------------------------------------------------|
| Inv(alid) link<br>status | The link received a handshake request from the other side that conflicted with the current link status. A handshake error message is sent to the other node, rejecting the request.                                                                                                    |
| Reject by node           | A handshake request was rejected by the other node; this may be due to network conflicts (see below), in which case messages NET0108 and NET0109 are issued to describe the conflict; if no such messages appear, the problem is probably caused by an invalid link status on the other side (see above).                                                                                                    |
| NETWORK conflict         | Handshaking determined that conflicts exist between the network topologies as seen by this node and node <code>bbbbbbbb</code> ; therefore, a connection via link <code>aaaaaaa</code> was not established. Messages <b>NET0108</b> and <b>NET0109</b> are also issued before this message, defining the conflicts. Note that the connection is physically functional, but cannot be used due to the conflicts. |

The link is disconnected.

## Action

Remove the conflict from the network. This may require terminating and renaming a node, or terminating one or more targets with duplicate target IDs. Then use the CONNECT operator command to resume handshaking.

## NET0107I

## Link {aaaaaaa} disconn. from node {bbbbbbbb}

## **Explanation**

The link <code>aaaaaaa</code> was disconnected from node <code>bbbbbbbb</code> by one of the following events: node termination, a DISCONNECT operator command, certain types of link failures (described by related line driver messages), or a disconnect request from the other node due to one of these causes.

The system continues processing without the link.

**Action** If appropriate, try to reconnect the link with the CONNECT operator command. If

the cause of the disconnect has not been corrected, the reconnect attempt will fail.

NET0108I Conflict: target {nnnnn} on node {aaaaaaaa} and {bbbbbbbb}

**Explanation** Target IDs have to be unique throughout the network. If multiple targets with the

same ID are detected during link connection, the link cannot be connected until the conflict is resolved. Message NET0106 or NET0306 is issued after all detected conflicts

have been listed.

The link is disconnected.

**Action** Remove the conflict from the network by terminating targets with duplicate target

IDs. Then use the CONNECT operator command to resume handshaking.

NET0109I Conflict: node {aaaaaaaa}

**Explanation** Node names must be unique throughout the network. If multiple nodes with the same

name are detected during link connection, the duplicate link cannot be connected. Message NET0106 or NET0306 is issued after all detected conflicts have been listed.

The link is disconnected.

**Action** Remove the conflict from the network by terminating and renaming the conflicting

node(s). As an alternative, first try the PROBE operator command to verify if node aaaaaaaa is actually active, then issue the CONNECT operator command to resume

handshaking.

NET0110I Link {aaaaaaaa} connected to node {bbbbbbbb}

**Explanation** Link aaaaaaa was successfully connected to node bbbbbbbb. The function may

have been initiated from either side.

Normal processing continues, the newly connected link will be considered for message

traffic.

NET0111I Link {aaaaaaa} closed

**Explanation** During Entire Net-Work termination, link aaaaaaaa was closed. Usage statistics for

the link follow this message.

After displaying the usage statistics, termination processing continues normally.

NET0112I {nn,nnn,nnn} msgs; BLK factor = {nnn.nn}

**Explanation** This message details the number of messages and transmission blocks sent via the

link and the blocking factor achieved. This last item is only displayed if BLOCKMSG=Y

and STATBLK=Y are in effect for this link.

This message is displayed as a result of the DISPLAY LINK operator command. With the Simple Connection Line Driver, this count is reset to zero (0) after link connect

processing.

NET0113I {nn,nnn,nnn} {INPUT | OUTPUT} throwbacks;

**Explanation** This message is printed in conjunction with message **NET0111** if throwbacks occurred.

It is an indication that not enough message buffers (short term or page-fixed buffer pool) were available at some point during the session. The worst case figure specifies

how often one individual message was thrown back.

**Action** Check the buffer pool usage statistics; increase the appropriate buffer pool size to

prevent future occurrences of this message.

NET0114I Snap dump written to NETPRNT / DDPRINT

**Explanation** The SNAP output is written to NETPRNT if it is available; otherwise, the output is

written to DDPRINT.

NET0115I Operator command not recognized

**Explanation** The last operator command entered was not recognized by Entire Net-Work.

The command is ignored.

**Action** For the correct syntax, see the section *Entire Net-Work Operator Commands* in *Entire* 

Net-Work Reference; then reissue the operator command.

NET0116I Link {aaaaaaaa} not found

**Explanation** An operator command was issued to act on link aaaaaaaa, but no link with that name

is defined.

The command is ignored.

**Action** To determine which links are defined, use the DISPLAY LINKS operator command,

then reissue the corrected command.

# NET0117I Explanation

#### Link {aaaaaaa} cannot be connected, STAT={ssssss}

An operator command was issued to connect link aaaaaaaa, but the link is in a state that does not allow connection (the link is probably already connected). STAT=sssss may be one of the following status codes:

| Status Code | Description                                  |
|-------------|----------------------------------------------|
| NOTOPEN     | The link is not open yet.                    |
| OPEN        | The link is open.                            |
| CONSTA      | The connection process started.              |
| COPEND      | The connection process is in waiting status. |
| COFAIL      | The connection attempt failed.               |
| CONN        | The link requested is already connected.     |
| HSERR       | A handshaking conflict occurred.             |
| HS1         | First handshake message was sent.            |
| HS2         | Second handshake message was sent.           |
| HSING       | An interim status during handshake.          |
| ACTIVE      | Active for payload message traffic.          |
| SUSPND      | Connection process was suspended.            |
| DISCRQ      | Other party requested to be disconnected.    |
| DISC        | Successful disconnection completed.          |

The command is ignored.

# NET0118I

#### Invalid RQE address in reply; detailed snap dump

Explanation

A reply was received for a user request originating at this node. The message header's pointer to this request s Request Queue Element (RQE) is invalid. This is probably an internal error. A possible valid cause for this condition could be that the node was terminated and restarted while the message was under way in the network.

The message in error is dumped to the printer data set for diagnostic pureness and then discarded. A user waiting for this reply is timed out with response code 224 (ADARSP224).

Action

If a node restart did not cause the message, have the printout (as well as any other related information) available, and contact your Software AG technical support representative.

#### **NET0119I**

#### Reply cannot be matched to; user={userid}

#### **Explanation**

A reply to user userid s message has arrived, but the user no longer owns the request queue element (RQE) associated with the dialogue. This might be caused by the user program terminating abnormally or by a timeout condition due to the REPLYTIM parameter on the NODE statement. In either case, the user program that requested the reply is no longer waiting for it.

This condition is very similar to the 'USER GONE' error detailed in messages **NETM91**, **NETM92**, and **NETM93**, which are described in the section *ADAMPM Messages*.

The message in error is discarded.

#### Action

To reduce the chance of this error, increase the REPLYTIM parameter value on the NODE statement to accommodate the longest transmission time that typically occurs in the network. For more information, see the section *Entire Net-Work Parameter Statements* in *Entire Net-Work Reference*.

#### **NET0120I**

#### {aaaa} Link {bbbbbbb} to node {ccccccc} stat={ssssss}

# Explanation

This message is issued in response to the DISPLAY LINKS operator command. <code>aaaa</code> specifies the access method for the link, <code>bbbbbbb</code> is the link name from the LINK parameter statement, <code>ccccccc</code> is the name of the node on the other side of the link, and <code>ssssss</code> is the link status. Refer to the status code descriptions for <code>NET0117</code> explaining the meaning of the link status codes.

If the link is a TCPX link, the partner's TCP/IP address is displayed rather than the node name (ccccccc setting).

#### **NET0121I**

# Output queue: {nnnn}msgs, {mmmm} tr.blks

#### **Explanation**

This message is issued in response to the DISPLAY LINKS operator command unless both nnnn and mmmm are zero. It indicates a transmission backlog for the link.

A small backlog is normally not an error condition, but a backlog that increases over time may indicate a problem with the link.

Note that there are usually no messages in the input queue when operator commands are handled.

#### **NET0122I**

### Node {aaaaaaaa} ({bbbbbbb}) dist {nnnnnn} ({111}) via link {ccccccc}

#### **Explanation**

This message is issued in response to the DISPLAY NODES, DISPLAY PATHS, or PROBE operator command. The node name (aaaaaaaa) from the NODE parameter statement, the node ID (bbbbbbbb) or target ID of the communicator, the distance (nnnnnn) to the node (computed by adding all link weights along the path to the node), the number (777) of links between this Entire Net-Work node and node aaaaaaaaa, and the name of the first link (ccccccc) on the path are given in the message.

See the WEIGHT parameter in the section *Entire Net-Work LINK Statement* in *Entire Net-Work Reference*) for more information about link weights.

In the case of a DISPLAY NODES command, only the shortest path is shown; in this case, the local node is shown with the term LOCAL in place of the distance information.

Either a DISPLAY NODES command specifying a node name or a PROBE command can cause 'INACTIVE' or 'NOT FOUND' to be displayed in place of the link information. For a DISPLAY PATHS command, all paths to all nodes are displayed; that is; each node is listed once for each link which has a path to it.

The distance shown is the shortest path length via the link.

# NET0123I

#### Targets: {nnnn},{mmmmm}, ... j NONE

# **Explanation**

This message is issued in response to the DISPLAY NODES operator command. It lists the IDs of all targets currently active on the node named in the preceding message NET0122; the communicator's ID is not listed again in this message. The term NONE indicates that no targets except the communicator are active on that node.

# NET0124I Explanation

# Target {nnnnn} ({tt} - {tr}) LOCKED | ACTIVE | INACTIVE on node {aaaaaaaa}

This message is issued in response to the DISPLAY TARGETS operator command or at Entire Net-Work startup. All targets that were ever active in the network are listed. The target ID (nnnnn), the target type (tt), and the name of the node (aaaaaaaa) on which the target is or was active are given in the message. The value of tr is T if the target uses Adabas Version 7 translation or N if it does not.

At Entire Net-Work startup, this message is issued only for the local target; remote targets will not be displayed.

Inactive targets are shown on the node where they were last active. The following table contains the possible target types:

| Target Type Code | Description                               |
|------------------|-------------------------------------------|
| A                | Anchor (e.g., Natural Global Buffer Pool) |
| С                | Client-only Element                       |
| С                | Communicator (Entire Net-Work)            |
| I                | Global isolated database                  |
| L                | Local isolated database                   |
| N                | Non-database target (ACCESS)              |
| T                | Translation / UES-enabled database        |
| V                | Adabas Cluster Services database          |

NET0125I No active paths

**Explanation** This message is displayed in response to a DISPLAY PATHS operator command when

no paths are currently active.

NET0126I No links found

**Explanation** This message is displayed in response to a DISPLAY LINKS operator command when

no links have been defined or no links match the qualifier specified.

**Note:** Although it may seem pointless to have a communicator active with no links defined, a DRIVER statement specifying ACCEPTUI=YES could be used to generate

links dynamically when other nodes attempt to connect.

NET0127I SET command accepted

**Explanation** This message is displayed to acknowledge a SET operator command.

NET0128I Entire Net-Work terminating target{nnnn} due to

**Explanation** Entire Net-Work usually prevents concurrent sessions by more than one target with

the same ID. If targets with the same ID are started simultaneously on different nodes,

the condition is recognized as soon as the broadcast messages meet.

All targets with the same ID are terminated by their respective communicators, and

this message is displayed on the operator consoles.

**Action** One of the conflicting targets may be started again.

NET0129I {aaaa} driver opened

**Explanation** This message acknowledges the successful execution of a OPEN driver (or START

driver) operator command.  $\partial \partial \partial \partial$  defines the access method of the driver that was

restarted.

NET0130I {aaaa} driver not opened

**Explanation** The CONNECT link operator command could not be executed because the associated

line driver was not open.  $\partial \partial \partial \partial$  is the access method of the line driver.

The command is ignored.

#### NET0131I {aaaa} driver already open

**Explanation** The START driver operator command could not be executed because the line driver

is already open. aaaa is the access method of the line driver.

The command is ignored.

#### NET0133 Invalid trace argument: {aaaaaaaa}

Explanation An invalid argument aaaaaaa was given for either the TRACE, TRON or TROFF

parameter on the NODE statement or on a SET operator command. Valid trace arguments are 'MAIN' for the control module, 'BPM for the buffer pool manager, "TQM" for the Transmission Queue Manager, and "RQM" for the Receive Queue Manager as well as the access method names of all loaded line drivers. For more information, see the section <code>Entire Net-Work Parameter Statements</code> in <code>Entire Net-Work</code>

Reference.

#### NET0134I No such target

**Explanation** The target ID specified as an argument of a DISPLAY TARGETS operator command

was either invalid, or does not exist.

The command is ignored.

**Action** Re-specify the command with a valid target ID.

#### NET0135I Probe for node {aaaaaaaa} ({nnnn.nnn} sec)

**Explanation** A PROBE operator command was issued for node aaaaaaaa, and the resulting message

was returned. PROBE messages are time-stamped to measure the time needed to communicate between the local node and node <code>aaaaaaaa</code>. The required time is

displayed in nnnn.nnn seconds.

#### NET0136I Probe msg sent. User data length: {nnnnn}

**Explanation** This message acknowledges a PROBE operator command and displays the length of

the random user data sent (maximum length is 64512 bytes). Message **NET0135** is

displayed when the PROBE reply is returned.

#### NET0137I Link {aaaaaaaa} connect initiated

Explanation This is an informational message indicating that a connect request was issued for link

aaaaaaa. Further message will be displayed as the connection process progresses. If the partner node is not active some access methods may display appropriate messages, others may not

messages, others may not.

The link is placed in 'Connect Pending' status; when all required actions by both nodes are completed, the link will be placed in 'Active' status and message NET0110 will be displayed.

#### **NET0139I**

#### {nn,nnn} {a} bytes sent; compression rate {nnn.nn}

#### **Explanation**

This is an informational message displaying the number of (uncompressed) bytes sent via this link and the compression rate that was accomplished. The multiplier character "a" may take on one of the following values:

| Value | Description |
|-------|-------------|
| blank | = bytes     |
| K     | = kilobytes |
| M     | = megabytes |
| G     | = gigabytes |
| T     | = terabytes |

#### **NET0141I**

#### via node(s): {nodename}

#### **Explanation**

This message appears in response to a PROBE command if the node being probed is not directly connected; that is, it is reached via some other node. The message shows the relay node(s) used to complete the end-to-end connections.

#### **NET0142I**

#### Unable to load service routine NETCT1

## **Explanation**

This message, in response to a TRANSLAT parameter statement or operator command, indicates that module NETCT1 is not linked, and cannot be loaded dynamically. For more information about TRANSLAT parameter statements, see the section *Enhanced Translation Definitions* in *Entire Net-Work Administration* .

The TRANSLAT parameter statement or operator command is ignored. Entire Net-Work operation continues.

**NET0143I** 

Selective logging driver {driver} {status}.

No linkgs being logged

**Explanation** 

This message is issued in response to the DISPLAY LOGGING operator command. *driver* specifies the type of driver while *status* indicates the logging status of the driver.

Action

No action is required for this informational message.

#### **NET0144I**

#### CSCI function not available

#### **Explanation**

A DISPLAY CSCI operator command was issued, but the NETCSI module is not linked to Entire Net-Work and is not available for dynamic load.

NET0145I Link {xxxxxxxx} disabled

**Explanation** This message is a confirmation message in response to a DISABLE operator command.

For more information, see the section Entire Net-Work Operator Commands in Entire

Net-Work Reference.

NET0146I Link {xxxxxxxx} suspended

**Explanation** This message is a confirmation message in response to a SUSPEND operator command.

For more information, see the section Entire Net-Work Operator Commands in Entire

Net-Work Reference.

NET0147I Link {xxxxxxxx} is not active

**Explanation** A SUSPEND operator command was issued for a link whose status is not active. Only

active links can be suspended. For more information, see the section Entire Net-Work

Operator Commands in Entire Net-Work Reference.

NET0148I Link {xxxxxxxx} is not suspended

**Explanation** A RESUME operator command was issued for a link that was not previously

SUSPENDed. For more information, see the section Entire Net-Work Operator Commands

in Entire Net-Work Reference.

NET0149I Link {xxxxxxxx} resumed

**Explanation** This message is a confirmation message in response to a RESUME operator command.

For more information, see the section Entire Net-Work Operator Commands in Entire

Net-Work Reference.

NET0150I 'NODE DOWN' message sent

**Explanation** This is the response to the Entire Net-Work operator command FORCE node. For

more information, see the section Entire Net-Work Operator Commands in Entire Net-Work

Reference.

NET0151I Invalid NET-WORK message on link {xxxxxxxx} (reason={nn})

**Explanation** A message was received on link *XXXXXXXX* that violates the internal Entire Net-Work

message protocol. The reason code (nn) indicates the type of error detected, as follows:

| Reason Code | Description                                                                                      |
|-------------|--------------------------------------------------------------------------------------------------|
| 1           | Invalid message header                                                                           |
| 2           | Invalid control message                                                                          |
| 3           | Invalid probe message                                                                            |
| 4           | Invalid probe reply                                                                              |
| 5           | Message length exceeds 16 megabytes                                                              |
| 6           | Invalid distribution list pointer                                                                |
| 7           | Invalid node name reported in message                                                            |
| 8           | Target number zero reported in message                                                           |
| 9           | Target list exceeds message length                                                               |
| 10          | Node list exceeds message length                                                                 |
| 11          | Invalid extra buffers in control message                                                         |
| 12          | Buffer space exhausted                                                                           |
| 13          | Message header invalid or not specified                                                          |
| 14          | NETZEDC returned a non-zero return code when attempting to decompress a zEDC-compressed message. |
| 15          | A zEDC-compressed message was destined for this node, but zEDC services are not available.       |

A hexadecimal dump of the message is written to DDPRINT, and link *xxxxxxxx* is disconnected.

#### Action

Retain all related information and contact your Software AG technical support representative.

#### NET0153I

#### PARMS: {link parameters }

#### **Explanation**

This message is issued in response to operator command DEFINE LINK. It lists the parameters initially in effect for the new link. For more information, see the section *Entire Net-Work Operator Commands* in *Entire Net-Work Reference*.

#### **NET0154I**

#### Link {xxxxxxx} user exit detected on partner system

#### **Explanation**

A message was received on link *XXXXXXX* that was manipulated by a user exit on the sending Entire Net-Work node. A corresponding user exit was not defined on this Entire Net-Work node.

The link is disconnected.

# Action

Ensure that the adjacent Entire Net-Work nodes both have a user exit defined, or delete the user exit on the other side.

NET0155I Operator command:

{hex-cmd-from-remote-node}

**Explanation** This message displays the operator command issued using the Programmable

Command Interface (PCI) from the remote node. The command is shown on the line

immediately following this message.

**Action** No action is required for this informational message.

NET0158I LOG={status}

**Explanation** This message is issued in response to the DISPLAY LOGGING operator command.

It identifies the setting of the system's LOG parameter. This parameter can be set using the NODE statement's LOG parameter or the SET LOG operator command.

**Action** No action is required for this informational message.

NET0159I LOGBUF={status}, LOGBUFSZ={size}

**Explanation** This message is issued in response to the DISPLAY LOGGING operator command.

It identifies the setting of the NODE statement's LOGBUF and LOGBUFSZ parameters. These parameters can be set using the NODE statement's LOGBUF and LOGBUFSZ

parameters or the SET LOGBUF or SET LOGBUFSZ operator commands.

**Action** No action is required for this informational message.

NET0160I SNAPERR={msg1}[{,msg2,msg3,msg4}]

**Explanation** This message is issued in response to the DISPLAY LOGGING operator command.

It identifies the setting of the NODE statement's SNAPERR parameter. This parameter can be set using the NODE statement's SNAPERR parameter or the SET SNAPERR

operator command.

**Action** No action is required for this informational message.

NET0161I Refresh Completed

**Explanation** The Net-Work operator command REFRESH has completed execution.

**Action** No action is required for this informational message.

NET0162 Target {nnnnn} added

**Explanation** As a result of the Net-Work operator command "REFRESH", target id nnnnn has been

added to the Net-Work node.

NET0163 Target {nnnnn} active on node {xxxxxxxx}; ignored

**Explanation** A target was found that is already active on the specified remote node. In order to

avoid conflicts, the target on the local node is ignored.

**Action** Duplicate targets are not allowed in the network unless both targets have ADARUN

parameter LOCAL=YES. Set LOCAL=YES for both targets, or determine which location

is correct for the target.

NET0164 REFRESH failed due to internal error

**Explanation** The REFRESH operator command failed.

**Action** Retry the command. If the error persists, contact Software AG.

NET0166I Duration {hh:mm:ss.iiiii}

**Explanation** Displays the amount of time the Net-Work has been running as Store Clock units of

hours (hh), minutes (mm), seconds (ss), and microseconds (iiiiii).

**Action** None. This is an information message.

NET0167I Wait-Time {hh:mm:ss.iiiii}

**Explanation** Displays the amount of time the Net-Work has been in a wait state as Store Clock

units of hours (hh), minutes (mm), seconds (ss), and microseconds (iiiiii).

**Action** None. This is an information message.

NET0168I CPU Time {hh:mm:ss.iiiii}

**Explanation** Displays the current Central Processor Unit (CPU) time in units of CPU hours (hh),

minutes (mm), seconds (ss), and microseconds (iiiiii).

**Action** None. This is an information message.

**Note:** On z/OS systems, the CPU time delivered is a summation of the TCB (time

spent in the Task Control Block) and the SRB (Time spent in the Service Request

Block). See messages IEF033I/IEF032I.

NET0170E Verify argument not valid

**Explanation** A non-numeric or out of range(1-65535) target ID was specified for the VERIFY

operator command.

**Action** Correct the VERIFY operator command input

NET0171I Verify target {target-id} already active

**Explanation** The target to be verified and listed in the message (target - id) is in the network and

is active.

**Action** No action is required for this informational message.

NET0172I Verify target {target-id} not in this Net-Work

**Explanation** The target to be verified and listed in the message (target - id) is not in this network.

**Action** No action is required for this informational message.

NET0174I Verify target {target-id} is relocatable or virtual

Explanation The target to be verified and listed in the message (target - id) is relocatable or

virtual.

**Action** No action is required for this informational message.

NET0175I Current CQ

Cmd={cmd},Db={dbid},File={fn},Len={nnnnnn},Seq-Nr={rrr}

Time={ss} sec ago,Job='{jobname}',TID={tid},Active

-- {yy} CQEs displayed

**Explanation** This message is issued in response to the DISPLAY CQ operator command. The

command name (cmd), DBID (dbid), file number (fn), length (nnnnnn), sequence number (rrr), seconds (ss), job name (jobname), terminal ID (tid), status, and total

number of CQEs (yy) are listed in the message.

**Action** No action is required for this informational message.

NET0177I CQE Seq-Nr={num},Status={status}

Addr={cqeaddr},Cmd={cc},Db={dbid},File={fn},Len={length} Bin/out=x{nnnn},Flags=x{yyyy},AB={abaddr},UB={ubaddr}

Job='{jobname}',TID={tid}

Uid={uid}

Time={stcktime}; {ss} sec ago

**Explanation** This message is issued in response to the DISPLAY CQE operator command. For the

specified command sequence number, the following are listed in the message: the command sequence number (*num*), status (*status*), address of the CQE, command code(*cqeaddr*), database and file numbers (*dbid* and *fn*), length of attached buffers (*length*), buffer in/out flags (*nnnn*), CQE flags (*yyyy*), address of the attached buffers (*abaddr*), address of the user buffer (*ubaddr*), job name (*jobname*), terminal identifier (*tid*), user ID (*uid*), the time in STCK format (*stcktime*), and the age in seconds

(ss).

NET0178I UBQ Cmd={cmd},Db={dbid},Fnr={fn},Checksum={cksum}

Addr={ubaddr},Flags={ubflags},Job={jobname},time ago={sec}

**Uid={userid}** 

-- {yy} UBs displayed

**Explanation** This message is issued in response to the DISPLAY UBQ operator command. The

command name (cmd), DBID (dbid), file number (fn), Checksum (cksum), user buffer (UB) address (ubaddr), UB flag and flag1 (ubflags), job name (jobname), time elapsed since the command was sent, in seconds (sec), 28-byte user ID in hexadecimal

(userid), and total number of CQEs (yy) are listed in the message.

**Action** No action is required for this informational message.

NET0179I UBQ - Queue empty

**Explanation** This message is issued in response to the DISPLAY UBQ operator command when

there are currently no user buffers (UBs) in the transmit queue.

**Action** No action is required for this informational message.

NET0180I  $\{nnnn\}\{K \mid G \mid T\}$  messages were compressed

**Explanation** This message shows the number of messages that were successfully compressed with

zEDC.

**Action** No action is required for this informational message.

NET0181I {nnnn}{K | G | T} bytes uncompressed data

**Explanation** This message shows the total number of uncompressed bytes that were successfully

compressed.

**Action** No action is required for this informational message.

NET0182I  $\{nnnn\}\{K \mid G \mid T\}$  bytes compressed data

**Explanation** This message shows the total number of bytes of compressed data.

**Action** No action is required for this informational message.

NET0183I {nnnn}% compression rate

**Explanation** This message shows the compression rate as a percentage.

NET0184I Uncompressed: {smallest-msg} {largest-msg} {avg-msg}

**Explanation** This message shows size of the smallest and largest messages that were successfully

compressed, and the overall average size of those messages before compression.

**Action** No action is required for this informational message.

NET0185I Compressed: {smallest-msg} {largest-msg} {avg-msg}

**Explanation** This message shows size of the smallest and largest messages after they were

compressed, and the overall average size of those compressed messages.

**Action** No action is required for this informational message.

NET0190I Node={nodename},Nodeid={nodeid},Host={hostname}

{targetid}[({clnucid})]: {product code and version}

{type},Jobname={jobname},Jobid={jobid}

**Explanation** This message is issued in response to the DISPLAY DETAIL operator command. It

displays the network node name (nodename), the node ID (nodeid), and the host/LPAR name (hostname). The target number (targetid) and optional cluster nucleus ID (clnucid) are displayed as well as the product name and version number with which the target was started. The job name (jobname) and job ID (jobid) of the

startup job are also shown.

The target types (type) can be:

Communicator - usually an Entire Net-Work;

■ Database - a database accessible by Entire Net-Work;

■ Isolated - usually a target accessible by Entire Net-Work;

Local - A local database, not accessible by Entire Net-Work;

Non-Database - not a database target;

■ Translator - a translation target, probably a UES database; or

■ Virtual - a target that has only registered with the Entire Net-Work.

**Action** No action is required for this informational message.

NET0191I No target found

**Explanation** This message is issued in response to the DISPLAY DETAIL operator command when

there are currently no targets in the requested range to be displayed.

NET0200I zIIP-related statistics

**Explanation** This message displays a variety of zIIP-related statistics.

See Understanding the zIIP-Related Statistics for complete information about the zIIP

statistics.

**Action** No action is required for this informational message.

NET0201I zIIP processing is not enabled

**Explanation** The DISPLAY ZSTATS operator command can only be used when ADARUN

parameter ZIIP=YES is specified.

**Action** No action is required for this informational message.

NET0240E Unknown NETPRNT request

**Explanation** An invalid NETPRNT request was detected. The only requests currently supported

are OPEN, CLOSE, and WRITE.

Action This message indicates a logic problem in Entire Net-Work and should be reported

to your Software AG technical support representative.

Module NETDUMP

NET0241I NETPRNT file closed

**Explanation** The NETPRNT file has been closed. All print output is sent to DDPRINT until this

file is re-opened. While the file is closed it remains allocated, but it can be copied and

re-opened.

**Action** No action is required. This message is informational only.

Module NETDUMP

NET0242I NETPRNT file opened

**Explanation** The NETPRNT file has been opened. All print output is sent to the file allocated to

the NETPRNT DD statement. If the file was allocated SHR or OLD, it contains no existing print records. If the file was allocated MOD, the new records are placed after

the existing records.

**Action** No action is normally required. However, if you are running in z/VSE and the file

has an expiration date that has not been met, you will need to issue a DELETE or CANCEL operator command. If DELETE is issued, the file is overwritten and Entire Net-Work continues processing. If CANCEL is issued, Entire Net-Work terminates. And if the initial space allocation becomes exhausted, you will need to specify a

secondary extent allocation.

Module NETDUMP

NET0243E NETPRNT file open failed - using DD PRINT

**Explanation** The NETPRNT file failed to open. This may be caused by a missing NETPRNT DD

statement or some other allocation error. All output is sent to the DDPRINT file until

the NETPRNT file can be successfully opened.

Action Check the JOBLOG and SYSLOG for operating system messages that indicate the

cause of the allocation failure.

Module NETDUMP

NET0244E Write failed to NETPRNT file

**Explanation** A WRITE to the NETPRNT file failed. The cause may be an out-of-space condition

such as ABENDSD37 or other I/O error or short-on-storage condition (e.g., IOR failed to get the storage it needed). The NETPRNT file is closed and all output is sent to the DDPRINT file. It may be possible to re-open the NETPRNT file if it was allocated SHR. The data set should be copied before reopening because all records will be

deleted.

**Action** Check the JOBLOG and SYSLOG for operating system messages that indicate the

cause of the I/O error.

Module NETDUMP

NET0245E Write failed to NETPRNT file

**Explanation** A CLOSE of the NETPRNT file failed. This is an internal logic error or I/O error. The

NETPRNT file will be unusable until Entire Net-Work is brought down.

Action Check the JOBLOG and SYSLOG for operating system messages that indicate the

cause of an I/O error. If no I/O error can be found, report this to your Software AG

technical support representative.

Module NETDUMP

NET0246E LOGBUFSZ=0; log buffer not allocated

**Explanation** The LOGBUF parameter is set "ON" and logging is active, but there is no log buffer

available because the LOGBUFSZ parameter is set to "0". As a result, LOGBUF is

turned off (set to "OFF").

**Action** Specify a size for the LOGBUFSZ parameter and set the LOGBUF parameter to "ON"

again.

NET0247E Failed to get log buffer storage

**Explanation** An attempt to get the storage specified by the LOGBUFSZ parameter failed. As a

result, LOGBUF is turned off (set to "OFF").

Action Increase the amount of storage available to Entire Net-Work or specify a smaller value

for the LOGBUFSZ parameter. In either case, set the LOGBUF parameter to "ON"

again.

NET0250I Dump options {aaaaaaaa}

**Explanation** This message lists the values specified for the DUMP parameter on the NODE

statement. This message will also be seen as a reply to the SET DUMP operator command. For more information, see the section *Entire Net-Work Parameter Statements* 

in Entire Net-Work Reference.

**Action** This is an informational message only and no action is required.

Module NETMAIN

NET0251I Invalid dump options {aaaaaaaa}

**Explanation** An invalid value was specified for the DUMP parameter on the NODE statement.

The default value 'ALL' is used to dump all areas. This message may also be seen as

a reply to an invalid SET DUMP operator command specification.

**Action** Correct the DUMP parameter specification on the NODE statement before restarting

Entire Net-Work (see the DUMP parameter in the section *NODE Statement Parameters*). A SET DUMP operator command can be used to specify the dump options for the currently running Entire Net-Work (see SET DUMP in the section *Entire Net-Work* 

Operator Commands). Both sections are in Entire Net-Work Reference.

Module NETMAIN

NET0306I Disconnecting link {xxxxxxxx} due to network conflict

**Explanation** An Entire Net-Work conflict was detected in a control message received on link

xxxxxxxx. The nature of the conflict is reported in preceding messages NET0108,

NET0109, or NET0308.

The link is disconnected.

**Action** Follow the user action recommended in the description of the preceding message,

i.e., NET0108, NET0109, or NET0308.

NET0308I NODEID on {xxxxxxxx} in conflict with target {ttttt}

**Explanation** An Entire Net-Work control message reported a node xxxxxxxx whose target ID is

already active elsewhere in the network. This presents a network conflict, as target IDs must be unique throughout the network. Message NET0106 or NET0306 is issued

after all detected conflicts have been listed.

The link is disconnected.

**Action** Remove the conflict from the network by either terminating target ttttt, or assigning

a new unique target ID to node xxxxxxxx.

NET0322I Node {dddddd.aaaaaaaa} ({bbbbb}) dist {nnnnnn} (lll) via {ccccccc}

**Explanation** This message replaces the corresponding form of **NET0122**, when a node is listed that

has a non-blank domain name. Also see the DOMAIN parameter in the section NODE

Statement Parameters in Entire Net-Work Reference.

NET0328E Message buffer shortage. Sending deferred

**Explanation** A message is to be sent on a link that has a user exit defined. There is not enough

buffer space to provide a work area to the user exit.

The message is not sent at this time. An attempt is made to free enough working

storage. Sending the message is then tried again.

**Action** Increase the size of the Short Term Buffer Pool to prevent future occurrences of this

problem.

NET0333I {operator command - short description}

**Explanation** Multiple messages NET0333 are issued in response to the HELP command. The

available operator commands are listed with a short explanation of their function.

NET0334E ADAIOR function call {nnn} failed with RC={xxx}; terminating

**Explanation** The ADAIOR function call named in the message failed with the return code given

in the message. The values are displayed in decimal.

This is a critical error; Entire Net-Work terminates. Probable causes are a storage

shortage or incompatible version of the WAL data set.

**Action** Determine if the problem is caused by a storage shortage or if there is an

incompatibility with the WAL data set version and fix the problem. If neither of these conditions are causing the problem, contact your Software AG Customer Support

representative.

NET0335 ZIIP=YES is not allowed with SSL/SSLI Driver

**Explanation** ADARUN parameter ZIIP cannot be set to YES if the SSL or SSLI Driver is defined.

zIIP processing is disabled.

**Action** Set ZIIP=NO if using SSL or SSLI.

NET0336 Error during zIIP initialization

**Explanation** zIIP initialization failed due to an error or incompatible configuration.

zIIP processing is disabled.

**Action** Look for a previous error message that will explain the cause of the error.

NET0337 zIIP processing has been disabled

**Explanation** zIIP processing has been disabled due to an error, incompatible configuration, or

license check failure.

zIIP processing is disabled.

**Action** Look for a previous error message that will explain the cause of the error.

NET0338 Net-Work is now executing in SRB mode

**Explanation** Operator command SET ZIIP=YES was specified.

Net-Work is now executing in SRB mode and is eligible to run on zIIP processors

when possible.

**Action** No action required.

NET0339 Net-Work is now executing in TCB mode

**Explanation** Operator command SET ZIIP=NO was specified.

Net-Work is now executing in TCB mode; zIIP processing is deactivated.

**Action** No action required.

NET0340 Command permitted only when zIIP-enabled

**Explanation** The SET ZIIP operator command can only be used when ADARUN parameter

ZIIP=YES is specified.

**Action** No action required.

NET0341 Command rejected; zIIP support is disabled

**Explanation** The SET ZIIP operator command was rejected because zIIP processing has been

disabled.

**Action** Look for a previous error message explaining why zIIP processing was disabled.

NET0342 ZIIP is already set to NO

**Explanation** The operator command SET ZIIP=NO was entered, but zIIP processing is already

deactivated.

**Action** No action required.

NET0343 ZIIP is already set to YES

**Explanation** The operator command SET ZIIP=YES was entered, but zIIP processing is already

active.

**Action** No action required.

**Explanation** The command shown is being processed based on a request from Adabas Manager.

Additional messages may indicate the success or failure of the command.

NET0401 Driver XXXX not applicable with WCT

**Explanation** The indicated DRIVER is not available with WCT. Only the TCPL driver is supported.

Please refer to the Net-Work Light (Product Code WCT) section for details.

**Action** Remove the DRIVER definition from the DKARTE parameter input.

NET0402 LINK definitions not applicable with WCT

**Explanation** The indicated LINK is not available with WCT. No LINK definitions are allowed with

WCT. Please refer to the Net-Work Light (Product Code WCT) section for details.

**Action** Remove the LINK definition from the DKARTE parameter input.

NET0403 Keyword: XXXXXXXX not applicable with WCT

**Explanation** The indicated keyword used in a NODE or DRIVER definition is not available with

WCT. NODE keywords BUFFERS, DEFINE, DOMAIN, MAXPATH, NID0 and ULINK may not be used with WCT. Please refer to the Net-Work Light (Product Code WCT)

section for details.

**Action** Remove the keyword definition from the DKARTE parameter input.

NET0404E Operator command not applicable to WCT

**Explanation** The following operator commands are not applicable to Net-Work running in WCT

mode: DEFINE, DISABLE, DISPLAY (NODES, PATHS, CSCI, CQ and CQE),

DISCONNECT, ENABLE, PROBE, RESUME and SUSPEND.

**Action** Exchange the operator command with an applicable one.

NET0998I Entire Net-Work node {aaaaaaaa} abnormal end

**Explanation** This is an informational console message indicating that abnormal termination

procedures have been started.

NET0999I Entire Net-Work node {aaaaaaa} terminating

**Explanation** This is an informational console message indicating that normal termination procedures

have been started.

NET1000I Entire Net-Work node {aaaaaaaa} active

**Explanation** This is an informational console message indicating that the Entire Net-Work session

has successfully completed initialization and is now ready for processing.

NET1001I Current date is {yyyy-mm-dd }

**Explanation** This message is displayed on the operator console and on the Entire Net-Work log

data set at the beginning and end of a session as well as just after midnight. It helps

to identify the exact time and date of any events recorded in the log.

NET-WORK node {xxxxxxxx} active since {yyyy-mm-dd hh:mm:ss }

**Explanation** This message is issued in response to the operator command DISPLAY STATS. It

shows the startup date and time of the local node xxxxxxxx.

NET1003I DBID {dbid} relocated from local node to {node}

**Explanation** The database target identified in the message (dbid) was previously active on this

Entire Net-Work node. The target has been relocated to the node identified in the message (*node*). This message is associated with Adabas Cluster Services and Adabas Parallel Services database ID targets. Relocation was done on behalf of a command

issued by an Adabas nucleus.

**Action** No action is required for this informational message.

NET1004W Link {linkname} zEDC compression not active; disabled

**Explanation** ZEDC=Y was specified for this link, but ZEDC compression services are not available.

zEDC compression is disabled for the link.

**Action** Verify that the NODE parameter ZEDCINIT=Y was specified. Check for other error

messages indicating that initialization of zEDC services failed and make appropriate

corrections.

NET1005E Link {linkname} zEDC error limit exceeded; disabled

**Explanation** The limit for the number of zEDC compression errors has been reached for the specified

link. The limit is ten errors.

To prevent a looping error condition, zEDC compression is disabled for the link.

**Action** Check for other error messages and investigate the cause of those errors. Make

appropriate corrections.

# 11

# NETB\* - Entire Net-Work Expandable Buffer Pool Messages

NETB001I STATISTICS FOR BUFFER POOL {nnnn} LOC = {1111}

**Explanation** One of a group of messages generated in response to the DISPLAY STATS operator

command or the end of an Entire Net-Work session. It provides the name of the buffer

pool (nnnn) and the storage location (1111).

**Action** No action is required. This message is informational only.

NETB004E LOAD FAILED FOR MODULE {xxxxxxxx}

**Explanation** During buffer pool initialization, module *xxxxxxxx* could not be loaded and the

buffer pool initialization was terminated.

**Action** Contact your Software AG technical support representative.

NETB008I REQ = ({nnnnnnn}, {xxxxxxxx}, {yyyyyyyy}, {zzzzzzzzz})

**Explanation** One of a group of messages generated in response to the DISPLAY STATS operator

command or at the end of an Entire Net-Work session. It provides the number of successful (nnnnnnnn) and failed (xxxxxxxx) GET requests and the number of successful (yyyyyyyy) and failed (zzzzzzzz) FREE requests processed for a subpool

within the buffer pool identified by the preceding **NETB001I** message.

**Action** No action is required. This message is informational only.

NETB009I HIGH ALLC = {hhhhhhhh} CURR ALLC = {ccccccc}

**Explanation** One of a group of messages generated in response to the DISPLAY STATS operator

command or the end of an Entire Net-Work session. It provides the highest storage allocation (*hhhhhhhhh*), the current storage allocation (*ccccccc*), and the current storage available (aaaaaaaa) for the buffer pool identified in the preceding **NETB001I** 

message.

**Action** No action is required. This message is informational only.

NETB010 ELM = ({bbbbbbb}, {hhhhhhhh}, {ccccccc}, {llllllll}), Sz={sssssss}

**Explanation** One of a group of messages generated in response to the DISPLAY STATS operator

command or the end of an Entire Net-Work session. It describes an element for a specific subpool. It provides the base (bbbbbbbb), highest (hhhhhhhhh), current available (ccccccc) and lowest (1111111) number of elements as well as the

element size (SSSSSSSS) in bytes.

**Action** No action is required. This message is informational only.

NETB011I STR = ({bbbbbbbb}, {hhhhhhhh}, {ccccccc}, {llllllll}) K

**Explanation** One of a group of messages generated in response to the DISPLAY STATS operator

command or the end of an Entire Net-Work session. It describes the storage environment of a specific subpool. It provides the base (bbbbbbb), highest

(hhhhhhhh), current available (ccccccc) and lowest (11111111) storage allocations.

**Action** No action is required. This message is informational only.

NETB012I  $EXP = (\{nnnnnnn\}, \{xxxxxxxx\}, \{yyyyyyyy\}, \{zzzzzzzzz\})$ 

**Explanation** One of a group of messages generated in response to the DISPLAY STATS operator

command or the end of an Entire Net-Work session. It describes the expansion within a subpool. It provides the number of times this subpool has expanded (nnnnnnnn), the maximum number of times it is allowed to expand (xxxxxxxx), the current total number of expansions (yyyyyyyyy), and the highest number of expansions at any time

(ZZZZZZZZ).

When XXXXXXX is equal to "1", unlimited expansions are allowed.

**Action** No action is required. This message is informational only.

NETB013I COMBINED BUFFER POOLS SIZE {nnnnnnn} K

**Explanation** One of a group of messages generated in response to the DISPLAY STATS operator

command or the end of an Entire Net-Work session. It describes the total size of the buffer pool, i.e., <code>nnnnnnn</code> is the combined size of all subpools in all buffer pools

belonging to Entire Net-Work.

**Action** No action is required. This message is informational only.

NETB014I BUFFER POOL STARTING INTERNAL TRACING

**Explanation** The buffer pool manager detected an invalid request and the error trace table was

initialized.

Beginning with this error, errors are traced in the error trace table until the error trace

table is full (see message **NETB015I**).

**Action** No action is required. This message is informational only.

NETB015I BUFFER POOL ERROR TRACING TABLE IS FULL

**Explanation** The error trace table is full.

Stops tracing errors in the error trace table.

**Action** Issue the operator command SNAP to output the trace table information. The SNAP

command will then automatically clear the contents of the error trace table so that error tracing can continue. Save the DDPRINT and contact your Software AG technical

support representative.

# NETC\* - CTC Option Messages

NETC001E OPERATING SYSTEM NOT RECOGNIZED

**Explanation** The Entire Net-Work CTCA or FCTC driver is only supported on z/OS operating

systems.

**Action** Run Entire Net-Work CTCA or FCTC on an appropriate operating system.

NETC002E APF AUTHORIZATION REQUIRED TO RUN CTCA LINE DRIVER

**Explanation** The Entire Net-Work CTCA or FCTC line driver requires the use of certain supervisor

functions. As a result, ADARUN must be link edited with option AC(1) and all libraries in the STEPLIB DD concatenation must be specified in the IEAAPFxx member of

SYS1.PARMLIB.

Action Make sure that ADARUN is correctly link edited and all libraries in the Steplib DD

concatenation are APF authorized.

NETC003E ADARUN MUST BE LINK EDITED AMODE(31) TO RUN CTCA

**Explanation** The Entire Net-Work CTCA or FCTC driver uses extended real and extended virtual

storage. ADARUN must be link edited with attribute AMODE(31) in order for CTCA

or FCTC to execute correctly.

**Action** Relink ADARUN with the AMODE(31) option.

NETC004E LOAD OF ATTENTION ROUTINE NCHXAR FAILED

**Explanation** The CTCA or FCTC attention routine NCHXAR is dynamically loaded into extended

CSA during CTCA or FCTC driver initialization. The load has failed and execution

of the CTCA or FCTC driver is not possible.

**Action** Look for a related z/OS system message explaining the reason that the load failed.

Also make sure that NCHXAR is in the same library as NETCTCA or NETFCTC. Note that NCHXAR does not have to be installed in the fixed LPA as did previous Entire

Net-Work CTCA or FCTC drivers.

NETC005W {linkname} DYNAMIC ALLOCATION OF CTC UNIT {Cuu} FAILED,

**Explanation** During link open processing of the link named in the message (1 inkname), the dynamic

allocation of CTC unit Cuu failed.

The SVC 99 error code ECCC and information code ICCC are printed to help resolve

the problem.

**Action** Look up the SVC 99 error and information codes and take appropriate action to make

the unit usable. Then issue the CTCA linkname OPENor FCTC linkname OPEN

command to access the device.

NETC006W {linkname} CTC UNIT {Cuu} IS NOT ONLINE

**Explanation** During link open processing of the link named in the message (linkname), a check

of the Unit Control Block (UCB) for CTC device Cuu showed that the device was not

marked online to MVS.

**Action** Vary the device online to MVS. Then issue the CTCA *linkname* OPEN or FCTC

*linkname* OPEN command to access the device.

NETC007W {linkname} CTC UNIT {Cuu} IS NOT GENNED AS A CTCA

**Explanation** During link open processing of the link named in the message (linkname), a check

of the Unit Control Block (UCB) for device Cuu showed that the device was not defined

to z/OS as a CTCA or FCTC device.

**Action** Verify that the unit specified in the LINK statement is correct. If the unit address is

correct, then the MVS/IOCP may need to be correctly genned.

NETC008W {linkname} GETMAIN OF I/O BUFFERS FAILED, RC={xxxxxxxxx}}

**Explanation** During link open processing of the link named in the message (linkname), an attempt

to GETMAIN storage for I/O buffers failed with GETMAIN return code xxxxxxxxx.

The amount of storage required for I/O buffers is computed as follows:

(# of read buffers \* size of read buffers) + (# of write buffers ↔ \* size of write buffers).

Make sure sufficient extended virtual storage exists in the private portion of the region

to satisfy the GETMAIN request or reduce the size and/or number of buffers defined in the LINK statement. Then issue the CTCA linkname OPEN or FCTC linkname

OPEN command to restart the open process.

Action

#### NETC009W

#### {linkname} GETMAIN OF CTCA I/O BLOCKS FAILED, RC={xxxxxxxx}

#### **Explanation**

During link open processing of the link named in the message (linkname), an attempt to GETMAIN storage for I/O blocks failed, with GETMAIN return code xxxxxxxxx. The amount of storage required for I/O blocks is computed as follows:

(# of read buffers + # of write buffers) \* 4096.

#### Action

Make sure sufficient extended virtual storage exists in the private portion of the region to satisfy the GETMAIN request or reduce the number of buffers defined in the LINK statement. Then issue the CTCA <code>linkname</code> <code>OPEN</code> or <code>FCTC linkname</code> <code>OPEN</code> command to restart the open process.

#### NETC010W

#### {linkname} GETMAIN OF CTCA SRB/IOSB BLOCKS FAILED,RC={xxxxxxxx}

#### Explanation

During link open processing of the link named in the message (linkname), an attempt to GETMAIN storage for SRB/IOSB blocks failed with GETMAIN return code xxxxxxxxx. The amount of storage required for I/O blocks is computed as follows:

(# of read buffers + # of write buffers) \* 256.

#### Action

Make sure sufficient extended virtual storage exists in the extended system queue area to satisfy the GETMAIN request or reduce the number of buffers defined in the LINK statement. Then issue the CTCA <code>linkname</code> <code>OPEN</code> or <code>FCTC linkname</code> <code>OPEN</code> command to restart the open process.

### NETC011W

# {linkname} GETMAIN OF CTCA WORK QUEUE ELEMENTS FAILED,RC={xxxxxxxx}

#### Explanation

During link open processing of the link named in the message (linkname), an attempt to GETMAIN storage for work queue elements failed with GETMAIN return code xxxxxxxxx. The amount of storage required for work queue elements is computed as follows:

(128 + number of read and write buffers) \* 32.

#### Action

Make sure sufficient extended virtual storage exists in the private portion of the region to satisfy the GETMAIN request. Then issue the CTCA <code>linkname</code> <code>OPEN</code> or <code>FCTC</code> <code>linkname</code> <code>OPEN</code> command to restart the open process.

#### NETC012W

#### {linkname} GETMAIN OF TRACE TABLE FAILED, RC={xxxxxxxx}

#### **Explanation**

During link open processing of the link named in the message (linkname), an attempt to GETMAIN storage for the link trace table failed with GETMAIN return code xxxxxxxx. The amount of storage required for the trace table is defined on the link definition (TRACESIZ).

**Action** Make sure sufficient extended virtual storage exists in the private portion of the region

to satisfy the GETMAIN request. Then issue the CTCA <code>linkname</code> <code>OPEN</code> or <code>FCTC</code>

*linkname* OPEN command to restart the open process.

NETC013W {linkname} UNABLE TO DEQUE FREE WRITE WQE

**Explanation** An attempt was made during open processing of the link named in the message

(linkname) to dequeue a write WQE from the free write WQE queue. The queue was

empty, and should not be empty at this point.

**Action** Contact your Software AG technical support representative for assistance.

NETC014E {linkname} FATAL LOGIC ERROR IN DIE

**Explanation** The Disabled Interrupt Exit could not correctly convert the real address of the last

CCW to complete in the channel program to a virtual address. This condition should

never occur. If this condition does occur, an SVC dump is sent to one of the

SYS1.DUMPxx data sets.

**Action** With the dump available, contact your Software AG technical support representative

for assistance.

NETC015W {linkname} INSUFFICIENT WRITE BUFFERS TO SEND CONNECT

**Explanation** During link connect processing for the link named in the message (7 inkname), there

were not sufficient write buffers to send a connect request. As a result, the connect

process is terminated and the link remains disconnected.

**Action** Make sure sufficient write buffers are allocated for the link.

NETC016I {linkname} DISCONNECT RESPONSE SENT, DISCONNECTED

**Explanation** A disconnect request was received on the link named in the message (7 inkname). A

disconnect response was successfully sent, and the link is now disconnected.

**Action** No action is required for this informational message.

NETC017W {linkname} EVENT '{event name}' REJECTED IN STATE

**Explanation** The CTCA or FCTC driver dequeues and processes WQE elements in response to

events that occur. In this instance, a command such as CONNECT was issued, but the CTCA or FCTC substate was such that the command was rejected. This normally occurs on connect commands if the CTCA or FCTC driver is already in the process of connecting, and on disconnect commands if the CTCA or FCTC driver has not fully

completed the connect process with the peer.

NETC018I {linkname} CONNECT REQUEST RECEIVED

**Explanation** The CTCA or FCTC driver has received a request from Entire Net-Work on the remote

side of the CTCA or FCTC requesting connection.

A connect response is sent; the link is marked connected when the response is sent.

In the interim, the CTCA or FCTC substate is marked as 'Connecting-R'.

**Action** No action is required for this informational message.

NETC019W {linkname} INSUFFICIENT WRITE BUFFERS TO SEND CONNECT

**Explanation** A shortage of write buffers occurred for the link named in the message (linkname),

preventing the sending of a connect response. This condition should not occur.

**Action** Contact your Software AG technical support representative for assistance.

NETC020I {linkname} CONNECT RESPONSE RECEIVED, CONNECTED

**Explanation** A connect request was received by the CTCA or FCTC driver on the remote side of

the link named in the message (linkname). It has responded by sending a connect

response. As a result, the link is now connected.

**Action** No action is required for this informational message.

NETC021I {linkname} CONNECT REQUEST SUCCESSFULLY SENT

**Explanation** A connect request has been sent to the CTCA or FCTC driver on the remote side of

the link named in the message (linkname). It should respond by sending a connect

response. Until a connect response is received, the link remains in substate

'Connecting-S(2).

**Action** No action is required for this informational message.

NETC022I {linkname} CONNECT RESPONSE SENT, CONNECTED

**Explanation** A connect response has been sent to the CTCA or FCTC driver on the remote side of

the link named in the message (linkname). As a result, the link is now connected.

**Action** No action is required for this informational message.

NETC023I {linkname} DISCONNECT REQUEST SENT

**Explanation** A disconnect request has been sent to the CTCA or FCTC driver on the remote side

of the link named in the message (linkname). It should respond by sending a disconnect response. Until a disconnect response is received, the link remains in

substate 'Disconnecting-S(2)'.

NETC024I {linkname} DISCONNECT REQUEST RECEIVED

**Explanation** A disconnect request has been received from the CTCA or FCTC driver on the remote

side of the link named in the message (linkname).

A disconnect response will be sent. When that completes, the link will be marked

disconnected.

**Action** No action is required for this informational message.

NETC025I {linkname} TERMINATE REQUEST RECEIVED

**Explanation** A terminate request has been received from the CTCA or FCTC driver on the remote

side of the link named in the message ( <code>linkname</code>). A terminate request indicates that the node on the remote side of the link is being shut down; a disconnect request

indicates only that the remote link is being disconnected.

A disconnect response is sent. When that completes, the link is marked disconnected.

**Action** No action is required for this informational message.

NETC026W {linkname} INVALID MESSAGE RECEIVED, IGNORED

**Explanation** A message was received on the link named in the message (linkname), and either

the contents of the message were invalid (incorrect block header and trailer) or the

message length exceeded the maximum block size.

The control blocks for the link are snapped and the link is disconnected. If the link is

connected, an attempt is made to disconnect the link properly. This message is followed

by NETC029, which shows the header and trailer of the invalid message.

**Action** If this error occurred as a result of hardware problems or a remote disconnect (a write

was possibly purged), then no action is required until the link is to be reconnected. Otherwise, this error indicates a possible logic error in the buffer management logic of the CTCA or FCTC driver and the problem should be reported to your Software

AG technical support representative.

NETC027I {linkname} CONNECT REQUEST SENT

**Explanation** A CONNECT command was issued to the CTCA or FCTC driver for the link named

in the message (linkname) as a result of either an operator CONNECT command or automatic start/restart of the link. A connect request was sent to the remote CTCA or FCTC driver. It should send a connect response to complete the connect sequence.

Until that time, the link will be marked "Connecting-S(2)".

#### NETC028I

## {linkname} PARTNER IS LINK {linkname2} ({Cuu}) ON NODE

#### **Explanation**

During the connect sequence for the link named in the message (<code>linkname</code>), the remote CTCA or FCTC driver identified itself as being link linkname2 on node nodename, and using remote device Cuu. The maximum receive buffer size is RCVBLKSZ and is provided as an easy way to verify that the local write buffer size and the remote buffer size are efficiently set. When the send buffer size is not a direct multiple of the receive buffer size or vice versa, the efficiency of I/O operations may be decreased.

Action

No action is required unless tuning of send and receive buffer sizes are desired.

#### NETC029I

#### 

#### **Explanation**

This message is issued immediately after message NETC026 when an invalid message has been received. The eight-byte header and the eight-byte trailer are printed in hexadecimal for debugging purposes. The first four bytes of the trailer are the compliment of the first four bytes of the header. The second four bytes of the trailer are the compliment of the second four bytes of the header.

Action

If this error occurred as a result of hardware problems or a remote disconnect (a write was possibly purged), then no action is required until the link is to be reconnected. Otherwise, this error indicates a possible logic error in the buffer management logic of the CTCA or FCTC driver and the problem should be reported to your Software AG technical support representative.

### NETC030W

#### {linkname} CTC UNIT {Cuu} - INTERVENTION REQUIRED ON REMOTE

# Explanation

An I/O operation completed with a unit check status in which the sense data indicated "Intervention Required". This indicates that the remote side of the CTCA or FCTC is not ready as a result of a system reset, a selective reset, or an interface disconnect.

The first two of these conditions normally occur when a remote IPL occurs, or when the subchannel path is varied offline. The last of these conditions normally occurs when an active I/O operation is purged. In any case, this side of the CTCA or FCTC is incapable of successfully sending a request to the other side.

Action

If Entire Net-Work is not active on the remote system, restart Entire Net-Work if possible. Entire Net-Work should automatically attempt to connect to this side during startup. Make sure the remote subchannel path is online by issuing the D  $\,$  M=DEV( $\,$ Cuu) command on the remote system.

If Entire Net-Work is active on the remote system, the remote Entire Net-Work must issue an I/O request to the device to clear the not ready condition. If the link is disconnected on the remote side, issue the CONN linkname command to connect the links. If the link is connected, issue the DISC linkname command followed by the CONN linkname command. If the link is in the process of connecting but is not yet connected, issue the CTCA linkname CLOSE OPEN or FCTC linkname CLOSE OPEN command to close and reopen the link, followed by the CONN linkname command to initiate the connect.

NETC031W {linkname} CTCA UNIT {Cuu} - I/O ERROR OCCURRED

**Explanation** An I/O operation on the link named in the message (linkname) has completed in

error. The error is considered permanent and the link will be disconnected.

This message is followed by message NETC032 which explains the I/O error in more

detail.

**Action** Analyze the device and unit status bytes of the Channel Status Word to determine

the exact I/O condition. If the problem is a hardware problem, contact your hardware

support representative and reconnect the link when the problem is corrected.

If the problem appears to be a software problem, issue the CTCA *linkname* SNAP or FCTC *linkname* SNAP command, and then contact your Software AG technical

support representative.

Explanation This message immediately follows message NETC031 when an I/O error has occurred.

The last Channel Command Word (CCW) to complete, the Channel Status Word

(CSW), the Sense Data (SNS) and IOS Post Code (PC) are displayed in hexadecimal.

Action Analyze the device and unit status bytes of the Channel Status Word to determine

the exact I/O condition. If the problem is a hardware problem, contact your hardware support representative and reconnect the link when the problem is corrected.

Refer to the IBM documentation on CTCA or FCTC Sense Codes.

NETC033I {linkname} EVENT '{event name}' OCCURRED IN STATE

**Explanation** The driver dequeues and processes Work Queue Elements for events that occur

according to rules defined in a finite state table.

The event name for the event is marked in the state table as "Not Applicable" for the current state. This indicates that either the state table is incorrectly defined or a logic

error in the driver is causing the event to occur.

**Action** Contact your Software AG technical support representative for assistance.

NETC034I {linkname} LOST PAYLOAD MESSAGE SYNCHRONIZATION

**Explanation** This condition occurs when a logical message within a block of messages does not

start where it is expected to start. This condition is detected by the receiving side of the link. It indicates that a logic error has occurred in either the sender's buffer fill

routine or the receiver s buffer process routine.

The control blocks for link linkname are snapped, and the link is disconnected.

**Action** Contact your Software AG technical support representative for assistance.

NETC035W {linkname} RCVD MSG WHICH EXCEEDS SIZE OF SHORT TERM

**Explanation** A message was received on the link named in the message (1 inkname), in which the

length of the message exceeds the size of the short term buffer pool. The driver is therefore unable to copy the message from its buffer to a short term buffer and is

discarding it.

This error message is followed by error message NETC036.

**Action** Either expand the size of the short term buffer pool, or change the application to issue

smaller requests to the short term buffer pool. For information about setting the size of the buffer pool, see the section *Entire Net-Work Node Statement* in the *Entire Net-Work* 

Reference Guide.

NETC036W MESSAGE IS BEING DISCARDED, MHMLEN = xxxxxxxx

Explanation This error message is issued immediately after error message NETC035 or error

message NETC037 is issued because of a received message that cannot be copied due

to its length.

The received message is discarded. The message length is displayed for informational

purposes.

Action See error message NETC035 or NETC037.

NETC037W {linkname} SHORT TERM BUFFER POOL SHORT ON STORAGE

**Explanation** A message was received on the link named in the message (linkname), but there was

insufficient storage remaining in the short term buffer pool to copy the message. The CTCA or FCTC driver is therefore unable to copy the message from its buffer to a

short term buffer and is discarding it.

This error message is followed by error message NETC036.

**Action** Either expand the size of the short term buffer pool, or change the application to issue

smaller requests to the short term buffer pool. For information about setting the size of the buffer pool, see the section *Entire Net-Work Node Statement* in the *Entire Net-Work* 

Reference Guide.

NETC038I {linkname} HAS BEEN RESUMED

**Explanation** The link named in the message (linkname) has resumed processing of data and

requests.

NETC039I {linkname} HAS BEEN SUSPENDED

**Explanation** The link named in the message (1 inkname) has suspended processing of data and

requests. This condition occurs either when an operator requests the link to suspend (CTCA linkname SUSPEND or FCTC linkname SUSPEND) or when a buffer shortage

condition occurs.

**Action** Issue the CTCA *linkname* RESUME or FCTC *linkname* RESUME command to restart

processing on the link when desired.

NETC040W INCORRECT LINK SPECIFIED IN COMMAND

**Explanation** A CTCA or FCTC linkname command was passed to the CTCA or FCTC driver but

the link linkname is not a CTCA or FCTC type of link.

**Action** Reissue the command, specifying either the correct link name or the correct driver

name.

NETC041I CTCA COMMAND(S) ACCEPTED

**Explanation** A CTCA or FCTC linkname command was accepted for processing.

Depending on the substate of the link, actual processing of the command(s) may be

done immediately. Processing is deferred if the link is suspended.

**Action** No action is required for this informational message.

NETC042I {linkname} STATISTICS RESET

**Explanation** The statistics for the link named in the message (1 inkname) have been reset either as

a result of an operator request or automatic reset. The next statistics display will show

only activity after this reset.

**Action** No action is required for this informational message.

NETC043I LINK {name} STATE({state}) MSGS SENT({count})

**Explanation** The current state of the link or driver listed in the message (name) is displayed with

a count of messages sent and received. The message counts are for the period of time since the driver was opened, the link connected, or the statistics reset for either the

driver or the link.

This message is automatically produced as a result of a command being issued to a link or driver while the link or driver was in an incorrect state for the command or

as a result of a CTCA name STATUS or FCTC name STATUS command being issued.

NETC044W {linkname} NOT ALTERED, BAD CONFIGURATION PARAMETERS

**Explanation** A CTCA linkname ALTER or FCTC linkname ALTER command was issued for link

linkname, but the configuration was not modified because one or more parameters

are incorrect.

Action Determine which parameters are incorrect; then correct the command and reissue it.

NETC045W OPEN FAILED - LINK ALREADY OPEN OR DISABLED

**Explanation** An attempt was made to open a link that is already open or has been disabled.

Action No action is required for this warning message.

NETC047W {linkname} DISCONNECT SEQUENCE TIMEOUT PURGING OUTSTANDING

**Explanation** An I/O operation was started on link linkname, but proper notification of the sending of the disconnect message was never received.

> This problem can be caused by hardware problems or problems with Entire Net-Work on either side of the link. Possible hardware problems include:

powering off the channel adapter

disconnecting a cable on the remote side of the adapter

powering off or IML/IPLing the remote system

forcing off the device or path

bad communications lines when using channel extenders.

Possible problems with the remote Entire Net-Work include:

- The remote Entire Net-Work has been canceled or forced, preventing normal disconnect
- The remote Entire Net-Work is not being dispatched by MVS due to another address space consuming the remote CPU
- A message has been send out of order, or a partial message received. (NET0151 may be evident.)

Action Determine why the device failed to complete the I/O operation. The command CTCA

7 inkname SNAP or FCTC 7 inkname SNAP should be issued on both sides of the adapter to print the internal trace tables and dump link specific control blocks. If Entire Net-Work fails to respond to the command, check to see if Entire Net-Work can be dispatched by MVS due to dispatching priorities and a higher priority address space consuming the CPU. Change Entire Net-Work's performance group if necessary.

If the links fail to reconnect, issue the MVS commands  $D \cup Cuu$  and  $D \cap M$ , DEV=(cuu) where cuu is the unit address. Verify the following: the device is online, the path is logically and physically online, the path is operational. Vary the device and path online if necessary.

If the device or a path is not operational, physically check the device, channel cables, ESCON director and any other piece of hardware that comprises the channel-to-channel link. Contact the appropriate hardware vendor if necessary.

NETC048I {linkname} WAS MANUALLY OPENED OR CLOSED

**Explanation** A CTCA or FCTC 1 inkname OPEN or CLOSE command was issued for link linkname,

and the link was successfully opened or closed.

**Action** No action is required for this informational message.

NETC049W {linkname} I/O TIMEOUT OCCURRED DISCONNECTING LINK

Explanation An I/O operation was started on link linkname, but ending status (channel end and

device end) was never received. After 60 seconds, the link is automatically disconnected.

This problem can be caused by hardware problems or problems with Entire Net-Work on either side of the link. Possible hardware problems include the following: powering off the channel adapter; disconnecting a cable on the remote side of the adapter; powering off or IML/IPLing the remote system; forcing off the device or path; bad communications lines when using channel extenders.

Possible problems with the remote Entire Net-Work include the following: it has been canceled or forced, preventing normal disconnect; it is not being dispatched by MVS due to another address space consuming the remote CPU; it is looping or is in an abnormal wait.

Determine why the device failed to complete the I/O operation. The command CTCA <code>linkname</code> SNAP or FCTC <code>linkname</code> SNAP should be issued on both sides of the adapter to print the internal trace tables and dump link specific control blocks. If Entire Net-Work fails to respond to the command, check to see if Entire Net-Work can be dispatched by MVS due to dispatching priorities and a higher priority address space consuming the CPU. Change Entire Net-Work's performance group if necessary.

If the links fail to reconnect, issue the MVS commands 'D U, cuu' and 'D M, DEV=(cuu)' where cuu is the unit address. Verify the following: the device is online, the path is logically and physically online, the path is operational. Vary the device and path online if necessary.

If the device or a path is not operational, physically check the device, channel cables, ESCON director and any other piece of hardware that comprises the channel-to-channel link. Contact the appropriate hardware vendor if necessary.

Action

### NETC100I Explanation

### STATISTICS FOR LINK {linkname}

This multi-line display is produced when the CTCA <code>linkname</code> STATS or FCTC <code>linkname</code> STATS command is issued, or when the automatic statistics interval has expired and PSTATS=Y is specified in the link configuration parameters. Values are displayed and updated asynchronously; therefore, the totals displayed may not always be accurate.

The contents of this message are as follows

| Line a | Contains the name of the link and the length of time since statistics were last reset or the link was last connected. Length of time is displayed in hours:minutes:seconds and in seconds:milliseconds.                                                                                                    |
|--------|----------------------------------------------------------------------------------------------------|
| Line b | Shows the cumulative number of bytes, messages and buffers written.                                                                                                    |
| Line c | Shows the average number of bytes, messages and buffers written per second.                                                                                                    |
| Line d | Shows the cumulative number of bytes, messages and buffers read.                                                                                                    |
| Line e | Shows the average number of bytes, messages and buffers read per second.                                                                                                    |
| Line f | Shows the cumulative number of write I/O operations that occur Red. The total number of writes is equal to the number of writes from the Entire Net-Work task plus the number of writes from asynchronous routines.                                                                                                    |
| Line g | Shows the average number of write I/O operations that occurred per second. The total number of writes is equal to the number of writes from the Entire Net-Work task plus the number of writes from asynchronous routines.                                                                                                    |
| Line h | Shows the cumulative number of Read I/O operations that occurred. The total number of reads is equal to the number of reads from the Entire Net-Work task plus the number of reads from asynchronous routines.                                                                                                    |
| Line i | Shows the average number of Read I/O operations that occurred per second. The total number of reads is equal to the number of reads from the Entire Net-Work task plus the number of reads from asynchronous routines.                                                                                                    |
| Line j | Shows the cumulative wall clock time spent reading and writing. These calculations are made by adding the difference between the system clock immediately before issuing the STARTIO and the system clock when the disabled interrupt exit is entered after the I/O completes. The unit of measure is seconds.milliseconds.                    |
| Line k | Shows the cumulative device connect time for both reads and writes. This value is obtained by adding the subchannel active time reported by the subchannel each time an I/O operation completes. The unit of measure is seconds.milliseconds. Large differences between lines j and k for writes occur when there are collisions in data flow. |
| Line l | Shows the number of times write buffers were unavailable when messages were waiting to be sent; also shows the number of times read buffers were unavailable when attention interrupts occurred.                                                                                                    |
| Line m | The first counter shows the number of times a STARTIO was issued to the device and a previous I/O was already queued to the device. The second counter shows the number of times an I/O was started to the device but                                                                                                    |

failed with a busy status. Both of these numbers are used to measure contention on the device.

**User Action:** 

No action is required for this informational message.

NETC120I

CONFIGURATION FOR LINK {linkname}, UNIT {Cuu} READ

BUFFS({rcvblkct}@{rcvblksz}) WRITE BUFFS({sndblkct}@{sndblksz})

WEIGHT({weight}) IO RETRY({ioretry}) RESTART({restart}(1),{restart}(2)) STAT INIT({statint}) PSTATS({pstats}) RSTATS({rstats}) EXTENDED({extended})

TRACESIZ({tracesiz})

CHREAD({channel-type}) TOKEN({token-id})

**Explanation** 

A CTCA/FCTC linkname ALTER or CTCA/FCTC linkname SHOW command was issued. The information displayed shows the current configuration for the link.

If an FCTC command was issued, then the following line is printed:

CHREAD(channel-type) TOKEN(tokenid)

Action

No action is required. This message is informational only.

NETC121E

{linkname} PARTNER {linkname} IS INCOMPATIBLE; CONNECTION REJECTED

**Explanation** 

An attempt was made to connect an FCTC link to a CTCA link or prior version FCTC

link. This is an invalid connection.

Action

Correct the configuration so that both links are using either the FCTC line driver or the CTCA line driver.

{linkname} PARTNER {linkname}, {unitr/w} VALUES CONFLICT; CONNECTION

REJECTED

Explanation

NETC122E

An attempt was made to connect two links that have incompatible UNITREAD or  $\,$ 

UNITWRT settings.

Action

Ensure that channel pairs are defined so that they have UNITREAD on one side and

UNITWRT on the other side.

NETC125I

NO LINKS FOUND

**Explanation** 

This message is issued in response to link-specific CTCA and FCTC operator  $\,$ 

commands when no matching links are found.

Action

No action is required. This message is informational only.

NETC126W {linkname} IS FUNCTIONING IMPAIRED; UNIT {unit} UNAVAILABLE

**Explanation** A unit has become unavailable and the link has reverted to impaired mode. The link

name (linkname) and unit name (unit) are given in the message

**Action** The link can continue to function in impaired mode until the problem is resolved.

After the unit is repaired, disconnect and reconnect the link to make it fully functional

again.

NETC128W COMPAT=Y not allowed with ZIIP

**Explanation** COMPAT=Y cannot be specified if the ADARUN parameter ZIIP is set to YES. zIIP

processing is disabled.

**Action** Set COMPAT=N or ZIIP=NO.

# 13

## **NETD\* - DCAM Option Messages**

### NETD001I

#### UNEXPECTED RETURN CODE rc FROM id

### **Explanation**

A function, a BS2000 or DCAM macro call, received unexpected return code rc from the function or macro call identified by id. Possible values for id are:

| DUPSEQNO | duplicate sequence number found in transmission queue 'rc' contains seqno (MAIN) |
|----------|----------------------------------------------------------------------------------|
| ENACOLOG | definition of LOGON contingency (INIT)                                           |
| ENACOLOS | definition of LOSCON contingency (INIT)                                          |
| ENACOCOM | definition of COMEND contingency (INIT)                                          |
| REJCTUNS | YREJECT in unsolicited logon (INIT)                                              |
| YCLOSE   | from CLOSD (TERM)                                                                |
| YCLSCON  | from DISCL (TERM)                                                                |
| YINQUIRE | YINQUIRE in LOGON contingency (LOGON)                                            |
| YOPNCONL | YOPNCON in LOGON contingency (LOGON)                                             |
| YRECEIVE | YRECEIVE ANY received error on svc call                                          |

Initialization is aborted (INIT). Operation continues (YCLOSE).

Action

No action is required. This message is informational only.

### NETD002I

### UNEXPECTED RETURN CODE rc/rc2 FROM id

### **Explanation**

A function, a BS2000 or DCAM macro call, received an unexpected return code rc. Return code rc2 gives further information. The id identifies the function or macro call. Possible values for id are:

| GENCBACB | creation of ACB with 'rc2' = R0 (1)        |
|----------|--------------------------------------------|
| GENCBCCB | creation of CCB with 'rc2' = R0 (1)        |
| GENCBENB | creation of ENB with 'rc2' = R0 (1)        |
| GENCBRPB | creation of RPB with 'rc2' = R0 (1)        |
| RECVANY  | asy. return of YRECEIVE 'rc2' = RPBCID (2) |

Initialization is aborted (1). Warning (2).

**Action** No action is required. This message is informational only.

NETD003E INVALID ERROR NUMBER

**Explanation** The module NDCMSG was called with an error number that is not contained in its

table.

**Action** Contact your Software AG technical support representative.

NETD004I LOGON ACCEPTED FROM APPLICATION partner ON PROCESSOR

**Explanation** The Logon Contingency accepted a LOGON request from the application partner on

processor host.

**Action** No action is required. This message is informational only.

NETD005I UNSOLICITED LOGON REJECTED FROM APPLICATION partner

**Explanation** The Logon Contingency received a LOGON request from the application partner on

processor host, which was not defined in the start parameters, and the parameter

ACCEPTUI=N does not allow the connection.

**Action** No action is required. This message is informational only.

NETD006I UNSOLICITED LOGON ACCEPTED FROM APPLICATION partner ON

**Explanation** The Logon Contingency received a LOGON request from the application partner on

processor host, which was not defined in the start parameters, but the parameter

ACCEPTUI=Y allows the connection.

**Action** No action is required. This message is informational only.

NETD007I LOST CONNECTION TO APPLICATION partner ON PROCESSOR

**Explanation** The LOSCON contingency detected that the connection to the application partner on

processor host was lost for reason rc.

**Action** No action is required. This message is informational only.

NETD008E DCAM RPB FOR request REQUEST STILL ACTIVE

**Explanation** The DCAM request was posted completely but is still marked active.

The values for request

OPNCNASY - YOPNCON ASY,Q,ACQUIRE

RECVANY - YRECEIVE ANY, ASY, Q

**Action** Contact your Software AG technical support representative.

NETD009I DCAM APPLICATION appname OPENED

Explanation The DCAM application appname was opened.

**Action** No action is required. This message is informational only.

NETD010I DCAM PARTNER APPLICATION partner NOT ACTIVE

**Explanation** The connection request failed because the partner application is currently not active.

**Action** No action is required. This message is informational only.

NETD011I DCAM CONNECT ERROR rc TO partner

**Explanation** The connection request failed with the DCAM reason code given in the message (rc).

If the RESTART parameter is specified, the node may retry the connect.

**Action** No action is required. This message is informational only.

NETD012E MESSAGE FROM link TRUNCATED BY hex

**Explanation** A message received from the link was truncated. The value specified for the MAXBLK

parameter in the partner's LINK statement is too large by at least hex number of bytes.

The DCAM driver is stopped.

**Action** Modify the MAXBLK parameter specifications for both nodes so that the value in the

local DRIVER statement is equal to or greater than the value in the LINK statement

of the partner node.

NETD013E GATEWAY ROUTINE r-name LOAD ERROR hex

**Explanation** A gateway routine r-name required for the gateway link could not be loaded.

The node terminates.

**Action** Check JCL and Entire Net-Work libraries.

NETD014E REQUIRED PARAMETER xxx MISSING

**Explanation** A required parameter xxx was not specified.

The node terminates.

**Action** Correct the parameter and start again.

NETD015I CONNECT DATA hex-data RECEIVED

**Explanation** The CONNECT data sent from the partner node does not match that defined by

LOGUDATA.

The connection request is rejected.

**Action** No action is required. This message is informational only.

NETD016E ERROR rc IN ADAIOR FUNCTION fc

**Explanation** ADAIOR returned the error rc for function call with code fc.

The ADAIOR function is skipped.

**Action** Contact your Software AG technical support representative.

NETD017I LOGON REJECTED FROM APPLICATION partner ON PROCESSOR

**Explanation** A connection request cannot be accepted, either because the link is not in a proper

state, or the logon user data does not match that defined in the LINK statement

parameters (see also message NETD015).

**Action** No action is required. This message is informational only.

NETD018I decnum MORE-DATA SEGMENTS xxxxxxxx

**Explanation** This message is logged when a link is terminated and the More Data Function was

used for the line driver. The value decnum specifies the number of extra segments,

and xxxxxxx specifies received or sent.

**Action** No action is required. This message is informational only.

NETD020E UNRECOVERABLE ERROR IN CONTINGENCY: xxxxxxxxxxxx

**Explanation** This message indicates a program error in the DCAM line driver during an unsolicited

logon.

The logon is rejected.

**Action** Contact your Software AG technical support representative.

NETD021W IGNORED DCAM WARNING: CONTRADICTION ENCODING

**Explanation** A message was received warning that the encoding/decoding have contradictions,

probably because the SYSCODE parameter is different between the two communication

partners.

**Action** Restart Entire Net-Work with the correct SYSCODE set.

NETD023I DCAM DRIVER STOPPED ON xxxxxx REQUEST

**Explanation** The DCAM application was closed by an asynchronous external request (via COMEND

contingency). The type of request xxxxxx is OPERATOR if the application was forced to terminate by operator interaction (/BCLOSE command, for example) or DCAM-SYS

if a shutdown of the DCAM communication system was in progress.

Entire Net-Work stops all DCAM activities. After DCAM is brought up again, the

DCAM driver can be reactivated with the START operator command.

**Action** No action is required. This message is informational only.

NETD024I DCAM CLOSE COMPLETE

**Explanation** The DCAM application was closed by an Entire Net-Work main program request.

**Action** No action is required. This message is informational only.

NETD027W MAXIMUM MESSAGE LENGTH nn REDUCED TO nn ON xxxxxxxx

**Explanation** The value specified for the MAXBLK parameter in the LINK statement is greater than

the value specified for the MAXTSDU parameter in the /BCIN command or the XPRO

macro.

The maximum message length accepted is reduced to the value specified for

MAXTSDU. Messages larger than this will be lost.

**Action** Increase the MAXTSDU specification if the larger block size is needed; otherwise,

specify a smaller value for MAXBLK.

NETD036I STAGNATION ON LINK {linkname}: {dddd} MESSAGES HANDLED

**Explanation** This message is printed when a return code on a DCAM YSEND macro indicates that

a DCAM congestion occurred on the link identified in the message (linkname). The number of outgoing messages that queued up on the link is also given in the message

(dddd). All messages have been sent after the GO signal was received.

**Action** If this message occurs frequently, increase the DCAM and BCAM internal buffers or

the MAXBLK parameter value, as needed.

# NETE\* - zEnterprise Data Compression (zEDC) Support

### Messages

NETE001I IBM zEDC compression services interface active

**Explanation** Initialization of IBM's system zEnterprise Data Compression (zEDC) services was

successful.

**Action** No action is required for this informational message.

NETE002E IBM zEDC compression services interface failed

**Explanation** Initialization of IBM's System zEnterprise Data Compression (zEDC) services failed.

Entire Net-Work was unable to load one or more zEDC support modules.

**Action** Verify that the required zEDC modules are available for Entire Net-Work to load. If

compression is not required, set the ZEDC LINK parameter to N.

NETE003E Cannot active zEDC compression services. LPAR Capabilities down level

**Explanation** Entire Net-Work's invocation of IBM's zEnterprise Data Compression (zEDC) services

"FPZARZV" indicated that the LPAR does not support zEDC compression.

**Action** Contact your IBM support specialist if you want to use zEDC.

NETE004E Unable to LOAD IBM Compression Support Modules, Reason Code={nnnnnnnn}

**Explanation** The Entire Net-Work module "Netzedc" was unable to load IBM's zEnterprise Data

Compression (zEDC) services "FPZ4\*".

**Action** Verify that Entire Net-Work has access to the IBM's zEDC support modules

FPZ4RZV,FPZ4PRB, FPZ4RMR, FPZ4DMR, FPZ4ABC and FPZ4URZ. If the problem

persists, contact your Software AG technical support representative.

NETE005E Attempting to initialize previously initialized zEDC support interface

**Explanation** The Entire Net-Work module "Netzedc" detected a second zEDC initialization call.

Only one initialization invocation is allowed.

**Action** Contact your Software AG technical support representative for assistance.

## 15

### **NETInn - ADAIOR Messages**

These Entire Net-Work system messages are identical to the corresponding ADAInn messages documented in *Adabas Messages and Codes* documentation.

### NETI02 GETMAIN {mmmmmmmm} ({ssssss})

### **Explanation**

The first form of the message is written whenever memory is dynamically acquired and the requested memory is available. The second form of the message is written whenever memory is dynamically acquired and less than the requested memory is available. In the messages, mmmmmmm is the amount of memory requested; aaaaaaa is the amount of memory available; and ssssss (printed only under z/VSE), is the source of the memory (GETVIS, COMREG, ADABUF).

### NETI22 ADAIOR TRACE TABLE: --> IS CURRENT ENTRY

**Explanation** 

This is an informational message that occurs when the ADAIOR TRACE TABLE is made active and printed.

### NETI23 node-id jobname ABEND CODE code

**Explanation** 

z/VSE or BS2000: This message indicates that Entire Net-Work requested cancellation. A dump is normally also provided. The value code corresponds to the user abend code. For more information, see the section *Entire Net-Work Abend Codes* in this manual. The value <code>jobname</code> is the z/VSE job name or BS2000 program name.

NETI24 node-id READY FOR OPERATOR COMMUNICATION

**Explanation** SYSLOG displays this message once operator communications has been requested

by the operator with the z/VSE 'MSG' command. The value 'node-id' is the target ID

of the node.

**Action** Enter a valid Entire Net-Work command.

NETI29 OPER CMD: command

**Explanation** z/VSE and BS2000: This message occurs in SYSLST as part of the session statistics

during Adabas session termination. The value 'command' is the operator command

last entered from SYSLOG.

NETI32 node-id INTERNAL ERROR - FUNCTION (funcname) ERROR (error)

**Explanation** An internal error has occurred in ADAIOR.

**Action** Make a note of all recent messages, and contact your Software AG technical support

representative.

NETI91 Pause Element services initialized for zIIP

**Explanation Note:** This message occurs only in z/OS environments.

Event management using z/OS Pause Elements has been successfully initialized. This message is issued only when Adabas is running with ADARUN parameter ZIIP=YES.

**Action:** No action is required for this informational message.

NETI92 Pause Element services terminated {normally ★ at abend ★ for zIIP ★ by Resource

Manager}

**Explanation Note:** This message occurs only in z/OS environments.

Event management using z/OS Pause Elements has been successfully terminated. This message is only issued when Adabas is running with ADARUN parameter

ZIIP=YES.

This message may appear at termination following an abnormal end or cancel request.

**Action:** No action is required for this informational message.

NETI93 Pause Element {allocate \* deallocate \* pause \* release} error code {ret code/rsn

code}

**Explanation Note:** This message occurs only in z/OS environments.

Event management using z/OS Pause Elements has returned an error. The unexpected return code (ret\_code) and reason (rsn\_code) are shown. This message is only

issued when Adabas is running with ADARUN parameter ZIIP=YES.

**Action:** 

This message may appear at termination following an abnormal end or cancel request. If this message appears at termination following an abnormal end or cancel request, no action is required.

In any other circumstances, save the JES log, DDPRINT output and any dump of the Adabas nucleus and Contact your Software AG technical support representative for assistance.

# 16

### **NETInnnx - IUCV Line Driver Messages**

NETI000I NETWORK3: + NIUSTATS ENTERED -- yyyy-mm-dd

**Explanation** The module that handles NETIUCV statistics has been called and statistics are being

captured for the IUCV driver.

**Action** None. This message is informational only.

NETI001E VM/SYSTEM PRODUCT RELEASE LEVEL UNDER 3 -

**Explanation** The z/VM version being used is not supported by Entire Net-Work/IUCV.

The IUCV line driver cannot be opened.

**Action** Upgrade the system to the required z/VM level.

NETI002E LINE DRIVER MAXIMUM NUMBER OF CONNECTIONS ON type

**Explanation** An IUCV connection between two virtual machines could not be established because

the MAXCONN value in the CP directory was exceeded for either the virtual machine initiating the connection or for the target virtual machine. 'Type' contains either

SOURCE or TARGET indicating which directory value was exceeded.

The IUCV path which was initiated was not connected.

**Action** Increase the MAXCONN value and update the CP directory.

NETI003E NO IUCV AUTHORIZATION FOUND

**Explanation** Entire Net-Work was not able to sign on to IUCV because the virtual machine was

not IUCV authorized in the CP directory.

The IUCV line driver cannot be opened.

**Action** Add the required IUCV statements to the CP directory for the virtual machine.

NETI004I NO IUCV MESSAGE FOUND ON LINK aaaaaaaa

**Explanation** A message which the Entire Net-Work/IUCV line driver attempted to receive or reply

to was not found in any IUCV message queue.

The IUCV line driver terminates Entire Net-Work abnormally.

Action Note the link ('aaaaaaaaa'), any related messages, dump listings, and contact your

Software AG technical support representative.

NETI005E IUCV function FUNCTION ERROR errno ON LINK aaaaaaaa ON

**Explanation** The specified function detected error errno on the specified link and path.

This message is followed by message NETI007. The link is disconnected.

Action Note the error number ('errno'), the link ('aaaaaaaaa'), any related messages, and contact

your Software AG technical support representative.

NETI006E IUCV SEND COMPLETION ERROR errno ON LINK aaaaaaaa PATH-ID

**Explanation** The IUCV SEND function detected error error on the specified link and path.

The IUCV line driver terminates Entire Net-Work abnormally.

Action Note the error number ('errno'), the link ('aaaaaaaaa'), any related messages, and contact

your Software AG technical support representative.

NETI007I IUCV PARAMETER BLOCK AT LOCATION location

**Explanation** This message occurs after an NETI005 error, and is followed by a hexadecimal display

of the failing IUCV parameter block.

This message is preceded by message NETI005. The link is disconnected.

**Action** Retain the displayed information plus any other related error or dump information,

and contact your Software AG technical support representative.

NETI008W INCOMING TRAFFIC IMPAIRED ON LINK aaaaaaaa DUE TO BUFFER

**Explanation** Incoming messages are being delayed due to insufficient buffer space.

Entire Net-Work will suspend incoming data traffic until the buffer shortage is

resolved.

**Action** Increase the short-term buffer size for a virtual machine running a non-paging guest

operating system, or increase the page-fixed buffer size for a paging guest system virtual machine. Both buffers are controlled by the NODE statement parameters for the specified node. For more information, see the section *Entire Net-Work Parameter* 

Statements in the Entire Net-Work Reference Guide.

NETI009W COMMUNICATIONS IMPAIRED TO LINK aaaaaaaa

**Explanation** Communication with the specified link is impaired by insufficient buffer space on

that node. Message NETI008 occurs on that node, advising of the problem.

The adjacent Entire Net-Work node will suspend incoming data traffic until the buffer

shortage is resolved.

**Action** Increase the short-term buffer size for a virtual machine running a non-paging guest

operating system on the specified node, or increase the page-fixed buffer size for a paging guest system virtual machine. Both buffers are controlled by the NODE statement parameters for <code>aaaaaaa</code>'s node. For more information, see the section <code>Entire Net-Work Parameter Statements</code> in the <code>Entire Net-Work Reference Guide</code>.

NETI010W PENDING CONNECTION REJECTED DUE TO BUFFER SHORTAGE

**Explanation** This node could not accept a connection due to inadequate buffer space.

The IUCV path which was initiated is not connected.

**Action** Increase the short-term buffer size for a virtual machine running a non-paging guest

operating system, or increase the page-fixed buffer size for a paging guest system virtual machine. Both buffers are controlled by the NODE statement parameters for the specified node. For more information, see the section *Entire Net-Work Parameter* 

Statements in the Entire Net-Work Reference Guide.

NETI011I NORMAL COMMUNICATIONS RESUMED TO LINK aaaaaaaa

**Explanation** This informational message advises that the condition causing previous impaired

communications has been corrected.

A buffer shortage indicated by a message NETI008 or NETI009 has been resolved.

**Action** No action is required. This message is informational only.

NETI012W BUFFER PROGRAM CHECK ON LINK aaaaaaaa

**Explanation** A program check occurred while accessing an IUCV buffer area.

Entire Net-Work terminates operation with a dump.

Action Note the link ('aaaaaaaa'), any related error or dump listing information, and contact

your Software AG technical support representative.

NETI013I number NUMBER OF SENDS 2WAY counta 1WAY countb

**Explanation** This normal termination message specifies the total number of SEND/REPLY (SEND

2WAY) and SEND 1WAY messages, as well as the counts of each type of SEND.

Entire Net-Work proceeds to terminate normally.

**Action** No action is required. This message is informational only. An excessive number of

SEND 1WAYs may be an indicator that the MSGLIM parameter is insufficient.

NETI014I number NUMBER OF REPLIES NON-NULL counta NULL countb

**Explanation** This normal termination message specifies the total number of IUCV replies as well

as the counts of replies containing data (non-null) and those without data (null).

Entire Net-Work proceeds to terminate normally.

**Action** No action is required. This message is informational only. An excessive number of

null replies indicates the SEND 1WAY protocol is more suitable.

NETI015E INCOMING MESSAGE EXCEEDS BUFFER LENGTH ON LINK

**Explanation** An incoming IUCV message from the specified link exceeded the length of the available

buffer.

Entire Net-Work terminates operation with a dump.

**Action** Increase the short-term buffer pool size (specified by the NODE statement for the

specified node ID). For more information, see the section Entire Net-Work Parameter

Statements in the Entire Net-Work Reference Guide.

NETI016E OUTGOING MESSAGE EXCEEDS BUFFER LENGTH ON LINK

**Explanation** An outgoing IUCV message was too large for the allocated buffer space.

Entire Net-Work terminates operation on this node with a dump.

**Action** Increase the short-term buffer pool size (specified by the NODE statement for this

node ID). For more information, see the section Entire Net-Work Parameter Statements

in the Entire Net-Work Reference Guide.

NETI017E CONNECTION TO USER userid DENIED DUE TO BLOCK LENGTH

**Explanation** The values specified by this node s and the partner node userid s LINK statement

MAXBLK= parameters are not the same.

The IUCV path which was initiated is not connected.

**Action** Correct one of the LINK statement s MAXBLK= values to agree with the other.

NETI018W MESSAGE LIMIT ON PATH TO VMID vmid INSUFFICIENT

**Explanation** The maximum number of outstanding IUCV messages allowed was exceeded.

The IUCV line driver terminates abnormally.

Action Correct either the IUCV LINK statement's MSGLIM parameter value, or the CP

directory MSGLIMIT value.

NETI019W MAXIMUM BLOCK LENGTH SET TO length

**Explanation** Entire Net-Work found no MAXBLK value on the IUCV LINK statement in a paging

system where a maximum block size is required.

Entire Net-Work sets the block length to the page size length.

**Action** No action is required. This message is informational only.

NETI020W INITIALIZATION ERROR code FOR GUEST SYSTEM IUCV

**Explanation** Entire Net-Work was unable to initialize the IUCV line driver in the guest operating system. The driver is not opened. See the following table for an explanation of the

error code returned.

| Code    | Explanation                                                                                                    |
|---------|----------------------------------------------------------------------------------------------------|
| 4       | MVS - NETSVCxx was called with an invalid function request of 0.                                                                                 |
| 8       | ALL - NETSVCxx has detected NET-WORK s EXTERNAL FLIH is not active.                                                                              |
| 12      | ALL - NETSVCxx VSIUCV/VSIUCVP1 address is 0.                                                                                                    |
| 16      | ALL - NETSVCxx was called with an invalid function request. MVS - NETSVCxx has detected the GUEST OS is not running under z/VM.                  |
| 20      | ALL - NETSVCxx The SVC OPEN call was never done or failed.                                                                                       |
| 24      | ALL - NETSVCxx Path Table address is 0. ALL - NETSVCxx IUCV ACCEPT failed. ALL - NETSVCxx IUCV CONNECT failed. MVS - NETSVCxx IUCV SEVER failed. |
| 28      | ALL - NETSVCxx An IUCV ACCEPT was requested for a PATHID with no pending connect                                                                 |
| 32      | ALL - NETSVCxx The PATHID exceeds the path table size.                                                                                           |
| 36      | MVS - NETSVCxx NCA address is 0. MVS - NETSVCxx CPIT SSCT missing. MVS - NETSVCxx CPIT control block(s) missing.                                 |
| 40      | z/VSE - NETSVCxx Error initializing the Interrupt Queue.<br>z/VSE - NETSVCxx Error initializing the Path Table.                                  |
| 44 - 60 | unused                                                                                                    |
| 64      | ALL - NIUxxx Getmain/Getvis/Obtain storage error.                                                                                                |
| 68      | ALL - NIUxxx PAGE FIX/PAGE FREE error.                                                                                                    |
| 72      | ALL - NIUxxx AMODE MISMATCH between NETSVCxx and ADARUN.                                                                                         |
| 76      | ALL - NIUxxx SVC not authorized.                                                                                                    |
| 80      | ALL - NIUxxx NIUTSK address is 0.                                                                                                    |
| 84      | ALL - NIUxxx Attach of NIUTSK failed.                                                                                                    |
| 88      | ALL - NIUxxx Invalid function call.                                                                                                    |
| 92      | ALL - NIUxxx IUCV error occurred / IPRCODE stored.                                                                                               |

| Code | Explanation                                    |
|------|------------------------------------------------|
| 96   | ALL - NIUxxx IUCVINI / HNDIUCV error occurred. |

**Note:** Return codes greater than 1000 are IUCV / IPRCODES. Subtract 1000 from the return code to obtain the true IUCV / IPRCODE.

If the IUCV driver is the only driver specified, Entire Net-Work terminates operation on this node.

Action

Note the error code returned and the guest operating system level, and then contact your Software AG technical support representative.

### NETI021W

#### LINK linkname NOT CONNECTED ERROR syserr IUCV CODE iucverr

### Explanation

The IUCV line driver attempted to establish a link to another virtual machine via the link ('linkname'). The connection failed. The operating system error ('syserr') gives the error code of the system IUCV support routine. The code ('iucverr') shows the IUCV error code returned in the IPRCODE field of the IUCV parameter block. The most common IUCV codes and their meanings are listed below. Also see message NETI020W for additional codes that may be returned.

| Code | Explanation                                                                         |
|------|-------------------------------------------------------------------------------------|
| 11   | The target virtual machine is not logged on.                                        |
| 12   | The target virtual machine has not initiated IUCV support.                          |
| 13   | The maximum number or connections for this virtual machine has been exceeded.       |
| 14   | The maximum number or connections for the target virtual machine has been exceeded. |

The IUCV path which was initiated is not connected.

Action

Investigate the reason for the message and correct the problem if possible. Otherwise, note the error code returned and then contact your Software AG technical support representative.

### NETI022W

### PATH TO VMID vmid DISCONNECTED DUE TO INTERRUPT QUEUE

**Explanation** 

The Entire Net-Work IUCV support routine was not able to save the status of an incoming IUCV interruption due to a lack of interrupt queue elements.

The IUCV link is disconnected.

Action

Increase the value of the QSIZE parameter for NETSIR and rerun NETSIP with the REPLACE parameter.

NETI023I OPERATOR COMMAND ACCEPTED

**Explanation** The operator command submitted to Entire Net-Work was accepted.

The operator command is processed.

**Action** No action is required. This message is informational only.

NETI024I IUCV DRIVER LOADED AT LOCATION xxxxxxxx

**Explanation** The Entire Net-Work IUCV line driver was loaded at the specified location.

**Action** No action is required. This message is informational only.

NETI025I IUCV DRIVER MANUALLY CLOSED

**Explanation** The IUCV line driver has been closed either by an operator command or SHUTDOWN

processing.

**Action** No action is required. This message is informational only.

NETI026E CONNECTING TO MORE THAN ONE ITM MACHINE IS NOT ALLOWED

**Explanation** An Entire Net-Work node can be connected to only one ITM at a time. The link to the

second ITM is disconnected.

**Action** Do not connect to multiple ITM machines.

## 17

### **NETM\* - ADAMPM Messages**

These Entire Net-Work system messages are identical to the corresponding ADAMnn messages documented in *Adabas Messages and Codes* documentation.

NETM91 {nodeid target} USER GONE JOB {jobname} USER ID {hexuserid}

**Explanation** Entire Net-Work tried to process a user call, but the addressed data area was not

addressable, or no longer contained recognizable data. This message occurred while

Entire Net-Work was receiving the command (Router 08-CALL processing).

**Action** The program was apparently canceled after issuing an Entire Net-Work command

(Router- 04-CALL), perhaps due to a communication delay or timeout. Ending,

abending, or canceling of the program should be avoided, if possible.

NETM92 {nodeid target} USER GONE JOB {jobname} USER ID {hexuserid}

**Explanation** Entire Net-Work tried to process a user call, but the addressed data area was not

addressable, or no longer contained recognizable data. This message occurred while Entire Net-Work was posting the user after command completion (Router 12-CALL

processing).

**Action** The program was apparently canceled after issuing an Entire Net-Work command

(Router 04-CALL), perhaps due to a communication delay or timeout. Ending,

abending, or canceling of the program should be avoided, if possible.

NETM93 {nodeid target} USER GONE JOB {jobname} USER ID {hexuserid}

**Explanation** The user's program exceeded the ADARUN CT time allowed without receiving the

results of an Adabas Call (performing Router 16-CALL processing). This could be caused by processing delays caused by an overloaded system or network, low priority, or teleprocessing delays. Adabas assumes that the user program has been canceled;

Adabas frees the Command Queue Element (CQE) and alternate buffers.

**Action** Consider increasing the ADARUN CT time, or otherwise increase the resources for

the user program. Avoid canceling or ending the user program, if this was done. If a

user program eventually issues a Router 16-CALL, a response code 254 (ADARSP254) also occurs.

### NETM98 Explanation

### {nodeid} TARGET INITIALIZATION ERROR: {cause}

ADAMPM was unable to establish interregion communication for the reason specified by *cause*, which is one of the following:

| Cause                      | User Action                                                                                                    |
|----------------------------|----------------------------------------------------------------------------------------------------|
| INTERNAL ERROR             | Keep all dumps, messages, and other related information and contact your Software AG technical support representative.                                                                                                    |
| NUMBER CQES (NC<br>PARM)   | Specify an NC parameter value between 1 and 32767.                                                                                                    |
| INVALID ID (DA<br>PARM)    | Specify a TARGETID or DATABASE parameter value ranging 1 through 65535.                                                                                                    |
| LENGTH IUB (LU<br>PARM)    | Specify an LU parameter value ranging 1 through 65535.                                                                                                    |
| NO ID TABLE                | The ID Table was not correctly initialized by ADASIP and/or ADASIR, which must be rerun.                                                                                                    |
| DUPLICATE ID<br>(LOCAL)    | The ID Table already contains an active entry for the target ID (database ID) specified. Multiple targets with the same ID are not allowed. Choose which of the two targets should be active and if necessary, end the currently active target and restart the job for the other target.                                                                                                    |
| ID TABLE FULL              | The system already holds the maximum allowed number of ID Table entries (databases, Entire Net-Work nodes, Natural PROCESS nuclei, and so on) that can be simultaneously active. This maximum is set during ID Table initialization; the default is 10. Either terminate one of the active targets and restart the job, or end all active targets and reinitialize the ID Table with a larger size (using ADASIP or by re-IPLing the system). |
| DUPL.<br>COMMUNIC./TRANSL. | No more than one communicator and no more than one translator can be active simultaneously. Correct the problem and rerun the job.                                                                                                    |
| NO COMMON<br>MEMORY CQ/AB  | The necessary common storage space for the Command Queue (CQ) and/or the Attached Buffer pool is not available. Either specify a smaller buffer requirement if possible, or re-IPL the system to free lost common storage.                                                                                                    |
| CQ/AB KEYS<br>INCOMPATIBLE | The service's CQ and AB pool were not acquired with the correct attributes. Verify that the execution libraries are correct. If you are unable to resolve the error, contact your Software AG support representative.                                                                                                    |

| Cause                       | User Action                                                                                                    |
|-----------------------------|----------------------------------------------------------------------------------------------------|
| DUP ID ON NODE<br>nodeid    | In Entire Net-Work, target (database) IDs must be unique across all connected systems. Determine the conflicting targets having the specified node ID, and choose which is to be active under the specified ID. Duplicate target IDs cannot be active on systems connected with Entire Net-Work. |
| NUMBER ATTBUFS<br>(NA-PARM) | The Attached Buffer count ('NAB' parameter in ADARUN) was either not specified or specified as zero, or the requested space is unavailable. Either correct the parameter or increase the region size. Restart the job.                                                                           |
| COMMUNICATOR<br>RSP=code    | An unexpected response code resulted from the sign-on call to the Entire Net-Work communicator. Refer to the Adabas documentation for a description of the response code. This message can also occur when the Adabas installation has not been completed for some reason.                       |

### NETM99

{nodeid} Entire Net-Work ABEND CODE {code} PSW {psw} {xxxxxxxx} .... {xxxxxxxx} (R0-7) {xxxxxxxx} .... {xxxxxxxx} (R8-F)

### **Explanation**

Either a system or Entire Net-Work abend activated the abnormal termination routine. In MVS systems, the rightmost three digits of operating system abend codes are zeros. The system abend code is then quoted as the value formed by the next three digits to the left (00ccc000). Abend codes contained in the rightmost three digits (00000ccc) are Entire Net-Work abend codes. Note that system abend codes are usually quoted in hexadecimal; user abend codes (Entire Net-Work), although displayed here in hexadecimal, are usually quoted in decimal (this is also true for the 'abend code' section of this manual).

The message also displays the active program status word (psw) and the work register contents at the time of the abend. psw is the 16-character program status word and has the following format:

#### XXXXXXXX XXXXXXX

where the rightmost six, or eight (XA systems) characters contain the instruction address at the time of the abend. The 16 register values (reg0 - regF) are the work register contents at the time of failure.

# 18 NETL\* -- Licensing Messages

NETL000E Error opening license file (DDLIC)

Explanation An error occurred opening the license file specified by the DDLIC statement.Action Omit the DDLIC statement and use the load module method of licensing instead.

NETL001E License file size exceeds limit

**Explanation** The license being read is larger than expected (8000 bytes).

**Action** Verify that you are using the original license file obtained from Software AG.

NETL002E Error reading license file

**Explanation** An empty file or invalid record structure was detected.

**Action** Verify that the license file has been copied correctly to the license data set. The file

should not be empty and the data should not have been converted to EBCDIC (it

should be in ASCII format).

NETL003E Error license function {fx} subfunction {sfx} returned {err}

**Explanation** An unexpected error occurred while performing the Entire Net-Work license check.

The license function (fx), subfunction (sfx) and return code (err) are given in the

message.

**Action** Examine the Entire Net-Work startup JCL and verify that the Entire Net-Work license

is available as load module NETLIC or is assigned with the link (DD) name DDLIC.

NETL004E License module could not be loaded

**Explanation** The license processor module could not be loaded.

**Action** Verify that the modules from the MLC*vrs* load library can be loaded by the Entire

Net-Work startup job.

NETL006E License check failed

**Explanation** The license file is physically correct, but some license property was found that did

not match your Entire Net-Work execution environment. This is a final message, accompanied by another message specifying details of the failure. Entire Net-Work

is started.

**Action** Contact your Software AG sales representative to resolve the discrepancy between

your license file and your execution environment.

NETL007I License check completed

**Explanation** The license check completed successfully and Entire Net-Work is started.

**Action** No action is required for this informational message.

NETLIC license could not be loaded

**Explanation** The NETLIC license module could not be loaded.

**Action** Verify that the installation of the license file occurred correctly. For more information,

read about the Entire Net-Work installation steps for your operating environment. If problems persist, contact your Software AG technical support representative for

assistance.

NETL010E Error using MLC version older than V135

**Explanation** The product license check works with the separate component Mainframe License

Check (MLC). For a correct interaction with MLC a minimum version *vvvv* is required.

**Action** Update the MLC component and rerun the job.

# 19

## **NETP\* - TCP/IP and Simple Connection Line Driver**

### Messages

The following are the categories used for operator messages for the TCP/IP and the Simple Connection Line Driver:

| Message Range     | Description                                     |
|-------------------|-------------------------------------------------|
| NETP000- NETP099  | Non-API-related messages mainly from NETTCPI    |
| NETP200 - NETP299 | IBM API-specific messages                       |
| NETP300 - NETP399 | BS2000 API-specific messages                    |
| NETP500 - NETP599 | Connectivity Systems API-specific messages      |
| NETP600 - NETP699 | HPS API-specific messages                       |
| NETP700 - NETP799 | OES API-specific messages                       |
| NETP800 - NETP899 | Simple Connection Line Driver-specific messages |

| NETP001W    | ERROR DURING RECEIVE RC=(xx) LINK=11111111                                                                                                    |
|-------------|----------------------------------------------------------------------------------------------------|
| Explanation | NETTCPI called one of the Entire Net-Work TCP APIs to receive data, but an error of some type occurred within the API, preventing it from completing the receive function. A message that identifies the error is normally issued from the API preceding this message. Processing for the link is halted and the link is disconnected. |
| Action      | To determine why the API could not complete the receive, locate the preceding error message from the API and perform the action related to that error, if any.                                                                                                    |
| Module      | NETTCPI                                                                                                    |

NETP002W ERROR DURING SEND RC=(xx) LINK=11111111

**Explanation** NETTCPI called one of the Entire Net-Work TCP APIs to send data, but an error of

some type occurred within the API, preventing it from completing the send function. A message that identifies the error is normally issued from the API preceding this

message. Processing for the link is halted and the link is disconnected.

**Action** To determine why the API could not complete the send, locate a preceding error

message from the API and perform the action related to that error, if any.

Module NETTCPI

NETP003W LINK IIIIIIII SEND TIME EXCEEDED, DISCONNECTING LINK

**Explanation** NETTCPI called one of the Entire Net-Work TCP APIs to send data, but the send

completion time limit expired before the send could complete normally. Processing

for the link is halted and the link is disconnected.

**Action** The SENDTIME= parameter in the LINK statement is used to set the time limit for

send completion. If the value specified for SENTIME= is too small for practical purposes, increase it to allow sends to complete without error. If the value specified for SENDTIME= is appropriate, follow normal TCP/IP network debugging procedures to determine why TCP messages are not arriving at their destinations within the time

limit.

Module NETTCPI

NETP004W ERROR DURING CONNECT RC=(xx) LINK=11111111

**Explanation** NETTCPI called one of the Entire Net-Work TCP APIs to establish a connection, but

an error of some type occurred within the API, preventing it from completing the connect function. A message that identifies the error is normally issued from the API preceding this message. Processing for the link is halted and the link is disconnected.

**Action** To determine why the API was not able to complete the connect, locate the preceding

error message from the API and perform the action related to that error, if any.

Module NETTCPI

NETP005W ERROR DURING ACCEPT RC=(xx) LINK=11111111

**Explanation** NETTCPI called one of the Entire Net-Work TCP APIs to accept a connection, but an

error of some type occurred within the API, preventing it from completing the accept function. A message that identifies the error is normally issued from the API preceding

this message. Processing for the link is halted and the link is disconnected.

**Action** To determine why the API was not able to complete the accept, locate the preceding

error message from the API and perform the action related to that error, if any.

Module NETTCPI

NETP006I DRIVBLK @ dddddddd NETTCPI @ mmmmmmm

**Explanation** Initialization of the NETTCPI driver has begun. The driver control block is located in

storage at address dddddddd and the NETTCPI module itself is located at address

mmmmmmmm. This information is provided to aid in debugging.

Action None.

Module NETTCPI

NETP007I INTERNAL TRACE TABLE ADDRESS = tttttttt

**Explanation** The TCP/IP internal trace table is located in virtual storage at address ttttttt. This

information is provided to aid in debugging.

Action None Module NETTCPI

NETP008I UNABLE TO LOAD LINK SPECIFIC EXIT

**Explanation** The user exit that was specified by coding EXIT= on the link configuration statement

could not be loaded into storage. The cause of the problem may be one of the following: an incorrect exit name was specified; the exit is not located in a data set that is in the STEPLIB, JOBLIB, or Linklist DD; or, there is insufficient virtual storage in the region to load the module. The operating system usually issues a message that provides

more details about the cause of the load failure.

**Action** Make sure that the name of the exit is specified correctly and that the exit resides in

an appropriate data set that is part of either the STEPLIB, JOBLIB or Linklist DD concatenations. If insufficient virtual storage exists in the region, increase the size of

the region before continuing.

Module NETTCPI

NETP009I Entire Net-Work MODULE mmmmmmmm LOADED AT vvvvvvvv

**Explanation** The Entire Net-Work TCP/IP API module mmmmmmmm was loaded into virtual

storage at address vvvvvvvv. The information in this message is provided to aid in

debugging.

Action None
Module NETTCPI

NETP010E UNABLE TO LOAD MODULE: mmmmmmm

**Explanation** The Entire Net-Work module specified by mmmmmmmm could not be loaded into

storage. The cause of the problem may be one of the following: the module is not located in a data set that is in the STEPLIB, JOBLIB, or Linklist DD; or, there is insufficient virtual storage in the region to load the module. The operating system usually issues a message that provides more details about the cause of the load failure.

**Action** Make sure that the module resides in an appropriate data set that is part of either the

STEPLIB, JOBLIB or Linklist DD concatenations. If insufficient virtual storage exists

in the region, increase the size of the region before continuing.

Module NETTCPI

NETP011W TCP/IP ACCESS METHOD ERROR; CONNECT IGNORED

**Explanation** The Entire Net-Work TCP/IP API routine could not complete the open process for

the driver or the link. As a result, the link cannot establish a connection to another host. Other messages that explain why the driver or link could not be opened should

precede this message.

Action Locate all previous error messages that deal with failures that occurred during driver

open or link open processing and perform the action related to those error messages,

if any.

Module NETTCPI

NETP012W CONNECTION TERMINATED BY API, LINK=11111111

**Explanation** An Entire Net-Work TCP/IP API was asynchronously notified by its related access

method that a connection was terminated. As a result, processing for the link was

halted and the link was disconnected.

Action Locate all previous error messages from the Entire Net-Work TCP/IP API that explain

why the connection was severed or disconnected and perform the actions related to

those messages, if any.

Module NETTCPI

NETP013W CONNECTION REJECTED FOR xxx.xxx.xxx

**Explanation** Remote Entire Net-Work host xxx.xxx.xxx attempted to establish a TCP/IP link with the Entire Net-Work host, but one of the following problems occurred, causing

the connection to be rejected:

■ The host does not have a predefined LINK statement for the remote host and, because ACCEPTUI=N is specified in the DRIVER statement, Entire Net-Work

cannot dynamically add a new link for the remote host; or

■ The host does have a predefined LINK statement for the remote host, but the Internet address for the remote host in the link related control blocks is incorrect. Either INETADDR= is incorrectly specified in the LINK statement, or ADJHOST= is

specified in the LINK statement and the host name cannot be determined.

If the remote host attempting to connect to this host is intentionally prohibited from establishing a connection, then no action is required. If the remote host should be able to establish a connection with this host, then do one of the following:

■ Predefine a link for this host. See the section *TCP/IP LINK Statement* in the *Entire Net-Work TCP/IP Option Administration Guide*.

Action

- Specify ACCEPTUI=Y to allow ALL unknown hosts to be dynamically defined; or
- Issue the command TCPI linkname SHOW to determine if the Internet address is correct in the link related control blocks. If the Internet address is incorrect, do one of the following: alter it manually with the commands TCPI linkname CLOSE ALTER INETADDR=(x,x,x,x) and TCPI linkname OPEN; or, if ADJHOST= was specified and a name resolution error occurred, issue the command CONN linkname.

Module NETTCPI

NETP015W ERROR DURING REJECT RC=(xx) LINK=11111111

**Explanation** NETTCPI called one of the Entire Net-Work TCP APIs to reject a connection, but an

error of some type occurred within the API, preventing it from completing the reject function. A message that identifies the error is normally issued from the API preceding

this message. The link returns to the disconnected state.

**Action** To determine why the API cannot complete the reject, locate a preceding error message

from the API and perform the action related to that error, if any.

Module NETTCPI

NETP016E ERROR OCCURRED OBTAINING OR FREEING STORAGE

**Explanation** An error occurred when attempting to obtain or release virtual storage. The cause of

the error is usually one of the following: there is insufficient storage in the region to satisfy the obtain, or one of the buffer pools is not large enough to satisfy the storage

request.

**Action** Check the buffer pool statistics by issuing the DISPLAY STATS operator command.

If necessary, increase the size of the buffer pools. Otherwise, increase the private area size of the region to allow storage requests that are not allocated from buffer pools to

properly complete.

Module NETTCPI

NETP017I RECONNECT IN PROGRESS FOR LINK IIIIIIII

**Explanation** Link lllllll was already in a connected state when a connect request was received

from a partner link. Because MULTSESS=N is specified in the LINK statement for this link, the second connect request is treated as a reconnect. The existing connection is

terminated and accept processing starts for the new connect request.

**Action** If the remote host is attempting to reconnect to this link, no action is required. If the

remote host is attempting to connect to a second link, then change MULTSESS=N to MULTSESS=Y in the LINK statement; reconnect processing is skipped and the remote

host is allowed to establish a second connection.

Module NETTCPI

NETP018E UNKNOWN RECORD TYPE RECEIVED ON LINK IIIIIIII

**Explanation** A message received on link llllllll contains a message type value in the message header

that is not recognized by the program. The message is therefore discarded. The cause of the problem may be one of the following: the remote node was upgraded and is taking advantage of features that were not available when NETTCPI was last

developed, or an error occurred and invalid data was received.

**Action** Issue the command TCPI llllllll TRACE, where llllllll is the name of the link to be

formatted; this causes the trace buffer for the link to be printed. One of the last RMSG

entries will contain the message that caused the error.

Module NETTCPI

NETP019I READ BUFFER LENGTH SET TO = nnnnn ON 11111111

**Explanation** Connection establishment negotiations took place on link llllllll, resulting in the

reduction of the receive buffer size from 64k to nnnnn. This value is also the size of

the largest message that can be sent to the remote node.

Action None.

Module NETTCPI

NETP020W LINK xxxxxxxx INVALID STATE TO INITIATE A CONNECT

**Explanation** The command CONN linkname was issued to initiate connect processing for a link.

The link was already in connect processing, so the command was ignored.

**Action** If the remote node is available and immediately accessible through TCP (that is, no

networking problems exist), connect processing should complete in a very short time. This message indicates a failure in a previous connect attempt, which is still active and attempting to complete. Follow normal procedures for the debugging of TCP/IP related communications problems. Connect processing can be stopped for the link

by issuing the command DISC linkname.

Module NETTCPI

NETP021W ADJHOST PARAMETER NOT SUPPORTED BY TCP API aaaaaaaa

**Explanation** A value for the Internet host name was specified with the ADJHOST parameter in

the LINK statement, and the Entire Net-Work TCP API specified by aaaaaaaa does

not support the resolution of Internet host names to Internet numbers.

Action Change the LINK statement to use the INETADDR= parameter instead of the

ADJHOST= parameter. See the section TCP/IP LINK Statement in the Entire Net-Work

TCP/IP Option Administration Guide.

Module NETTCPI

NETP022W CONNECT FAILED FOR IIIIIIII, UNABLE TO RESOLVE HOST NAME

**Explanation** The command CONN llllllll was issued (possibly internally), where llllllll is the link

name. The link was configured with an Internet host name instead of an Internet number, but an error occurred during the name resolution process. As a result, there

is no Internet number to use and connect processing cannot continue.

Action One or more messages that describe the name resolution failure in more detail should

precede this message. Locate these messages and perform the related actions, if any.

Module NETTCPI

NETP040I LINK {IIIIIIII} HAS RESUMED PROCESSING

**Explanation** Link 11111111, which was previously suspended, has resumed processing as a result

of the RESUME command.

Action None.

Module NWTCPOPC

**Explanation** Message processing has been suspended on link 11111111 as a result of the SUSPEND

command.

**Action** Issue the RESUME command to restart message processing when appropriate.

Module NWTCPOPC

NETP042W INCORRECT LINK SPECIFIED IN COMMAND

**Explanation** An operator command was issued, however, the value specified for the link name

was not "\*", "#" or a valid link name. The command is ignored.

**Action** Reissue the command with a correct link name or a wild card value.

Module NWTCPOPC

NETP043I TCP/IP COMMAND(S) ACCEPTED

**Explanation** An operator command was issued. The command passed initial parsing, that is, each

subcommand was processed. The success or failure of a subcommand is independent

of this message being issued.

**Action** None.

Module NWTCPOPC

NETP044I LINK {IIIIIII} STATISTICS {xxxxxxx}

**Explanation** Statistics for link 1111111 or the TCPI driver have been either printed or reset, as

indicated by xxxxxxxx.

**Action** None.

Module NWTCPOPC

#### NETP046W

#### LINK (11111111) NOT ALTERED, BAD CONFIGURATION PARAMETERS

#### **Explanation**

An attempt to alter the active configuration for link llllllll or the TCPI driver has failed due to invalid parameter specifications in the command TCPI lllllll ALTER xxxx, where llllllll is a link name or a wildcard value and xxxx is one or more configuration keywords and parameters. The cause of the problem may be one of the following:

- A parameter specification contains a typographical or format error that makes the specification invalid.
- A value specified as the operand for a specific keyword is out of range, of incorrect format, or otherwise invalid.
- A keyword that is valid only when the link or driver is closed was specified when the link or driver was open.

#### Action

If a keyword that is valid only when the link or driver is closed was specified, close the link or driver and reissue the command. Be aware that if the value specified for the RESTART parameter is too low, the link or driver may be automatically reopened after the CLOSE command is issued and before the ALTER command can be reentered. To prevent this, specify CLOSE (CL) in the command string immediately before the subcommand ALTER. For example:

TCPI linkname CL ALTER INETADDR=(127,0,0,1)

If the specified keywords are valid for the current state of the link or driver, verify that the keywords are spelled correctly, that all punctuation is correct, and that the operands are valid.

Module NWTCPOPC

NETP047I LINK 11111111 HAS BEEN MANUALLY {xxxxxx}

**Explanation** A TCPI command was issued to one or more links or to the TCPI driver, and the

action identified by xxxxxx was taken as a result.

**Action** None.

**Explanation** This message is issued in response to an operator command that was sent to link or

driver 1111111. The link or driver name is followed by informational message text,

which is one of the following:

Invalid State For Cmnd - The driver or link was in an invalid state (open) for the

command to be executed.

Configuration Altered - The driver or link configuration was successfully updated.

Manual Open Failed - Open processing failed.

Connect In Progress - Connect processing for the link has been initiated.

Disconnect In Progress - Disconnect processing for the link has been initiated.

**Action** No action is required unless the message is 'Invalid State For Cmnd'. If so, wait for

the link or driver to go into the proper state; then reissue the command, if appropriate.

Module NWTCPOPC

NETP060I ------CONFIGURATION FOR LINK {||1|||1||}------

MULTSESS({x}) PSTATS({x})

RSTATS({x}) SAF({x}) SENDTIME({xxxxxxx}) STATINT({xxxxxxx}) TRACESIZ({xxxxxxx})

IP Version 6 address={xxxx:xxxx:xxxx:xxxx:xxxx:xxxx:xxxx}

**Explanation** This multi-line display shows the current configuration for link 11111111. The

parameters displayed may be different from those specified at Entire Net-Work initialization if they have been modified manually, or if they have been modified internally as a result of being out of range. For example, the last line appears only if

IP Version 6 is in use.

**Action** None.

Module NWTCPOPC

NETP061I LINK {IIIIIIII} STATE({xxxxxxxxxxx}) MSGS SENT({xxxxxxxx})

**Explanation** The current state of link or driver 11111111 is displayed with a count of messages

sent and received. The message counts are for the period of time since the driver was opened, the link connected, or the statistics reset for either the driver or the link.

This message is automatically produced as a result of a command being issued to a link or driver while the link or driver was in an incorrect state for the command or

as a result of a TCPI ////// STATUS command being issued.

**Action** None.

Module NWTCPOPC

#### NETP062I

**CONFIGURATION FOR DRIVER {dddd}** 

 $ACCEPTUI({x}) API({xxx}) APITRACE({x,x,x,x,x,x,x,x,x,x})$ 

CONNQUE({xxxxx}) DRVNAME({xxxx})

PSTATS({x}) RESTART({xxxxx,xxxxx}) RSTATS({x})

SERVERID({xxxxx}) STATINT({xxxxxxx}) SUBSYS({xxxx})

TRACE({xxx}) TRACELEV({x,x,x,x,x,x,x,x,x,x}) TRACESIZ({xxxxxxx})

MULTSESS ({x}) USERID({xxxxxxxx})

IP VERSION 6 ALLOWED={x}, SUPPORTED={x}

CURRENT SIZE OF CLIENT TABLE {xxx}

### **Explanation**

This multi-line display shows the current configuration for driver *dddd*. The parameters displayed may be different from those specified at Entire Net-Work initialization if they have been manually modified or if they have been modified internally as a result of being out of range.

**Note:** The client table size is initially determined by the NUMUSERS parameter setting.

Action

None.

Module

**NWTCPOPC** 

#### NETP063I

#### STATISTICS FOR LINK (11111111) OR DRIVER (dddddddd)

## **Explanation**

```
(a) + Statistics For Link XXXXXXXX Period xxxxx:xx:xx (xxxxxxx.xxx ↔
Secs) +
 + ------ --- Bytes---- -- Messages-- - Api Calls-- ↔
-----+
(b) + Writes
         XXXXXXX.XXXZ XXXXX,XXX,XXX XXXXX,XXX,XXX ↔
Total +
(c) + xxxxxxx.xxxz xxxxx,xxx,xxx Xxxxx,xxx Per Second +
Total +
(e) + xxxxxxx.xxxz xxxxx,xxx,xxx Xxxxx,xxx Per Second +
  Total +
(q) +
          XXXXX.XXX XXXXX,XXX,XXX XXXXX,XXX ↔
Per Second +
(h) + REAC Cmds xxxxx,xxx,xxx xxxxx,xxx xxxx,xxx xxxx,xxx ↔
Total +
(i) +
           Per Second +
```

This multi-line display is produced when the command TCPI xxxx STATS is issued, or when the automatic statistics interval has expired and PSTATS=Y is specified in the LINK statement. Values are displayed and updated asynchronously; therefore, the totals displayed may not always be accurate.

The display contains the following information:

| Line (a) | The name of the link or driver and the time period in hours:minutes:seconds and seconds:milliseconds since the last time statistics were reset or a link was connected (if applicable).                              |
|----------|----------------------------------------------------------------------------------------------------|
| Line (b) | Shows the cumulative number of bytes and messages written and the cumulative number of write API calls.                                                                                                    |
| Line (c) | Shows the average number of bytes and messages written and the average number of write API calls per second.                                                                                                    |
| Line (d) | Shows the cumulative number of bytes and messages read and the cumulative number of read API calls.                                                                                                    |
| Line (e) | Shows the average number of bytes and messages read and the average number of read API calls per second.                                                                                                    |
| Line (f) | Shows the cumulative number of WRITE commands that occurred. The total number of WRITEs is equal to the number of WRITEs from the Entire Net-Work task plus the number of WRITEs from asynchronous routines.         |
| Line (g) | Shows the average number of WRITE commands that occurred per second. The total average WRITEs is equal to the average of WRITEs from the Entire Net-Work task plus the average of WRITEs from asynchronous routines. |
| Line (h) | Shows the cumulative number of READ commands that occurred. The total number of READs is equal to the number of READs from the Entire Net-Work task plus the number of READs from asynchronous routines.             |
| Line (i) | Shows the average number of READ commands that occurred per second. The total average READs is equal to the average of READs from the Entire Net-Work task plus the average of READs from asynchronous routines.     |

**Action** None.

Module NWTCPOPC

### NETP065I

# ACTIVE USERS FOR {type} {name}

### **Explanation**

This multi-line display is produced when you issue the USERS operator command for the Simple Connection Line Driver. The type in the message indicates whether the statistics listed in the output are for a driver or a link. The name in the message indicates the name of the driver or link to which the statistics apply.

This is a sample of the output that will appear when issued to the driver:

This is a sample of the output that will appear when issued to a link:

Action None.

Module NWXTSOPC

STATINT({xxxxxxx}) TRACESIZ({xxxxxxx})

**Explanation** This multi-line display shows the current configuration for the Simple Connection Line Driver link 11111111. The parameters displayed may be different from those

specified at Entire Net-Work initialization if they have been modified manually, or if they have been modified internally as a result of being out of range.

**Action** None.

Module NWXTSOPC

#### NETP067I CONFIGURATION FOR DRIVER TCPX

 $ACCEPTUI(\{x\}) API(\{api\}) APITRACE(\{x,x,x,x,x,x,x,x,x,x\})$ 

CONNQUE({n}) DRVCHAR({x}) DRVNAME({name}) KEEPALIV({x}) MULTSESS({x}) PSTATS({x}) RESTART({xxxx,xxxxx}) RSTATS({x}) SERVERID({serverid}) STATINT({seconds}) SUBSYS({subsys}) TRACE({x}) TRACELEV({x,x,x,x,x,x,x,x,x,x}) TRACESIZ({bytes})

USERID({userid})

IP VERSION 6 ALLOWED={x}, SUPPORTED={x}
CURRENT SIZE OF CLIENT TABLE (NUMUSERS){n}

## **Explanation** This multi-line display shows the current configuration for the Simple Connection

Line Driver. The parameters displayed may be different from those specified at Entire Net-Work initialization if they have been manually modified or if they have been

modified internally as a result of being out of range.

**Note:** The client table size is initially determined by the NUMUSERS parameter

setting.

**Action** None.

Module NWXTSOPC

#### NETP200W xxxx SUBSYSTEM ENTRY NOT FOUND

#### **Explanation** The IBM TCP/IP implementation under MVS is a 'port' of the TCP/IP implementation

under z/VM. Under z/VM, applications issue Socket calls to the TCP/IP virtual machine via IUCV. Under MVS, applications issue Socket calls to the TCP/IP address space via simulated IUCV calls. Simulated IUCV calls are performed by issuing 'Program Call' (PC) instructions to routines that can move data from the application program address space to the TCP/IP address space. These routines are loaded when the VMCF

address space is started during system (MVS) initialization.

IBM has implemented this by requiring changes to member IEASSN00 of SYS1.PARMLIB to define both a VMCF address space and VMCF subsystem control blocks. Entire Net-Work must locate the PC numbers that reside in the VMCF subsystem control blocks before it can issue any IUCV socket call. The subsystem control block chain is searched to locate the subsystem whose name matches the SUBSYS=parameter specified on the DRIVER statement. This message is issued if no

such subsystem control block can be found.

**Action** Make sure that the value coded on the SUBSYS= parameter of the driver configuration

statement matches the value specified in member IEASSN00 which resides in

SYS1.PARMLIB. The subsystem name used by most installations and which is also

the default as shipped by IBM is 'VMCF'.

Module NWTCPIBM

NETP201I xxxxxxxx IS NOT ACTIVE (LOGGED ON)

**Explanation** The IBM TCP/IP address space whose job or started task name is specified by xxxxxxxx

is not actively waiting for IUCV Socket calls. The Entire Net-Work TCP/IP driver obtains this name from the USER= parameter of the driver configuration statement.

The default name is 'TCPIP', but this may vary from site to site.

**Action** Determine the name of the TCP/IP started task that is running the IBM TCP/IP protocol

stack and specify that name on the USER= parameter of the driver configuration statement. If the name is correct, make sure that the TCP/IP started task/job is active

and ready for processing.

Module NWTCPIBM

NETP202W UNABLE TO ALLOCATE CONNECT QUEUE ENTRY

**Explanation** When a connect request from a remote Entire Net-Work node is received, information

such as host number and remote/local ports is stored in a connect queue entry. The main Entire Net-Work TCP program uses this information to decide whether to accept or reject the connection. The number of connect queue entries is determined at Entire Net-Work startup time by the CONNQUE= parameter in the DRIVER statement.

When this message was issued, all connect queue entries were in use. As a result, the

connection was rejected.

**Action** The IBM API relies on the IBM TCP/IP stack to provide queuing of connect requests

internally by specifying a queue depth when it BINDs its well known port. Entire Net-Work then issues a LISTEN call followed by asynchronous ACCEPT calls to receive incoming connect requests. Before Entire Net-Work issues any subsequent ACCEPT, it performs all necessary processing to accept or reject the connection. As a result, no more than one connect queue entry should ever be in use at a time. If this message is issued, there is a problem freeing connect queue entries within Entire

Net-Work. Contact your Software AG technical support representative.

Module NWIBMEXT

NETP203W SOCKET ERROR OCCURRED ON xxxxxxxxxx FOR PARTNER xxx.xxx.xxx

**Explanation** An IUCV Socket call identified by xxxxxxxxxx failed for the link whose partner has

the Internet host number xxx.xxx.xxx. Host number 000.000.000.000.000 indicates that the error occurred on the main driver socket. This message is followed by message NETP204W, which provides the ERRNO value and an explanation of the error.

Action Locate message NETP204W following this message and perform the related action,

if any.

Module NWTCPIBM, NWIBMEXT

NETP204W ERRNO=xxxxxxxxxxxxxxxxx(......)

**Explanation** A socket error occurred on a socket request issued by the Entire Net-Work IBM TCP

API. This message consists of two parts, the error number mnemonic (ERRNO=) and

the explanation of the error. See the IBM TCP/IP documentation.

Action Message NETP203W should have been issued prior to this message. NETP203W

contains the socket call that failed. Refer to the IBM TCP/IP documentation, and locate the section dealing with the issuance of the socket call that failed. Also locate the list of ERRNO values that can occur, and an explanation of how the ERRNO value applies to the failing socket call. Perform the action specified for the specific ERRNO

value/socket call combination, if any.

Module NWTCPIBM, NWIBMEXT

NETP205W SEVER CODE: xxxxxxxxxxxxx FROM PARTNER AT xxx.xxx.xxx

**Explanation** The IBM TCP/IP protocol stack has severed the IUCV connection between itself and

the Entire Net-Work IBM TCP API for the link whose partner has the Internet host number xxx.xxx.xxx.xxx. If the Internet host number is 000.000.000.000, the sever occurred on the main IUCV path for the driver. The IBM TCP/IP stack provides a sever reason code when it terminates the IUCV path. Sever reason codes are located

in the IBM TCP/IP documentation.

**Action** Locate the sever reason code and follow the action for that specific reason code, if

any.

Module NWIBMEXT

SEND failed. The related socket function, if applicable, is listed as fffffffff. The value

returned in register 15 (xxxx) is displayed in decimal to aid in debugging.

Action A return value generated by an IUCV call and displayed as xxxx in this message can

be the IUCV return code or the IUCV IPR return code. If the return value is between 2 and 999, it is an IUCV return code. If the return value is greater than 1000, it is the sum of the IPR return code and 1000. Subtract 1000 from the return value to get the

true IPR return code.

Return codes are described in the IBM TCP/IP documentation. Perform the related

actions for the IUCV Return Code or the IUCV IPR code, if any.

Module NWTCPIBM, NWIBMEXT

NETP207E IPAUDIT=X'xxxxxx ON xxxxxxxxxx FOR PARTNER xxx.xxx.xxx

**Explanation** When an IUCV request completed, one or more of the three audit fields (IPAUDIT)

located in the IUCV parameter list (IPARML) was set. The IPAUDIT fields are comprised of bit settings that indicate what type of exceptional error occurred when IUCV tried to process the request. When any of the IPAUDIT bits are set, this message

is issued on behalf of the link whose partner has the Internet host number

xxx.xxx.xxx. If the Internet host number is 000.000.000, the exceptional error

occurred on the main socket for the driver.

**Action** This error is generally indicative of a logic error in the Entire Net-Work IBM TCP API.

Issue the SNAP operator command and contact your Software AG technical support

representative.

Module NWTCPIBM, NWIBMEXT

NETP208E AN IUCV CONNECT COMPLETED BUT UNABLE TO LOCATE A CONNECTING

**SCT** 

**Explanation** An IUCV connect was issued to create a path between Entire Net-Work and the IBM

TCP/IP protocol stack. The IUCV interface does not provide a mechanism to pass user context to the IUCV connect completion routine. The IUCV connect completion routine must therefore scan through a chain of Session Control Tables (SCTs) searching for an SCT waiting for an IUCV connect to complete. However, at the time the IUCV connect completed, there were no SCTs on the chain. IUCV connect processing

terminates.

Action This condition should not normally occur. Issue an Entire Net-Work SNAP command

and contact your Software AG technical support representative.

Module NWIBMEXT

NETP209E ERROR OCCURRED OBTAINING OR FREEING STORAGE

**Explanation** An error occurred when attempting to obtain or release virtual storage. When this

occurs, it is usually caused by one of the following: there is insufficient storage in the region to satisfy the obtain; or, one of the buffer pools was not large enough to satisfy

the storage request.

**Action** Check the buffer pool statistics by issuing the operator command DISPLAY

STATISTICS. If necessary, increase the size of the buffer pools. Otherwise, increase the private area size of the region to allow storage requests that are not allocated from

buffer pools to properly complete.

Module NWTCPIBM, NWIBMEXT

NETP300I NET-WORK TCP/IP BS2000 API STARTED, VERSION {xxx} / {xxxxxx} / CHANGE

STATUS {xxx}

**Explanation** This message provides the version, creation date, and change status for BS2000 systems

running Sockets version 2.1 or earlier.

**Action** No action is required for this informational message.

Module NWTCPBS2

NETP301I NET-WORK BS2000 EVENT COUPLED SOCKETS API STARTED, VERSION

{version} BUILD {build}

**Explanation** This message provides the version and build number for the BS2000 Sockets TCP/IP

interface running Sockets version 2.2 or later.

**Action** No action is required for this informational message.

Module NWTCPBS2

NETP305W UNEXPECTED RETURN CODE xxxxxxx FROM xxxxxxxxx

**Explanation** A system call returns an unexpected error.

Action Refer to the SNI documentation for BS2000, and contact your Software AG technical

support representative.

Module NWTCPBS2

NETP308I MEMORY POOL xxxxxxxxxxxx AT xxxxxxx

**Explanation** This message provides information for support.

**Action** None

Module NWTCPBS2

NETP322E LINK TABLE IS FULL, INCREASE YOUR CLIENT LIMIT

**Explanation** The client limit has been reached in the common memory pool.

**Action** Increase the number of clients specified for the OPTIONS1 parameter on the DRIVER

statement for the next Entire Net-Work startup and/or disconnect any unused links. For more information, see the section *TCP/IP DRIVER Statement* in the *Entire Net-Work* 

TCP/IP Option Administration Guide.

NETP332E REMOTE HOST xxxxxxxxxX NOT FOUND, GETHOSTBYNAME() = xxx

**Explanation** The host name corresponding to this IP address could not be found. The host name

may be incorrect, too long, undefined, or otherwise invalid.

**Action** Specify the correct entry with the /BCIN command or try using the IP address, i.e.,

specify the INETADDR= parameter instead of the ADJHOST= parameter, but do not specify both. See the section *TCP/IP LINK Statement* in the *Entire Net-Work TCP/IP* 

Option Administration Guide.

Module

NWBS2SUB

NETP333W

**UNEXPECTED RC {rc} FROM {process}** 

**Explanation** 

These are errors in the initialization of the BS2000 TCP/IP Sockets Interface. The response codes (rc) are described in the NETP344W error message. The process in which the error occurred is given in the message (process) and may be one of the following:

| Process           | Description                                                           |
|-------------------|-----------------------------------------------------------------------|
| IOR GETMAIN P1    | Cannot get memory for the interface.                                  |
| IOR GETMAIN P2    | Cannot get memory for the interface.                                  |
| IOR GET EVENT ID  | Internal information concerning the event name cannot be carried out. |
| SOCKET FOR LISTEN | Cannot get the listen socket.                                         |
| BIND              | Cannot bind the listen socket.                                        |
| POST              | The post back to the driver has failed.                               |
| GETEVENT          | Getting the P1 event                                                  |

Action

Review the response code to determine what the problem is. If you need additional assistance, contact your Software AG technical support representative.

Module

**NWTCPBS2** 

NETP336I

UNEXPECTED RC {rc} FROM SOCKET CALL {type} FOR SOCKET {sname}

**Explanation** 

An error has been received from an action on the socket named in the message (sname). The response code from the attempt (rc) and the type of socket call (type) are given in the message. The types of calls may be one of the following:

| Call Type    | Description                 |
|--------------|-----------------------------|
| RECEIVE      | Receive error on the socket |
| CLOSE        | Close socket call           |
| CLOSE DRIVER | Close line call             |

Action

Review the response code to determine what the problem is. If you need additional assistance, contact your Software AG technical support representative.

Module

NWTCPBS2

NETP338I MAIN TASK LOST

**Explanation** The Entire Net-Work main task terminated abnormally. The subtask forces its own

termination processing.

**Action** Refer to the SYSOUT protocol for further details.

Module NWBS2SUB

NETP340I {process} \*\* FAILED \*\* RSP {rc}

**Explanation** An error occurred in the event acceptor callback routine defined by the response code

given in the message (rc). These response code numbers are described in error message NET0344W. The process in which the error occurred is given in the message (process)

and may be one of the following:

| Call Type          | Description                                                                            |
|--------------------|----------------------------------------------------------------------------------------|
| ACCEPT CONN SOCKET | Accept socket connection.                                                              |
| ACCEPT NO SOCKET   | Socket cannot be accessed because it is not in the internal table.                     |
| ACCEPT ADD SOCKET  | Socket connection cannot be accepted because there is no space for the new connection. |
| ACCEPT OUT         | Outgoing connect request refused.                                                      |
| GO SIGNAL          | Connection signaling error occurred.                                                   |

**Action** Review the response code to determine what the problem is. If you need additional

assistance, contact your Software AG technical support representative.

Module NWTCPBS2

NETP341W UNEXPECTED RC {rc} FROM SOCKET CALL {type}

**Explanation** An error occurred during a Sockets call. The response code from the call (rc) and the

type of socket call (type) are listed in the message. The type of socket call may be one

of the following:

Call TypeDescriptionSOCKET CONNConnect to the socketCONNECTBuild of connection

**Action** Review the response code to determine what the problem is. If you need additional

assistance, contact your Software AG technical support representative.

**Module** It should contain the file BS2.ERRNO.H. Check the meaning of the RC in this file and

if necessary, contact your Software AG technical support representative.

Module NWTCPBS2 / NWBS2SUB

Module NWTCPBS2

# NETP344W Explanation

# UNEXPECTED RC {rc} FROM {process-type}, LEN={length}

An error occurred in the BS2000 Sockets TCP/IP interface and the response code (rc), type of process (for example, SEND/RECEIVE) and the length of the data involved (length) are given in the message. Here are some possible sockets response codes:

| Response Code | Description                                                 |
|---------------|-------------------------------------------------------------|
| 60            | The device is not a stream.                                 |
| 61            | No data (for no delay I/O).                                 |
| 62            | The timer expired.                                          |
| 63            | An out of streams resource was detected.                    |
| 64            | The machine is not on the network.                          |
| 65            | A package is not installed.                                 |
| 66            | The object is remote.                                       |
| 67            | The link has been severed.                                  |
| 68            | An advertise error occurred.                                |
| 69            | An srmount error occurred.                                  |
| 70            | A communication error occurred during a send operation.     |
| 71            | A protocol error occurred.                                  |
| 74            | A multihop was attempted.                                   |
| 95            | A socket operation was attempted on a non-socket.           |
| 96            | A destination address is required.                          |
| 97            | The message is too long.                                    |
| 98            | The specified protocol is the wrong type for the socket.    |
| 99            | The protocol is not available.                              |
| 120           | The specified protocol is not supported.                    |
| 121           | The socket type is not supported.                           |
| 122           | The specified operation is not supported on the socket.     |
| 123           | The protocol family is not supported.                       |
| 124           | The address family is not supported by the protocol family. |
| 125           | The address is already in use.                              |
| 126           | An attempt to assign the requested address failed.          |
| 127           | The network is down.                                        |
| 128           | The network is unreachable.                                 |
| 129           | The network dropped the connection.                         |
| 130           | The software caused a connection abort.                     |
| 131           | The connection was reset by a peer.                         |
| 132           | No buffer space is available.                               |
| 133           | The socket is already connected.                            |

| Response Code | Description                                                                     |
|---------------|---------------------------------------------------------------------------------|
| 134           | The socket is not connected.                                                    |
| 143           | An attempt to perform a send operation occurred after the socket was shut down. |
| 144           | Too many references attempts to splice fail.                                    |
| 145           | The connection timed out.                                                       |
| 146           | The connection was refused.                                                     |
| 147           | The host is down.                                                               |
| 148           | There is no route to the host.                                                  |
| 149           | The operation is already in progress.                                           |
| 150           | The operation is now in progress.                                               |
| 206           | No such device or address can be found.                                         |
| 207           | The argument list is too long.                                                  |
| 208           | An Exec format error occurred.                                                  |
| 210           | No children exist.                                                              |
| 211           | No more processes exist.                                                        |
| 212           | Not enough core.                                                                |
| 213           | Permission is denied.                                                           |
| 215           | A block device is required.                                                     |
| 243           | No CSI structure is available.                                                  |
| 244           | Level 2 halted.                                                                 |
| 250           | A block has not been fully transferred.                                         |

**Action** Check the response code to determine the cause of the problem.

Module NWTCPBS2

NETP345W SC SEND INCOMPLETE, {bytes} FROM {start-value}

**Explanation** Entire Net-Work has attempted to send data via the BS2000 TCP/IP Sockets interface.

Only some of the data has been sent. The number of bytes sent (bytes) and the starting

value (start-value) are given in the message.

**Action** Check accompanying error messages and act accordingly.

Module NWTCPBS2

NETP351I LD ACCEPTED NO ADD SOCKET {name}

**Explanation** This is a Sockets management error. There are only a maximum of 2048 sockets. The

socket named in the message (name) cannot be added to the list.

**Action** Consider reconfiguring your system to reduce the number of sockets being used. For

additional assistance, contact your Software AG technical support representative.

Module NWTCPBS2

NETP354I MAIN TASKS TCP/IP INITIALIZATION FAILED

**Explanation** A problem occurred during the command socket initialization; i.e., this is a TCP/IP

problem.

**Action** Try again when TCP/IP is functioning properly or contact your Software AG technical

support representative.

Module NWBS2SUB

NETP359I SUBTASK NORMALLY TERMINATED

**Explanation** Entire Net-Work terminated normally as the result of an operator command.

**Action** None

Module NWBS2SUB

NETP369I SUBTASK INITIALIZED

**Explanation** The subtask is successfully initialized and is ready to accept any incoming connections.

**Action** None

Module NWBS2SUB

NETP370I NETWORK ABEND OCCURRED, PSW: xxxxxxxx, IC: xx

**Explanation** An Entire Net-Work program interrupt has occurred. The message displays the

program counter and the interrupt code, and Entire Net-Work terminates abnormally.

**Action** Produce an Entire Net-Work dump and then contact your Software AG technical

support representative.

Module NWTCPBS2 / NWBS2SUB

NETP373I UNKNOWN COMMAND RECEIVED

**Explanation** The operator command for the subtask has a syntax error.

**Action** Correct and retry.

Module NWBS2SUB

NETP375I xxxxxxxx ACCEPTED

**Explanation** The operator command is accepted and activated.

Action None.

Module NWBS2SUB

NETP502W UNABLE TO ALLOCATE CONNECT QUEUE ENTRY

**Explanation** All connect queue entries are in use.

**Action** The number of connect queue entries is specified by the CONNQUE parameter on

the DRIVER statement. Increase the value of this parameter to accommodate the maximum number of simultaneous connection requests from remote nodes.

NETP509E ERROR OCCURRED OBTAINING OR FREEING STORAGE

**Explanation** An error occurred when attempting to obtain or release virtual storage. This error

usually occurs because there is insufficient storage in the region to satisfy the obtain

or one of the buffer pools is not large enough to satisfy the storage request.

**Action** Check the buffer pool statistics by issuing the DISPLAY STATS operator command.

If necessary, increase the size of the buffer pools. Otherwise, increase the private area size of the region to allow storage requests that are not allocated from buffer pools to

properly complete.

Module NWTCPCNS

NETP511W TCP API ERROR ON LISTEN - RC = xxxx

**Explanation** There was an error in acquiring storage to perform a passive OPEN call to the TCP/IP

partition. RC = 4 indicates a problem acquiring partition GETVIS storage. RC = 16

indicates a problem acquiring SVA GETVIS storage.

**Action** For RC=4, increase the size of the Entire Net-Work partition or decrease the SIZE

parameter on the EXEC card if possible. With RC=16, additional allocation is required in the system GETVIS area in the SVA. For other values, contact your Software AG

technical support representative.

Module NWVSESTK

NETP512W TCP RETURNED LISTEN ERROR - RC = xxxx

**Explanation** RC is the return code passed back to Entire Net-Work by the TCP/IP partition on a

passive OPEN(Listen) call.

**Action** Report the error to your Software AG technical support representative.

Module NWVSESTK

NETP521W TCP API ERROR ON CONNECT - RC = xxxx

**Explanation** There was an error in acquiring storage to perform an OPEN call to the TCP/IP

partition. RC is the return code from a z/VSE GETVIS call. For more information, refer

to the appropriate z/VSE documentation.

**Action** For RC=4, increase the size of the Entire Net-Work partition or decrease the SIZE=

parameter on the EXEC card if possible. With RC=16, additional allocation is required in the system GETVIS area in the SVA. For other values, contact your Software AG

technical support representative.

Module NWTCPCNS

NETP522W TCP RETURNED CONNECT ERROR - RC = xxxx

**Explanation** RC is the return code passed back to Entire Net-Work by the TCP/IP partition on an

OPEN call.

**Action** Report the error to your Software AG technical support representative.

Module NWTCPCNS

NETP531W TCP API ERROR ON SEND - RC = xxxx

**Explanation** There was an error in acquiring storage to perform a SEND call to the TCP/IP partition.

RC is the return code from a z/VSE GETVIS call. For more information, refer to the

appropriate z/VSE documentation.

**Action** For RC=4, increase the size of the Entire Net-Work partition or decrease the SIZE=

parameter on the EXEC card if possible. With RC=16, additional allocation is required in the system GETVIS area in the SVA. For other values, contact your Software AG

technical support representative.

Module NWTCPCNS

NETP532W TCP RETURNED SEND ERROR - RC = xxxx

**Explanation** RC is the return code passed back to Entire Net-Work by the TCP/IP partition on a

SEND call.

**Action** Report the error to your Software AG technical support representative.

Module NWTCPCNS

NETP541W TCP API ERROR ON RECEIVE - RC = xxxx

**Explanation** There was an error in acquiring storage to perform a RECEIVE call to the TCP/IP

partition. RC is the return code from a z/VSE GETVIS call. For more information, refer

to the appropriate z/VSE documentation.

**Action** For RC=4, increase the size of the Entire Net-Work partition or decrease the SIZE=

parameter on the EXEC card if possible. With RC=16, additional allocation is required in the system GETVIS area in the SVA. For other values, contact your Software AG

technical support representative.

Module NWTCPCNS

NETP542W TCP RETURNED RECEIVE ERROR - RC = xxxx

**Explanation** RC is the return code passed back to Entire Net-Work by the TCP/IP partition on a

RECEIVE call.

**Action** Report the error to your Software AG technical support representative.

Module NWTCPCNS

NETP551W TCP API ERROR ON DISCONNECT - RC = xxxx

**Explanation** There was an error in acquiring storage to perform an CLOSE call to the TCP/IP

partition. RC is the return code from a z/VSE GETVIS call. For more information, refer

to the appropriate z/VSE documentation.

**Action** For RC=4, increase the size of the Entire Net-Work partition or decrease the SIZE=

parameter on the EXEC card if possible. With RC=16, additional allocation is required in the system GETVIS area in the SVA. For other values, contact your Software AG

technical support representative.

Module NWTCPCNS

NETP552W TCP RETURNED DISCONN ERROR - RC = xxxx

**Explanation** RC is the return code passed back to Entire Net-Work by the TCP/IP partition on a

CLOSE call.

**Action** Report the error to your Software AG technical support representative.

Module NWTCPCNS

NETP561W TCP API ERROR ON OPEN - RC = xxxx

**Explanation** There was an error in acquiring storage to perform an OPEN CONTROL call to the

TCP/IP partition. RC is the return code from a z/VSE GETVIS call. For more

information, refer to the appropriate z/VSE documentation.

Action For RC=4, increase the size of the Entire Net-Work partition or decrease the SIZE=

parameter on the EXEC card if possible. For RC=8, correct the value of the USERID parameter on the DRIVER statement to match the ID= subparameter of the PARM field for an active TCP/IP stack. With RC=16, additional allocation is required in the system GETVIS area in the SVA. For other values, contact your Software AG technical

support representative.

Module NWTCPCNS

NETP562W TCP RETURNED OPEN ERROR - RC = xxxx

**Explanation** RC is the return code passed back to Entire Net-Work by the TCP/IP partition on an

OPEN CONTROL call.

**Action** Report the error to your Software AG technical support representative.

Module NWTCPCNS

NETP571W TCP API ERROR ON CLOSE - RC = xxxx

**Explanation** There was an error in acquiring storage to perform a CLOSE, CONTROL call to the

TCP/IP partition. RC is the return code from a z/VSE GETVIS call. For more

information, refer to the appropriate z/VSE documentation.

**Action** For RC=4, increase the size of the Entire Net-Work partition or decrease the SIZE=

parameter on the EXEC card if possible. With RC=16, additional allocation is required in the system GETVIS area in the SVA. For other values, contact your Software AG

technical support representative.

Module NWTCPCNS

NETP572W TCP RETURNED CLOSE ERROR - RC = xxxx

**Explanation** RC is the return code passed back to Entire Net-Work by the TCP/IP partition on a

CLOSE CONTROL call.

**Action** Report the error to your Software AG technical support representative.

Module NWTCPCNS

NETP581W TCP API ERROR ON RESOLVE - RC = xxxx

**Explanation** An error was received while executing a call to resolve the host name or address. RC

is the contents of Register 15 on return from the call. For more information, see the

appropriate z/VSE documentation.

**Action** The action to take depends on the return code (RC=), as shown in the following table:

| RC=4            | Increase the size of the Entire Net-Work partition or decrease the SIZE= parameter on the EXEC card if possible.                              |
|-----------------|----------------------------------------------------------------------------------------------------|
| RC=8            | Correct the value of the USERID parameter on the DRIVER statement to match the ID= subparameter of the PARM field for an active TCP/IP stack. |
| RC=16           | Provide additional allocation in the system GETVIS area in the SVA.                                                                           |
| Any other value | Contact your Software AG technical support representative.                                                                                    |

Module NWTCPCNS

NET0582W TCP RETURNED RESOLVE ERROR - RC=xxxx

**Explanation** RC is the return code passed back to Entire Net-Work by the TCP/IP partition on a

call to resolve the host name or address.

**Action** Report the error to your Software AG technical support representative.

Module NWTCPCNS

NETP600I xxxxxxxx ERROR NUMBER nnnnn SOCKET sssss

**Explanation** A call to the IBM TCP/IP HPS API failed for function xxxxxxxx. The error number

nnnnn provides the reason the failure and sssss is the socket where the failure occurred. This message provides diagnostic information about a previous error message. It may

also be followed by a NETP601I message that explains the error number.

**Action** Locate message NETP601I for a description of the error number.

Module NWTCPHPS

NETP601I variable text message

**Explanation** This message describes the error number provided in message **NETP600I**.

**Action** Try to eliminate the condition that caused the message.

Module NWTCPHPS

NETP602E INVALID FUNCTION REQUESTED

**Explanation** An invalid request was made to the API.

**Action** Contact your Software AG technical support representative.

Module NWTCPHPS

NETP603E TCP/IP FAILED TO LOAD

**Explanation** An attempt to load a required module for TCP/IP failed. The driver and all links using

this API will be unusable. This is most likely caused by TCP/IP not being correctly installed. It could also be caused by a short-on-storage condition or an I/O error.

**Action** Check the joblog and syslog for any additional messages, such as operating system

messages, that may provide a reason for the problem.

NETP604E UNABLE TO ALLOCATE STORAGE FOR SCT

**Explanation** An attempt to allocate storage for a required control block failed. The control block

is needed for the driver and all active links using the API. Only the new link being connected to or the new driver being opened is affected. All active links and drivers continue to run as long as the storage shortage does not cause other problems with

Entire Net-Work.

**Action** Look for other messages indicating storage problems and perform any recommended

action.

Module NWTCPHPS

NETP605W UNABLE TO CLOSE SOCKET

**Explanation** An error occurred while trying to close a socket used for a connection. The Entire

Net-Work connection is closed, but the socket is not usable for future connections.

Action Locate messages NETP600I and NETP601I for additional information.

Module NWTCPHPS

NETP606I HPS DRIVER CLOSED

Explanation A TCP/IP driver using API=HPS has been closed.Action None required. This message is informational only.

Module NWTCPHPS

NETP610E INVALID OPERATING SYSTEM FOR API=HPS

**Explanation** API=HPS was specified for a driver on a system that does not support it. MVS is

currently the only operating system that supports this API.

**Action** Specify a valid API for the system and the TCP/IP stack that you are running.

Module NWTCPHPS

NETP611E UNABLE TO INITIALIZE TCP/IP INTERFACE

**Explanation** An INITAPI function call was made to TCP/IP and failed. **NETP600I** will provide an

error number that indicates why it failed.

Action Locate messages NETP600I and NETP601I for additional information.

NETP612E UNABLE TO GET A SOCKET

**Explanation** A call made to TCP/IP to get a new socket failed. **NETP600I** will provide an error

number that indicates why it failed.

Action Locate messages NETP600I and NETP601I for additional information. You may need

to adjust some TCP/IP parameters to allow for more sockets.

Module NWTCPHPS

NETP613E UNABLE TO BIND SOCKET TO LOCAL SYSTEM

**Explanation** A BIND function call to TCP/IP failed. The BIND function tells TCP/IP which port to

listen on, as well as any restrictions on who can connect to this port. NETP600I will

provide an error number that indicates why it failed.

Action Locate messages NETP600I and NETP601I for additional information.

Module NWTCPHPS

NETP614E UNABLE TO DETERMINE MAXIMUM SENDMSG SIZE

**Explanation** A GETSOCKOPT function call to TCP/IP failed. The GETSOCKOPT function is used

to determine the maximum message size that can be sent. NETP600I will provide an

error number that indicates why it failed.

Action Locate messages NETP600I and NETP601I for additional information.

Module NWTCPHPS

NETP615E UNABLE TO SET LISTEN OPTIONS

**Explanation** A LISTEN function call to TCP/IP failed. The LISTEN function is used to set the

number of connection requests that can be queued. NETP600I will provide an error

number that indicates why it failed.

Action Locate messages NETP600I and NETP601I for additional information.

Module NWTCPHPS

NETP616E UNABLE TO LISTEN FOR NEW CONNECTIONS

**Explanation** An ACCEPT function call to TCP/IP failed. The ACCEPT function waits for a

connection request and returns a socket to be used for the new conversation. NETP600I

will provide an error number that indicates why it failed.

Action Locate messages NETP600I and NETP601I for additional information.

NETP617W UNABLE TO ALLOCATE CONNECT QUEUE ENTRY

**Explanation** The connection request was rejected because there was no connect queue entry

available to process the request.

**Action** Increase the value of the CONNQUE parameter on the DRIVER statement.

Module NWTCPHPS

NETP618W UNABLE TO SETSOCKOPT KEEPALIVE OPTION

**Explanation** A SETSOCKOPT function call to TCP/IP failed. The SETSOCKOPT function is used

to set the KEEPALIV parameter on the TCP/IP DRIVER and LINK statements. If KEEPALIV=YES, a message is sent periodically to verify that a connection is still active. **NETP600I** will provide an error number that indicates why it failed.

Action Locate messages NETP600I and NETP601I for additional information. To disable this

function, specify KEEPALIV=NO on the DRIVER and LINK statements.

Module NWTCPHPS

NETP620W UNABLE TO CONNECT TO REMOTE SYSTEM

**Explanation** A CONNECT function call to TCP/IP failed. The CONNECT function is used to connect

to a remote Entire Net-Work node. **NETP600I** will provide an error number that

indicates why it failed.

Action Locate messages NETP600I and NETP601I for additional information. Make sure

that the remote Entire Net-Work node is running and is accepting connections from

this node.

Module NWTCPHPS

NETP621E UNABLE TO SENDMSG TO REMOTE SYSTEM

**Explanation** A SENDMSG function call to TCP/IP failed. The SENDMSG function is used to send

a data packet to a remote Entire Net-Work node. NETP600I will provide an error

number that indicates why it failed.

Action Locate messages NETP600I and NETP601I for additional information.

Module NWTCPHPS

NETP622E UNABLE TO RECV DATA FROM REMOTE SYSTEM

**Explanation** A RECV function call to TCP/IP failed. The RECV function is used to receive a data

packet from a remote Entire Net-Work node. This call waits for incoming data before returning to Entire Net-Work. NETP600I will provide an error number that indicates

why it failed.

Action Locate messages NETP600I and NETP601I for additional information.

NETP623W UNABLE TO DETERMINE TCP/IP ADDRESS

**Explanation** A GETHOSTBYNAME function call to TCP/IP failed. This type of function is used to

determine the TCP/IP address of an Entire Net-Work node that used the ADJHOST parameter to specify the name. NETP600I will provide an error number that indicates

why it failed.

Action Locate messages NETP600I and NETP601I for additional information. Make sure the

name specified on ADJHOST parameter is correct and that this name is in the hosts file or domain name server. Read about the ADJHOST parameter in the *Entire Net-Work* 

TCP/IP Option Administration Guide

Module NWTCPHPS

NETP624W UNABLE TO DETERMINE HOST NAME FROM ADDRESS

**Explanation** A GetHostByAddr function call to TCP/IP failed, probably because the host name

address was not defined in the DNS (Domain Name Service). The GetHostByAddr call is used to determine the name of a connecting IP address when ADJHOST has

been specified on a LINK statement.

**Action** Add the host name and IP address to your domain name server.

Module NWTCPHPS

NETP630E ASYNC EXIT ENTERED FOR UNKNOWN ROUTINE

**Explanation** This message indicates an internal logic error in the HPS API.

**Action** Issue the TRACE and SNAP operator commands for the line driver.

For more information, see the section Entire Net-Work Operator Commands in the Entire

Net-Work Reference Guide. Then contact your Software AG technical support

representative.

Module NWTCPHPS

NETP631I ASYNC EXIT ENTERED FOR TCP/IP TERMINATION

**Explanation** TCP/IP is being terminated on the local system. All connections using this driver will

be disconnected. This is an informational message and does not indicate an error in

Entire Net-Work.

**Action** Determine why the TCP/IP address space is being terminated.

NETP632I ASYNC EXIT ENTERED FOR LINK TERMINATION

**Explanation** TCP/IP has terminated the connection for this link. Therefore, the link is no longer

active.

**Action** Look for other messages on both the local and remote systems that will help you

determine why the link was terminated.

Module NWTCPHPS

NETP633I ASYNC EXIT ENTERED FOR PREVIOUS ABEND

**Explanation** The asynchronous exit abended processing a previous TCP/IP function. This message

indicates an internal logic error in the HPS API.

**Action** Issue the TRACE and SNAP operator commands for this driver.

For more information, see the section Entire Net-Work Operator Commands in the Entire

Net-Work Reference Guide. Then contact your Software AG technical support

representative.

Module NWTCPHPS

NETP634I ASYNC EXIT ENTERED FOR UNKNOWN REASON

**Explanation** This message indicates an internal logic error in the HPS API.

**Action** Issue the TRACE and SNAP operator commands for this driver. For more information,

see the section Entire Net-Work Operator Commands in the Entire Net-Work Reference

*Guide.* Then contact your Software AG technical support representative.

Module NWTCPHPS

NETP635I ASYNC EXIT ENTERED WITH INVALID SCT TOKEN

**Explanation** The asynchronous exit was entered without a required token. This message indicates

an internal logic error in the HPS API.

**Action** Issue the TRACE and SNAP operator commands for this driver. For more information,

see the section Entire Net-Work Operator Commands in the Entire Net-Work Reference

*Guide*. Then contact your Software AG technical support representative.

Module NWTCPHPS

NETP638W Unable to determine host name

**Explanation** An attempt to retrieve the TCP/IP host name failed.

Action Check the joblog and syslog for any additional Entire Net-Work messages that may

provide a reason for the problem.

NETP700I {xxxxxxxx} ERROR NUMBER {nnnnn} REASON {rrrrrrrr} SOCKET {sssss}

{xxxxxxxx} AIOCB ERRNUM {nnnnn} REASON {rrrrrrrr} SOCKET {sssss}

**Explanation** A call to the IBM TCP/IP stack failed for function *XXXXXXXXX*. The error number nnnnn

and the reason code *rrrrrrr* indicate the reason the call failed, while *sssss* is the socket that the function failed on. This message provides diagnostic information about a previous error message. This message may also be followed by a **NETP701I** message

that explains the error number and reason codes.

**Action** Locate message NETP701I for a description of the error number. Refer to the IBM

documentation for an explanation of the error number and the reason code.

Module NWTCPOES

NETP701I variable text message

**Explanation** The text of this message describes the error number from message **NETP700I**.

**Action** Eliminate if possible the condition that caused this message.

Module NWTCPOES

NETP702E INVALID FUNCTION REQUESTED

**Explanation** An invalid request was made to this API.

**Action** Contact your Software AG technical support representative

Module NWTCPOES

NETP703E TCP/IP FAILED TO LOAD

**Explanation** An attempt to load a required module for TCP/IP failed. The driver and all links using

this API will be unusable. This is most likely caused by TCP/IP not being correctly installed. It could also be caused by a short on storage condition or an I/O error.

**Action** Check the joblog and syslog for any additional messages that may indicate a reason

for the problem. These messages may be operating system messages.

Module NWTCPOES

NETP704E UNABLE TO ALLOCATE STORAGE FOR SCT

**Explanation** An attempt to allocate storage for a required control block failed. This control block

is needed for the driver and all active links using this API. Only the new link being connected or the new driver being opened are affected. All active links and drivers will continue to run as long as the storage shortage does not cause other problems

with Entire Net-Work

Action Look for other messages indicating storage problems and perform any action

recommended.

NETP705W UNABLE TO CLOSE SOCKET

**Explanation** An error occurred trying to close a socket used for a connection. The Entire Net-Work

connection is closed, but this socket will be unusable for a future connection.

Action Locate messages NETP700I and NETP701I for additional information.

Module NWTCPOES

NETP706I OES DRIVER CLOSED

**Explanation** A TCP/IP driver using API=OES has been closed. This is an informational message

and does not indicate an error.

**Action** None

Module NWTCPOES

NETP707E OES Driver requires APF authorization

**Explanation** This message indicates that Entire Net-Work is not APF authorized. APF authorization

is required in order to use the API=OES.

**Action** Provide APF authorization for all load libraries in the Entire Net-Work STEPLIB.

Module NWTCPOES

NETP710E INVALID OPERATING SYSTEM FOR API=OES

**Explanation** API=OES was specified for a driver on a system that does not support it. Currently

OS390 is the only operating system that supports this API.

**Action** Specify a valid API for the system and TCP/IP stack you are running.

Module NWTCPOES

NETP711E UNABLE TO INITIALIZE TCP/IP INTERFACE

**Explanation** An Open Edition call to DUB the TCB failed. **NETP700I** will provide an error number

that indicates why it failed.

Action Locate messages NETP700I and NETP701I for additional information.

Module NWTCPOES

NETP712E UNABLE TO GET A SOCKET

**Explanation** A call made to TCP/IP to get a new socket failed. **NETP700I** will provide an error

number that indicates why it failed.

Action Locate messages NETP700I and NETP701I for additional information. Some adjusting

of parameters for TCP/IP may need to be done to allow for more sockets.

NETP713E UNABLE TO BIND SOCKET TO LOCAL SYSTEM

**Explanation** A BIND function call to TCP/IP failed. The BIND function is used to tell TCP/IP what

port to listen on and what restrictions apply, i.e., who can connect to this port.

**NETP700I** will provide an error number that indicates why it failed.

Action Locate messages NETP700I and NETP701I for additional information.

Module NWTCPOES

NETP714E UNABLE TO DETERMINE MAXIMUM SENDMSG SIZE

**Explanation** A GETSOCKOPT function call to TCP/IP failed. The GETSOCKOPT function is used

to determine the maximum message size that can be sent. NETP700I will provide an

error number that indicates why it failed.

Action Locate messages NETP700I and NETP701I for additional information.

Module NWTCPOES

NETP715E UNABLE TO SET LISTEN OPTIONS

**Explanation** A LISTEN function call to TCP/IP failed. The LISTEN function is used to set the

number of connection requests that can be queued. NETP700I will provide an error

number that indicates why it failed.

Action Locate messages NETP700I and NETP701I for additional information.

Module NWTCPOES

NETP716E UNABLE TO LISTEN FOR NEW CONNECTIONS

**Explanation** An ACCEPT function call to TCP/IP failed. The ACCEPT function waits for a

connection request and returns a socket to be used for the new conversation. NETP700I

will provide an error number that indicates why it failed.

Action Locate messages NETP700I and NETP701I for additional information.

Module NWTCPOES

NETP717W UNABLE TO ALLOCATE CONNECT QUEUE ENTRY

**Explanation** A connect queue entry is needed to process a connection request and none is currently

available. The connection request is rejected.

**Action** Increase the value of the CONNQUE parameter on the DRIVER statement.

NETP718W UNABLE TO SETSOCKOPT KEEPALIVE OPTION

**Explanation** A SETSOCKOPT function call to TCP/IP failed. The SETSOCKOPT function is used

to set the KEEPALIVE option in TCP/IP. KEEPALIVE is a TCP/IP option that regularly sends a message to verify that a connection is still active. **NETP700I** will provide an

error number that indicates why it failed.

Action Locate messages NETP700I and NETP701I for additional information. Set

KEEPALIVE=NO parameter on driver and link statements to disable this function.

Module NWTCPOES

NETP719W UNABLE TO SETSOCKOPT REUSEADDR OPTION

**Explanation** A SETSOCKOPT function call to TCP/IP failed. The SETSOCKOPT function is used

to set the REUSEADDR option in TCP/IP so that a socket can be reused immediately

after being closed.

Action Locate messages NETP700I and NETP701I for additional information. .

Module NWTCPOES

NETP720W UNABLE TO CONNECT TO REMOTE SYSTEM

**Explanation** A CONNECT function call to TCP/IP failed. The CONNECT function is used to connect

to a remote Entire Net-Work node. NETP700I will provide an error number that

indicates why it failed.

Action Locate messages NETP700I and NETP701I for additional information. Make sure that

the remote Entire Net-Work node is running and is accepting connections from this

node.

Module NWTCPOES

NETP721E UNABLE TO SENDMSG TO REMOTE SYSTEM

**Explanation** A SENDMSG function call to TCP/IP failed. The SENDMSG function is used to send

a data packet to a remote Entire Net-Work node. **NETP700I** will provide an error

number that indicates why it failed.

Action Locate messages NETP700I and NETP701I for additional information.

Module NWTCPOES

NETP722E UNABLE TO RECV DATA FROM REMOTE SYSTEM

**Explanation** A RECV function call to TCP/IP failed. The RECV function is used to receive a data

packet from a remote Entire Net-Work node. This call waits for incoming data before returning to Entire Net-Work. **NETP700I** will provide an error number that indicates

why it failed.

Action Locate messages NETP700I and NETP701I for additional information.

NETP723W UNABLE TO DETERMINE TCP/IP ADDRESS

**Explanation** A GETHOSTBYNAME function call to TCP/IP failed. The GETHOSTBYNAME function

is used to determine the TCP/IP address of an Entire Net-Work node that used the ADJHOST parameter to specify the name. **NETP700I** will provide an error number

that indicates why it failed.

Action Locate messages NETP700I and NETP701I for additional information. Make sure

that the name specified on ADJHOST parameter is correct and that this name is in the hosts file or domain name server. Read about the ADJHOST parameter in the

Entire Net-Work TCP/IP Option Administration Guide

Module NWTCPOES

NETP724W UNABLE TO DETERMINE HOST NAME FROM ADDRESS

**Explanation** A GetHostByAddr function call to TCP/IP failed, probably because the host name

address was not defined in the DNS (Domain Name Service). The GetHostByAddr call is used to determine the name of a connecting IP address when ADJHOST has

been specified on a LINK statement.

**Action** Add the host name and IP address to your domain name server.

Module NWTCPOES

NETP730E ASYNC EXIT ENTERED FOR UNKNOWN ROUTINE

**Explanation** This message indicates an internal logic error in the OES API.

**Action** Issue the TRACE and SNAP Entire Net-Work commands for this driver. Then contact

your Software AG technical support representative.

Module NWTCPOES

NETP731I ASYNC EXIT ENTERED FOR TCP/IP TERMINATION

**Explanation** TCP/IP is being terminated on the local system. All connections using this driver will

be disconnected. This is an informational message and does not indicate an error in

Entire Net-Work.

**Action** Determine why the TCP/IP address space is being terminated.

Module NWTCPOES

NETP732I ASYNC EXIT ENTERED FOR LINK TERMINATION

**Explanation** TCP/IP has terminated the connection for this link. This link is no longer active.

**Action** Look for other messages on both the local and remote systems to determine why the

link was terminated.

NETP733I ASYNC EXIT ENTERED FOR PREVIOUS ABEND

**Explanation** The asynchronous exit abended while processing a previous TCP/IP function. This

message indicates an internal logic error in the OES API.

**Action** Issue the TRACE and SNAP Entire Net-Work commands for this driver. Then contact

your Software AG technical support representative.

Module NWTCPOES

NETP734I ASYNC EXIT ENTERED FOR UNKNOWN REASON

**Explanation** This message indicates an internal logic error in the OES API.

**Action** Issue the TRACE and SNAP Entire Net-Work commands for this driver. Then contact

your Software AG technical support representative.

Module NWTCPOES

NETP735I ASYNC EXIT ENTERED WITH INVALID SCT TOKEN

**Explanation** The asynchronous exit was entered without a required token. This message indicates

an internal logic error in the OES API.

**Action** Issue the TRACE and SNAP Entire Net-Work commands for this driver. Then contact

your Software AG technical support representative.

Module NWTCPOES

NETP737W Unable to determine host name

**Explanation** An attempt to retrieve the TCP/IP host name failed.

**Action** Check the joblog and syslog for any additional Entire Net-Work messages that may

provide a reason for the problem.

Module NWTCPOES

NETP800I ACT ARRAY ALLOCATED AT xxxxxxxx

**Explanation** The Simple Connection Line Driver's Active Client Table (ACT) array was allocated

at the indicated address. This message is issued at initialization, and also if the ACT

array is expanded.

**Action** None required. This message is informational only.

Module NETTCPX, NXTSRV

NETP801E ACT ALLOCATION ERROR; NO FREE ENTRIES

**Explanation** Allocation of a client control block failed. Possible causes are:

shortage of storage

exceeding the total number of clients allowed (32767)

internal error

**Action** Increase storage or limit the number of clients.

Module NXTSRV

NETP802E ERROR FREEING ACT; ARRAY AND ELEMENT MISMATCH

**Explanation** An internal error occurred when attempting to free a client control block.

**Action** Contact your Software AG technical support representative.

Module NETTCPX

NETP803I MAXIMUM NUMBER OF CLIENTS INCREASED TO xxxxx

**Explanation** The Active Client Table (ACT) array has been increased because it was full and a new

client attempted to initialize. The table is increased by 50% of its current size.

**Action** If this message occurs frequently, increase NUMUSERS to minimize expansions.

Module NXTSRV

NETP804I MSG RECEIVED FROM UNKNOWN CLIENT; CONTEXTID {xxxxxxxx},

CONTEXTV {xxxxxxxx}

**Explanation** Each incoming request is validated against that client's current information. This

message is issued if there was a mismatch or the client was not found.

Action Collect traces on the client and server side and contact your Software AG technical

support representative.

Module NETTCPX

NETP805E INTERNAL ERROR, UNABLE TO CONVERT MESSAGE

**Explanation** An error occurred when converting the message to Entire Net-Work's MHDR format.

The probable cause is a shortage of storage.

**Action** If increasing storage does not resolve the error, contact your Software AG technical

support representative.

Module NETTCPX

NETP806E INVALID NUMUSERS VALUE, SETTING TO DEFAULT OF 100

**Explanation** An invalid value was specified for NUMUSERS. Entire Net-Work sets NUMUSERS

to 100 and continues to initialize.

**Action** Correct the NUMUSERS value.

**Module** NETTCPX

NETP808E CLIENT xxxxx IS NO LONGER ACTIVE; UNABLE TO SEND REPLY

**Explanation** Client *xxxxx* was terminated before the current reply could be sent back, where *xxxxx* 

is the ACT index and the rightmost two bytes of the Context ID in the A1 message header. This can happen if the client times out or otherwise terminates while Entire

Net-Work is processing a reply for that client.

**Action** If the client did not legitimately time out or terminate, obtain traces and contact your

Software AG technical support representative.

Module NETTCPX

NETP809E UNABLE TO LOAD MODULE: {modname}, FOR SSL SUPPORT.

**Explanation** The attempt failed to load the module named in the message (modname). This module

is required for SSL support. The driver fails to open.

**Action** Make sure this module is available to the Entire Net-Work job.

NETP811I COMPLETED SSL INITIALIZATION, DRIVER ({drvname}).

**Explanation** SSL support for the driver named in the message (drvname) has been successfully

initialized.

**Action** No action is required for this informational message.

NETP813E DRIVER ({drvname}) SSL SUPPORT FAILED, RC({code})

**Explanation** Initialization of SSL support failed for the driver named in the message (*drvname*)

with the internal return code shown in the message (code). The driver is not opened.

**Action** Contact your Software AG customer support representative for assistance.

NETP814E {sslfunction} FAILED WITH RC {code} FOR LINK {lnkname}

**Explanation** The SSL function named in the message (sslfunction) failed with the displayed

return code (code) for the link named in the message (lnkname).

**Action** Contact your Software AG customer support representative for assistance.

NETP816E INVALID VALUE FOR SSLVRS

**Explanation** An invalid value was specified for the SSLVRS parameter. **Action** Specify a valid value for the parameter and try again.

NETP817E INVALID VALUE FOR SSLVRF

**Explanation** An invalid value was specified for the SSLVRF parameter. **Action** Specify a valid value for the parameter and try again.

NETP818I LINK {link} CONNECTED TO ADDRESS {nnn.nnn.nnn}

**Explanation** The link named in the message was successfully connected to the partner TCP/IP

address named in the message.

This message is issued for Entire Net-Work Client links in place of NET0110 (NET0110 is issued when Entire Net-Work 7 connects). It is written only to DDPRINT/NETPRNT,

not the console.

Normal processing continues and the newly connected link can be used for message

traffic.

**Action** No action is required for this informational message.

NETP819I LINK {link} DISCONN. FROM ADDRESS {nnn.nnn.nnn}

Explanation The link named in the message was disconnected from the partner TCP/IP address

named in the message by one of the following events:

■ The client terminated.

■ A DISCONNECT operator command was issued.

 One of several types of link failures occurred (these link failures are described by related line driver messages)

■ The partner TCP/IP address terminated the socket connection.

This message is issued for Entire Net-Work Client links in place of NET0107 (NET0107

is issued when Entire Net-Work 7 disconnects). It is written only to

DDPRINT/NETPRNT, not the console.

The system continues processing without the link. If the disconnection was due to an

error, other messages should indicate the cause of the disconnection.

**Action** Correct the error, if required, and retry the application.

NETP820E ERROR POSTING SSL HANDSHAKE SUBTASK RC=({rc}) LINK={link}

**Explanation** An error occurred attempting to notify the SSL subtask to process a new connection.

The connection fails for the specified link.

**Action** This is an internal error. Contact your Software AG customer support representative.

NETP821E SSLSETSESSION FAILED WITH RETURN CODE {code}

**Explanation** The SslSetSession function failed with the return code displayed in the message (code).

**Action** Check your SSL configuration and try again.

NETP822E API= OES IS REQUIRED WITH SSL

**Explanation** On z/OS systems, only API=OES can be used with the SSL driver.

**Action** Specify API=OES and restart.

NETP823E Connecting two mainframe nodes with TCPX is not allowed

**Explanation** The Simple Connection Line Driver (TCPX line driver) is used for connections between

mainframe Entire Net-Work nodes and open systems Entire Net-Work Kernels and

clients. TCPX mainframe-to-mainframe connections are not allowed.

The link is disconnected.

Action Use the TCP/IP line driver (TCPI line driver) to make mainframe-to-mainframe

connections.

NETP826E API=OES is required if ZIIP=YES

**Explanation** API=OES must be used if ZIIP=YES. This is because the calls used in the HPS routine

require TCB mode, which would result in a very large number of mode switches.

**Action** If ZIIP=YES, use API=OES

NETP827E Unable to resolve {hostname}

**Explanation** The TCP/IP address for the host name could not be retrieved. This message was issued

while attempting to locate the Directory Server (ADI). See the Adabas Directory Server

documentation for more information on how the ADI is located.

**Action** No action is required if the ADI was successfully located. Otherwise, check the TCP/IP

and/or DNS configuration to determine why the host name could not be resolved.

NETP828I Connected to ADI on host {host name} port {nnnnn}

**Explanation** The session has successfully connected to the Directory Server (ADI).

**Action** No action is required for this informational message.

NETP829I Target {xxxxx} registered with ADI [in partition {xxxxxxxxx}]

Node {xxxxx} registered with ADI

**Explanation** The target ID/Net-work node was successfully added to the Directory Server (ADI).

**Action** No action is required for this informational message.

NETP830E Target {xxxxx} register failed:

Node {xxxxx} register failed:

**Explanation** The attempt to register the target or node with the Directory Server (ADI) failed. This

message is followed by NETP834E which contains the error text returned by the ADI.

**Action** Investigate the cause of the error in the NETP834E message.

NETP831E Target {xxxxx} deregistered with ADI

Node {xxxxx} deregistered with ADI

**Explanation** The target ID/Net-work node was successfully deregistered from the Directory Server

(ADI).

**Action** No action is required for this informational message.

NETP832E Target {xxxxx} deregister failed:

Node {xxxxx} deregister failed:

**Explanation** The attempt to deregister the target or node from the Directory Server (ADI) failed.

This message is followed by NETP834E which contains the error text returned by the

ADI.

**Action** Investigate the cause of the error in the NETP834E message.

NETP833E Unknown message received from ADI:

**Explanation** An unknown message was received from the Directory Server (ADI). This message

is followed by NETP834E which contains the text of the message received from the

ADI.

**Action** Check that the version of the ADI is compatible with the Entire Net-Work version.

NETP834E {error message text}

**Explanation** This message contains the text of an error response returned by the Directory Server

(ADI). It is preceded by NETP830E, NETP832E, or NETP833E.

**Action** Investigate the cause of the error.

NETP835E Unable to obtain local hostname; ADI support disabled

**Explanation** The session was unable to acquire the local host name. This name is required so that

it can be registered with the Directory Server (ADI). ADI support is disabled.

**Action** Check the TCP/IP and/or DNS configuration to determine why the local host name

could not be resolved.

NETP836I TCPIN has been opened

**Explanation** The DDNAME TCPIN has been opened.

**Action** No action is required for this informational message.

NETP837W Invalid parameter in TCPIN

**Explanation** An invalid parameter or invalid syntax was encountered. Processing of the parameters

in TCPIN is terminated.

**Action** See the *ADATCP TCPIN* documentation for the parameters that can be specified in

TCPIN.

NETP899I {message text}

**Explanation** This message displays various informational messages during SSL initialization.

**Action** No action is required for this informational message.

## 20 NETQ\*- CSCI Messages

NETQ001I CLIENT/SERVER INTERFACE INITIALIZATION COMPLETE

**Explanation** The Client/Server Interface (CSCI) has been initialized and is ready for CSCI

communication. It is loaded when first required, not at Entire Net-Work startup.

**Action** None required. This message is informational only.

NETQ002I CSCI SERVER xxxxxxxx ACT TARG(nnnnn) SRV(nnnnn)

**Explanation** A CSCI server is active with server name xxxxxxxx, target ID nnnnn, and server ID

nnnnn.

**Action** None required. This message is informational only.

NETQ003I NO REGISTERED SERVERS EXIST

**Explanation** This message is issued in response to a DISPLAY CSCI operator command if no CSCI

servers are active.

**Action** None required. This message is informational only.

NETQ004I REGISTERED SERVERS DISPLAY FUNCTION COMPLETE

**Explanation** This message is issued at the end of the output of a DISPLAY CSCI operator command.

**Action** None required. This message is informational only.

NETQ005E CSCI REGISTER FOR SERVER xxxxxxx FAILED

**Explanation** An attempt to register a CSCI server failed because the server name or server ID is

not unique.

**Action** Make sure the server name and server ID for the CSCI server are unique.

NETQ006I CSCI DEREGISTER FOR SERVER xxxxxxx COMPLETE

**Explanation** The CSCI server with name xxxxxxxx has successfully deregistered.

**Action** None required. This message is informational only.

NETQ007I CSCI REGISTER FOR SERVER xxxxxxx COMPLETE

**Explanation** The CSCI server with name xxxxxxxx has successfully registered.

**Action** None required. This message is informational only.

NETQ008E CSCI DEREGISTER FOR SERVER xxxxxxxx FAILED

**Explanation** The CSCI server with name xxxxxxxx failed to deregister because the server name

was not found or the target ID did not match.

**Action** Check the CSCI server configuration to determine why a deregister call was issued

for the wrong server name or target ID.

## 21

## **NETS\* - NETSIP/NETSIR Initialization Program Messages**

NETS000 Entire Net-Work V5 VSE SIP STARTED SIP IS RUNNING UNDER

VSE/systype-mode (yyyy-mm-dd, SP=xxx, ZAP=xxxx) SIP IS RUNNING UNDER

**OSYS LEVEL Vvvv** 

**Explanation** z/VSE: The NETSIP program has started. systype is the z/VSE operating system type

and 'mode' is the ECPS (EMODE) or 370 operating mode.

NETSIP continues execution.

**Action** None required. This message is informational only.

NETS001 SUBSID MACRO ERROR

**Explanation** The z/VSE operating system release is too low for installing Entire Net-Work. NETSIP

received a non-zero return code from the operating system.

NETSIP backs out any modifications to the system and terminates prematurely.

**Action** Refer to the section Supported Operating System Platforms in the Entire Net-Work

Installation Guide.

NETS002 UNSUPPORTED VSE RELEASE BASED UPON SUBSID

**Explanation** z/VSE: A NETSIP validation check indicates an unsupported operating system level.

NETSIP backs out any modifications to the system and terminates prematurely.

**Action** The z/VSE operating system release is too low for installing Entire Net-Work. Refer

to the section Supported Operating System Platforms in the Entire Net-Work Installation

Guide.

NETS003 VSE SYSTEM NOT RUNNING UNDER VM

**Explanation** z/VSE: The operating system is not running in a virtual machine in the z/VM

environment.

NETSIP backs out any modifications to the system and terminates prematurely.

**Action** Run the z/VSE system under z/VM, or use a line driver that is not dependent on z/VM.

NETS004 NETSIP NOT RUNNING IN A VIRTUAL PARTITION

**Explanation** z/VSE: NETSIP is executing in a 'V=R' partition.

NETSIP backs out any modifications to the system and terminates prematurely.

**Action** Execute NETSIP in a 'V=V' partition.

NETS005 NO SYSPARM VALUE SPECIFIED FOR SVC

**Explanation** z/VSE: NETSIP could not find a SYSPARM input, and the specified SVC has not been

'zapped'.

NETSIP backs out any modifications to the system and terminates prematurely.

**Action** Either provide the SVC with SYSPARM, or zap the specified SVC with NETSIP.

NETS006 DEFAULT VALUE USED FOR THE SVC

**Explanation** z/VSE: No SYSPARM SVC has been used. This message is informational only.

NETSIP continues execution, no error has occurred.

**Action** NETSIP defaults to use of the zapped SVC.

NETS007 NON-NUMERIC DATA FOUND IN SYSPARM FIELD

**Explanation** z/VSE: Either SYSPARM or the default NETSIP SVC contains a non-numeric value.

NETSIP backs out any modifications to the system and terminates prematurely.

Action Correct the specified SYSPARM value, or set the default SVC value to 31.

NETS008 INVALID RANGE SPECIFIED FOR THE SVC 30-256

**Explanation** z/VSE: NETSIP found an SVC less than 30 or greater than 256 in SYSPARM or the

NETSIP default SVC.

NETSIP backs out any modifications to the system and terminates prematurely.

**Action** Set the SVC to a value within the range 30-256.

NETS010 NETSVCxx WAS NOT FOUND IN THE SVA

**Explanation** z/VSE: While performing a z/VSE load, NETSIP found that the specified level NETSVC

was not in the SVA.

NETSIP backs out any modifications to the system and terminates prematurely.

Action Relink the Entire Net-Work SVC with SVA using the z/VSE 'PHASE' statement, or do

the SET SDL for NETSVCxx (z/VSE).

NETS011 NO MATCH ON ID - INCORRECT NETSVC LOADED

**Explanation** z/VSE: NETSIP found an incorrect SVC version while trying to do a load operation.

NETSIP backs out any modifications to the system and terminates prematurely.

**Action** Relink NETSVCV5 with the correct Version 5 SVC module.

NETS012 SVC TABLE ENTRY WAS FOUND TO BE INVALID

**Explanation** z/VSE: The SVC number provided by SYSPARM is either not valid, or does not

represent either the old or new version of the z/VSE Entire Net-Work SVC. This error

can occur if the UPSI statement's 'C' parameter specified '1'.

NETSIP backs out any modifications to the system and terminates prematurely.

**Action** Respecify the UPSI statement, or specify another unused SVC value. Rerun NETSIP.

NETS013 NETSIP HAS ALREADY RUN BEFORE

**Explanation** z/VSE: NETSIP found that the same program is being run again.

NETSIP backs out any modifications to the system and terminates prematurely.

**Action** The SVC is not installed. To reinstall the same SVC, you must first perform a SET

SDL.

NETS014 NON-ZERO RETURN CODE FROM NETSVC

**Explanation** z/VSE: The initial invocation of the Entire Net-Work SVC completed abnormally.

NETSIP backs out any modifications to the system and terminates prematurely.

**Action** Verify that the correct version of the SVC has been loaded into the SVA, then rerun

NETSIP.

NETS015 CPIT TABLE NOT FOUND IN SVA

**Explanation** z/VSE: A request was made for NETSIP to snap the Entire Net-Work areas but the

cross-product interface table could not be located in the SVA.

NETSIP backs out any modifications to the system and terminates prematurely.

**Action** Correct this problem by making sure that there is a SET SDL done for the CPIT

(XPR\$CPIT).

NETS017 SVC TABLE CANNOT BE LISTED UNDER MVS/ESA

**Explanation** z/VSE: The NETSIP program does not support the listing of the z/VSE SVCTAB for

the operating system VSE/MVT.

NETSIP puts out this message and terminates prematurely.

**Action** Consult the VSE/MVT manual to install a user SVC.

NETS018 INVALID KEYWORD WAS FOUND IN THE PARM FIELD

**Explanation** z/VSE: The parameter field specified on the z/VSE EXEC statement contained a

keyword that was not recognized.

NETSIP puts out this message and terminates prematurely.

**Action** Correct the parameter value and rerun NETSIP.

NETS019 NON NUMERIC DATA FOUND IN THE QSIZE FIELD

**Explanation** z/VSE: The value for the QSIZE parameter was not numeric.

NETSIP puts out this message and terminates prematurely.

**Action** Correct the parameter value and rerun NETSIP.

NETS020 INVALID LENGTH FOR THE RESID FIELD

**Explanation** z/VSE: The value for the RESID parameter was longer than eight characters.

NETSIP puts out this message and terminates prematurely.

**Action** Correct the parameter value and rerun NETSIP.

NETS021 NON ZERO RETURN CODE FROM IUCV QUERY

**Explanation** z/VSE: The program NETSIP has detected a non zero condition from the IUCV query

for max. connections.

NETSIP backs out any modifications to the system and terminates prematurely.

**Action** Contact local Entire Net-Work support personnel.

NETS022 UNABLE TO HOOK EXTERNAL FLIH

**Explanation** z/VSE: The program NETSIP was unable to locate from the existing external FLIH

the address of the savearea used by that FLIH.

NETSIP backs out any modifications to the system and terminates prematurely.

**Action** Contact local Entire Net-Work support personnel.

NETS023 UNABLE TO ACQUIRE COMMON STORAGE VIA GETVIS

**Explanation** z/VSE: The program NETSIP was unable to acquire GETVIS storage in the SVA for

the necessary control blocks.

NETSIP backs out any modifications to the system and terminates prematurely.

**Action** Increase the size of real GETVIS storage in the SVA and IPL the z/VSE system.

NETS024 IUCV ERROR DURING CONNECT FUNCTION

**Explanation** z/VSE: The program NETSIP detected a non zero return code from the dummy IUCV

connect to determine MSGLIMIT.

NETSIP backs out any modifications to the system and terminates prematurely.

**Action** Contact local Entire Net-Work support personnel.

NETS025 UNABLE TO ACQUIRE INTQ STORAGE VIA GETVIS

**Explanation** z/VSE: The program NETSIP could not acquire storage in the SVA for either the Entire

Net-Work 5 interrupt queue or the path table.

NETSIP backs out any modifications to the system and terminates prematurely.

**Action** Increase the size of real GETVIS storage in the SVA and IPL the z/VSE system.

NETS026 STXIT AB HAS BEEN ENTERED IN NETINIT

**Explanation** z/VSE: The NETSIP abend handler has been entered while running this utility.

NETSIP backs out any modifications to the system and terminates prematurely.

**Action** Contact local Entire Net-Work support personnel.

NETS027 NON ZERO RETURN CODE FROM SEVER

**Explanation** z/VSE: The program NETSIP has detected a non zero return from the IUCV sever

function.

NETSIP backs out any modifications to the system and terminates prematurely.

**Action** Contact local Entire Net-Work support personnel.

NETS028 IUCV PRODUCT ENTRY NOT IN CPIT

**Explanation** z/VSE: The program NETSIP has detected that it could not find a IUCV product entry

in the CPIT in the SVA (XPR\$CPIT).

NETSIP backs out any modifications to the system and terminates prematurely.

**Action** Contact local Entire Net-Work support personnel.

NETS029 DECLARE BUFFER ALREADY DONE

**Explanation** z/VSE: The program NETSIP has detected that another program has previously done

an IUCV declare buffer and the program NETSIP cannot find the necessary entries

in the CPIT to obtain the address of the external buffer.

NETSIP backs out any modifications to the system and terminates prematurely.

**Action** Contact local Entire Net-Work support personnel.

NETS030 NO FREE SLOTS IN CPIT

**Explanation** z/VSE: The Cross Product Interface Table is full.

NETSIP backs out any modifications to the system and terminates prematurely.

**Action** Contact local Entire Net-Work support personnel.

NETS031 LOAD FAILED FOR XPR\$CPIT

**Explanation** z/VSE: The program NETSIP detected a non zero return code from the z/VSE load

macro for the CPIT table (XPR\$CPIT).

NETSIP backs out any modifications to the system and terminates prematurely.

**Action** Check that you have done a SET SDL for the phase XPR\$CPIT into the SVA.

NETS032 XPR\$CPIT NOT IN SVA

**Explanation** z/VSE: The program NETSIP has detected via the z/VSE load macro that the phase

XPR\$CPIT was found but not in the SVA.

NETSIP backs out any modifications to the system and terminates prematurely.

**Action** Check that you have done a SET SDL for the phase XPR\$CPIT into the SVA.

NETS033 XPR\$CPIT NOT IN SDL

**Explanation** z/VSE: The program NETSIP has detected in scanning the SVA SDL that the phase

XPR\$CPIT was not found.

NETSIP backs out any modifications to the system and terminates prematurely.

**Action** Check that you have done a SET SDL for the phase XPR\$CPIT into the SVA.

NETS034 INITIALIZATION LOGIC ERROR DETECTED

**Explanation** z/VSE: The program NETSIP has detected that it is running with a z/VM generated

supervisor, however, the 370 support module has received control.

NETSIP backs out any modifications to the system and terminates prematurely.

**Action** Contact your Software AG technical support representative.

NETS038 NETSVCxx IS RMODE=ANY

**Explanation** z/VSE: NETSVC has been link-edited incorrectly, i.e., with RMODE=ANY.

NETSIP backs out any modifications to the system and terminates prematurely.

Action Refer to the sample link-edit JCS LINKIUCV.X to correctly link edit NETSVC with

RMODE=24.

NETS039 NETSIP IS AMODE=31

**Explanation** z/VSE: NETSIP has detected a 31-bit addressing capability and has switched to

AMODE=31. This is an informational message that appears only on z/VSE Version

2.6 or above.

**Action** None.

NETS040 NETSVCxx svcnumb INSTALLED

**Explanation** z/VSE: NETSIP has installed Version 5 SVC 'svcnumb successfully.

NETSIP terminates normally.

**Action** None required. This message is informational only.

NETS041 NETSIP TERMINATED ABNORMALLY

**Explanation** z/VSE: NETSIP was stopped by an unrecoverable error. This message is accompanied

by other messages describing the problem.

NETSIP has encountered an error and backed out all modifications made to the system.

**Action** Refer to the 'action' descriptions in the accompanying messages.

NETS042 xxxxxx = SVC ADDRESS

**Explanation** z/VSE: This is an informational message that provides the SVC address of NETSVC.

**Action** None.

NETS043 xxxxxx = COMMON AREA ADDRESS

**Explanation** z/VSE: This is an informational message that provides the common area address.

**Action** None.

**Explanation** z/VSE: This is an informational message that provides the interrupt queue address.

Action None.

NETS045 xxxxxx = PATH TABLE ADDRESS

**Explanation** z/VSE: This is an informational message that provides the path table address.

**Action** None.

NETS050 AREAS HAVE BEEN SNAPPED TO SYSLST

**Explanation** z/VSE: The NETSIP program has snapped certain areas based upon the user setting

the upsi 80 byte and these areas have now been snapped to SYSLST.

NETSIP terminates normally after the printing the data.

**Action** None required. This message is informational only.

NETS051 VSE SVC nnnn is xxxxxx

**Explanation** z/VSE: The program NETSIP lists the z/VSE SVCTAB indicating used and unused

SVCs.

This is an informational message and no further action is taken.

**Action** The user can select an unused SVC for the Entire Net-Work z/VSE SVC:

nnnn z/VSE SVC Number

xxxxxx is either used or unused status.

NETS052 VSE SVC TABLE AUDIT COMPLETED

**Explanation** z/VSE: The program NETSIP has completed the listing of the z/VSE SVCTAB.

This is an informational message and no further action is taken.

**Action** None required. This message is informational only.

NETS500 Entire Net-Work 5 INSTALLATION PROGRAM NETSIP (yyyy-mm-dd, SP=sp,

ZAP=zap) OPERATING SYSTEM ===> sys

**Explanation** MVS: The message indicates that NETSIP has started execution. The system

maintenance and zap levels are displayed and the operating system environment

(MVS/SP, MVS/XA or MVS/ESA)

NETSIP continues execution.

**Action** None required. This message is informational only.

NETS501 ERROR(S) DETECTED IN EXTRACT PROCESSING: I=> parm-string

**Explanation** MVS: The parameter extraction process has encountered a string that could not be

parsed.

The parameter string in error is displayed with the error string underscored. NETSIP

terminates abnormally with a dump.

**Action** Correct the parameter string and rerun the job.

NETS502 ERROR(S) DETECTED IN VALIDATE PROCESSING:

**Explanation** MVS: The parameter validation process has encountered an invalid parameter value.

This message is followed by one of the messages NETS503 through NETS514 which

supplies further information. NETSIP terminates abnormally with a dump.

**Action** Correct the parameter value and rerun the job.

NETS503 KEYWORD=CONSID, VALUE=consid

**Explanation** MVS: The value 'consid' is invalid for the CONSID parameter.

This message is preceded by the message NETS502. NETSIP terminates abnormally

with a dump.

**Action** Correct the CONSID parameter value and rerun the job.

NETS504 KEYWORD=CSTORAGE, VALUE=cstorage

**Explanation** MVS: The value 'cstorage' is invalid for the CSTORAGE parameter.

This message is preceded by the message NETS502. NETSIP terminates abnormally

with a dump.

**Action** Correct the CSTORAGE parameter value and rerun the job.

NETS505 KEYWORD=CSUBSYS, VALUE=csubsys

**Explanation** MVS: The value 'csubsys' is invalid for the CSUBSYS parameter.

This message is preceded by the message NETS502. NETSIP terminates abnormally

with a dump.

**Action** Correct the CSUBSYS parameter value and rerun the job.

NETS507 KEYWORD=LEAVE, VALUE=leave

**Explanation** MVS: The value 'leave' is invalid for the LEAVE parameter.

This message is preceded by the message NETS502. NETSIP terminates abnormally

with a dump.

**Action** Correct the LEAVE parameter value and rerun the job.

NETS508 KEYWORD=NSUBSYS, VALUE=nsubsys

**Explanation** MVS: The value 'nsubsys' is invalid for the NSUBSYS parameter.

This message is preceded by the message NETS502. NETSIP terminates abnormally

with a dump.

**Action** Correct the NSUBSYS parameter value and rerun the job.

NETS509 KEYWORD=PSTORAGE, VALUE=pstorage

**Explanation** MVS: The value 'pstorage' is invalid for the PSTORAGE parameter.

This message is preceded by the message NETS502. NETSIP terminates abnormally

with a dump.

**Action** Correct the PSTORAGE parameter value and rerun the job.

NETS510 KEYWORD=QSIZE, VALUE=qsize

**Explanation** MVS: The value 'qsize' is invalid for the QSIZE parameter.

This message is preceded by the message NETS502. NETSIP terminates abnormally

with a dump.

**Action** Correct the QSIZE parameter value and rerun the job.

NETS511 KEYWORD=REPLACE, VALUE=replace

**Explanation** MVS: The value 'replace' is invalid for the RESTORE parameter.

This message is preceded by the message NETS502. NETSIP terminates abnormally

with a dump.

**Action** Correct the RESTORE parameter value and rerun the job.

NETS512 KEYWORD=SNAP, VALUE=snap

**Explanation** MVS: The value 'snap' is invalid for the SNAP parameter.

This message is preceded by the message NETS502. NETSIP terminates abnormally

with a dump.

**Action** Correct the SNAP parameter value and rerun the job.

NETS513 KEYWORD=SVCNR, VALUE=svcnr

**Explanation** MVS: The value 'svcnr' is invalid for the SVCNR parameter.

This message is preceded by the message NETS502. NETSIP terminates abnormally

with a dump.

**Action** Correct the SVCNR parameter value and rerun the job.

NETS514 KEYWORD=SVCTAB, VALUE=svctab

**Explanation** MVS: The value 'svctab' is invalid for the SVCTAB parameter.

This message is preceded by the message NETS502. NETSIP terminates abnormally

with a dump.

**Action** Correct the SVCTAB parameter value and rerun the job.

NETS515 INVALID OPERATING SYSTEM DETECTED - NOT MVS

**Explanation** MVS: An attempt was made to execute the MVS version of NETSIP in an environment

other than MVS.

NETSIP terminates abnormally with a dump.

**Action** Execute the version of NETSIP which matches your system or upgrade your system

to a supported level of MVS.

NETS516 EXECUTE PARAMETER LENGTH GREATER THAN MAXIMUM (68)

**Explanation** MVS: A parameter value longer than 68 bytes was encountered.

NETSIP terminates abnormally with a dump.

**Action** Correct the NETSIP parameters.

NETS517 CATASTROPHIC CONDITION OCCURRED IN EXTRACT

**Explanation** MVS: An unexpected delimiter value was encountered during parameter paring.

NETSIP terminates abnormally with a dump.

**Action** Correct the NETSIP parameters.

NETS518 TERMINAL ERROR(S) DETECTED IN PARAMETER PROCESSING

**Explanation** MVS: A parameter error was encountered.

This message is preceded by messages which explain the error in detail.

**Action** Correct the NETSIP parameters.

NETS519 PROGRAM ADDRESSING MODE INCORRECT (NOT AMODE=31)

**Explanation** MVS: In an MVS/XA or MVS/ESA environment one or more of the programs NETSIR,

NETFLIH or NETSVC was link edited to run with addressing mode 24.

NETSIP terminates abnormally with a dump.

**Action** Check the addressing mode of the programs and relink with AMODE 31.

NETS520 PROGRAM RESIDENCY MODE INCORRECT (NOT RMODE=24)

**Explanation** MVS: In an MVS/XA or MVS/ESA environment one or more of the programs NETSIR,

NETFLIH or NETSVC was linked to run with residency mode ANY.

NETSIP terminates abnormally with a dump.

Action Check the residency mode of the programs and relink with RMODE 24.

NETS521 PROGRAM NOT APF AUTHORIZED

**Explanation** MVS: NETSIP was not loaded from an APF Authorized library, an unauthorized

library was contained in the STEPLIB concatenation or NETSIP was not link edited

with SETCODE AC(1).

NETSIP terminates abnormally with a dump.

**Action** Check the APF status of the load library and if necessary relink NETSIP SETCODE

AC(1).

NETS522 OPERATING SYSTEM IS NOT A VIRTUAL MACHINE GUEST

**Explanation** MVS: The MVS system NETSIP is executing on is not running under z/VM.

NETSIP terminates abnormally with a dump.

**Action** Chose another access method suited to physical environments such as VTAM or

Channel-to-Channel.

NETS523 LOAD FAILURE FOR PROGRAM - pgmname

**Explanation** MVS: The program 'pgmname' could not be loaded.

NETSIP backs out any modifications to the system and terminates with a dump.

**Action** Check the library definition for the program in the execution JCL.

NETS524 ACRONYM CHECK FAILURE FOR PROGRAM - pgmname

**Explanation** MVS: NETSIP encountered an incorrect version the program 'pgmname .

NETSIP backs out any modifications to the system and terminates with a dump.

**Action** Verify that the correct version of this program is in the load library.

NETS525 RECOVERY ENVIRONMENT CREATION FAILURE (ESTAE)

**Explanation** MVS: NETSIP was unable to establish an error recovery routine.

NETSIP backs out any modifications to the system and terminates with a dump.

**Action** Contact local Entire Net-Work support personnel.

NETS526 CPIT SUBSYSTEM FOR CROSS PRODUCT INTERFACE TABLE

**Explanation** MVS: The Cross Product Interface Table SSCVT already installed.

NETSIP continues processing if the REPLACE parameter was specified, otherwise NETSIP backs out any modifications to the system and terminates with a dump.

**Action** None required. This message is informational only. verify that NETSIP is to be rerun

and specify the REPLACE parameter.

NETS527 CPIT SUBSYSTEM FOR CROSS PRODUCT INTERFACE INSTALLED

**Explanation** MVS: The Cross Product Interface Table SSCVT has been successfully installed.

NETSIP continues processing.

**Action** None required. This message is informational only.

NETS528 subs SUBSYSTEM INITIALIZATION FAILURE

**Explanation** MVS: The subsystem 'subs' could not be added to the SSCVT chain.

NETSIP backs out any modifications to the system and terminates with a dump.

**Action** Contact local Entire Net-Work support personnel.

NETS529 subs SUBSYSTEM HAS BEEN REMOVED

**Explanation** MVS: The subsystem 'subs' was removed from the SSCVT chain during error recovery

NETSIP continues with error recovery.

**Action** Correct the problem which caused the original error.

NETS530 SVCTABLE UPDATE FAILURE - SVC NUMBER XXX

**Explanation** MVS: NETSIP could not modify the MVS SVCTABLE to suit the Entire Net-Work

SVC.

NETSIP backs out any modifications to the system and terminates with a dump.

**Action** Contact local Entire Net-Work support personnel.

NETS531 OPEN/BLDL FAILURE - DDNAME=libname

**Explanation** MVS: NETSIP could not open or build a directory for the library libname.

NETSIP backs out any modifications to the system and terminates with a dump.

**Action** Check the DDNAME in the JCL.

NETS532 GETMAIN FAILURE - S=sbp, L=length(D)

**Explanation** MVS: NETSIP could not allocate required storage in the length of 'length' in the

subpool 'sbp'.

NETSIP backs out any modifications to the system and terminates with a dump.

**Action** Verify that the subpool has sufficient storage and that the REGION parameter is set

high enough.

NETS533 FREEMAIN FAILURE - S=sbp, L=length(D), A=address(H)

**Explanation** MVS: NETSIP could not free allocated storage at location 'address' in the length of

'length' in the subpool 'sbp'.

NETSIP backs out any modifications to the system and terminates with a dump.

**Action** Contact the local Entire Net-Work support personnel.

NETS534 Entire Net-Work 5 SUBSYSTEM HAS BEEN INSTALLED

**Explanation** MVS: The Entire Net-Work SSCVT has been successfully installed.

NETSIP continues processing.

**Action** None required. This message is informational only.

NETS535 Entire Net-Work 5 SUBSYSTEM IS ALREADY INSTALLED

**Explanation** MVS: An Entire Net-Work SSCVT was encountered and the REPLACE parameter

was not specified.

NETSIP backs out any modifications to the system and terminates with a dump.

**Action** Check if the Entire Net-Work environment has been successfully installed and specify

the REPLACE parameter if not.

NETS536 Entire Net-Work 5 SUBSYSTEM HAS BEEN REMOVED

**Explanation** MVS: An Entire Net-Work SSCVT was removed from the SSCVT chain during error

recovery.

NETSIP continues with error recovery.

**Action** Correct the problem which caused the original error.

NETS537 Entire Net-Work 5 SVC svcno HAS BEEN INSTALLED

**Explanation** MVS: The Entire Net-Work SVC has been successfully installed as SVC number 'svcno

•

NETSIP continues processing.

NETS538 Entire Net-Work 5 SVC HAS BEEN REMOVED FROM THE SYSTEM

**Explanation** MVS: An Entire Net-Work SVC was removed from the system SVCTABLE during

error recovery

NETSIP continues with error recovery.

**Action** Correct the problem which caused the original error.

NETS539 Entire Net-Work 5 SVC COULD NOT BE REMOVED FROM THE SYSTEM

**Explanation** MVS: An Entire Net-Work SVC could not be removed from the system SVCTABLE

during error recovery

NETSIP continues with error recovery.

**Action** Correct the problem which caused the original error and specify the REPLACE

parameter.

NETS598 NETSIP - NETSIR INITIALIZATION FAILED

**Explanation** MVS: NETSIP has encountered errors during execution.

NETSIP terminates abnormally with a dump. Other error messages precede this

message.

**Action** Refer to the error message and correct the error.

NETS599 NETSIP - NORMAL TERMINATION

**Explanation** MVS: The Entire Net-Work environment has been successfully initialized.

NETSIP terminates normally.

**Action** None required. This message is informational only.

NETS600 NETSIR (yyyy-mm-dd, SP=sp, ZAP=zap)

**Explanation** MVS: The message indicates that NETSIR has started execution. The service pack and

zap levels are displayed.

NETSIP continues execution.

**Action** None required. This message is informational only.

NETS601 NETW Entire Net-Work 5 INITIALIZATION PARAMETER NOT RECOGNIZED

**Explanation** MVS: The parameter parsing process has encountered an invalid parameter name.

NETSIR terminates abnormally.

**Action** Correct the parameter value and rerun the job.

NETS602 NETW Entire Net-Work 5 INITIALIZATION PARAMETER(S) ERROR

**Explanation** MVS: The parameter validation process has encountered an invalid parameter value.

NETSIR terminates abnormally.

**Action** Correct the parameter value and rerun the job.

NETS 603 NETW ENTER Entire Net-Work COMMON AREA SUBPOOL (C=CSA OR S=SQA)

----- OR 'A' TO ABORT Entire Net-Work 5 INITIALIZATION

**Explanation** MVS: The value specified for the CSTORAGE parameter is invalid.

NETSIR prompts the operator to enter a correct value.

**Action** Enter the correct value for the parameter or 'A' to terminate NETSIR processing.

NETS604 NETW LEAVE MESSAGE NETS650 OR NETS631 THRU NETS649 (N OR Y)

**Explanation** MVS: The value specified for the LEAVE parameter is invalid.

NETSIR prompts the operator to enter a correct value.

**Action** Enter the correct value.

NETS 605 NETW ENTER Entire Net-Work 5 INTERRUPT QUEUE SIZE NETW ENTER Entire

Net-Work 5 INTERRUPT QUEUE SIZE (0-9999) OR 'A' TO ABORT Entire Net-Work

**5 INITIALIZATION** 

**Explanation** MVS: The value specified for the QSIZE parameter is invalid.

NETSIR prompts the operator to enter a correct value.

**Action** Enter the correct value for the parameter or 'A' to terminate NETSIR processing.

NETS606 NETW ENTER Entire Net-Work 5 SVC NUMBER (200-255) OR 'A' TO ABORT

Entire Net-Work 5 INITIALIZATION TO ABORT Entire Net-Work 5

INITIALIZATION

**Explanation** MVS: The value specified for the SVCNR parameter is invalid.

NETSIR prompts the operator to enter a correct value.

**Action** Enter the correct value for the parameter or 'A' to terminate NETSIR processing.

NETS607 NETW PROMPT OPERATOR TO UPDATE SVC TABLE ENTRY (N or P)

**Explanation** MVS: The value specified for the SVCTAB parameter is invalid.

NETSIR prompts the operator to enter a correct value.

**Action** Enter the correct value.

NETS 607 NETW Entire Net-Work 5 SVC svc TABLE ENTRY AT svctaddr INVALID: IS value1

value2 SHOULD BE value3 value4

**Explanation** MVS: The value 'P' was specified for the SVCTAB parameter and the entry for SVC

'svc' located at address 'svctaddr' contained the values 'value1' and 'value2. The values

'value3' and 'value4' are required.

This message is followed by message NETS608.

**Action** None required. This message is informational only.

NETS608 NETW SHOULD SVC TABLE ENTRY BE CHANGED (Y) OR SHOULD Entire

Net-Work 5 INITIALIZATION BE ABORTED (N)?

**Explanation** MVS: The value 'P' was specified for the SVCTAB parameter and an invalid SVCTABLE

entry was encountered.

NETSIR prompts the operator to enter a correct value. This message is preceded by

message NETS607.

**Action** Enter the correct value.

NETS 609 NETW SVC XXX TABLE ENTRY CHANGED WITHOUT PROMPTING OPERATOR

**Explanation** MVS: The value 'N' was specified for the SVCTAB parameter and an invalid

SVCTABLE entry was encountered.

NETSIR modifies the SVCTABLE and continues processing.

**Action** None required. This message is informational only.

NETS610 NETW NON ZERO RETURN CODE FROM IUCV QUERY

**Explanation** MVS: The program NETSIR has detected a non zero condition from the IUCV query

for max. connections.

NETSIR backs out any modifications to the system and terminates abnormally.

**Action** Contact local Entire Net-Work support personnel.

NETS611 NETW UNABLE TO ACQUIRE COMMON STORAGE VIA GETMAIN

**Explanation** MVS: The program NETSIR was unable to acquire common storage in the page-fixed

CSA or SQA for the necessary control blocks.

NETSIR backs out any modifications to the system and terminates abnormally.

**Action** Specify the other page-fixed storage area or increase the size of the fixed CSA or SQA

and IPL the MVS system.

NETS612 NETW IUCV ERROR DURING CONNECT FUNCTION

**Explanation** MVS: NETSIR detected a non zero return code from the dummy IUCV connect to

determine MSGLIMIT.

NETSIR backs out any modifications to the system and terminates abnormally.

**Action** Contact local Entire Net-Work support personnel.

NETS613 NETW UNABLE TO ACQUIRE INTO STORAGE VIA GETMAIN

**Explanation** MVS: The program NETSIR was unable to acquire storage in the page-fixed CSA or

SQA for either the Entire Net-Work 5 interrupt queue or the path table.

NETSIR backs out any modifications to the system and terminates abnormally.

**Action** Specify the other page-fixed storage area or increase the size of the fixed CSA or SQA

and IPL the MVS.

NETS614 NETW ESTAE EXIT HAS BEEN ENTERED IN NETSIR

**Explanation** MVS: The NETSIR abend handler has been entered while running this utility.

NETSIR backs out any modifications to the system and terminates abnormally. If the

SIRDUMP file is available a dump of the SDWA will be printed.

**Action** Contact local Entire Net-Work support personnel.

NETS615 NETW NON ZERO RETURN CODE FROM SEVER

**Explanation** MVS: NETSIR has detected a non zero return from the IUCV sever function.

NETSIR backs out any modifications to the system and terminates abnormally.

**Action** Contact local Entire Net-Work support personnel.

NETS616 NETW IUCV PRODUCT ENTRY NOT IN CPIT

**Explanation** MVS: NETSIR has detected that the Cross Product Interface Table has been initialized

but it could not find an IUCV product entry.

NETSIR backs out any modifications to the system and terminates abnormally.

**Action** Contact local Entire Net-Work support personnel.

NETS617 NETW DECLARE BUFFER ALREADY DONE

**Explanation** MVS: NETSIR has detected that another program has previously done an IUCV declare

buffer and NETSIR cannot find the necessary entries in the Cross Product Interface

Table to obtain the address of the external buffer.

NETSIR backs out any modifications to the system and terminates abnormally.

**Action** Contact local Entire Net-Work support personnel.

NETS618 NETW NO FREE SLOTS IN CPIT

**Explanation** MVS: The Cross Product Interface Table is full.

NETSIR backs out any modifications to the system and terminates abnormally.

**Action** Contact local Entire Net-Work support personnel.

NETS619 NETW CROSS PRODUCT SUBSYSTEM NOT DEFINED

**Explanation** MVS: NETSIR has detected that the subsystem for the Cross Product Interface Table

is not in the SSCVT chain.

NETSIR backs out any modifications to the system and terminates abnormally.

**Action** Execute NETSIP to define the CPIT subsystem or define the CPIT subsystem before

the NETW subsystem.

NETS620 NETW CPIT LENGTH NOT SET IN SSCVT

**Explanation** MVS: NETSIR has detected that the Cross Product Interface Table has been initialized

but the length was not available in the SSCVT entry.

NETSIR backs out any modifications to the system and terminates abnormally.

**Action** Contact local Entire Net-Work support personnel.

NETS621 NETW CPIT INCORRECTLY INITIALIZED

**Explanation** MVS: NETSIR has detected that the Cross Product Interface Table has been defined

but the SSCVT entry is invalid.

NETSIR backs out any modifications to the system and terminates abnormally.

**Action** Contact local Entire Net-Work support personnel.

NETS622 NETW OPERATING SYSTEM NOT MVS

**Explanation** MVS: An attempt was made to execute the MVS version of NETSIR in an environment

other than MVS.

NETSIR terminates abnormally.

**Action** Execute the version of NETSIR which matches your system or upgrade your system

to a supported level of MVS.

NETS623 NETW NO DD STATEMENT FOR SIRDUMP FOUND

**Explanation** MVS: The SNAP parameter was specified but no DD statement for the file SIRDUMP

was found.

NETSIR terminates abnormally.

**Action** Supply a DD statement for SIRDUMP in the JCL.

NETS624 NETW NETSIR PRB CANNOT FOUND

**Explanation** MVS: The residency mode for NETSIR could not be ascertained because no program

request block for NETSIR could be located.

NETSIR terminates abnormally.

**Action** Contact local Entire Net-Work support personnel.

NETS625 NETW NETSIR RMODE NOT 24

**Explanation** MVS: In an MVS/XA or MVS/ESA environment NETSIR was link edited to run with

residency mode ANY.

NETSIR terminates abnormally.

Action Check the residency mode of NETSIR and relink with RMODE 24.

NETS626 NETW NETSIR TERMINATED DUE TO OPERATOR REQUEST

**Explanation** MVS: The operator requested NETSIR to abort when prompted to enter parameter

input.

NETSIR terminates abnormally.

**Action** Check the reason for the operator input.

NETS627 NETW ACRONYM CHECK FAILURE FOR PROGRAM - NETSVC

**Explanation** MVS: NETSIR encountered an incorrect version NETSVC.

NETSIR backs out any modifications to the system and terminates abnormally.

**Action** Verify that the correct version of NETSVC is in load library.

NETS628 NETW SVCUPDTE MACRO FAILURE

**Explanation** MVS: NETSIR could not modify the MVS SVCTABLE to suit the Entire Net-Work

SVC.

NETSIR backs out any modifications to the system and terminates abnormally.

**Action** Contact local Entire Net-Work support personnel.

NETS629 NETW MVS NOT RUNNING UNDER VM

**Explanation** MVS: The MVS system NETSIR is not running under z/VM.

NETSIR terminates abnormally.

Action Chose another access method suited to physical environments such as VTAM or

Channel-to-Channel.

NETS630 NETW EXTERNAL NEW PSW NOT REPLACED IN THE RESTART FLIH

**Explanation** MVS: NETSIR could not install the IUCV support module in the MVS restart routine.

NETSIR continues processing.

Action Contact local Entire Net-Work support personnel. IUCV communication will be lost

if a system restart is performed.

NETS640 NETW NO EXTERNAL INTERRUPT ROUTINE FOUND FOR REPLACE

**PARAMETER** 

**Explanation** MVS: The REPLACE parameter was specified for the FLIH but the IUCV support

module was not active.

NETSIR backs out any modifications to the system and terminates abnormally.

**Action** Execute NETSIR without the REPLACE parameter.

NETS641 NETW EXTERNAL INTERRUPT ROUTINE SUCCESSFULLY REPLACED

**Explanation** MVS: The REPLACE parameter was specified for the FLIH. The IUCV support module

was replaced.

NETSIR continues processing.

**Action** None required. This message is informational only.

NETS642 NETW SNAP PROCESSING COMPLETED

**Explanation** MVS: The SNAP parameter was specified. The Entire Net-Work data areas have been

put out to the SIRDUMP file.

NETSIR continues processing.

**Action** None required. This message is informational only.

NETS 643 NETW THE EXTERNAL INTERRUPT ROUTINE WAS LINKED WITH

RMODE=ANY

**Explanation** MVS: In an MVS/XA or MVS/ESA environment NETFLIH was link edited to run with

residency mode ANY.

NETSIR backs out any modifications to the system and terminates abnormally.

Action Check the residency mode of NETFLIH and relink with RMODE 24.

NETS 644 NETW THE EXTERNAL INTERRUPT ROUTINE WAS LOADED INTO

PROTECTED STORAGE

**Explanation** MVS: In an MVS/XA or MVS/ESA environment the fixed LPA was page protected.

NETSIR backs out any modifications to the system and terminates abnormally.

**Action** Specify the NOPROT option in the fix list in IAESYSxx and IPL the MVS system.

NETS650 NETW Entire Net-Work COMMON AREA FOR VC XXX INITIALIZED

**Explanation** MVS: The Entire Net-Work environment has been successfully initialized.

NETSIR terminates normally.

**Action** None required. This message is informational only.

## NETT\* - Translation Routine Messages

NETTnnn messages are specific messages coming from the translation routines.

NETT001 INPUT BUFFER TRANSLATION ERROR; RESULT RSP=229

**Explanation** An error has been detected in the application's FB (Format buffer) or SB (Search Buffer).

All the buffers are snapped to help assist in the application debugging.

Forces an RSP=229 to be returned to the application.

**Action** Verify that the application s format and/or search buffer is specified in valid syntax.

NETT002 ENTIRE BUFFER NOT TRANSLATED

**Explanation** An error has been detected in user buffer translation. The length specified for a buffer

is less than the actual length returned by Adabas.

Translation for this request is terminated.

**Action** Verify that each field specified in the format buffer has a related format and length.

NETT003 DBID dbid AVAILABLE ON NODE nodeid

**Explanation** A connection to an RDA message-based remote node has been established. The

messages displays a list of targets available on the node.

**Action** No action is required. This message is informational only.

NETT004 message-identifier ADMIN MSG FROM NODE nodeid RECEIVED

**Explanation** An administration message has been received from an RDA message-based remote

node.

**Action** No action is required. This message is informational only.

NETT005 INCOMING ADMIN MSG NOT A REQUEST

**Explanation** An administration message has been received from an RDA message-based remote

node but the request indicator has not been set.

The incoming message is ignored and processing continues.

**Action** Contact your Software AG technical support representative.

NETT006 UNKNOWN OUTPUT MESSAGE

**Explanation** It has been determined that a message that is to be sent cannot be properly translated.

The message is neither translated nor sent, and processing continues.

**Action** Contact your Software AG technical support representative.

NETT007 UNKNOWN INPUT MESSAGE

**Explanation** It has been determined that a message that has been received cannot be properly

translated.

The message is ignored, and processing continues.

**Action** Contact your Software AG technical support representative.

NETT008 COMPRESSED MESSAGE NOT SUPPORTED

**Explanation** A message to be sent to a remote VMS, UNIX, or OS/2 node is in compressed format.

The outgoing message is ignored.

**Action** Make sure that the compression option is not turned on for any other links within the

network task.

NETT010 REPLY DISCARDED ON LINK xxxxxxxx

**Explanation** The link was reconnected after a request was received from the link, but before the

reply was received from the target and sent back across the link.

The message is discarded.

**Action** No action is required. This message is informational only.

NETT011 nnnnn OUTSTANDING REQUESTS FREED ON LINK xxxxxxxx

**Explanation** nnnnn messages were discarded as a result of the link being disconnected.

Messages were discarded.

**Action** No action is required.

NETT012 SHORT TERM BUFFER SHORTAGE/ERRORS

**Explanation** A failure occurred trying to obtain or release Entire Net-Work short-term buffers.

The link is marked "suspended".

**Action** Increase the short-term buffer allocation.

NETT013 TRANSLATION DEFINITION ADDED SUCCESSFULLY

**Explanation** A translation add request was issued to Entire Net-Work and was successfully added

to the active translation table.

**Action** No action is required. This message is informational only.

NETT014 TRANSLATION DEFINITION DELETED SUCCESSFULLY

**Explanation** A translation delete/remove request was issued to Entire Net-Work and a translation

definition with matching criteria was successfully removed from the active translation

table.

**Action** No action is required. This message is informational only.

NETT015 TRANSLATION DEFINITION DELETE FAILED

**Explanation** A translation delete/remove request was issued to Entire Net-Work and no translation

definition with matching criteria could be located in the active translation table.

**Action** Check the translation delete/remove request for correctness.

NETT016 DBID FILE FIELD ATOE ETOA EXIT FORMAT

NETT017 output from the translat display list operator command

NETT018 TRANSLATION DISPLAY COMPLETE

**Explanation** This group of messages is issued for each TRANSLAT DISPLAY LIST command

issued to Entire Net-Work. Message NETT017 will be issued for each active translation

definition.

**Action** No action is required. This message is informational only.

NETT019 TRANSLATION DEFINITION ALREADY EXISTS - IGNORED

**Explanation** A TRANSLAT DEFINE ADD request was issued to Entire Net-Work and was not

added to the active translation table due to an active translation definition already

existing for the specified database ID, file ID and field ID.

**Action** Check the translation define/add request for correctness. If correct, a duplicate already

exists. Otherwise, correct the request and try again.

NETT020 NO TRANSLATION ENTRIES EXIST

**Explanation** The operator command TRANSLAT DISPLAY LIST was issued to display the currently

active translation entries. This message informs the operator that no translation entries

currently exist.

**Action** No action is required. This message is informational only.

NETT021 CONVERTER LOGGING DATA

**Explanation** If logging is turned on (LOGGING=Y), this DDPRINT message precedes the actual

logging data.

**Action** No action is required. This message is informational only.

NETT022 UNKNOWN TRANSLATION COMMAND, IGNORED

**Explanation** An invalid TRANSLAT operator command was entered.

Action Re-enter the correct command, i.e., TRANSLAT DEFINE, TRANSLAT DELETE, or

TRANSLAT DISPLAY. See the section Translation Definition Statement Types in the

Entire Net-Work Administration Guide.

NETT024 CONNECTION REJECTED DUE TO INVALID NODE ID FROM NODE xxxxxxxx

**Explanation** A UNIX or OpenVMS Entire Net-Work node tried to connect with node ID = 0.

**Action** Specify a node ID in the configuration file on the UNIX or OpenVMS node.

NETT025 TEXT MESSAGE RECEIVED ON LINK linkname

**Explanation** A text message from an Entire Net-Work workstation node has been received on the

identified link. The message is displayed immediately following the NETT025 message.

**Action** See the *Entire Net-Work 7 User's Guide* or the Entire Net-Work 7 online documentation

for a description of the message received from the workstation node.

NETT026 SERVER MESSAGE DISCARDED FROM CLIENT ONLY LINK xxxxxxxx

**Explanation** A server broadcast message was received from a partner Entire Net-Work node with

a node ID of 0. The message is ignored and the servers listed in the message are

inaccessible.

**Action** If the servers on the partner machine need to be accessible from the mainframe, a

node ID must be specified in the configuration file of the partner node.

NETT027 NODE MESSAGE DISCARDED FROM CLIENT ONLY LINK

**Explanation** A node message was received from a partner Entire Net-Work node with a node ID

of 0. The message is ignored.

**Action** No action is required for this informational message.

NETT028 Entire Net-Work V5 IGNORES SERVERS ON NODES WITH A NODE ID OF 0

**Explanation** A server broadcast message was received from a partner Entire Net-Work node with

a node ID of 0. The servers on the partner node are ignored.

This message is sent to the partner node as an informational message.

**Action** No action is required for this informational messsage.

# NETU\* - Batch Utility Program Messages

NETU001E -- OPEN ERROR FOR {xxxxxxx}

**Explanation** An error occurred while trying to open file xxxxxx (DDCARD, NETFILE, or

DDPRINT) and the file could not be opened. This error causes the utility program to

terminate with a return code of 8.

**Action** Look at the job log or system log for additional system messages that indicate why

the file could not be opened.

Module NETPFIL1, NETPFIL2

NETU002E -- READ ERROR FOR {xxxxxxx}

**Explanation** An error occurred while trying to read from file xxxxxxx (DDCARD or NETFILE).

This error causes the utility program to terminate with a return code of 8.

**Action** Look at the job log or system log for additional system messages that indicate the

cause of the I/O error.

Module NETPFIL1, NETPFIL2

NETU003E -- WRITE ERROR FOR DDPRINT

**Explanation** An error occurred while trying to write to the DDPRINT file. This error causes the

utility program to terminate with a return code of 8.

**Action** Look at the job log or system log for additional system messages that indicate the

cause of the I/O error.

Module NETPFIL1, NETPFIL2

NETU004E -- CLOSE ERROR FOR xxxxxxx

**Explanation** An error occurred while trying to close file xxxxxxx (DDCARD, NETFILE or

DDPRINT). This error causes the utility program to terminate with a return code of 8. The files are not closed until the end of the program, so the output file may or may

not contain the desired data.

**Action** Look at the job log or system log for additional system messages that indicate the

cause of the I/O error.

Module NETPFIL1, NETPFIL2

NETU005E -- INVALID FIND PARM SPECIFIED

**Explanation** A FIND parameter was specified with an invalid syntax. This probably means that

the OFFSET or VALUE keywords were not specified or were specified out of order.

**Action** Correct the FIND parameter using the following syntax:

FIND=logging title,OFFSET=nnn,VALUE=characters
FIND=logging title,OFFSET=nnn,VALUE=X'hex values'

Module NETPFIL2

NETU006E -- INVALID OFFSET SPECIFIED ON FIND

**Explanation** The OFFSET specified on a FIND parameter did not contain a valid hexadecimal

displacement. The displacement value must be a valid hexadecimal number containing

only 0-F.

**Action** Correct the FIND parameter OFFSET=xxx to a valid hexadecimal displacement.

Module NETPFIL2

# NETV\* - VTAM Line Driver Messages

NETV001E Entire Net-Work VTAM DRIVER ERROR

**Explanation** An undocumented error has occurred.

Normal operations continue.

**Action** Contact your Software AG technical support representative.

NETV002E ERROR IN xxxxxx FOR xxxxxx - R0=00000000; RF=00000000

**Explanation** An error has occurred during VTAM control block generation. R0 and RF are the

values returned by VTAM.

The VTAM driver OPEN command fails.

**Action** Refer to the IBM VTAM documentation for a description of the error indicated by the

values in R0/RF. Correct the problem and restart Entire Net-Work.

NETV003E ACB OPEN ERROR x 'cc' =>text

**Explanation** An error occurred while attempting to open the ACB. The hexadecimal value 'cc' is

the ACBERFLG value; the text describes the error.

The VTAM driver OPEN command fails.

**Action** Refer to the IBM VTAM documentation for a description of the error indicated by

ACBERFLG. Correct the problem and restart Entire Net-Work.

NETV004E VTAM FUNCTION VECTOR LISTS NOT LOCATED

**Explanation** The function vector, which describes VTAM characteristics, could not be located.

Normal processing continues.

**Action** None.

NETV005I 31 BIT ADDRESSING NOT SUPPORTED BY VTAM RELEASE

**Explanation** The version of VTAM installed on this system does not support 31-bit applications.

The Entire Net-Work VTAM line driver will execute in AMODE=24.

**Action** Relink ADARUN with AMODE=24, or upgrade VTAM.

NETV006I AUTHORIZED PATH NOT SUPPORTED BY VTAM RELEASE

**Explanation** The version of VTAM installed on this system does not support Authorized Path.

Authorized Path is disabled, and processing continues.

**Action** None.

NETV007I Entire Net-Work NOT APF AUTHORIZED. AUTHPATH DISABLED.

**Explanation** MVS - One or more of the libraries in the STEPLIB for Entire Net-Work is not

authorized.

GCS - The virtual machine is not defined as authorized.

Authorized Path is disabled, and processing continues.

**Action** MVS - Authorize all STEPLIB libraries.

GCS - Define the virtual machine as authorized.

NETV008E SETLOGON START FOR APPLID = aaaaaaaa HAS FAILED - RC=xx, FB2=xx

**Explanation** The SETLOGON START macro failed. RC and FB2 indicate the error.

No new connections can be accepted.

**Action** Refer to the IBM VTAM documentation for a description of the error as indicated by

the values in RC/FB2. Correct the problem and restart Entire Net-Work.

NETV009I SETLOGON START FOR APPLID = aaaaaaaa HAS COMPLETED

**Explanation** The SETLOGON START macro completed successfully.

New connections can be accepted now.

**Action** None.

NETV010I Entire Net-Work MODULE mmmmmmmm LOADED AT aaaaaaaa

**Explanation** The module mmmmmmm has been successfully loaded, and resides at address

aaaaaaaa.

Normal processing continues.

**Action** None.

NETV011E MODULE mmmmmmm COULD NOT BE LOADED

**Explanation** The module mmmmmmm could not be loaded from the STEPLIB libraries.

The module is not used, and processing continues.

**Action** Make sure the module is in one of the STEPLIB libraries.

NETV012I CONNECTION INITIATION TO LINK=IIIIIII NOT SUPPORTED BY REMOTE

**NODE** 

**Explanation** The system type for link llllllll indicates that the remote node does not support

connections from this local node. All connections must be initiated from the remote

node.

The connection fails, but processing continues.

**Action** Specify ACQ=No in the LINK statement.

NETV013I LINK IIIIIIII CONNECT FAILED - LOG MODE TABLE DOES NOT CONTAIN

**SNASVCMG ENTRY** 

**Explanation** The MODEENT= parameter for link llllllll specifies LUTYPE=6.3 and parallel sessions,

but the log mode table specified in the LOGMODE= parameter does not contain an

SNASVCMG entry.

The connection fails.

Action Add an SNASVCMG entry to the log mode table and reassemble it.

NETV014I MAXRU SET TO MAXIMUM (491,520)

**Explanation** The MAXRU= parameter or the MAXBLK= parameter specifies a value larger than

the maximum allowed. The value is reduced to the maximum.

Normal processing continues.

**Action** None.

NETV015I MAXRU SET TO MINIMUM (128)

**Explanation** The MAXRU= parameter or the MAXBLK= parameter specifies a value smaller than

the minimum allowed. The value is increased to the minimum.

Normal processing continues.

**Action** None.

NETV016E STORAGE ALLOCATION REQUEST (xxxxxxxx BYTES) FAILS

**Explanation** An attempt to allocate xxxxxxxx bytes of storage from the buffer pool or the private

storage area has failed due to insufficient storage.

If the storage request is on behalf of a specific link, that link is disconnected. Otherwise,

the Entire Net-Work VTAM line driver is closed.

**Action** Increase the size of the buffer pool or the amount of private storage allocated to Entire

Net-Work.

NETV017I LU=IIIIIIII CID=cccccc CINIT RECEIVED

**Explanation** VTAM has delivered a CINIT for LU=IIIIIIII; ccccccc is the unique session identifier.

The connection is accepted if this LU matches a LINK statement LUNAME= or ASSOCLU= parameter, or if ACCEPTUI=YES was specified in the DRIVER statement. Otherwise, the connection is rejected. If the connection is accepted for an LU without

a link, all control blocks are dynamically allocated.

**Action** None.

NETV018I LU=11111111 CID=ccccccc BIND RECEIVED

**Explanation** VTAM has delivered a Bind for LU=llllllll; ccccccc is the unique session identifier.

The connection is accepted. If this LU matches a LINK statement's LUNAME= or ASSOCLU= parameter, or if ACCEPTUI=YES was specified in the DRIVER statement. Otherwise, the connection is rejected. If the connection is accepted for an LU without

a link, all control blocks are dynamically allocated.

Action None.

NETV019E LU=IIIIIIII CID=ccccccc INBOUND CONNECTION REJECTED (BY USER EXIT)

**Explanation** VTAM delivered a CINIT or Bind for LU=llllllll; ccccccc is the unique session identifier.

The LU does not match any LUNAME= or ASSOCLU= parameter on any LINK statement, and ACCEPTUI=NO. The driver user exit indicated that the connection

should be rejected.

The connection is rejected.

**Action** If a connection is desired, either code a LINK statement for this LU, or code

ACCEPTUI=YES, or change the user exit.

NETV020I LU=IIIIIIII CID=ccccccc UNBIND RECEIVED, CODE=xx

Explanation VTAM has delivered an Unbind for the LU=IllIllIl; ccccccc is the unique session

identifier; xx is the unbind code.

The session between NETVTAM and this LU that has the unique session identifier

ccccccc is terminated.

Action None.

NETV021E LU=llllllll CID=cccccc RQ=rrrrrrr RC=xx

**Explanation** The VTAM request rrrrrrrr for LU=llllllll on the session with the unique session

identifier ccccccc has failed.

All sessions between NETVTAM and this LU are terminated, and the connection is

closed.

**Action** Refer to the IBM VTAM documentation for a description of the error indicated by the

values in RC/FB2 and the sense data ssssssss.

NETV022E LU=(UNKNWN) CID=(UNKNWN) LOSTERM CODE=xx

**Explanation** The session between NETVTAM and LU=IIIIIIII that has the unique session identifier

ccccccc is being terminated.

All sessions between NETVTAM and this LU are terminated, and the connection is

terminated.

**Action** Refer to the IBM VTAM documentation for a description of the Losterm code=xx.

NETV023E LU=IIIIIIII CID=ccccccc, FMH7 RECEIVED SENSE=sssssss

**Explanation** VTAM has delivered an FMH7 RU with sense data=sssssss for the LU=llllllll session

with the unique identifier=ccccccc.

All sessions between NETVTAM and this LU are terminated, and the connection is

terminated.

**Action** Refer to the IBM VTAM documentation for a description of sense data=ssssssss.

NETV024E LU=IIIIIII CID=cccccc NSEXIT; REASON=rr

Explanation VTAM has delivered a Cleanup RU with Reason Code rr for the LU=llllllll session

with the unique identifier ccccccc.

All sessions between NETVTAM and this LU are terminated and the connection is

terminated.

**Action** Refer to the IBM VTAM documentation for a description of the Cleanup Reason

Code=rr.

NETV025E MODEL LINK=IIIIIIII CANNOT BE CONNECTED

**Explanation** Connection initiation for link llllllll has failed because the link is considered a model

link. By definition, a model link has an invalid LUNAME / APPLID.

Connection initiation fails, and normal processing continues.

**Action** Code ACQ=NO in the LINK statement.

NETV026E LINK COULD NOT BE LOCATED FOR OPERATOR COMMAND

**Explanation** An operator command specified an unknown link name.

Normal processing continues.

**Action** Reissue the operator command with a valid link name.

**Explanation** The operator command ccccccc.... has completed successfully.

Normal processing continues.

**Action** None.

**Explanation** The operator command cccccccc.... was rejected for one of the following reasons:

■ The link name specified was not found.

■ The command is not valid.

■ The required operands were not entered (ALTER command).

■ The driver is not in the proper state.

Normal processing continues.

**Action** Correct the operator command and reissue the command.

NETV029I NETVTAM AVAILABLE OPERATOR COMMANDS

**Explanation** This is the first of a group of messages generated in response to the HELP operator

command.

All valid operator commands are listed on the console. For more information, see the

section Entire Net-Work Operator Commands in the Entire Net-Work Reference Guide.

**Action** None.

NETV030E KEYWORD/VALUE ERROR =>

**Explanation** An ALTER operator command was entered with an invalid keyword or an invalid

value. Some DRIVER statement and LINK statement parameters can be altered only

when the driver or link is closed.

All parameters following the invalid keyword or value are ignored.

**Action** Either correct the keyword or value, or close the driver or link. Then reissue the

command.

NETV031I +-----

**Explanation** This is the first of a group of messages generated in response to the SHOW or STATS

operator command.

This message is written to the console.

**Action** None.

NETV032I llllllllSTATE(xxxxxxxxxxx)MSGS SENT(xxxxxxxx)RCVD(xxxxxxxx)

**Explanation** One of a group of messages generated in response to the SHOW or STATS operator

command. It shows the driver or link name, its state, and the number of messages

sent/received.

This message is written to the console.

**Action** None.

**Explanation** One of a group of messages generated in response to the SHOW or STATS operator

command. It shows the total number of bytes sent and received.

This message is written to the console.

**Action** None.

NETV034I RPLS: xxxxx RCVS COMP.:xxxxxxxx OVERRUNS xxxxx (00%)

**Explanation** One of a group of messages generated in response to the SHOW or STATS operator

command. It shows the number of receive RPLs, the total number of receives that have completed, and the number and percentage of receive overruns. An overrun occurs when all receive RPLs are inactive at the same time. A high percentage of overruns may indicate a need to increase the number of receive RPLs in use.

This message is written to the console.

Action None.

NETV035E ENCRYPTION NOT SUPPORTED BY VTAM RELEASE, LINK=IIIIIIII

**Explanation** The LINK statement for link llllllll specifies encryption, but the version of VTAM

installed on this system does not support it.

Link initialization fails.

**Action** Specify CRYPT=NO in the LINK statement. Restart Entire Net-Work.

NETV036E LINK xxxxxxxx CONNECTION REJECTED, PARTNER RETURNED INVALID RU

**SIZE** 

**Explanation** The partner on link xxxxxxxx returned a positive response to a bind sent from

NETVTAM. However, the RU size parameter, which determines the maximum RU size that VTAM can deliver to NETVTAM, was increased above the maximum that

NETVTAM can accept.

The inbound connection request is rejected.

Action Either increase the value of the MAXRU= parameter in the DRIVER statement to allow

NETVTAM to accept a larger RU size, or decrease the value of the RU parameter in

the partner's communications software.

NETV037E LINK xxxxxxx SNASVCMG BIND RECEIVED FROM DEPENDENT LU

**Explanation** The logon exit was driven with a bind image named SNASVCMG, which is reserved

for independent LUs and should never be received by the logon exit. The bind image

was received for link xxxxxxxx.

The inbound connection request is rejected.

**Action** Define a logmode entry other that SNASVCMG in the partner's communications

software.

For an OS/2 partner, this problem is caused by the parameter PARALLEL\_SESSION\_SUPPORT(YES) which is specified on the

DEFINE PARTNER LU statement in the NDF file. Change this value to

PARALLEL\_SESSION\_SUPPORT(NO).

NETV038E LINK xxxxxxxx USER EXIT DETECTED ON PARTNER SYSTEM

**Explanation** A message from a partner was received by link xxxxxxxx. A flag in the message

indicates that it was processed by a user exit before it was sent. Link xxxxxxx does

not have a user exit and therefore cannot process the message.

The message is discarded and the link is disconnected.

**Action** Either remove the user exit on the partner's side or code EXIT=exitname in the LINK

statement on the local side.

NETV039I LINK ccccccc DISCONNECTED, SEND TIMEOUT EXCEEDED

**Explanation** A message was sent to link ccccccc, but VTAM shows that the message was not

received by the link.

After the SNDTMOUT value is exceeded, the link is disconnected.

**Action** Verify the link s status.

NETV040I Entire Net-Work VTAM CLOSE COMPLETE APPL=aaaaaaaaa

**Explanation** The VTAM ACB has been closed for APPLID=aaaaaaaaa.

The VTAM line driver is closed.

**Action** None.

NETV041I RECVRPLS RESET TO nnnn, STORAGE REQUEST FAILED

**Explanation** An operator command specified a new value for RECVRPLS, and the storage needed

to support the new value could not be obtained.

RECVRPLS is reset to its previous value.

**Action** Specify a lower value for RECVRPLS, i.e., a value for which there is sufficient available

storage.

NETV042I + Link: Illl Partner: ppppppppp Lu Name(s): nnnnnnnn, aaaaaaaa +

**Explanation** This message is generated in response to the VTAM link STATS operator command;

Illl is the link name, pppppppp is either blanks or the node name, nnnnnnn is the

APPLID name or the LU Name, and aaaaaaaa is the Associate LU Name.

**Action** None

NETV043I + Status: sssssss Period hh:mm:ss (10.015 Secs) +

**Explanation** This message is generated in response to the VTAM link STATS operator command;

ssssssss is the link's current status (see message NET0117 for possible status), hh:mm:ss is time in hours, minutes, and seconds since the last request to display

statistics.

**Action** None

NETV044I + ## CID LU Type Bytes Messages I/O's +

**Explanation** This message is generated in response to the VTAM link STATS operator command.

**Action** None

NETV045I + 01 ccccccc llllllll iiii n.nnnK mmmmmmm ooooooo

**Explanation** This message is generated in response to the VTAM link STATS operator command;

ccccccc is the LU CID, llllllll is the LU name, iiii Inb (Inbound) Outb (Outbound), nnnnnnnn is the number of bytes since last status reset, mmmmmmm is the total number of messages either sent or recv on this LU since last status reset, and ooooooo

is the number of I/Os.

**Action** None

NETV046I + 00 Per Second ==> n.nnnn K 0 0+

**Explanation** This message is generated in response to the VTAM link STATS operator command;

nnnnnnnn is the number of Kbytes per second.

**Action** None

# NETX\* - XCF OptionMessages

NETX001I  $\{fxname\}\ FUNCTION \Rightarrow RC = \{rc\}, RS = \{rs\}$ 

**Explanation** The XCF function  $f \times name$  has completed with a return code (rc) and a reason code

(rs) given in the message.

Normal processing continues.

**Action** None required. This message is informational only.

NETX006I MEMBER {member-name} HAS JOINED THE {group-name} GROUP

**Explanation** The group exit has detected that member member -name has joined the group

group-name.

Communication with the member has started.

**Action** None required. This message is informational only.

NETX007I MEMBER {member-name} HAS LEFT THE {group-name} GROUP

**Explanation** The group exit has detected that member *member-name* has left the group *group-name*.

Communication with the member has ended.

**Action** None required. This message is informational only.

NETX008I COMMUNICATION WITH UNDEFINED MEMBER {member-name}

**DISALLOWED** 

**Explanation** Member *member-name* has joined this node's group. However, the member was not

defined and ACCEPTUI=N was specified (by default) on the DRIVER statement.

Communication with this partner will not be allowed.

**Action** None required. This message is informational only.

NETX026E LINK COULD NOT BE LOCATED FOR OPERATOR COMMAND

**Explanation** An operator command specified an unknown link name.

Normal processing continues.

**Action** Reissue the operator command with a valid link name.

**Explanation** The operator command shown in the message has completed successfully.

Normal processing continues.

**Action** None required. This message is informational only.

**Explanation** The operator command shown in the message was rejected for one of the following

reasons:

■ The link name specified was not found.

■ The command is not valid.

■ The required operands were not entered (ALTER command).

■ The driver is not in the proper state.

Normal processing continues.

**Action** Correct the operator command and reissue the command.

NETX029I NETXCF AVAILABLE OPERATOR COMMANDS

**Explanation** This is the first of a group of messages generated in response to the HELP operator

command.

All valid operator commands are listed on the console.

**Action** None required. This message is informational only.

NETX030E KEYWORD/VALUE ERROR => {eeeeeeeeeeeeeeeeeeeeeeeeeeeeee

**Explanation** An ALTER operator command was entered with an invalid keyword or an invalid

value. Some DRIVER statement and LINK statement parameters can be altered only

when the driver or link is closed.

All parameters following the invalid keyword or value are ignored.

**Action** Either correct the keyword or value, or close the driver or link. Then reissue the

command.

NETX031I +-----

**Explanation** This message is the first of a group of messages generated in response to the SHOW

or STATS operator commands. For more information, see the section Entire Net-Work

Operator Commands in Entire Net-Work Reference.

This message is written to the console and DDPRINT.

**Action** None required. This message is informational only.

NETX032I + {IIIIIIII} STATE({xxxxxxxxxxx}) MSGS SENT({xxxxxxxxx}) RCVD({xxxxxxxx}) +

**Explanation** One of a group of messages generated in response to the SHOW or STATS operator

commands. It shows the driver or link name, its state, and the number of messages sent/received. For more information, see the section *Entire Net-Work Operator Commands* 

in Entire Net-Work Reference.

This message is written to the console and DDPRINT.

**Action** None required. This message is informational only.

NETX033I + BYTES SENT( {xxxxxxx.xxxu}) BYTES RCVD( {xxxxxxx.xxxu}) +

**Explanation** One of a group of messages generated in response to the SHOW or STATS operator

commands. It shows the total number of bytes sent/received. For more information, see the section *Entire Net-Work Operator Commands* in *Entire Net-Work Reference*.

This message is written to the console and DDPRINT.

**Action** None required. This message is informational only.

NETX040I NETWORK XCF CLOSE COMPLETE, GROUP={gggggggg}},

**Explanation** The XCF line driver has closed successfully.

Normal processing continues.

**Action** None required. This message is informational only.

NETX100I DRIVBLK @{aaaaaaaa} NWXCFDRV @ {aaaaaaaaa}

**Explanation** The XCF driver has initialized successfully. The message provides the address of the

XCF driver block and the address of the driver itself.

**Action** None

Module NWXCFDRV

**Routine** DINIT

NETX104E FAILED TO GET BUFFER FOR LINKBLK

**Explanation** An attempt to get a buffer for a LINKBLK from the buffer pool failed. This message

indicates a 'short on storage' problem

**Action** Look for other messages that might indicate the cause of the storage shortage.

Module NWXCFDRV

**Routine** GEXIT

NETX108W UNKNOWN MEMBER {mmmmmmmm} with ACCEPTUI=N

**Explanation** The identified member has joined the XCF group used for this Entire Net-Work node.

The member does not have a LINK statement defined, and unsolicited connections

are not allowed.

Action Add an XCF LINK statement to your parameters for the member or set ACCEPTUI=Y.

Module NWXCFDRV

**Routine** GEXIT

NETX113E IXCCALL FAILED RC={xxxx} RS={nnnn}

**Explanation** An XCF IXCJOIN or IXCQUERY call failed with the identified return code and reason

code. This may be caused by invalid parameters defined to Entire Net-Work or system

parameters (policy) defined for your SYSPLEX.

**Action** Look up the return code and reason code in the IBM messages and codes

documentation to determine if this is a configuration problem and, if so, take the necessary corrective action. If this is not a configuration problem, obtain the JOBLOG and NETPRNT or DDPRNT file, then report the problem to your Software AG technical

support representative.

Module NWXCFDRV

**Routine** OPEND

NETX114E IXCLEAVE FAILED RC={xxxx} RS={nnnn}

**Explanation** An XDF IXCLEAVE call failed with the identified return code and reason code.

Action Look up the return code and reason code in the IBM messages and codes

documentation to determine if this is a configuration problem and, if so, take the necessary corrective action. If this is not a configuration problem, obtain the JOBLOG and NETPRNT or DDPRNT file, then report the problem to your Software AG technical

support representative.

Module NWXCFDRV

Routine CLOSD

NETX115W NODE {nnnnnnn} IS NOT COMPATIBLE

**Explanation** The identified node has joined the XCF group in use by this Entire Net-Work node,

but the node is using an older version of the XCF driver that is not compatible with the current version. Entire Net-Work 5.8 introduced a new XCF driver that can only connect with other Entire Net-Work version 5.8 or later nodes. Entire Net-Work will

continue to run, but no link is established with the incompatible node.

**Action** Specify a different GROUP value on the driver parameter for this Entire Net-Work

node.

Module NWXCFDRV
Routine OPEND

NETX119W NODE {nnnnnnn} IS NOT COMPATIBLE

**Explanation** The identified node, which has joined the XCF group in use by this Entire Net-Work,

is using an older version of the XCF driver that is not compatible with the current version. Entire Net-Work 5.8 introduced a new XCF driver that can only connect with other Entire Net-Work 5.8 or later nodes. Entire Net-Work continues to run, but no

link is established with the incompatible node.

**Action** Specify a different GROUP value on the driver parameter for this Entire Net-Work

node.

Module NWXCFDRV

**Routine** GEXIT

NETX124E IXCMSGO FAILED RC={xxxx} RS={nnnn}

**Explanation** An XCF IXCMSGO call to send data to another member failed with the identified

return code and reason code.

Action Look up the return code and reason codes in the IBM messages and codes book to

determine if this is a configuration problem. Obtain the JOBLOG and NETPRNT or DDPRNT file, then report this problem to your Software AG technical support

representative.

Module NWXCFDRV

**Routine** SENDM

NETX125E IXCMSGO FAILED RC=xxxx RS=nnnn FOR CONNECT

**Explanation** An XCF IXCMSGO call to send a connection request to another member failed with

the identified return code and reason code.

Action Look up the return code and reason codes in the IBM messages and codes book to

determine if this is a configuration problem and, if so, take the necessary corrective action. If this is not a configuration problem, obtain the JOBLOG and NETPRNT or DDPRNT file, then report the problem to your Software AG technical support

representative.

Module NWXCFDRV

**Routine** CONNL

NETX126E IXCMSGO FAILED RC=0000 RS=0000 FOR DISCONNECT

**Explanation** An XCF IXCMSGO call to send a disconnection request to another member failed

with the identified return code and reason code.

**Action** Look up the return code and reason codes in the IBM messages and codes book to

determine if this is a configuration problem and, if so, take the necessary corrective action. If this is not a configuration problem, obtain the JOBLOG and NETPRNT or DDPRNT file, then report the problem to your Software AG technical support

representative.

Module NWXCFDRV

**Routine** DISCL

NETX127W UNKNOWN NEXIT REQUEST

**Explanation** The XCF Notify exit was called with an unknown request. Entire Net-Work ignores

the request and continues to run.

Action Obtain the JOBLOG and NETPRNT or DDPRNT file, then contact your Software AG

technical support representative.

Module NWXCFDRV

**Routine** NEXIT

NETX130E UNABLE TO GET STORAGE FOR MESSAGE

**Explanation** Both a call to the buffer pool and a direct storage request failed. This is most likely

caused by an out of storage condition. The system will ignore the message and

disconnect the link.

**Action** Increase the amount of virtual storage available to the Entire Net-Work address space.

Module NWXCFDRV

**Routine** MEXIT

NETX131E MESSAGE FROM UNKNOWN VERSION OF NET-WORK

**Explanation** A message received from a member of the XCF group in use by this Entire Net-Work

is from a node using an older version of the XCF driver that is not compatible with the current version. Entire Net-Work 5.8 introduced a new XCF driver that can only connect with other Entire Net-Work 5.8 or later nodes. Entire Net-Work ignores the

message and continues to run.

**Action** Specify a different GROUP value on the driver parameter for this Entire Net-Work.

Obtain the JOBLOG and NETPRNT or DDPRNT file, then contact your Software AG

technical support representative.

Module NWXCFDRV

**Routine** MEXIT

NETX132E BUFFER TABLE OVERFLOW

**Explanation** The buffer table in the XCF driver has filled up. All of the entries in the table are

currently allocated. These reusable table entries are used to temporarily save the address of an input buffer. This condition should not occur and indicates a logic

problem or a severe performance problem.

**Action** Contact your Software AG technical support representative.

Module NWXCFDRV

**Routine** MEXIT

NETX133E UNABLE TO GET IDD

**Explanation** An attempt to get an IDD control block failed. The request will be retried at a later

time. This may be a temporary resource shortage or an out-of-storage condition.

**Action** Increase the amount of virtual storage available to the Entire Net-Work address space.

Contact your Software AG technical support representative if the problem persists.

Module NWXCFDRV

**Routine** DRIVE

NETX140E INVALID COMMAND SYNTAX ENTERED

**Explanation** An operator command was entered with a syntax error.

**Action** Either correct the keyword or value, or close the driver or link. Then reissue the

command. For the correct syntax, see the section XCF Operator Commands in Entire

Net-Work XCF Option Administration.

Module NWXCFDRV

**Routine** OPCMD

NETX141E UNKNOWN COMMAND ENTERED - xxxxxxxx

**Explanation** The identified command was entered and is unknown.

**Action** Use the HELP command or refer to the section *XCF Operator Commands* in *Entire* 

Net-Work XCF Option Administration.

Module NWXCFDRV
Routine OPCMD

NETX142I XCF COMMAND EXECUTED

**Explanation** This message informs you that the command entered was executed.

**Action** None

Module NWXCFDRV
Routine OPCMD

NETX150I LINK xxxxxxxx SENT RECEIVED

**Explanation** This message is displayed in response to the STATS command for the identified link.

It displays a header for Sent and Received statistical information that will follow in

message NETX151I.

**Action** None

Module NWXCFDRV Routine CLKSTAT

**Explanation** This message displays statistical information for the link displayed in message

**NETX150I.** The size of the data is followed by the number of messages sent and the number of messages received. The displayed size is SMALL for messages that are smaller than the size specified by the driver parameter SMALLMSG. The displayed size is MEDIUM for messages larger than SMALLMSG and smaller than LARGEMSG. The displayed size is LARGE for messages that are larger than the size specified by the driver parameter LARGEMSG. The total of all message sizes is displayed as TOTAL message sizes. This information may be helpful in tuning the XCF group policy

parameters.

**Action** None

ModuleNWXCFDRVRoutineCLKSTAT

NETX152I LINK xxxxxxxx STATISTICS RESET

**Explanation** The statistics for link xxxxxxxx have been reset to zero.

**Action** None

Module NWXCFDRV
Routine CLKRESET

NETX159I VALID LINK COMMANDS

Explanation This message is in response to a link HELP command.

Action See following messages for command help information.

Module NWXCFDRV Routine CLKHELP

NETX160I NO STATISTICS ARE RECORDED FOR DRIVER

**Explanation** A command to display or reset statistics for the XCF driver was attempted. There are

no statistics recorded at the driver level to be displayed or reset. The command is

accepted to prevent problems with automated command systems.

**Action** None

Module NWXCFDRV

**Routine** CDVSTAT, CDVRESET

NETX169I VALID DRIVER COMMANDS

**Explanation** This message is in response to a driver HELP command. **Action** See following messages for command help information.

Module NWXCFDRV Routine CDVHELP

NETX170I RESET - RESETS STATISTIC VALUES TO ZERO

**Explanation** This message is in response to a HELP command. It describes the RESET command.

**Action** None

Module NWXCFDRV

Routine CDVHELP, CLKHELP

NETX171I SHOW - SHOWS CONFIGURATION INFORMATION

**Explanation** This message is in response to a HELP command. It describes the SHOW command.

**Action** None

Module NWXCFDRV

**Routine** CDVHELP, CLKHELP

NETX172I STATS - SHOWS CURRENT STATISTICS

**Explanation** This message is in response to a HELP command. It describes the STATS command.

**Action** None

Module NWXCFDRV

Routine CDVHELP, CLKHELP

NETX173I SNAP - PRINTS DUMP OF STORAGE AREAS

**Explanation** This message is in response to a HELP command. It describes the SNAP command.

**Action** None

Module NWXCFDRV

Routine CDVHELP, CLKHELP

NETX174I TRACE - PRINTS FORMATTED TRACE TABLE

**Explanation** This message is in response to a HELP command. It describes the TRACE command.

**Action** None

Module NWXCFDRV

**Routine** CDVHELP, CLKHELP

NETX175I HELP - DISPLAYS COMMAND HELP

**Explanation** This message is in response to a HELP command. It describes the HELP command.

**Action** None

Module NWXCFDRV

**Routine** CDVHELP, CLKHELP

NETX176I ALTER - USED TO ALTER PARAMETERS

**Explanation** This message is in response to a HELP command. It describes the ALTER command.

**Action** None

Module NWXCFDRV

Routine CDVHELP, CLKHELP

**Explanation** This message is a response to the driver SHOW command. It displays the group and

the XCF member token associated for this group member.

**Action** None

Module NWXCFDRV
Routine CDVSHOW

NETX181I ACCEPTUI=Y, TRACESIZ={nnnk}

**Explanation** This message is a response to the driver SHOW command. It displays whether

unsolicited connections are allowed (Y or N) and the size of the trace table.

**Action** None

Module NWXCFDRV Routine CDVSHOW

NETX182I SMALLMSG={nnnk}, LARGEMSG={nnnk}

**Explanation** This message is a response to the driver SHOW command. It displays the values for

messages considered to be small and large. These values are used for statistics kept

by the links for messages sent and received.

**Action** None

Module NWXCFDRV Routine CDVSHOW

**Explanation** This message is a response to the link SHOW command. It displays the name of the

link and the XCF member token associated for this group member.

**Action** None

Module NWXCFDRV Routine CLKSHOW

NETX185I PSTAT=N, RSTAT=Y, STATINT={nnnn}

**Explanation** This message is a response to the driver or link SHOW command. It displays whether

statistics should be printed (Y or N) and reset (Y or N) at the identified intervals, in

seconds.

**Action** None

Module NWXCFDRV

Routine CDVSHOW, CLKSHOW

NETX186I WEIGHT=nnn, SAF=N

**Explanation** This message is a response to the link SHOW command. It displays the relative weight

assigned to this link and whether the SAF interface will be called for this link.

**Action** None

Module NWXCFDRV

Routine CDVSHOW, CLKSHOW

NETX187I EXHS=Y, RCVBFNUM=04096

**Explanation** This message is a response to the driver SHOW command. It displays the values of

the EXHS and RCVBFNUM parameters.

**Action** None

Module NWXCFDRV Routine CDVSHOW

# 26 XTS\* - Software AG Internal Transport Subsystem

## Messages

| Warnings                | 380 |
|-------------------------|-----|
| Errors                  |     |
| Generic TCP/IP Messages |     |

The Software AG internal transport subsystem Messages and Codes documentation provides information for each warning and error message that you can encounter using the internal transport subsystem of Software AG products.

This documentation is organized as follows:

| Warnings | Provides the message ID, message text, and a brief explanation for each warning                                                                                   |
|----------|----------------------------------------------------------------------------------------------------|
|          | message.                                                                                                    |
|          | Provides the message ID, message text, and a brief explanation for each error message.                                                                            |
|          | Lists the message ID and message text for each generic TCP/IP error. For complete information on the TCP/IP error conditions, refer to your TCP/IP documentation. |

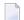

**Note:** The internal component API returns warnings as positive values and errors as negative values.

## **Warnings**

| XTS0000W | XTS Success |
|----------|-------------|
|----------|-------------|

**Explanation** The transport subsystem processing completed successfully.

#### XTS 0001W XTS No LISTEN has been issued

**Explanation** A server has only XTSconnect entries and no XTSlisten. It is possible for a server to

connect only to a proxy, and the warning helps applications determine if XTSlisten

is missing.

### XTS0003W XTS Load message file failed

**Explanation** The transport subsystem failed to load the *XTS.MSG* file. This file contains text for

the error messages; there is an internal table also, so *XTS.MSG* is not mandatory.

#### XTS0004W XTS Client already registered

**Explanation** Multiple XtsBindClient calls occurred for the same client. Only the first call is

considered.

XTS0005W XTS More data

**Explanation** The receive buffer defined by a transport subsystem send and wait call is not big

enough to get all data received by the transport subsystem. A subsequent call has to

be made to receive all data.

XTS0006W XTS No SSL random file warning

**Explanation** There is no random file defined for a transport subsystem/Secure Sockets Layer (SSL)

application; a random file usage by SSL is highly recommended.

XTS0007W XTS Notify connect

**Explanation** This is a receive callback notification for an incoming connection.

XTS0008W XTS Notify disconnect

**Explanation** This is a receive callback notification for a disconnection.

XTS0009W XTS Notify broadcast

**Explanation** This is a receive callback notification for a broadcast attempt.

XTS0010W XTS Notify unsupported

**Explanation** This is a receive callback notification when protocols set by XTSlisten are not

supported.

XTS0011W XTS Notify message reference dead

**Explanation** This is a receive callback notification indicating the active message references are

deleted when a client disconnects.

XTS0012W XTS Notify outbound connect

**Explanation** This is a receive callback notification for an outbound connection.

XTS0013W XTS Notify listen failure

**Explanation** This is a notification to the callback routine submitted by XtsRegisterByTargetName

or XtsRegisterByTargetId indicating a failure of an XTSlisten URL.

XTS0014W XTS Notify connect failure

**Explanation** This is a notification to the callback routine submitted by XtsRegisterByTargetName

or XtsRegisterByTargetId indicating a failure of an XTSconnect URL.

XTS0015W XTS Notify end broadcast

**Explanation** This is a notification to the callback routine submitted by XtsRegisterByTargetName

or XtsRegisterByTargetId indicating an end broadcast message was received from

another node.

## **Errors**

XTS0050E XTS Semaphore Error

**Explanation** A failure to create a semaphore occurred. Contact Software AG customer support.

XTS0051E XTS Memory Allocation Error

**Explanation** A failure to allocate memory occurred. Contact Software AG customer support.

XTS0052E XTS Server already registered

**Explanation** The transport subsystem server is already registered.

XTS0053E XTS Incorrect URL

**Explanation** A URL with a syntax error was encountered. Check the Directory Server repositories.

XTS0054E XTS Failure Loading Protocol Handler

**Explanation** A failure to load protocol handlers (for example, *Xtstcp.lib*) occurred. It was probably

caused by a configuration problem. Contact Software AG customer support.

XTS0055E XTS Protocol Init failed

**Explanation** A protocol initialization failure occurred. Contact Software AG customer support.

XTS0056E XTS Invalid protocol type

**Explanation** The specified protocol is not supported by the transport subsystem. This is possibly

and error in URL syntax.

XTS0057E XTS Listen Failed

**Explanation** A listen failed. Check the log file for protocol-specific errors. This is caused mostly

by trying to listen on a port taken by another server.

XTS0058E XTS Accept Failed

**Explanation** The accept failed. Check the log file for protocol-specific errors.

XTS0059E XTS Connect Failed

**Explanation** The connect failed. Check the log file for protocol-specific errors.

XTS0060E XTS No directory information

**Explanation** No XTSaccess information is provided for the server to which the application wants

to connect. Please add a target definition through the Directory Server.

XTS0061E XTS Failure to create a thread

**Explanation** A failure to create a thread occurred. Contact Software AG customer support

XTS0062E XTS Timeout error

**Explanation** A failure to connect or send data in the time set by the user occurred. To complete

the connect or send, repeat the call or increase the timeout value.

XTS0063E XTS Send Failed

**Explanation** A completion code is returned to the send callback routine when send fails. Check

the log file for the protocol-specific error code.

XTS0064E XTS Invalid reference

**Explanation** An invalid message reference was passed by the user.

XTS0065E XTS Send incomplete

**Explanation** A send was interrupted by a client disconnection.

XTS0066E XTS No such server

**Explanation** A nonexistent server name was passed by the user. It applies to the transport subsystem

statistics and dumps calls.

XTS0069E XTS Resolve Target failed

**Explanation** The client failed to send a handshake message to the server; Error caused by the server

going down or a protocol send error.

XTS0070E XTS Resolve Target Reply failed

**Explanation** The server failed to reply to the client during handshaking. This error is caused by

the client going down or by a protocol send error.

XTS0071E XTS Target cannot be resolved

**Explanation** The client failed to resolve the target name. This error is caused by different names

used by the server and the client but with the same address.

XTS0072E XTS Not initialized

**Explanation** The transport subsystem call was submitted before the transport subsystem was

initialized. Errors were returned by XtsShutdown, XtsSendMessageByRT, and the

transport subsystem statistics call.

XTS0073E XTS Bind Client failed

**Explanation** The client bind failed because of a protocol send error or because the server went

down.

XTS0074E XTS Too many user threads

**Explanation** The number of user threads in existence reached the maximum (64). Stop creating

new user threads or reduce their time to live (timeout).

XTS0075E XTS Created thread failed

**Explanation** The transport subsystem failed to create a new user thread. This is an SMP error,

possibly because of the limitations of the number of threads that a system can support.

Contact Software AG customer support.

XTS0077E XTS Conversion failed

**Explanation** The conversion between wide character and MBNS failed. Contact Software AG

customer support.

XTS0078E XTS No Target Name

**Explanation** The target name is a zero pointer. Pass a valid string.

XTS0079E XTS No Client Name

**Explanation** The client name is a zero pointer. Pass a valid string.

XTS0082E XTS Zero Length not accepted

**Explanation** The length of the data to be sent is zero, Make the length a positive number.

XTS0083E XTS Target ID Out of Range

**Explanation** The target ID value is bigger than "2113929215".

XTS0084E XTS Channel Inactive

**Explanation** The server-client connection was no longer active when XtsSendByRt or XtsBindClient

were called. This error is generated by a client going down during the call.

XTS0085E XTS Disconnect message

**Explanation** A client or server disconnection was detected during a transport subsystem call.

XTS0086E XTS Hash table error

**Explanation** An internal transport subsystem hash table error occurred. Contact Software AG

customer support.

XTS0087E XTS Thread key error

**Explanation** An allocate/delete thread memory failure occurred. Contact Software AG customer

support.

XTS0088E XTS No CONNECT or LISTEN has been issued

**Explanation** A server registration failed to submit at least one listen or connect. Check the XTSlisten

or XTSconnect URL parameters.

XTS0089E XTS Protocol not supported

**Explanation** An attempt was made to use XtsBindClient over the RAW or XTSDS protocol. This

feature is not supported.

XTS0090E XTS Single Thread not supported

**Explanation** This error code is returned when the transport subsystem call does not support the

single thread feature. Examples include XtsRegisterServerByName(ID) and

XtsGiveThread.

XTS0094E XTS Zero pointer

**Explanation** A zero pointer was passed by the user. This is an invalid value.

XTS0095E XTS Hash table full

**Explanation** An internal transport subsystem hash table error occurred. Contact Software AG

customer support.

XTS0096E XTS Send User Exit failed

**Explanation** The user exit send routine failed. Check the user exit code.

XTS0097E XTS Recv User Exit failed

**Explanation** The user exit receive routine failed. Check the user exit code.

XTS0098E XTS Load User Exit failed

**Explanation** The transport subsystem failed to load the user exit library. Check the environment

or the user exit routine names.

XTS0100E XTS Shutdown in process

**Explanation** This error code is returned when the transport subsystem is in shutdown mode

(because XtsShutdown was called by another thread).

XTS0101E XTS Route Timeout

**Explanation** The proxy cannot deliver the message because the route timeout was insufficient.

Change the route timeout.

XTS0102E XTS Route Table overflow

**Explanation** The proxy cannot deliver the message because of a route table overflow. Repeat the

transport subsystem call.

XTS0103E XTS Route TTL expired

**Explanation** The proxy cannot deliver the message because the route time to live was insufficient.

Change the time to live time.

XTS0104E XTS Route failed

**Explanation** The proxy cannot deliver the message because of a route failure. Repeat the transport

subsystem call.

XTS0105E XTS Null parameter

**Explanation** A null parameter is encountered when a notify callback routine registration is called.

XTS0106E XTS Connection Rejected

**Explanation** The connection was rejected by the notify callback routine.

XTS0107E XTS Replica redirected

**Explanation** The connection was redirected by the callback routine.

XTS0108E XTS timeout - connect in progress

**Explanation** A timeout error occurred, but connection is in progress. Submit the call again or

increase the timeout value.

XTS0109E XTS invalid session

**Explanation** An invalid session handle was used by the transport subsystem session calls.

XTS0110E XTS invalid key

**Explanation** An invalid session handle was used by the transport subsystem session calls.

XTS0111E XTS Count converters failed

**Explanation** The count of available converter names failed.

XTS0112E XTS Convert enum failed

**Explanation** The enumeration of text converter names failed.

XTS0113E XTS Buffer too small

**Explanation** The text conversion buffer is not big enough..

XTS0114E XTS No more ports available

**Explanation** No replicated server ports are available .

XTS0115E XTS Text converter library load failed

**Explanation** The load of the transport subsystem converter ending failed.

XTS0116E XTS Text converter resolve failed

**Explanation** The text converter interface function could not be resolved.

XTS0117E XTS Name to EDDkey map failed

**Explanation** The ICU converter name to Software AG ECS EDD key conversion failed..

XTS0118E XTS XDS library loading failed

**Explanation** The XDS library used by ADVDIR could not be loaded.

XTS0119E XTS DS access time out error

**Explanation** A timeout occurred accessing the Directory Server (the default timeout is one minute).

XTS0120E XTS Failed to set ECS environment

**Explanation** A failure occurred when setting the ECS environment.

XTS0121E XTS Set UDP Port failed

**Explanation** The UDP port selected by user cannot be used (because it is used by another

application).

XTS0122E XTS Sync and async send in raw mode not allowed

**Explanation** Using synchronous and asynchronous calls on the same channel is not allowed.

XTS0123E XTS Unknown received buffer

**Explanation** The transport subsystem received an unknown buffer from an application.

XTS0124E XTS Function retired

**Explanation** The transport subsystem function is not supported any longer.

XTS0126E XTS invalid duplicate server

**Explanation** This error is generated when the same server is registered again with a different

protocol than the one used when it was first registered.

XTS0127E XTS Fatal error

**Explanation** An internal error occurred, indicating a severe transport subsystem code problem.

Contact Software AG customer support.

XTS0128E XTS Load library failed

**Explanation** The transport subsystem failed to load a library (the log file indicates which one).

XTS0129E XTS Key not found

**Explanation** The key used to retrieve transport subsystem parameters does not exist.

XTS0130E XTS Xts.Config Key not found

**Explanation** The key used by the user to retrieve transport subsystem parameters from *xts.config* 

file does not exist.

XTS0131E XTS No directory information for XTS profile

**Explanation** The profile is not defined in the Directory Server.

XTS0132E XTS Load function failed

**Explanation** A failure occurred loading a function (the name of the function and the name of the

library are in the log file).

XTS0150E XTS SSL init failed

**Explanation** The transport subsystem failed to initialize the Secure Sockets Layer (SSL) library.

Check the log file for the SSL error messages.

XTS0151E XTS SSL Verify CA locations failed

**Explanation** The Secure Sockets Layer (SSL) failed to load the CA certificates. Probable causes

include an invalid path specification or nonexistent CA certificates.

XTS0152E XTS SSL Certificate file not specified

**Explanation** No Secure Sockets Layer (SSL) certificate was specified.

XTS0153E XTS SSL Invalid Certificate

**Explanation** The URL-specified Secure Sockets Layer (SSL) certificate has an invalid format.

XTS0154E XTS SSL Invalid Key File

**Explanation** The URL-specified Secure Sockets Layer (SSL) key file has an invalid format.

XTS0155E XTS SSL Invalid Key

**Explanation** The Secure Sockets Layer (SSL) key specified by the user is invalid.

XTS0156E XTS SSL Connect failed

**Explanation** A Secure Sockets Layer (SSL) connect failed (caused by an SSL handshaking error).

Check the log file for the Secure Sockets Layer (SSL) error messages.

XTS0157E XTS SSL Accept failed

**Explanation** A Secure Sockets Layer (SSL) accept failed (caused by an SSL handshaking error).

Check the log file for the SSL error messages.

XTS0158E XTS SSL Read failed

**Explanation** A Secure Sockets Layer (SSL) read failed. Check the log file for the SSL error messages.

XTS0159E XTS SSL Write failed

**Explanation** A Secure Sockets Layer (SSL) write failed. Check the log file for the SSL error messages.

XTS0163E XTS SSL Failed loading library

**Explanation** A failure to load the Secure Sockets Layer (SSL) library occurred. Check the

environment.

XTS0167E XTS SSL Illegal host name

**Explanation** The peer certificate subject name and host name are different, indicating an illegal

connection.

XTS0168E XTS SSL No local certificate

**Explanation** There is no local Secure Sockets Layer (SSL) certificate.

XTS0169E XTS SSL No remote certificate

**Explanation** There is no local Secure Sockets Layer (SSL) certificate.

XTS0170E XTS SSL insufficient user memory

**Explanation** There is insufficient user memory for returning the requested data.

XTS0171E XTS SSL certificate rejected

**Explanation** The certificate was rejected during verification.

XTS0172E XTS SSL zero length message return

**Explanation** The Secure Sockets Layer (SSL) write or read routines returned an invalid zero value.

Contact Software AG customer support.

XTS0173E XTS SSL want read error

**Explanation** The Secure Sockets Layer (SSL) write routine returned want read error code. Contact

Software AG customer support. This is a transport subsystem internal sequence error.

XTS0174E XTS SSL want write error

**Explanation** The Secure Sockets Layer (SSL) read routine returned want write error code. Contact

Software AG customer support. This is a transport subsystem internal sequence error.

XTS0200E DS Open File failed

**Explanation** A failure to open a file occurred. Check if the file exists and that the path is correct.

XTS0201E DS Incomplete Entry

**Explanation** A URL syntax error occurred. Check the log file for detailed information.

XTS0203E DS Service not provided

**Explanation** An invalid Directory Service selection was made.

XTS0204E DS Null parameter

**Explanation** A Directory Service call was encountered with a null parameter.

XTS0205E DS Incomplete Entry

**Explanation** An attempt to add an incomplete URL record was made.

XTS0206E DS Topic Not Defined

**Explanation** The user tried to use a qualifier unknown to the Directory Server.

XTS0207E DS Unknown request

**Explanation** An unknown XTSDS request was encountered. Check the syntax of the Directory

Server call.

XTS0208E DS No Entries

**Explanation** The Directory Server or configuration file contains no entries for the specified target.

XTS0209E DS Delete Failed

**Explanation** A Directory Service delete call failed. Check the log file for detailed information.

XTS0210E DS Connection Failed

**Explanation** Connection to the Directory Server failed.

XTS0211E DS Bind Failed

**Explanation** Deprecated message.

XTS0212E DS Search Failed

**Explanation** Retrieve URL command failed.

XTS0213E DS Add Failed

**Explanation** Addition of a new URL failed.

XTS0214E DS Already Exists

**Explanation** An attempt was made to add a record that already exists.

XTS0215E DS Failure Loading Service Handler

**Explanation** A failure occurred loading a directory service. Check the environment. Contact

Software AG customer support.

XTS0216E DS Wrong directory parameter Explanation Unknown directory parameter.

XTS0217E DS not Initialized

**Explanation** Directory Server was not initialized before usage.

XTS0218E DS Invalid target Name

**Explanation** The target name contains one of the following characters: "#", ".", "[", "]", "=", "\", "\",

or "\*". The target name is invalid.

XTS0219E DS Incomplete request

**Explanation** An incomplete XTSDS request was caused by a zero value of the target, qualifier, or

user data.

XTS0220E DS No URL entries

**Explanation** The XTSDS server does not have any URL to return for the retrieve call.

XTS0221E DS XDS error

**Explanation** An XDS processing error occurred..

XTS0222E DS Rollback is not implemented

**Explanation** No Directory Service rollback was performed...

XTS0223E DS OVO error

**Explanation** An OVO error occurred during Directory Service processing.

XTS0224E DS One time set violation

**Explanation** A one-time setting function was called multiple times. A programs encoding mode

cannot change once it is set.

XTS0225E DS Encoding conflict

**Explanation** The INIDIR file encoding conflicts with programs encoding.

XTS0226E DS Create file failed

**Explanation** The file creation failed during Directory Service processing..

XTS0227E DS IO file failed

**Explanation** A file I/O error occurred during Directory Service processing.

XTS0228E DS Wrong file format`

**Explanation** The INIDIR file format was not recognized.

XTS0229E DS Send buffer bigger than maximum allowed

**Explanation** An internal transport subsystem error occurred, generated when a URL is added or

deleted from the Directory Server and its size exceeds 65520 bytes.

XTS0230E DS Invalid Service

**Explanation** Invalid type of service used.

XTS0231E DS Invalid Header

**Explanation** Invalid Directory Service header used for communication.

XTS1000E XTS Unknown error = {code}

**Explanation** This message is returned by XtsGetMessage when it cannot find text for a given error

code.

## **Generic TCP/IP Messages**

XTS1001E TCP/IP Operation not permitted

XTS1002E TCP/IP No such file or directory

XTS1003E TCP/IP No such process

XTS1004E TCP/IP Interrupted function call

XTS1005E TCP/IP I/O error

XTS1006E TCP/IP No such device or address

XTS1007E TCP/IP Arg list too long

XTS1008E TCP/IP Exec format error

XTS1009E TCP/IP Bad file number

XTS1010E TCP/IP No children

XTS1011E TCP/IP Operation would cause deadlock

XTS1012E TCP/IP Not enough core

XTS1013E TCP/IP Permission denied

XTS1014E TCP/IP Bad address

XTS1015E TCP/IP Block device required

XTS1016E TCP/IP Mount device busy

XTS1017E TCP/IP File exists

XTS1018E TCP/IP Cross-device link

XTS1019E TCP/IP No such device

XTS1020E TCP/IP Not a directory

XTS1021E TCP/IP Is a directory

XTS1022E TCP/IP Invalid argument

XTS1023E TCP/IP File table overflow

XTS1024E TCP/IP Too many open sockets

XTS1025E TCP/IP Inappropriate ioctl for device

XTS1026E TCP/IP Text file busy

XTS1027E TCP/IP File too large

XTS1028E TCP/IP No space left on device

XTS1029E TCP/IP Illegal seek

XTS1030E TCP/IP Read-only file system

XTS1031E TCP/IP Too many links

XTS1032E TCP/IP Broken pipe

XTS1033E TCP/IP Argument too large

XTS1034E TCP/IP Result too large

XTS1035E TCP/IP Resource temporarily unavailable

XTS1036E TCP/IP Operation now in progress

XTS1037E TCP/IP Operation already in progress

XTS1038E TCP/IP Socket operation on non-socket

XTS1039E TCP/IP Destination address required

XTS1040E TCP/IP Message too long

XTS1041E TCP/IP Protocol wrong type for socket

XTS1042E TCP/IP Bad protocol option

XTS1043E TCP/IP Protocol not supported

XTS1044E TCP/IP Socket type not supported

XTS1045E TCP/IP Operation not supported

XTS1046E TCP/IP Protocol Family not supported

XTS1047E TCP/IP Address family not supported by protocol family

XTS1048E TCP/IP Address already in use

XTS1049E TCP/IP Cannot assign requested address

XTS1050E TCP/IP Network is down

XTS1051E TCP/IP Network is unreachable

XTS1052E TCP/IP Network dropped connection on reset

XTS1053E TCP/IP Software caused connection abort

XTS1054E TCP/IP Connection reset by peer

XTS1055E TCP/IP No buffer space available

XTS1056E TCP/IP Socket is already connected

XTS1057E TCP/IP Socket is not connected

XTS1058E TCP/IP Cannot send after socket shutdown

XTS1059E TCP/IP Too many references

XTS1060E TCP/IP Connection timed out

XTS1061E TCP/IP Connection refused

XTS1062E TCP/IP Too many levels of symbolic links

XTS1063E TCP/IP File name too long

XTS1064E TCP/IP Host is down

XTS1065E TCP/IP No route to host

XTS1066E TCP/IP Directory not empty

XTS1067E TCP/IP Too many processes

XTS1068E TCP/IP Too many users

XTS1069E TCP/IP Disc quota exceeded

XTS1070E TCP/IP Stale NFS file handle

XTS1071E TCP/IP Too many levels of remote in path

XTS1072E TCP/IP Device not ready

XTS1073E TCP/IP Write-protected media

XTS1074E TCP/IP Unformatted media

XTS1075E TCP/IP No connection

XTS1076E TCP/IP Old, currently unused AIX errno

XTS1077E TCP/IP Restart the system call

XTS1078E TCP/IP Invalid file system control data

XTS1079E TCP/IP Media surface error

XTS1080E TCP/IP I/O completed, but needs relocation

XTS1081E TCP/IP No attribute found

XTS1082E TCP/IP Out of STREAM resources

XTS1083E TCP/IP System call timed out

XTS1084E TCP/IP Next message has wrong type

XTS1085E TCP/IP Protocol error

XTS1086E TCP/IP No message on stream read queue

XTS1087E TCP/IP fd not associated with a stream

XTS1088E TCP/IP Security authentication denied

XTS1089E TCP/IP Not a trusted program

XTS1090E TCP/IP Illegal byte sequence

XTS1091E TCP/IP Network subsystem is unavailable

XTS1092E TCP/IP WINSOCK.DLL version out of range

XTS1093E TCP/IP Successful WSAStartup not yet performed

XTS1094E TCP/IP Cross mount point (not really error)

XTS1095E TCP/IP cannot start operation

XTS1096E TCP/IP Cannot access a needed shared library

XTS1097E TCP/IP operation (now) in progress

XTS1098E TCP/IP Lib section in a.out corrupted

XTS1099E TCP/IP Attempting to link in too many shared libraries

XTS1100E TCP/IP Cannot exec a shared library directly

XTS1101E TCP/IP Graceful shutdown in progress

XTS1102E TCP/IP Streams pipe error

XTS1103E TCP/IP Structure needs cleaning

XTS1104E TCP/IP Not a XENIX named tip file

XTS1105E TCP/IP No XENIX semaphores available

XTS1106E TCP/IP Is a named type file

XTS1107E TCP/IP Remote I/O error

XTS1108E TCP/IP No medium found

XTS1109E TCP/IP Wrong medium type

XTS1111E TCP/IP Host not found

XTS1112E TCP/IP Non-authoritative host not found

XTS1113E TCP/IP This is a non-recoverable error

XTS1114E TCP/IP Valid name, no data record of requested type

XTS1115E TCP/IP Resource unavailable

XTS1116E TCP/IP Operation canceled

XTS1118E TCP/IP Disc quota exceeded

XTS1119E TCP/IP Identifier removed

XTS1120E TCP/IP Too many open files

XTS1122E TCP/IP Multihop attempted

XTS1123E TCP/IP No locks available

XTS1124E TCP/IP The link has been severed

XTS1125E TCP/IP No message of the desired type

XTS1126E TCP/IP Function not supported

XTS1127E TCP/IP Directory not empty

XTS1128E TCP/IP Operation not supported

XTS1129E TCP/IP Value too large to be stored in data

XTS1130E TCP/IP Stale NFS file handle

XTS1131E TCP/IP There is no more data available

XTS1132E TCP/IP The call has been canceled

XTS1133E TCP/IP Invalid procedure table from service provider

XTS1134E TCP/IP Invalid service provider version number

XTS1135E TCP/IP Unable to initialize a service provider

XTS1136E TCP/IP System call failure

XTS1137E TCP/IP Service not found

XTS1138E TCP/IP Type not found

XTS1139E TCP/IP There is no more data available

XTS1140E TCP/IP The call has been canceled

XTS1141E TCP/IP Refused

XTS1142E TCP/IP Cbannel number out of range

XTS1143E TCP/IP Level 2 not synchronized

XTS1144E TCP/IP Level 3 halted

XTS1145E TCP/IP Level 3 reset

XTS1146E TCP/IP Link number out of range

XTS1147E TCP/IP Protocol driver not attached

XTS1148E TCP/IP No 43 CSI structure available

XTS1149E TCP/IP Level 2 halted

XTS1150E TCP/IP Invalid exchange

XTS1151E TCP/IP Invalid request descriptor

XTS1152E TCP/IP Exchange full

XTS1153E TCP/IP No anode

XTS1154E TCP/IP Invalid request code

XTS1155E TCP/IP Invalid slot

XTS1156E TCP/IP File locking deadlock error

XTS1157E TCP/IP Bad fon file fmt

XTS1158E TCP/IP Process died with the lock

XTS1159E TCP/IP Lock is not recoverable

XTS1160E TCP/IP Machine is not on the network

XTS1161E TCP/IP Package not installed

XTS1162E TCP/IP The object is remote

XTS1163E TCP/IP Advertise error

XTS1164E TCP/IP Mount error

XTS1165E TCP/IP Communication error on send

XTS1166E TCP/IP Locked lock was unmapped

XTS1167E TCP/IP Name not unique on network

XTS1168E TCP/IP FD invalid for this operation

XTS1169E TCP/IP Remote address changed

## 27

## **User Abend Codes**

The decimal abend (abnormal end) codes described in this chapter occur in ADAI*nn*, ADARUN, and in some utility messages or during replication or transaction manager processing. The message ADAM99 presents both system and nucleus STAE abend codes in hexadecimal; in this case, a nucleus abend code must first be changed to decimal before the description can be located here.

Most abend codes (except 20) result from errors that normally require assistance from your Adabas support technical representative. If abend codes 23 or 24 occur, save the Work data set. For all abend codes, save any dumps and note any messages or other indications that the system issues. Advise your Adabas technical support representative of the error.

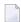

**Note**: Entire Net-Work issues only the abend code 253 to indicate an abnormal termination occurred. The abend (abnormal end) codes described in this chapter are issued primarily by Adabas modules operating with Entire Net-Work. Specific information related to an error is given in the messages written to the print data set.

| Code | Module    | Explanation                                                                                                    |
|------|-----------|----------------------------------------------------------------------------------------------------|
| 15   | (nucleus) | Workpool too small to execute session autorestart.                                                                  |
| 16   | (nucleus) | DTP=RM: Two-phase commit logic error.                                                                               |
| 17   | (nucleus) | DTP=RM: Work-part-4 overflow.                                                                                       |
| 19   | (nucleus) | DTP=RM: Two-phase commit logic error.                                                                               |
| 20   | (nucleus) | Error during system startup (refer to descriptions of nucleus startup errors in <i>Adabas Messages and Codes</i> ). |
| 21   | (nucleus) | I/O error during asynchronous buffer flush (Asso/Data/Work/PLOG).                                                   |
| 22   | (nucleus) | I/O error on sequential PLOG and PLOGRQ=YES/FORCE in effect.                                                        |
| 23   | (nucleus) | WORK overflow.                                                                                                    |
| 24   | (nucleus) | Autostart canceled - protection area inconsistent.                                                                  |
| 25   | (nucleus) | Logical I/O error: Adabas was unable to track one or more I/O operations).                                          |

| Code | Module    | Explanation                                                                                                    |
|------|-----------|----------------------------------------------------------------------------------------------------|
| 26   | (nucleus) | Adabas session canceled by operator command.                                                                                 |
| 27   | (nucleus) | Session ended due to work pool space problems.                                                                               |
| 28   | (nucleus) | Nucleus problem during an asynchronous buffer flush.                                                                         |
| 29   | (nucleus) | Adabas Transaction Manager (ATM) initialization failed. Review the console messages for further information about the error. |
| 30   | (nucleus) | Adabas Transaction Manager (ATM) interface error.                                                                            |
| 31   | (nucleus) | Insufficient workpool space for only active command.                                                                         |
| 32   | (nucleus) | Internal error processing search algorithm 3 command.                                                                        |
| 33   | (nucleus) | Logic error during file number validation.                                                                                   |
| 33   | ADARAC    | Recovery Aid logic error.                                                                                                    |
| 34   | utilities | Abnormal termination with dump.                                                                                              |
| 35   | utilities | Abnormal termination without dump.                                                                                           |
| 36   | utilities | I/O error occurred while writing to DDDRUCK or DDPRINT. Check JCL.                                                           |
| 37   | (nucleus) | ET post logic error.                                                                                                    |
| 38   | (nucleus) | Unexpected response code for internal command.                                                                               |
| 39   | (nucleus) | Fatal internal response code occurred during asynchronous buffer flush.                                                      |
| 40   | (nucleus) | Getmain failure early during session start.                                                                                  |
| 40   | ADACOM    | Fatal error during ADACOM processing (cluster environments).                                                                 |
| 41   | ADADSFN   | Fatal error during Delta Save Facility processing.                                                                           |
| 42   | (nucleus) | A security violation occurred at startup.                                                                                    |
| 43   | (nucleus) | Logic error in command selection (freeze table).                                                                             |
| 44   | (nucleus) | Logic error in an FST write or an online process.                                                                            |
| 45   | (nucleus) | Logic error in asynchronous buffer flush by volume (with ASYTVS=YES)                                                         |
| 46   | (nucleus) | Logic error in the buffer pool manager.                                                                                      |
| 47   | (nucleus) | Logic error in thread management                                                                                             |
| 48   | (nucleus) | Logic error in ADANCX (cluster environments).                                                                                |
| 49   | (nucleus) | General internal error (various reasons)                                                                                     |
| 50   | (nucleus) | Logic error in SRB code (Adabas Cluster Services)                                                                            |
| 51   | (nucleus) | Logic error in dynamic Work access                                                                                           |
| 52   | (nucleus) | STCK clock not running                                                                                                    |
| 53   | (nucleus) | Logic error in global hold queue element lock handling                                                                       |
| 54   | (nucleus) | Logic error in global file lock handling                                                                                     |
| 55   | ADACLU    | Fatal error during ADACLU processing (cluster environments).                                                                 |
| 56   | (nucleus) | Logic error in ET synchronization process                                                                                    |

| Code | Module        | Explanation                                                                                                  |
|------|---------------|----------------------------------------------------------------------------------------------------|
| 57   | (nucleus)     | Unexpected error during online recovery                                                                      |
| 58   | (nucleus)     | Error in protection record bookkeeping                                                                       |
| 59   | (nucleus)     | Logic error during large object (LB) processing                                                              |
| 60   | (nucleus)     | Unique descriptor update logic error                                                                         |
| 61   | (nucleus)     | Logic error in system field update                                                                           |
| 65   | (replication) | Fatal error related to replication processing.                                                               |
| 66   | (replication) | Logic error in initial-state processing                                                                      |
| 67   | (replication) | Logic error in SLOG handling                                                                                 |
| 70   | (nucleus)     | Parallel Services nucleus canceled by peer nucleus                                                           |
| 71   | (nucleus)     | Logic error or bad data in protection data area extension on Work data set                                   |
| 72   | (nucleus)     | Logic error in protection data publishing                                                                    |
| 79   | (nucleus)     | Uncorrectable intracluster communication failure                                                             |
| 80   | (nucleus)     | Logic error in update tracking                                                                               |
| 82   | (nucleus)     | Logic error in file activity bookkeeping                                                                     |
| 83   | (nucleus)     | Logic error in extended MU/PE handling                                                                       |
| 84   | (nucleus)     | Logic error in spanned record handling                                                                       |
| 85   | (nucleus)     | Logic error in spanned record read-lock handling                                                             |
| 86   | (nucleus)     | Logic error in Adabas Fastpath multifetch processing                                                         |
| 87   | (nucleus)     | Logic error in multiple buffers                                                                              |
| 89   | (nucleus)     | Logic error during global update command synchronization                                                     |
| 90   | (nucleus)     | Logic error when updating a compressed record                                                                |
| 91   | (nucleus)     | Internal error                                                                                               |
| 92   | (nucleus)     | Logic error during increase of an address converter extent                                                   |
| 93   | (nucleus)     | Logic error when processing an online function                                                               |
| 94   | (nucleus)     | Logic error in special descriptor decompression                                                              |
| 95   | (nucleus)     | Logic error during AAD,AA handling                                                                           |
| 96   | (nucleus)     | Logic error in command selection                                                                             |
| 108  | ADATRA        | Failure to load and install the trace module                                                                 |
| 109  | ADAZIP        | Fatal error related to the execution of Adabas code on a System z<br>Integrated Information Processor (zIIP) |
| 220  | MPMVSE        | FREEVIS problem                                                                                              |
| 221  | MPMVSE        | Invalid operating system                                                                                     |
| 222  | MPMVSE        | Invalid function                                                                                             |
| 227  | MPMBS2        | Wrong ADARER module found                                                                                    |
| 228  | MPMBS2        | STXIT not successfully installed                                                                             |
| 229  | MPMBS2        | Invalid function in dependent MPM call                                                                       |

| Code | Module                   | Explanation                                                                                                    |
|------|--------------------------|----------------------------------------------------------------------------------------------------|
| 231  | MPMBS2                   | The command queue referenced in the ID table does not match the target ID in the call                                                                                                    |
| 232  | MPMBS2                   | The ID table is being referenced but the MPM has a zero (0) address                                                                                                    |
| 233  | MPMBS2                   | Adabas canceled in BOURSE WAIT (see the ADAM82 message description in <i>Adabas Messages and Codes</i> ).                                                                                                    |
| 234  | MPMBS2                   | Enqueue to IDT failed (BS2000)                                                                                                    |
| 235  | MPMBS2                   | Unable to acquire memory for MPM client table UTAB (BS2000)                                                                                                    |
| 245  | MPMMVS                   | Error locating ADAIOR in ESTAE recovery routine                                                                                                    |
| 246  | RAOSSYDI (Adabas Review) | An error occurred when writing a message to the console (WTO).                                                                                                    |
| 247  | MPMMVS                   | Unsuccessful STAE                                                                                                    |
| 248  | MPMMVS or MPMF4          | Invalid operating system or RMODE; for MPMF4, invalid operating system or RMODE; or CID GETMAIN failed The operating system check did not recognize a "known" operating system. The known system is z/OS. For z/OS: if the nucleus is running AMODE 31, then RMODE 24 was not set for at least one Adabas module other than ADALNK. |
| 249  | MPMMVS                   | Invalid function                                                                                                    |
| 251  | ADARST                   | Unrecoverable abend of the Adabas Review subtask ADARST. See the ADAM90 message description.                                                                                                    |
| 252  | IORSUB                   | Unrecoverable subtask abend. See the ADAM90 message description.                                                                                                    |
| 253  | MPMIND                   | Nonrecoverable abend (caused by STAE/STXIT processing program check or nucleus abend) See the ADAM99 message description in <i>Adabas Messages and Codes</i> .                                                                                                    |
| 254  | MPMIND                   | Invalid function in abnormal termination<br>Recovery exit                                                                                                    |
| 255  | MPMIND                   | Invalid function                                                                                                    |
| 257  | MPMVSE                   | Return code on 24-call from FREEVIS                                                                                                    |
| 435  | ADASIP                   | The subsystem name specified is already being used by another ADABAS SVC. Select another subsystem name and rerun the job.                                                                                                    |
| 454  | SVCVSE                   | SVC 04-call buffer address error                                                                                                    |
| 455  | SVCVSE                   | SVC 16-call buffer address error                                                                                                    |
| 456  | SVCVSE                   | SVC work area allocation error                                                                                                    |
| 470  | SIPMVS                   | SVCMVS load error                                                                                                    |
| 471  | SIPMVS                   | Incorrect SVCMVS                                                                                                    |
| 472  | SIPMVS                   | SSCT disappeared                                                                                                    |
| 473  | SIPMVS                   | ADASIR non-zero return code                                                                                                    |
| 474  | SIPMVS                   | SVC table entry changed                                                                                                    |
| 475  | SIPMVS                   | SSCT already exists                                                                                                    |
| 476  | LNKBS2                   | Request for user buffer memory in ADALNK failed                                                                                                    |
|      | SIPMVS                   | GETMAIN error                                                                                                    |

| Code | Module | Explanation                                                                                                    |
|------|--------|----------------------------------------------------------------------------------------------------|
| 477  | SIPMVS | Incorrect ADASIR                                                                                                    |
| 478  | SIPMVS | ADASIR load error                                                                                                    |
| 479  | SIPMVS | ADASIR or ADASVC were not found in the load libraries provided to the ADASIP job                                               |
| 480  | SIPMVS | Open error                                                                                                    |
| 481  | SIPMVS | EXEC PARM error                                                                                                    |
| 482  | SIPMVS | SIPMVS not authorized                                                                                                    |
| 485  | LNKBS2 | Unsupported function                                                                                                    |
|      | LNKBTO |                                                                                                    |
|      | LNKIX1 |                                                                                                    |
| 486  | SVCMVS | Invalid PCR04 call                                                                                                    |
| 487  | SVCMVS | Caller specified an unknown or invalid target. This is possibly caused by restarting an already active target using FORCE=YES. |
| 488  | SVCMVS | Invalid PCR16 call                                                                                                    |
| 489  | SVCMVS | Invalid 48-call parameters                                                                                                    |
| 490  | MPMBS2 | Target ID table may only be changed by a communicator                                                                          |
|      | SVCMVS |                                                                                                    |
| 491  | SVCMVS | SVC 12-call without 16-call required                                                                                           |
|      | SVCVSE |                                                                                                    |
| 492  | SVCMVS | Active dormant LX                                                                                                    |
| 493  | SVCMVS | Invalid 00-call parameters                                                                                                    |
| 494  | SVCMVS | Caller not authorized                                                                                                    |
| 496  | SVCMVS | No IDT                                                                                                    |
| 497  | SVCMVS | Invalid function                                                                                                    |
| 498  | LNKBTO | Invalid UB                                                                                                    |
|      | LNKIX1 |                                                                                                    |
| 499  | LNKBTO | Length of user info less than zero                                                                                             |
|      | LNKIX1 |                                                                                                    |
| 500  | LNKBS2 | Error in link initialization routine                                                                                           |
|      | LNKBTO |                                                                                                    |
|      | LNKIX1 |                                                                                                    |
| 501  | LNKBTO | Incorrect router version                                                                                                    |
|      | LNKIX1 |                                                                                                    |
| 502  | LNKBTO | User exit before-call increased length of user info                                                                            |
|      | LNKIX1 |                                                                                                    |
| 509  | IORMVS | DEB error                                                                                                    |
| 513  | SVCVSE | Invalid SVC-08 call                                                                                                    |

| Code | Module | Explanation                                                                                            |
|------|--------|----------------------------------------------------------------------------------------------------|
| 515  | IORIND | GTALNK error                                                                                           |
| 516  | IORIND | RWINT error                                                                                            |
| 517  | IORIND | RWINT Cache Fast Write request error                                                                   |
| 519  | IORIND | UPELE error                                                                                            |
| 539  | IORSUB | FVSE error                                                                                             |
| 540  | IORSUB | FVST error                                                                                             |
| 545  | IORMVS | BCP storage error                                                                                      |
| 547  | IORMVS | Initialization error                                                                                   |
| 548  | IORMVS | BCP error                                                                                              |
| 549  | IORMVS | DLECB error                                                                                            |
| 550  | IORMVS | QEDIT (block) error                                                                                    |
| 551  | IORMVS | CHKIO error                                                                                            |
| 559  | IORMVS | Incorrect SVC version                                                                                  |
| 560  | IORMVS | Maximum blocks/track > minimum, I/O error, global sequential BLKSIZE too big, or invalid number (ECBS) |
| 561  | IORMVS | EVENTS error                                                                                           |
| 563  | IORBS2 | Invalid TDCE found during ADAIOR INIT                                                                  |
| 564  | IORBS2 | Failure to load ADAIOI or AT when trying to enable EVENT NAME                                          |
| 565  | IORBS2 | ECB list overflow                                                                                      |
| 566  | IORBS2 | Invalid SOLSIG return code                                                                             |
| 567  | IORBS2 | Cannot load ADAONR                                                                                     |
| 568  | IORBS2 | BCP error                                                                                              |
| 569  | IORBS2 | WTOR error                                                                                             |
| 570  | IORBS2 | CHKIO error                                                                                            |
| 571  | IORBS2 | Invalid ECB type                                                                                       |
| 572  | IORBS2 | Invalid event checksum                                                                                 |
| 573  | IORBS2 | SOLSIG RC operator commands/EOC                                                                        |
| 574  | IORBS2 | No multiple RSOFEI postcode mem                                                                        |
| 577  | LNKCX  | User exit before-call increased length of USER INFO                                                    |
| 578  | IORVSE | CHKIO error                                                                                            |
| 579  | LNKCX  | Error in link initialization routine                                                                   |
| 580  | LNKCX  | Length of user info less than 0 (greater than 32K)                                                     |
| 581  | LNKCX  | Incorrect router version                                                                               |
| 582  | LNKCX  | Invalid UB                                                                                             |
| 583  | IORMVS | QEDIT (CIBCTR) error                                                                                   |
| 584  | LNKCX  | Unsupported function                                                                                   |

| Code | Module | Explanation                                                                                                    |
|------|--------|----------------------------------------------------------------------------------------------------|
| 591  | IORVSE | EVENTS error                                                                                                    |
| 592  | IORVSE | GETDVS error                                                                                                    |
| 593  | IORVSE | IVST error                                                                                                    |
| 594  | USRBTO | Invalid RMODE                                                                                                    |
| 595  | IORVSE | EXTRACT error                                                                                                    |
| 596  | IORVSE | GETLBL error                                                                                                    |
| 597  | IORVSE | TOPMSG error                                                                                                    |
| 598  | IORMVS | ADECB error                                                                                                    |
| 599  | IORVSE | ADECB error                                                                                                    |
| 600  | IORVSE | DLECB error                                                                                                    |
| 601  | IORVSE | SUBSID error, invalid version, or ADAIOI could not be loaded                                                                                              |
| 602  | IORVSE | CKTDC error                                                                                                    |
| 603  | IORVSE | Global sequential block size too big or invalid number (ECBS)                                                                                             |
| 604  | IORVSE | GETTVS error                                                                                                    |
| 605  | IORVSE | Invalid printer device                                                                                                    |
| 606  | LNKBS2 | Unsupported ADALNK function code                                                                                                    |
| 607  | LNKBS2 | UB flags in ADALNK asynchronous call incorrectly set                                                                                                    |
| 608  | LNKBS2 | Length of user info less than 0 (greater than 32K)                                                                                                    |
| 609  | LNKBS2 | Unable to acquire ID table common memory                                                                                                    |
| 610  | LNKBS2 | User information length at ADALNK before-call too small                                                                                                   |
| 611  | LNKBS2 | WAIT error                                                                                                    |
| 612  | RERBS2 | IDT (identification table) common memory not accessible in router                                                                                         |
| 613  | RERBS2 | Invalid router function code                                                                                                    |
| 614  | SVCVSE | Invalid function via caller                                                                                                    |
| 615  | SVCVSE | No IDT (identification table)                                                                                                    |
| 616  | SVCVSE | Invalid 00-call parameters                                                                                                    |
| 617  | SVCVSE | Invalid 40-caller                                                                                                    |
| 618  | SVCVSE | Caller specified an unknown or invalid target. This is possibly caused by restarting an already active target using FORCE=YES.                            |
| 619  | LNKxx  | Invalid SVC number in link routine                                                                                                    |
|      | SVCVSE | Power job error in SVC                                                                                                    |
| 620  | IORIND | IOR fatal error                                                                                                    |
| 622  | LNKxx  | Invalid SAVE area in UB (LUEXIT1). SAVE area (USERSAV) in the Adabas link routine was less than 72 bytes and user exit 1/2 (B/A in Adabas 7) was invoked. |
| 627  | IORVSE | 64-bit I/O not supported for dev                                                                                                    |
| 628  | IORVSE | GETMAIN error during startup                                                                                                    |

| Code | Module | Explanation                                                                                                    |
|------|--------|----------------------------------------------------------------------------------------------------|
|      | IORMVS |                                                                                                    |
| 629  | IORVSE | ADAOPTD could not be found, or could not be loaded into storage                                                                                     |
| 631  | IORVSE | GETVIS failed for sequential file table                                                                                                    |
| 632  | IORVSE | No more slots in sequential file table                                                                                                    |
| 633  | IORVSE | Internal error file name not found                                                                                                    |
| 634  | IORVSE | Return code from LABEL macro greater than 4                                                                                                    |
| 635  | IORVSE | PFIX/PFREE issued from dynamic partition                                                                                                    |
| 639  | LNKCX  | A CICS GETMAIN request failed.                                                                                                    |
| 640  | LNKBS2 | No memory available for BS2000 LNK anchor block                                                                                                    |
| 640  | ADALNK | No memory available for LNK anchor block (BS2000)                                                                                                   |
| 641  | LNKBS2 | The SM6 ADALNK detected a router at 5.2 SP5 level or lower. The ID Table must be initialized with an Adabas nucleus at level 5.2 SP6 or higher.     |
| 642  | LNKBS2 | The ADALNK cannot read the DDLNKPAR parameter file; the file may be empty, or it may be an ISAM file. Use a SAM/V data set that was created by EDT. |
| 643  | LNKBS2 | The ADALNK detected a syntax error in the DDLNKPAR parameters. Correct the syntax and rerun.                                                        |
| 645  | LNKCX  | The CICS macro level interface is not supported for CICS/ESA 3.2 and above.                                                                         |
| 646  | IORBS2 | Cannot read the SYSDTA data set; see the message ADAI56 description.                                                                                |
| 647  | LNKBTO | Invalid reentrant work area address                                                                                                    |
|      | LNKIX1 |                                                                                                    |
| 648  | LNKIX1 | Invalid AIBTDLI entry address                                                                                                    |
| 649  | LNKCX  | CICS TWA not present or too short                                                                                                    |
|      | LNKIX1 | AIBTDLI INQY ENVIRON call failed                                                                                                    |
| 652  | LNKBS2 | Invalid PAL                                                                                                    |
|      | LNKBTO |                                                                                                    |
|      | LNKCX  |                                                                                                    |
|      | LNKIX1 |                                                                                                    |
| 653  | LNKCX  | Attempted double wait on UB element                                                                                                    |
| 654  | ADALNK | ADALNK: unsupported operating system version, unsupported HSI. Adabas version 6.1 and above requires BS2000 version 10 and above and XS31 hardware. |
| 655  | ADALNK | Incompatible versions of ADALNK and ADAL2P. Check library assignments; check TSOSLNK/BINDER protocols. See message ADAK09.                          |
| 656  | ADALNI | An internal error occurred when the IMS link routine could find the proper IMS structures to properly set the value for the userid (the last        |

| Code | Module   | Explanation                                                                                                    |
|------|----------|----------------------------------------------------------------------------------------------------|
|      |          | eight bytes of the 28-byte Adabas communication ID). When this user abend occurs, contact your Software AG support representative and provide a dump including the registers at time of the abend so the reason code stored in R15 can be seen and evaluated. |
| 657  | LNKBTO   | Dynamic SVC lookup table missing                                                                                                    |
|      | LNKCX    |                                                                                                    |
|      | LNKIX1   |                                                                                                    |
| 658  | LNKBTO   | LNKUES module not available to ADALNK                                                                                                    |
|      | LNKCX    |                                                                                                    |
|      | LNKIX1   |                                                                                                    |
| 659  | SVCMVS   | PC routine invoked by invalid caller.                                                                                                    |
| 660  | LNKCX    | CICS instructed ATM to perform a single-phase commit, but the outcome of the attempted commit could not be determined.                                                                                                    |
| 661  | SVCMVS   | Name/Token service error.                                                                                                    |
| 662  | LNKBTO   | Program cancel from UEXITR                                                                                                    |
|      | LNKCX    |                                                                                                    |
|      | LNKIX1   |                                                                                                    |
| 663  | LNKCX    | LNCSTUB DCI initialization failed                                                                                                    |
| 664  | LNKBTO   | SVC incompatible with install program                                                                                                    |
|      | LNKCX    |                                                                                                    |
|      | LNKIX1   |                                                                                                    |
|      | SVCMVS   |                                                                                                    |
|      | SVCVSE   |                                                                                                    |
| 665  | SVCMVS   | Invalid SVC caller                                                                                                    |
|      | SVCVSE   |                                                                                                    |
| 666  | RERBS2   | Invalid AB deallocation length                                                                                                    |
|      | SVCMVS   |                                                                                                    |
|      | SVCVSE   |                                                                                                    |
| 667  | SVCMVS   | Unsupported z/OS release or missing CPU features. ArchLvl 2 (64-bit) is required.                                                                                                    |
| 668  | ATMCXRMI | A syncpoint operation was triggered by an Adabas command, but the                                                                                                    |
|      | LNKCX    | user's communication ID was not known                                                                                                    |
|      | LNKIX1   |                                                                                                    |
| 669  | SVCMVS   | S64 recovery routine manager error.                                                                                                    |
|      |          | 1                                                                                                    |

| Code | Module           | Explanation                                                                                                    |
|------|------------------|----------------------------------------------------------------------------------------------------|
| 670  | link routines    | The CICS EXTRACT command used to obtain the Adabas Task Related User Exit (TRUE) global work area failed. The Adabas 8 or enhanced Adabas 7 CICS environment is not correctly established.                                                                                                    |
|      |                  | To determine the cause, consult the messages associated with starting the Adabas TRUE issued from ADAENAB (if you are running Adabas 7) or from ADACIC0 (if you are running Adabas 8).                                                                                                    |
| 671  | RERBS2           | Attempted router call to shared 64-bit storage Recovery Routine Manager (RRM) on BS2000. Not available on this platform.                                                                                                    |
| 672  | SVCMVS<br>SVCVSE | IDT extension not provided. Possible incorrect version of ADASIR (z/OS) or ADAIPR (z/VSE).                                                                                                    |
| 673  | SVCMVS           | Invalid PCRCLU caller.                                                                                                    |
| 674  | link routines    | A version 8 call using the ACBX has been made, but the link routine did not detect a valid reentrancy token in direct call (field APLXRTOK) of the Adabas 8 parameter list.                                                                                                    |
| 675  | LNKCX            | ADL consistency exit not linked                                                                                                    |
| 676  | link routines    | The work area passed to an Adabas 8 link routine in the direct call (field APLXRTOK of the APLX) was invalid, or the attempt to obtain storage for the work area failed.                                                                                                    |
| 677  | LNKCX            | CICS GETMAIN for a UB failed                                                                                                    |
| 678  | link routines    | The Adabas 8 link routine could not find the address of a link global table, either because it was not linked with the Adabas 8 link routine, or because an attempt to load the link globals table failed.  In BS2000 environments, the memory pool accessed does not contain an Adabas ID table. |
| 679  | LNKBS2           | Unable to set up the DBID/IDT Table (Get Memory error)                                                                                                    |
|      | LNKBTO           | ADATMZ invalid header provided                                                                                                    |
| 680  | LNKBS2           | Could not get router ID table memory pool. Check the ID table name in the parameter file/module.                                                                                                    |
|      | LNKBTO           | ADATMZ unable to obtain work area                                                                                                    |
|      | LNKCX            |                                                                                                    |
| 681  | LNKCX            | There was insufficient SAF authorization to issue a CICS EXTRACT EXIT command. Ensure that all users of the Adabas link module have UPDATE access to the EXITPROGRAM CICS command resource identifier.                                                                                            |
| 682  | LNKCX            | TRUE name cannot be located                                                                                                    |
| 683  | LNKBTO           | Multiple ECB wait not supported                                                                                                    |
| 687  | IOSMVS           | Error queuing parallel request                                                                                                    |
| 688  | ADAIOR           | Fatal error during a switch from SRB to TCB mode when Adabas is zIIP-enabled                                                                                                    |

| Code | Module    | Explanation                                                                                          |
|------|-----------|----------------------------------------------------------------------------------------------------|
| 689  | ADAIOR    | Fatal error during a switch from TCB to SRB mode when Adabas is zIIP-enabled                         |
| 690  | ADAIOR    | A call has been issued in SRB mode, but Adabas is not zIIP-enabled                                   |
| 691  | IOSMVS    | Error leaving or joining enclave                                                                     |
| 800  | NETSIP/OS | Invalid operating system detected - not MVS                                                          |
| 801  | NETSIP/OS | Parameter error detected                                                                             |
| 802  | NETSIP/OS | Addressing or residency mode, authorization error or operating system is not a virtual machine guest |
| 803  | NETSIP/OS | Error detected during program loading or validation                                                  |
| 804  | NETSIP/OS | Space allocation failure                                                                             |
| 806  | NETSIP/OS | NETSIR initialization failed                                                                         |